## **FileS1\_RCode\_AfribiotaIgASEQ\_June2020**

Kelsey Elizabeth Huus

6/30/2020

### **Set Up**

**Load packages library**(phyloseq) **library**(readstata13) **library**(plyr) **library**(dplyr) **library**(tidyr) **library**(vegan) **library**(ggplot2) **library**(ggbiplot) **library**(gvlma) **library**(boot) **library**(clinfun)

### **Percentage IgA-targeting (%IgA+) Analysis**

```
Import and distribution of %IgA+ data (Fig S1)
```

```
#Import metadata
metaIgA <- read.table("FinalAnalysis/metadata_2020-04-16.txt",
                       sep='\t', header=TRUE)
metaIgA <- dplyr::filter(metaIgA, metaIgA$Sort=="IgApos") #to get rid of 
sorting duplicates per sample
metaIgA <- dplyr::filter(metaIgA, metaIgA$ChildID!="1429HMET018") #no consent
metaIgA <- dplyr::filter(metaIgA, !duplicated(metaIgA$ChildID)) #to get rid 
of any other duplicates
```

```
#children with valid %IgA data
metaIgA_filt <- filter(metaIgA, Percent_IgA_clean!="NA")
dim(metaIgA_filt)
```
## [1] 188 395

*#12 children are missing %IgA data because either the isotype control or the main antibody file (.fsc) were improperly saved during sorting*

*#distribution of children with valid %IgA data* dplyr**::count**(metaIgA\_filt, stunted) ## # A tibble: 2 x 2 ## stunted n ## <int> <int> ## 1 0 90 ## 2 1 98 dplyr**::count**(metaIgA\_filt, Country) ## # A tibble: 2 x 2 ## Country n ## <chr> <int> ## 1 Mada 93 ## 2 RCA 95 dplyr**::count**(metaIgA\_filt, Country, stunted) ## # A tibble:  $4 \times 3$ ## Country stunted n ## <chr> <int> <int> ## 1 Mada 0 41 ## 2 Mada 1 52 ## 3 RCA 0 49 ## 4 RCA 1 46 dplyr**::count**(metaIgA\_filt, Country, stunt\_categ)  $\#$  #  $\#$  A tibble: 6  $\times$  3 ## Country stunt\_categ n ## <chr> <chr> <int> ## 1 Mada MCM 9 ## 2 Mada MCS 43 ## 3 Mada NN 41 ## 4 RCA MCM 3 ## 5 RCA MCS 43 ## 6 RCA NN 49 *#concordance of batch effect #most samples were sorted and sequenced in two main batches #sort 2017 => seq batch 1 and sort 2018 => seq batch 2* dplyr**::count**(metaIgA, Batch, Sorting\_batch\_major) ## # A tibble: 5 x 3 ## Batch Sorting\_batch\_major n ## <chr> <int> <int> ## 1 Batch1 2017 92 ## 2 Batch2 2017 1 ## 3 Batch2 2018 96 ## 4 Batch2 2019 9

## 5 Batch2 NA 1

```
#is stunting significantly different by country in this dataset
fisher.test(as.factor(metaIgA_filt$stunted), metaIgA_filt$Country)
## 
## Fisher's Exact Test for Count Data
## 
## data: as.factor(metaIgA_filt$stunted) and metaIgA_filt$Country
## p-value = 0.3115
## alternative hypothesis: true odds ratio is not equal to 1
## 95 percent confidence interval:
## 0.4004255 1.3672588
## sample estimates:
## odds ratio 
## 0.74139
```
### **%IgA+ Data: Fig 1 and Fig S3**

```
#%IgA-targeting and total IgA
cor.test(metaIgA_filt$Percent_IgA_clean, metaIgA_filt$IgA_Obs_Conc, 
method='spearman')
```

```
## 
## Spearman's rank correlation rho
## 
## data: metaIgA_filt$Percent_IgA_clean and metaIgA_filt$IgA_Obs_Conc
## S = 420315, p-value = 7.816e-06
## alternative hypothesis: true rho is not equal to 0
## sample estimates:
## rho 
## 0.3483044
```

```
#plot correlation: %IgA vs total IgA - Fig 1A
p <- ggplot(metaIgA_filt, aes(x=Percent_IgA_clean, y=log(IgA_Obs_Conc))) +
geom_point(shape=1, size=4) + geom_smooth(method=lm)
p <- p + ggtitle("%IgA+ by Total IgA")
p <- p + theme_bw(base_size=16) 
p <- p + xlab("%IgA+ Bacteria") + ylab("IgA Concentration (log ng/g)")
p <- p + annotate("text", x = 35, y=5, label = "p=7.8e-06", size=4)
p <- p + annotate("text", x = 35, y=3.5, label = "rho=0.35", size=4)
p
## `geom_smooth()` using formula 'y \sim x'
```
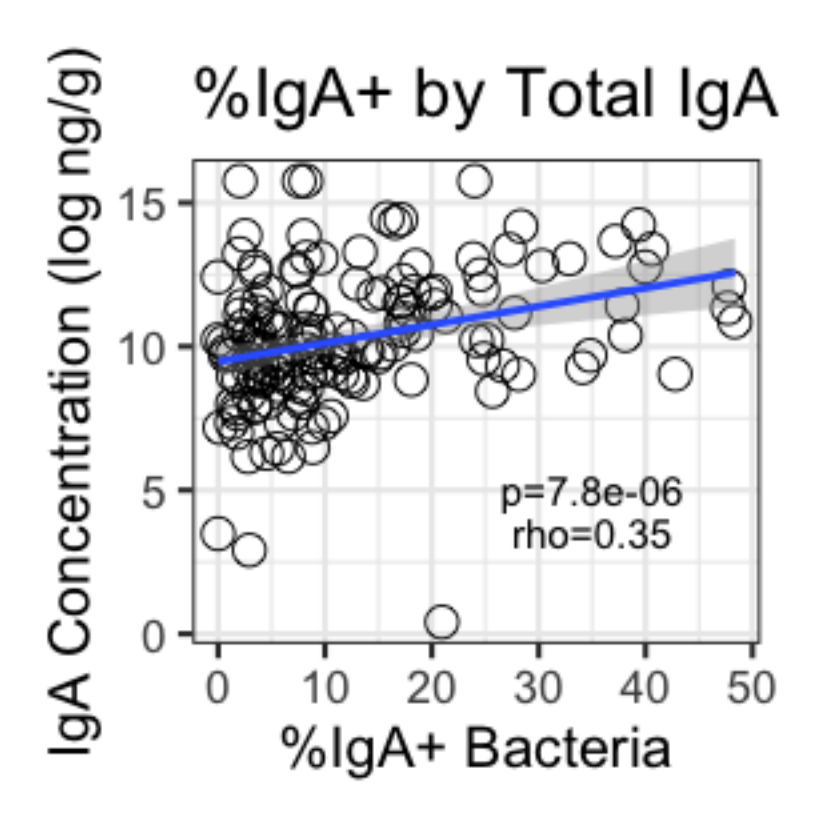

```
#%IgA-targeting and Country
wilcox.test(metaIgA_filt$Percent_IgA_clean~metaIgA_filt$Country) 
## 
## Wilcoxon rank sum test with continuity correction
## 
## data: metaIgA_filt$Percent_IgA_clean by metaIgA_filt$Country
## W = 6004, p-value = 2.122e-05
## alternative hypothesis: true location shift is not equal to 0
#plot boxplot: %IgA vs Country - Fig 1B
p <- ggplot(metaIgA_filt) + geom_boxplot(aes(x=Country2, y=Percent_IgA_clean, 
fill=Country2),
                                      outlier.shape=1, outlier.size=3)
p <- p + ggtitle("%IgA+ by Country")
p \leftarrow p + \text{there}\; bw(\text{base}\; size=16)p <- p + ylab("%IgA+ Bacteria") + xlab("Country")
p <- p + scale_fill_manual(values=c("lightskyblue1", "deepskyblue4"))
p <- p + guides(colour=FALSE, size=FALSE, shape=FALSE, fill=FALSE)
p <- p + annotate("text", x = 1.5, y=52, label = "p=2.1e-05", size=4)
p <- p + annotate("segment", x = 1, xend=2, y=50, yend=50)
p
```
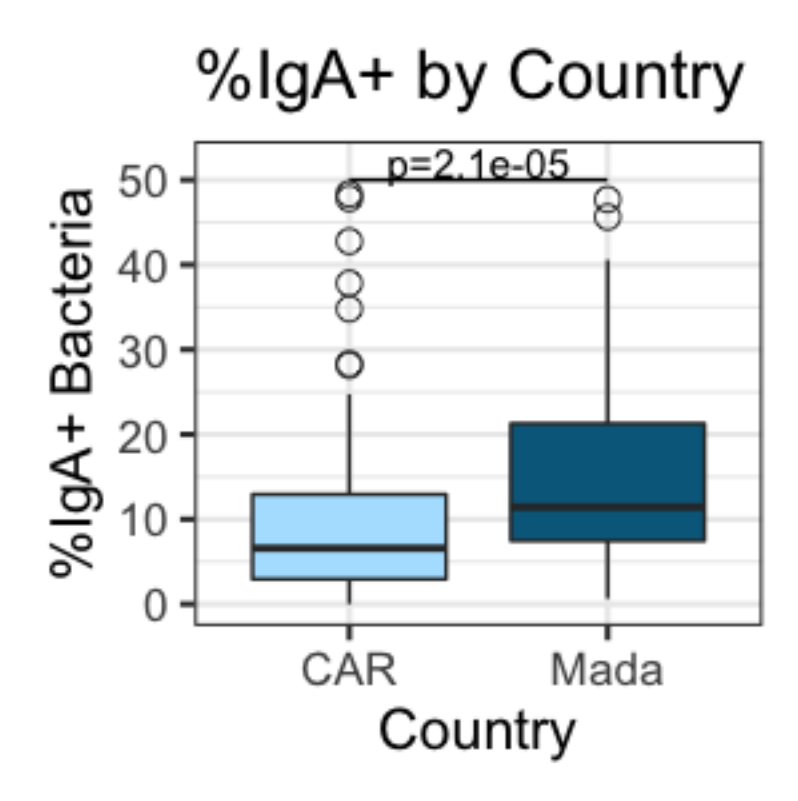

```
#%IgA-targeting and age
```

```
cor.test(metaIgA_filt$Percent_IgA_clean, metaIgA_filt$age, method='spearman')
## 
## Spearman's rank correlation rho
## 
## data: metaIgA_filt$Percent_IgA_clean and metaIgA_filt$age
## S = 1128362, p-value = 0.7967
## alternative hypothesis: true rho is not equal to 0
## sample estimates:
## rho 
## -0.01891639
#plot correlation: %IgA vs age - Fig 1C
p <- ggplot(metaIgA_filt, aes(x=Percent_IgA_clean, y=age)) +
geom_point(shape=1, size=4) + geom_smooth(method=lm)
p <- p + ggtitle("%IgA+ by Age")
p <- p + theme_bw(base_size=16) 
p <- p + xlab("%IgA+ Bacteria") + ylab("Age (months)")
p <- p + ylim(0,70)
p <- p + annotate("text", x = 35, y=20, label = "p=0.80", size=4)
p <- p + annotate("text", x = 35, y=14, label = "rho=-0.02", size=4)
p
## `geom_smooth()` using formula 'y \sim x'
```
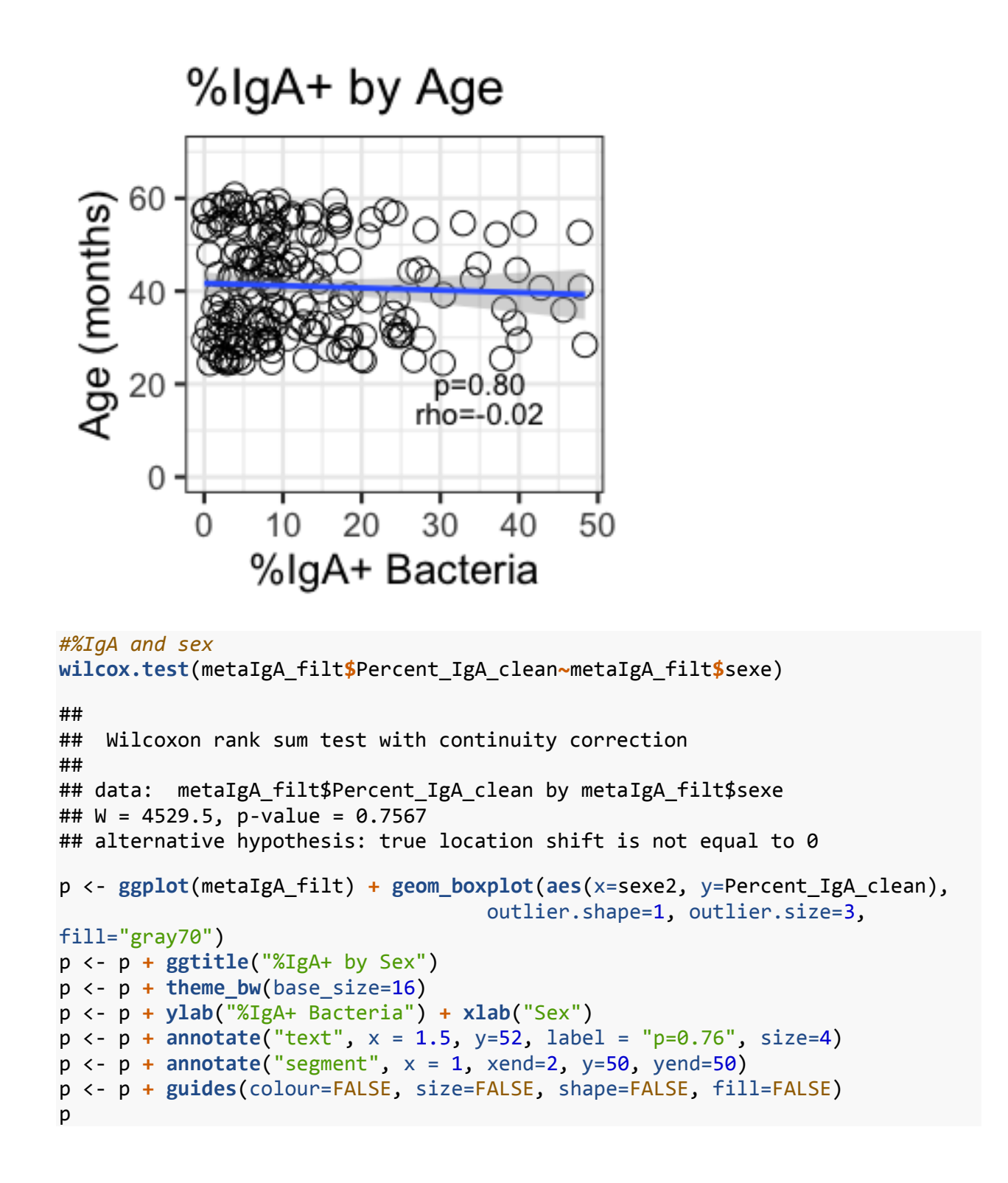

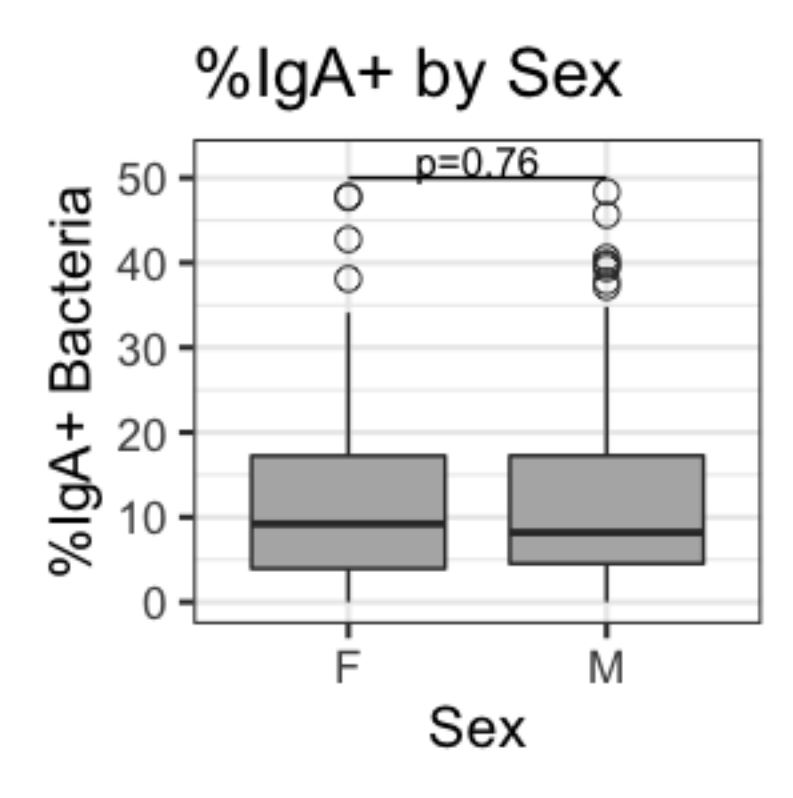

```
%IgA+ Bacteria, HAZ and Stunting - including batch consistency, co-
variates, and non-parametric permutation (Fig 1E-F, Fig S3A-D)
##%IgA and chronic undernutrition##
#HAZ
cor.test(metaIgA_filt$Percent_IgA_clean, metaIgA_filt$haz_cont, 
method='spearman') 
## 
## Spearman's rank correlation rho
## 
## data: metaIgA_filt$Percent_IgA_clean and metaIgA_filt$haz_cont
## S = 1274601, p-value = 0.03863
## alternative hypothesis: true rho is not equal to 0
## sample estimates:
## rho 
## -0.1509706
cor.test(metaIgA_filt$IgA_Obs_Conc, metaIgA_filt$haz_cont, method='spearman') 
## 
## Spearman's rank correlation rho
## 
## data: metaIgA_filt$IgA_Obs_Conc and metaIgA_filt$haz_cont
## S = 616978, p-value = 0.5896
## alternative hypothesis: true rho is not equal to 0
## sample estimates:
```

```
## rho 
## 0.04337936
#plot correlation: %IgA vs HAZ - Fig S3A
p <- ggplot(metaIgA_filt, aes(x=Percent_IgA_clean, y=haz_cont)) +
geom_point(shape=1, size=4) + geom_smooth(method=lm)
p <- p + ggtitle("%IgA+ by HAZ")
p <- p + theme_bw(base_size=16) 
p <- p + xlab("%IgA+ Bacteria") + ylab("Height-for-age z-score (HAZ)")
p <- p + annotate("text", x = 35, y=2, label = "p=0.039", size=4)
p <- p + annotate("text", x = 35, y=1.5, label = "rho=-0.15", size=4)
p
```

```
## `geom_smooth()` using formula 'y \sim x'
```
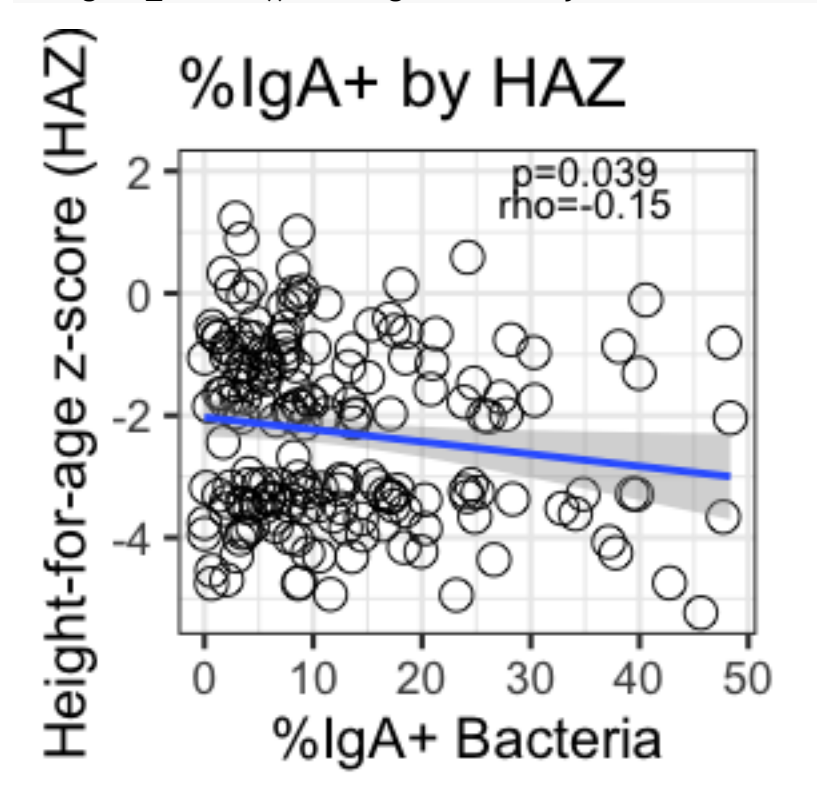

```
#total IgA by HAZ - Fig S4F
p <- ggplot(metaIgA_filt, aes(x=log(IgA_Obs_Conc), y=haz_cont)) +
geom_point(shape=1, size=4) + geom_smooth(method=lm)
p <- p + ggtitle("Total IgA by HAZ")
p \leftarrow p + theme bw(base size=16)
p <- p + xlab("Log Total IgA") + ylab("Height-for-age z-score (HAZ)")
#p <- p + facet_grid(.~Country2)
p <- p + annotate("text", x = 2.5, y=0.5, label = "p=0.590", size=4)
p <- p + annotate("text", x = 2.5, y=0, label = "rho=0.04", size=4)
p
## `geom_smooth()` using formula 'y \sim x'
```
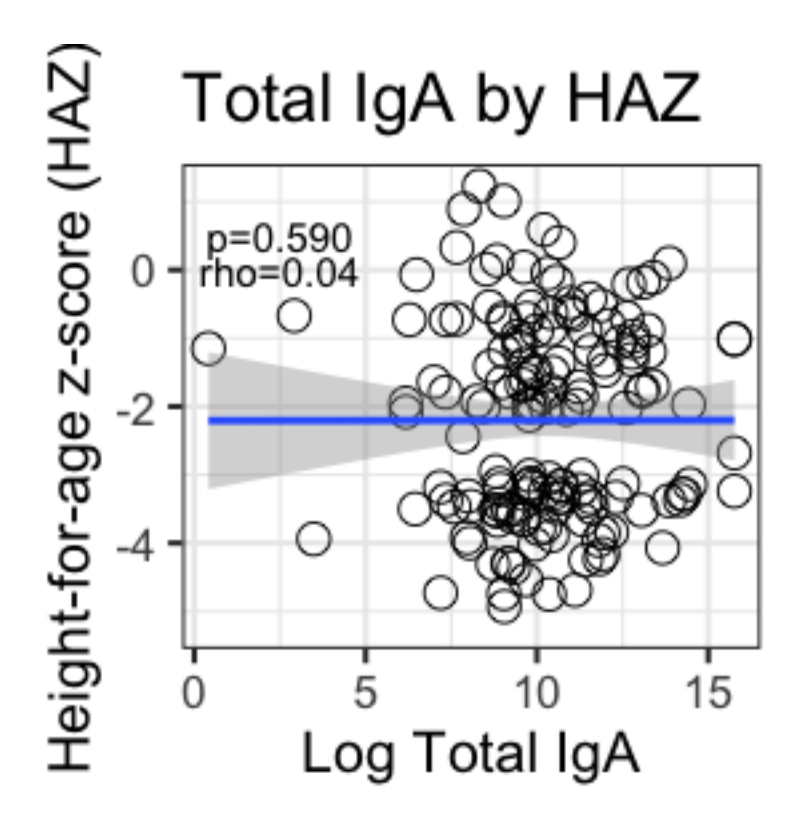

```
#%IgA by stunting
wilcox.test(metaIgA_filt$Percent_IgA_clean~as.factor(metaIgA_filt$stunted))
## 
## Wilcoxon rank sum test with continuity correction
## 
## data: metaIgA_filt$Percent_IgA_clean by as.factor(metaIgA_filt$stunted)
## W = 3596, p-value = 0.02906
## alternative hypothesis: true location shift is not equal to 0
#total IgA by stunting
wilcox.test(metaIgA_filt$IgA_Obs_Conc~as.factor(metaIgA_filt$stunted))
## 
## Wilcoxon rank sum test with continuity correction
## 
## data: metaIgA_filt$IgA_Obs_Conc by as.factor(metaIgA_filt$stunted)
## W = 3243, p-value = 0.5707
## alternative hypothesis: true location shift is not equal to 0
#plot boxplot: %IgA vs Stunting - Fig S3B
metaIgA_filt$stunt_categ2 <- ifelse(metaIgA_filt$stunted==0, yes="Non-
stunted", no="Stunted") #recode for nicer label
p <- ggplot(metaIgA_filt) + geom_boxplot(aes(x=stunt_categ2, 
y=Percent IgA clean, fill=stunt categ2),
                                      outlier.shape=1, outlier.size=3)
p <- p + ggtitle("%IgA+ by Stunting")
p \leftarrow p + \text{there}\; bw(\text{base}\; size=16)
```

```
p <- p + ylab("%IgA+ Bacteria") + xlab("Stunting")
p <- p + scale_fill_manual(values=c("white", "indianred3"))
p <- p + guides(colour=FALSE, size=FALSE, shape=FALSE, fill=FALSE)
p <- p + annotate("text", x = 1.5, y=52, label = "p=0.029", size=4)
p <- p + annotate("segment", x = 1, xend=2, y=50, yend=50)
\mathsf{D}
```
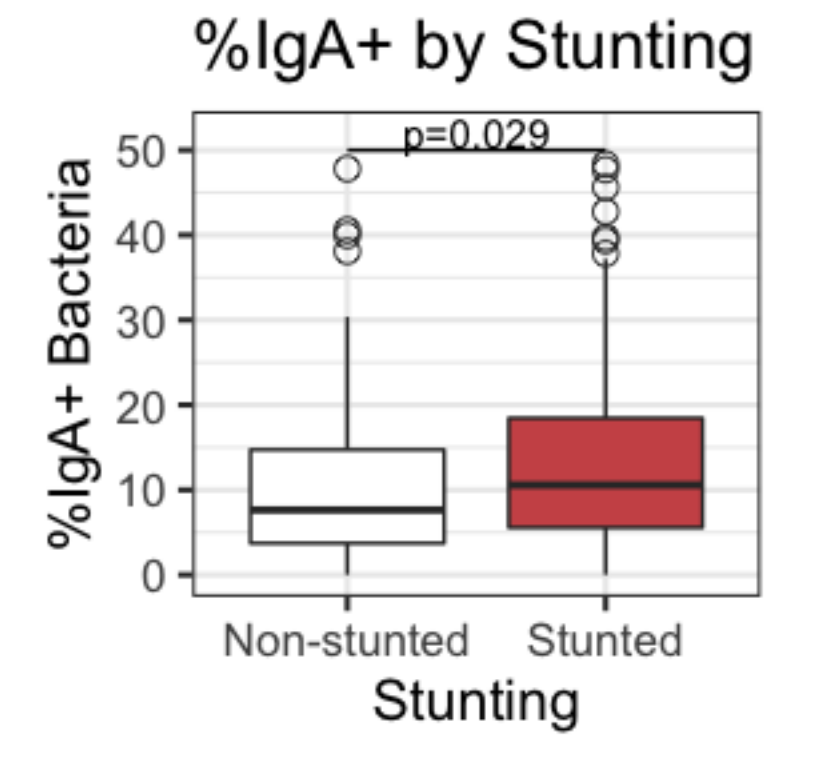

```
#plot boxplot: Total IgA vs Stunting - Fig S4E
metaIgA_filt$stunt_categ2 <- ifelse(metaIgA_filt$stunted==0, yes="Non-
stunted", no="Stunted") #recode for nicer label
p <- ggplot(metaIgA_filt) + geom_boxplot(aes(x=stunt_categ2, 
y=log(IgA_Obs_Conc), fill=stunt_categ2),
                                      outlier.shape=1, outlier.size=3)
p <- p + ggtitle("Total IgA by Stunting")
p <- p + theme_bw(base_size=16)
p <- p + ylab("log Fecal IgA (ng/g)") + xlab("Stunting")
p <- p + scale_fill_manual(values=c("white", "indianred3"))
p <- p + guides(colour=FALSE, size=FALSE, shape=FALSE, fill=FALSE)
p <- p + annotate("text", x = 1.5, y=20, label = "p=0.571", size=4)
p <- p + annotate("segment", x = 1, xend=2, y=19, yend=19)
\mathsf{D}
```
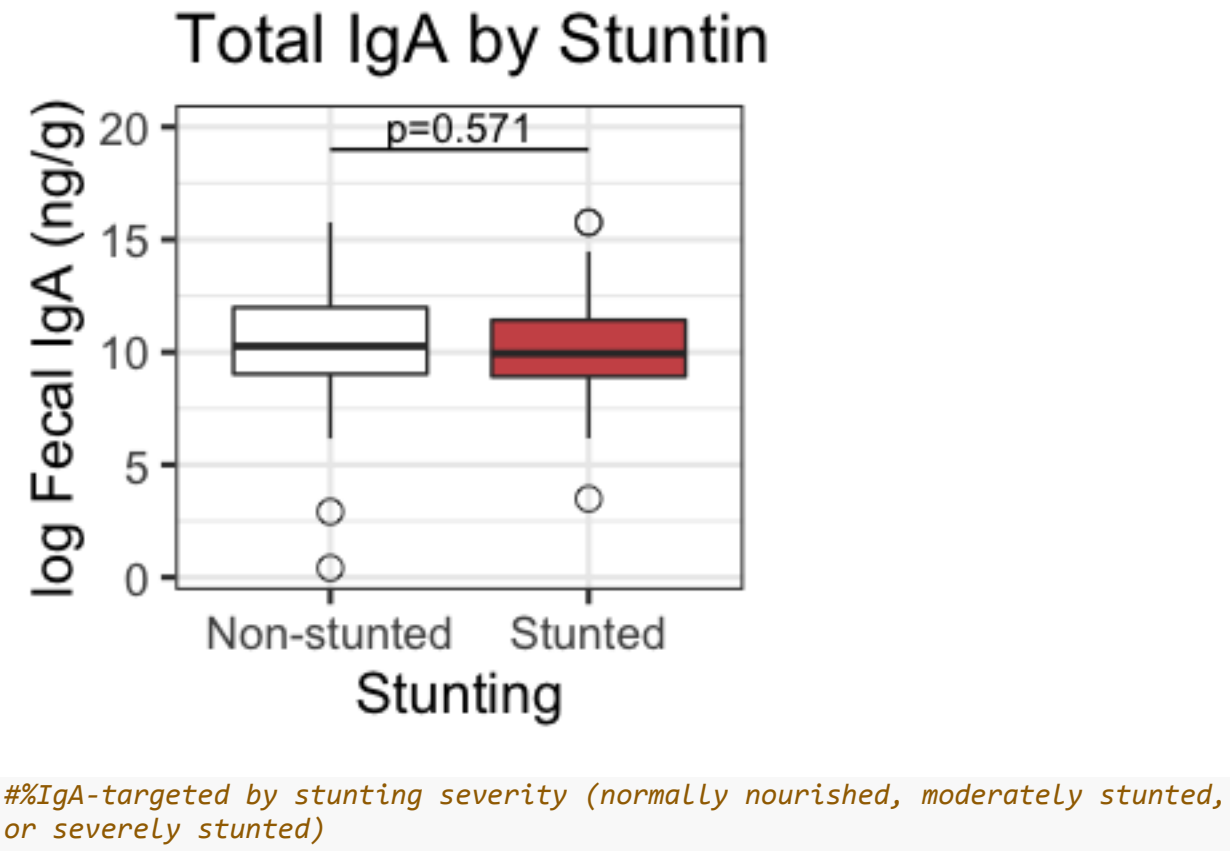

```
or severely stunted)
#non-parametric ANOVA
a1 <- kruskal.test(metaIgA_filt$Percent_IgA_clean ~
as.factor(metaIgA_filt$stunt_categ),
                    data=metaIgA_filt)
a1 
## 
## Kruskal-Wallis rank sum test
## 
## data: metaIgA_filt$Percent_IgA_clean by 
as.factor(metaIgA_filt$stunt_categ)
## Kruskal-Wallis chi-squared = 4.7927, df = 2, p-value = 0.09105
posthoc <- pairwise.wilcox.test(metaIgA_filt$Percent_IgA_clean, 
as.factor(metaIgA_filt$stunt_categ),
                                  p.adjust.method='BH')
posthoc
## 
## Pairwise comparisons using Wilcoxon rank sum test with continuity 
correction 
## 
## data: metaIgA_filt$Percent_IgA_clean and 
as.factor(metaIgA filt$stunt categ)
##
```

```
## MCM MCS 
## MCS 0.867 - 
## NN 0.537 0.096
## 
## P value adjustment method: BH
#non-parametric trend test that takes into account ordinal data (ie 
MCS>MCM>NN)
#MCS = severely stunted; MCM = moderately stunted; NN = non-stunted
metaIgA_filt$stunt_categ <- factor(metaIgA_filt$stunt_categ, levels=c("NN", 
"MCM", "MCS")) 
metaIgA_filt$stunt_categ_num <- gsub("NN", 0, metaIgA_filt$stunt_categ)
metaIgA_filt$stunt_categ_num <- gsub("MCM", 1, metaIgA_filt$stunt_categ_num)
metaIgA_filt$stunt_categ_num <- gsub("MCS", 2, metaIgA_filt$stunt_categ_num)
metaIgA_filt$stunt_categ_num <- as.numeric(metaIgA_filt$stunt_categ_num)
set.seed(123)
j <- jonckheere.test(metaIgA_filt$Percent_IgA_clean, 
metaIgA_filt$stunt_categ_num, alternative = "two.sided", nperm=10000)
j
## 
## Jonckheere-Terpstra test
## 
## data: 
## JT = 5756, p-value = 0.0298
## alternative hypothesis: two.sided
#plot boxplot: %IgA vs Stunting MCM vs MCS - Fig 1E
metaIgA_filt$stunt_categ <- factor(metaIgA_filt$stunt_categ, levels=c("NN", 
"MCM", "MCS"))
p <- ggplot(metaIgA_filt) + geom_boxplot(aes(x=stunt_categ, 
y=Percent_IgA_clean, fill=stunt_categ),
                                      outlier.shape=1, outlier.size=3)
p <- p + ggtitle("%IgA+ by Stunting")
p \leftarrow p + \text{ theme bw}(base size=16)p <- p + ylab("%IgA+ Bacteria") + xlab("Stunting Severity")
p <- p + guides(colour=FALSE, size=FALSE, shape=FALSE, fill=FALSE)
p <- p + annotate("text", x = 2, y=52, label = "p=0.030", size=4)
p <- p + annotate("segment", x=1, xend=3, y=50, yend=50, colour="black")
p <- p + scale_fill_manual(values=c("white", "indianred2", "indianred4"))
p
```
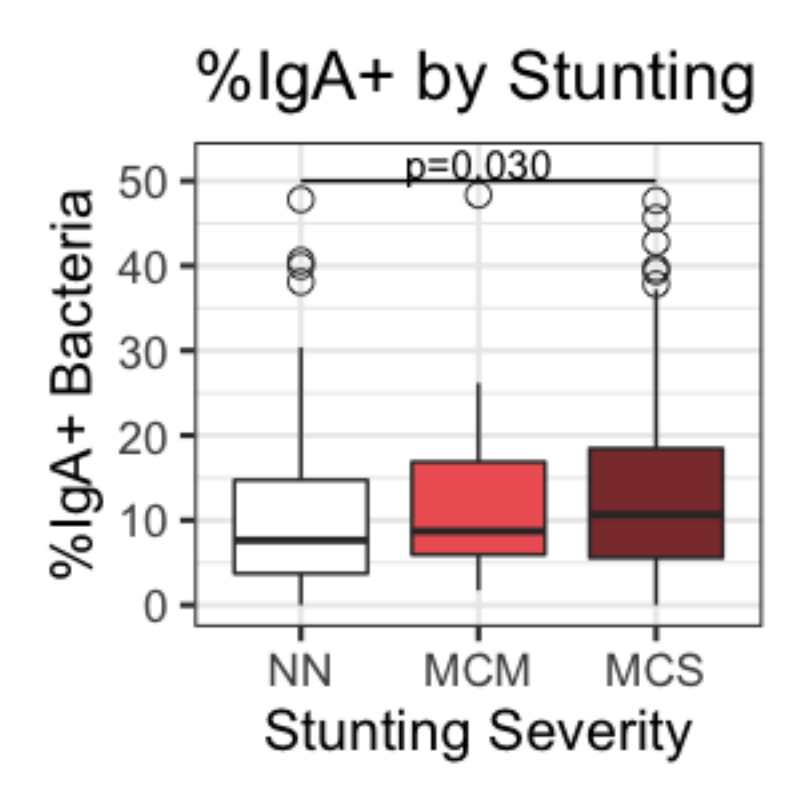

```
#Testing stunting/HAZ in each country individually
#Mada
metaIgA_filt_Mada <- dplyr::filter(metaIgA_filt, Country=="Mada")
cor.test(metaIgA_filt_Mada$Percent_IgA_clean, metaIgA_filt_Mada$haz_cont, 
method='spearman') 
## 
## Spearman's rank correlation rho
## 
## data: metaIgA filt Mada$Percent IgA clean and metaIgA filt Mada$haz cont
## S = 156891, p-value = 0.1024
## alternative hypothesis: true rho is not equal to 0
## sample estimates:
## rho 
## -0.1704461
wilcox.test(metaIgA_filt_Mada$Percent_IgA_clean~as.factor(metaIgA_filt_Mada$s
tunted)) 
## 
## Wilcoxon rank sum test with continuity correction
## 
## data: metaIgA_filt_Mada$Percent_IgA_clean by 
as.factor(metaIgA_filt_Mada$stunted)
## W = 907.5, p-value = 0.2215
## alternative hypothesis: true location shift is not equal to 0
```

```
#CAR
metaIgA_filt_CAR <- dplyr::filter(metaIgA_filt, Country=="RCA") #CAR=RCA 
(name depends on metadata file)
cor.test(metaIgA_filt_CAR$Percent_IgA_clean, metaIgA_filt_CAR$haz_cont, 
method='spearman') 
## 
## Spearman's rank correlation rho
## 
## data: metaIgA_filt_CAR$Percent_IgA_clean and metaIgA_filt_CAR$haz_cont
## S = 160867, p-value = 0.2241
## alternative hypothesis: true rho is not equal to 0
## sample estimates:
## rho 
## -0.1258893
wilcox.test(metaIgA_filt_CAR$Percent_IgA_clean~as.factor(metaIgA_filt_CAR$stu
nted)) 
## 
## Wilcoxon rank sum test with continuity correction
## 
## data: metaIgA filt CAR$Percent IgA clean by
as.factor(metaIgA_filt_CAR$stunted)
## W = 924, p-value = 0.1315
## alternative hypothesis: true location shift is not equal to 0
#Mada and CAR by stunting in the same plot - Fig 1F
p <- ggplot(metaIgA_filt) + geom_boxplot(aes(x=Country2, y=Percent_IgA_clean, 
fill=stunt categ2),
                                          outlier.shape=1, outlier.size=3)
p <- p + ggtitle("%IgA+ by Stunting and Country")
p <- p + theme_bw(base_size=16) + ylab("%IgA+ Bacteria") + xlab("Country") +
labs(fill="Stunting")
p <- p + scale_fill_manual(values=c("white", "indianred3"))
#p <- p + guides(colour=FALSE, size=FALSE, shape=FALSE, fill=FALSE)
p <- p + annotate("text", x = 1, y=52, label = "p=0.13", size=4)
p <- p + annotate("segment", x=0.75, xend=1.25, y=50, yend=50 )
p <- p + annotate("text", x = 2, y=52, label = "p=0.22", size=4)
p <- p + annotate("segment", x=1.75, xend=2.25, y=50, yend=50 )
p
```
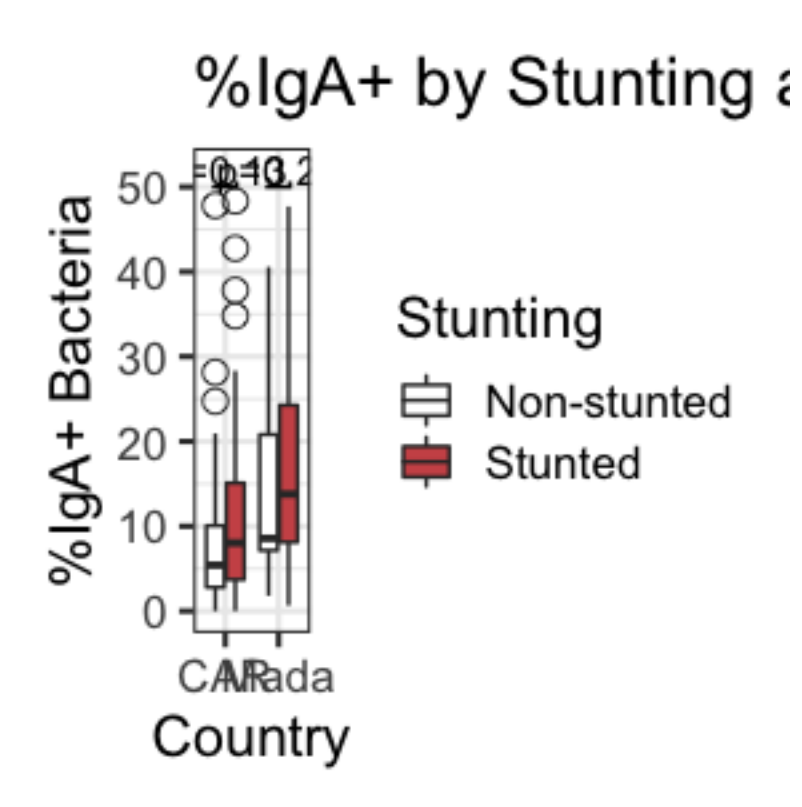

```
#Controlling for country & batch by non-parametric BOOTSTRAP analysis
# function to obtain regression weights
bs <- function(formula, data, indices) {
   d <- data[indices,] # allows boot to select sample
   fit <- lm(formula, data=d)
   return(coef(fit))
}
#bootstrap on regression coefficient
N1=1000 #number of permutations
N2=10000 #larger number of permutations for more precise p value
#bootstrap estimate (%IgA+ vs HAZ) without any co-variates
bootiga <- boot(data=metaIgA_filt, statistic=bs,
    R=N2, formula=Percent_IgA_clean ~ haz_cont)
bootiga
## 
## ORDINARY NONPARAMETRIC BOOTSTRAP
## 
## 
## Call:
## boot(data = metaIgA filt, statistic = bs, R = N2, formula =
Percent_IgA_clean ~ 
## haz_cont)
##
```

```
## 
## Bootstrap Statistics :
## original bias std. error
## t1* 9.866764 0.01822888 1.4219942
## t2* -1.162375 0.01071189 0.5775166
# get 95% confidence intervals
boot.ci(bootiga, type="all", index=2) 
## BOOTSTRAP CONFIDENCE INTERVAL CALCULATIONS
## Based on 10000 bootstrap replicates
## 
## CALL : 
## boot.ci(boot.out = bootiga, type = "all", index = 2)
## 
## Intervals : 
## Level Normal Basic 
## 95% (-2.305, -0.041 ) (-2.313, -0.036 ) 
## 
## Level Percentile BCa 
## 95% (-2.289, -0.012 ) (-2.336, -0.065 ) 
## Calculations and Intervals on Original Scale
#p-value (probability) based on estimate distribution
```

```
hist(bootiga$t[,2])
```
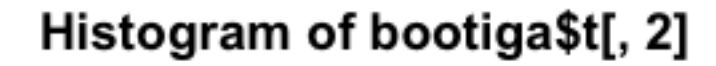

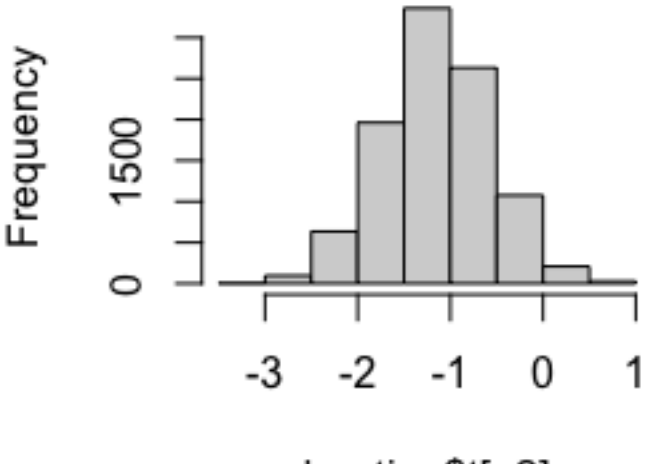

```
bootiga$t[, 2]
```

```
estimate <- bootiga$t[,2]
p1 = (1 - sum((mean(estimate) + estimate) < mean(estimate)) / N2) *2
p1
## [1] 0.0472
#bootstrap estimate where permutations are constrained by country
bootiga2 <- boot(data=metaIgA_filt, statistic=bs,
    R=N2, formula=Percent_IgA_clean ~ haz_cont,
    strata=as.factor(metaIgA_filt$Country))
bootiga2
## 
## STRATIFIED BOOTSTRAP
## 
## 
## Call:
## boot(data = metaIgA_filt, statistic = bs, R = N2, strata = 
as.factor(metaIgA_filt$Country), 
## formula = Percent_IgA_clean ~ haz_cont)
## 
## 
## Bootstrap Statistics :
## original bias std. error
## t1* 9.866764 -0.01307572 1.411146
## t2* -1.162375 -0.00884404 0.580866
# get 95% confidence intervals
boot.ci(bootiga2, type="all", index=2) 
## BOOTSTRAP CONFIDENCE INTERVAL CALCULATIONS
## Based on 10000 bootstrap replicates
## 
## CALL : 
## boot.ci(boot.out = bootiga2, type = "all", index = 2)
## 
## Intervals : 
## Level Normal Basic 
## 95% (-2.292, -0.015 ) (-2.295, 0.008 ) 
## 
## Level Percentile BCa 
## 95% (-2.332, -0.029 ) (-2.324, -0.023 ) 
## Calculations and Intervals on Original Scale
#p-value (probability) based on estimate distribution
hist(bootiga2$t[,2])
```
# Histogram of bootiga2\$t[, 2]

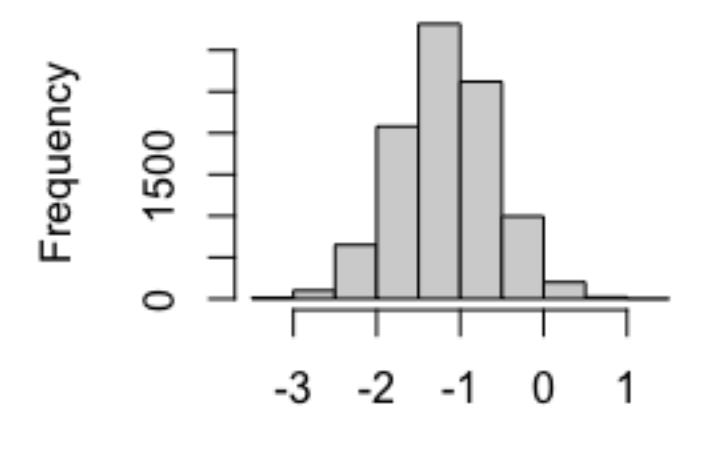

bootiga2\$t[, 2]

```
estimate <- bootiga2$t[,2]
p2 = (1 - sum((mean(estimate) + estimate) < mean(estimate)) / N2) *2
p2 
## [1] 0.0446
#bootstrap estimate where permutations are constrained by sorting batch
bootiga3 <- boot(data=metaIgA_filt, statistic=bs,
    R=N2, formula=Percent_IgA_clean ~ haz_cont,
    strata=as.factor(metaIgA_filt$Sorting_batch_major))
bootiga3
## 
## STRATIFIED BOOTSTRAP
## 
## 
## Call:
## boot(data = metaIgA_filt, statistic = bs, R = N2, strata = 
as.factor(metaIgA_filt$Sorting_batch_major), 
## formula = Percent IgA clean \sim haz cont)
## 
## 
## Bootstrap Statistics :
## original bias std. error
## t1* 9.866764 0.024561771 1.4347369
## t2* -1.162375 0.009023458 0.5760118
```

```
# get 95% confidence intervals
boot.ci(bootiga3, type="all", index=2) 
## BOOTSTRAP CONFIDENCE INTERVAL CALCULATIONS
## Based on 10000 bootstrap replicates
## 
## CALL : 
## boot.ci(boot.out = bootiga3, type = "all", index = 2)
## 
## Intervals : 
## Level Normal Basic 
## 95% (-2.300, -0.042 ) (-2.285, -0.028 ) 
## 
## Level Percentile BCa 
## 95% (-2.296, -0.040 ) (-2.344, -0.079 ) 
## Calculations and Intervals on Original Scale
```
*#p-value (probability) based on estimate distribution* **hist**(bootiga3**\$**t[,2])

# Histogram of bootiga3\$t[, 2]

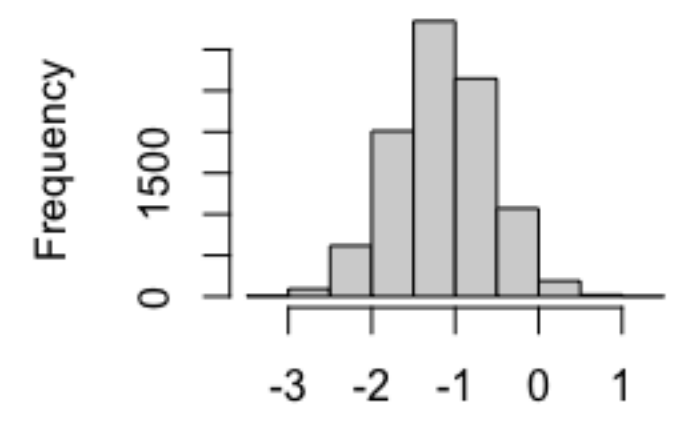

bootiga3\$t[, 2]

```
estimate <- bootiga3$t[,2]
p3 = (1 - sum((mean(estimate) + estimate) < mean(estimate)) / N2) *2
p3
```
## [1] 0.0422

*#testing stunting in each sorting batch individually* dplyr**::count**(metaIgA\_filt, Sorting\_batch\_major, stunt\_categ2)

```
## # A tibble: 6 x 3
## Sorting_batch_major stunt_categ2 n
## <int> <chr> <int>
## 1 2017 Non-stunted 41
## 2 2017 Stunted 50
## 3 2018 Non-stunted 43
## 4 2018 Stunted 45
## 5 2019 Non-stunted 6
## 6 2019 Stunted 3
#n=9 children in 2019 #this batch is too small to compare with the two main 
ones - instead include 2019 sort in daily batch variation below
#note that sorting in 2017 and 2018 were grouped into ~1 week time period 
each, over several days
#sorting 2017
metaIgA_filt_2017 <- dplyr::filter(metaIgA_filt, Sorting_batch_major==2017) 
wilcox.test(metaIgA_filt_2017$Percent_IgA_clean~as.factor(metaIgA_filt_2017$s
tunted))
## 
## Wilcoxon rank sum test with continuity correction
## 
## data: metaIgA_filt_2017$Percent_IgA_clean by 
as.factor(metaIgA_filt_2017$stunted)
## W = 752, p-value = 0.02973
## alternative hypothesis: true location shift is not equal to 0
dplyr::count(metaIgA_filt_2017, stunt_categ2)
## # A tibble: 2 \times 2## stunt_categ2 n
## <chr> <int>
## 1 Non-stunted 41
## 2 Stunted 50
#sorting 2018
metaIgA_filt_2018 <- dplyr::filter(metaIgA_filt, Sorting_batch_major==2018) 
wilcox.test(metaIgA_filt_2018$Percent_IgA_clean~as.factor(metaIgA_filt_2018$s
tunted))
## 
## Wilcoxon rank sum test with continuity correction
## 
## data: metaIgA_filt_2018$Percent_IgA_clean by 
as.factor(metaIgA_filt_2018$stunted)
## W = 852.5, p-value = 0.3392
## alternative hypothesis: true location shift is not equal to 0
dplyr::count(metaIgA_filt_2018, stunt_categ2)
\## # A tibble: 2 x 2
## stunt_categ2 n
```

```
## <chr> <int>
## 1 Non-stunted 43
## 2 Stunted 45
#stunting and batch in the same plot
metaIgA_filt_2017_18 <- dplyr::filter(metaIgA_filt, 
Sorting_batch_major%in%c(2017, 2018))
p <- ggplot(metaIgA_filt_2017_18) +
geom_boxplot(aes(x=as.factor(Sorting_batch_major), y=Percent_IgA_clean, 
fill=stunt_categ2),
                                         outlier.shape=1, outlier.size=3)
p <- p + ggtitle("Major Sorting Batch")
p <- p + theme_bw(base_size=16) + ylab("%IgA+ Bacteria") + xlab(NULL)
p <- p + guides(colour=FALSE, size=FALSE, shape=FALSE, fill=FALSE)
p <- p + scale_fill_manual(values=c("white", "indianred3"))
p <- p + annotate("text", x = 1, y=52, label = "p=0.030", size=4)
p <- p + annotate("segment", x=0.75, xend=1.25, y=50, yend=50 )
p <- p + annotate("text", x = 2, y=52, label = "p=0.339", size=4)
p <- p + annotate("segment", x=1.75, xend=2.25, y=50, yend=50 )
p
```
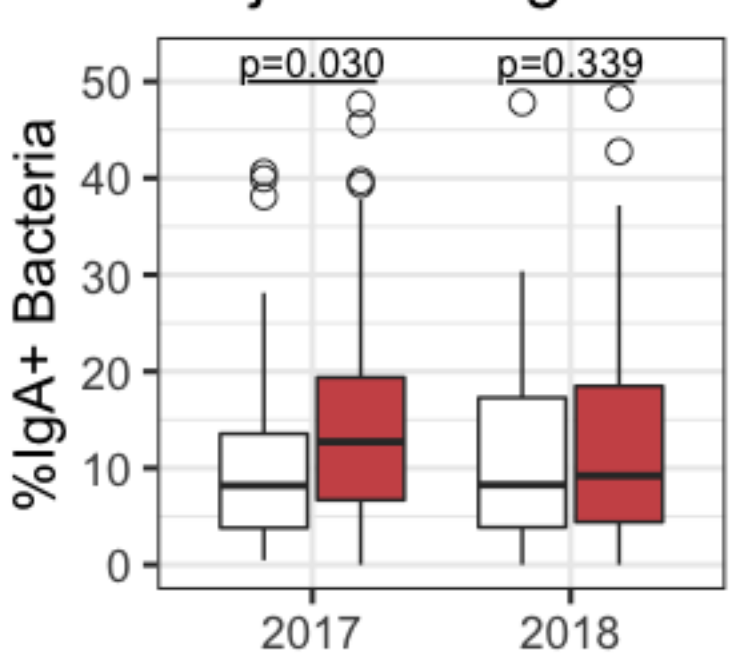

# Major Sorting Batch

```
#stunting by minor day
p2 <- ggplot(metaIgA_filt) +
geom_boxplot(aes(x=as.factor(Sorting_batch_minor), y=Percent_IgA_clean, 
fill=stunt_categ2),
                                           outlier.shape=NA, outlier.size=NA,)
p2 <- p2 + geom_point(aes(x=as.factor(Sorting_batch_minor),
```

```
y=Percent IgA clean, shape=stunt categ2),
                          size=2, position=position dodge(width=0.75))
p2 <- p2 + ggtitle("Daily Batch Effect (Stunting)")
p2 <- p2 + theme_bw(base_size=16)
p2 <- p2 + ylab("%IgA+ Bacteria") + xlab("Sorting Batch")
p2 <- p2 + scale_fill_manual(values=c("white", "indianred3"))
p2 <- p2 + theme(axis.text.x = element_text(angle=90, vjust=0.5, size=12))
p2
```
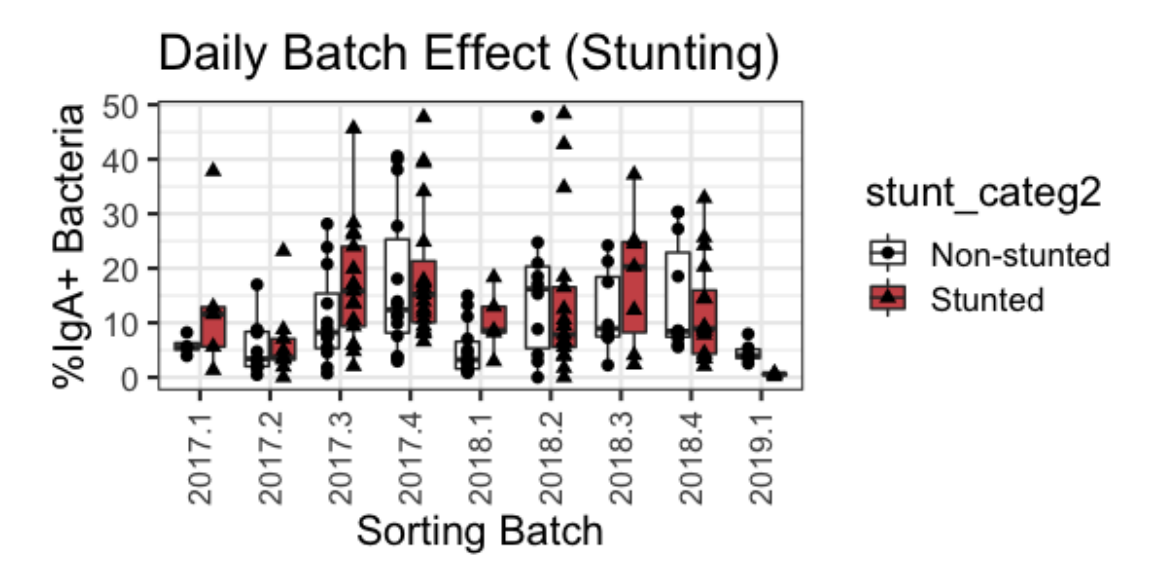

```
#Effect of outliers on %IgA+ vs Stunting 
#based on the boxplots shown in Fig S3B, there are several outliers in both 
groups in the highest quartile
UpperQuantile <- quantile(metaIgA_filt$Percent_IgA_clean, probs=0.75)
LowerQuantile <- quantile(metaIgA_filt$Percent_IgA_clean, probs=0.25)
IQR <- IQR(metaIgA_filt$Percent_IgA_clean)
no_outliers <- subset(metaIgA_filt,
                       metaIgA_filt$Percent_IgA_clean<(UpperQuantile+1.5*IQR)
                       &metaIgA_filt$Percent_IgA_clean>(LowerQuantile-
1.5*IQR)) #standard statistical definition of outliers
dim(metaIgA_filt)
## [1] 188 396
dim(no_outliers) #removed 12 values
## [1] 176 396
wilcox.test(no_outliers$Percent_IgA_clean~as.factor(no_outliers$stunted))
## 
## Wilcoxon rank sum test with continuity correction
## 
## data: no_outliers$Percent_IgA_clean by as.factor(no_outliers$stunted)
```

```
## W = 3219, p-value = 0.0542
## alternative hypothesis: true location shift is not equal to 0
Further investigation of the trend by country - batch consistency & 
total IgA (Fig S3E-F, S4D)
#sorting 2017
wilcox.test(metaIgA_filt_2017$Percent_IgA_clean~as.factor(metaIgA_filt_2017$C
ountry))
## 
## Wilcoxon rank sum test with continuity correction
## 
## data: metaIgA_filt_2017$Percent_IgA_clean by 
as.factor(metaIgA_filt_2017$Country)
## W = 1519.5, p-value = 0.0001082
## alternative hypothesis: true location shift is not equal to 0
dplyr::count(metaIgA_filt_2017, Country)
## # A tibble: 2 x 2
## Country n
## <chr> <int>
## 1 Mada 48
## 2 RCA 43
#sorting 2018
wilcox.test(metaIgA_filt_2018$Percent_IgA_clean~as.factor(metaIgA_filt_2018$C
ountry))
## 
## Wilcoxon rank sum test with continuity correction
## 
## data: metaIgA_filt_2018$Percent_IgA_clean by 
as.factor(metaIgA_filt_2018$Country)
## W = 1211, p-value = 0.03882
## alternative hypothesis: true location shift is not equal to 0
dplyr::count(metaIgA_filt_2018, Country)
## # A tibble: 2 x 2
## Country n
## <chr> <int>
## 1 Mada 41
## 2 RCA 47
#both major batches by country in one plot - Fig S3E
p <- ggplot(metaIgA_filt_2017_18) +
geom_boxplot(aes(x=as.factor(Sorting_batch_major), y=Percent_IgA_clean, 
fill=Country2),
                                         outlier.shape=1, outlier.size=3)
p <- p + ggtitle("Major Sorting Batch")
```

```
p <- p + theme_bw(base_size=16) + ylab("%IgA+ Bacteria") + xlab(NULL)
p <- p + scale_fill_manual(values=c("lightskyblue1", "deepskyblue4"))
p <- p + guides(colour=FALSE, size=FALSE, shape=FALSE, fill=FALSE)
p <- p + annotate("text", x = 1, y=52, label = "p=0.0001", size=4)
p <- p + annotate("segment", x=0.75, xend=1.25, y=50, yend=50 )
p <- p + annotate("text", x = 2, y=52, label = "p=0.039", size=4)
p <- p + annotate("segment", x=1.75, xend=2.25, y=50, yend=50 )
p
```
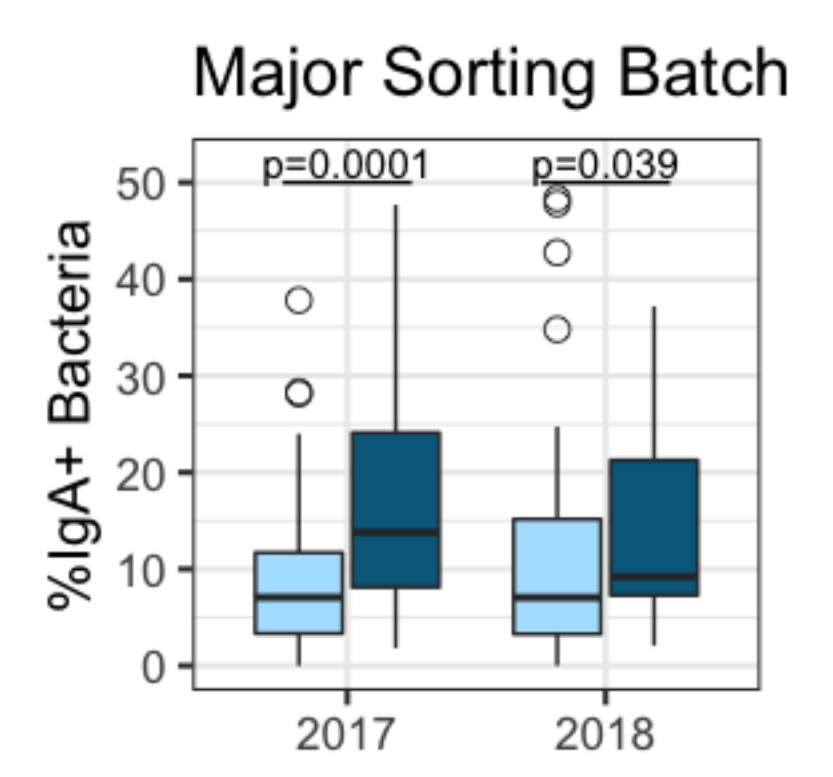

```
#country effect by day - Fig S3F
p2 <- ggplot(metaIgA_filt) +
geom_boxplot(aes(x=as.factor(Sorting_batch_minor), y=Percent_IgA_clean, 
fill=Country2),
                                          outlier.shape=NA, outlier.size=NA,)
p2 <- p2 + geom_point(aes(x=as.factor(Sorting_batch_minor), 
y=Percent IgA clean, shape=Country2),
                          size=2, position=position dodge(width=0.75))
p2 <- p2 + ggtitle("Daily Batch Effect (Country)")
p2 <- p2 + theme_bw(base_size=16)
p2 <- p2 + ylab("%IgA+ Bacteria") + xlab("Sorting Batch")
p2 <- p2 + scale_fill_manual(values=c("lightskyblue1", "deepskyblue4"))
p2 <- p2 + theme(axis.text.x = element_text(angle=90, vjust=0.5, size=12))
p2
```
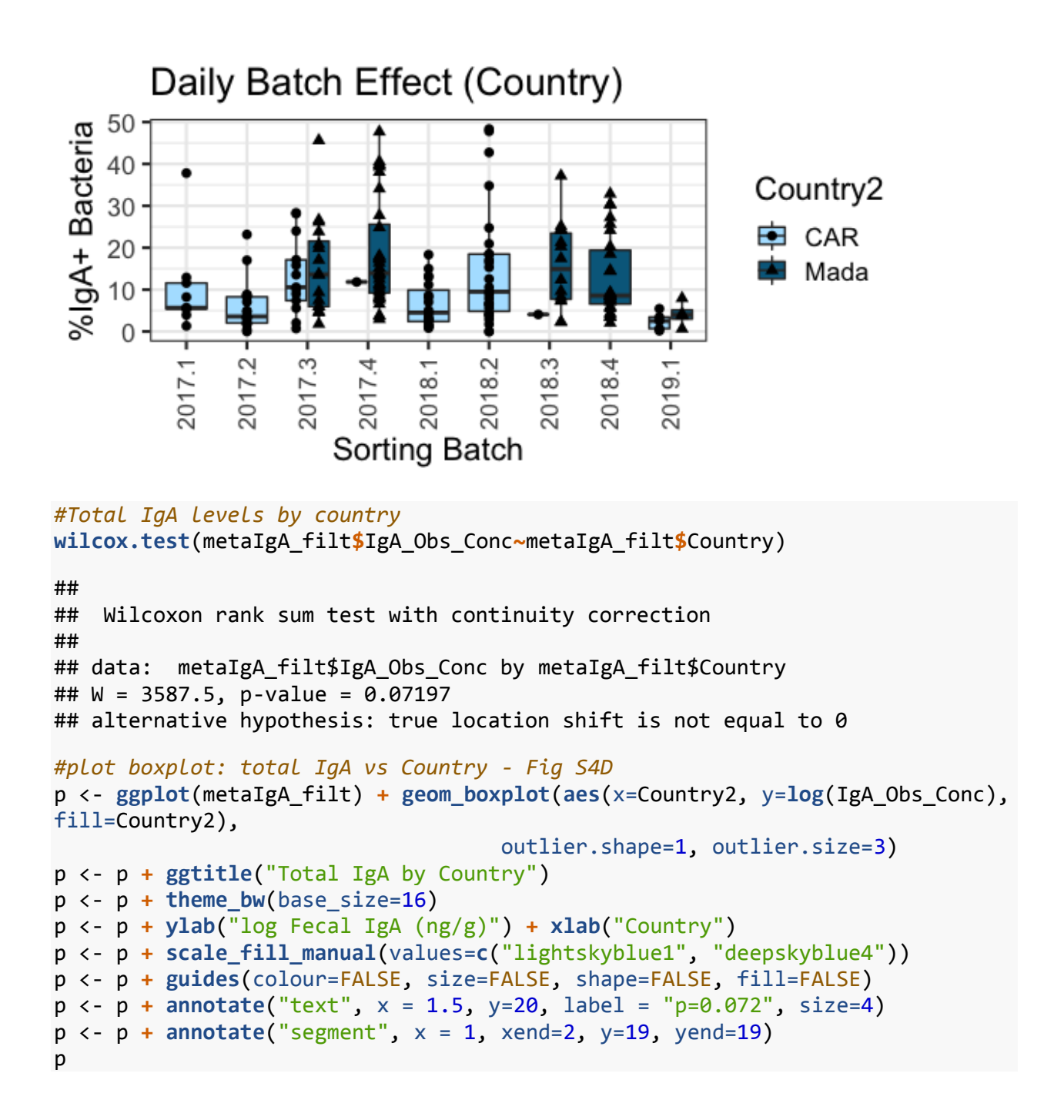

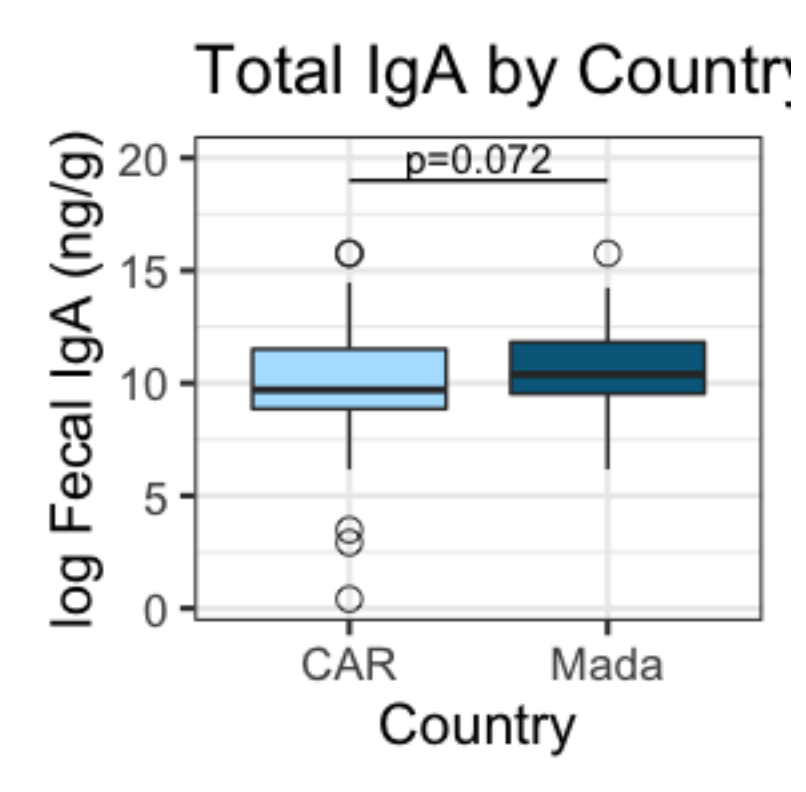

### **%IgA correlations with inflammatory markers (Fig S4)** *#inflammatory markers by %IgA+*

```
#serum CRP
#maintained as binary factor because of the irregular distribution (many 
samples below detection limit etc.)
wilcox.test(metaIgA_filt$Percent_IgA_clean~metaIgA_filt$crp_seuil)
## 
## Wilcoxon rank sum test with continuity correction
## 
## data: metaIgA filt$Percent IgA clean by metaIgA filt$crp seuil
## W = 1536.5, p-value = 0.8618
## alternative hypothesis: true location shift is not equal to 0
wilcox.test(metaIgA_filt_CAR$Percent_IgA_clean~metaIgA_filt_CAR$crp_seuil)
## 
## Wilcoxon rank sum test with continuity correction
## 
## data: metaIgA filt CAR$Percent IgA clean by metaIgA filt CAR$crp seuil
## W = 469.5, p-value = 0.7283
## alternative hypothesis: true location shift is not equal to 0
wilcox.test(metaIgA_filt_Mada$Percent_IgA_clean~metaIgA_filt_Mada$crp_seuil)
```

```
## 
## Wilcoxon rank sum test with continuity correction
## 
## data: metaIgA_filt_Mada$Percent_IgA_clean by metaIgA_filt_Mada$crp_seuil
## W = 333, p-value = 0.488
## alternative hypothesis: true location shift is not equal to 0
#plot CRP by %IgA+ - Fig S4A
pdata <- metaIgA_filt %>% select(crp_seuil, Percent_IgA_clean)
pdata$CRP <- ifelse(pdata$crp_seuil=="CRP normale (<=10 mg/l)", yes="Normal", 
no="High")
pdata$CRP <- factor(pdata$CRP, levels=c("Normal", "High"))
pdata <- pdata[!is.na(pdata$CRP),]
p <- ggplot(pdata) + geom_boxplot(aes(x=CRP, y=Percent_IgA_clean),
                                   outlier.shape=1, outlier.size=3, 
fill="grey70"
)
p <- p + ggtitle("%IgA+ by CRP")
p <- p + theme_bw(base_size=16)
p <- p + ylab("%IgA+ Bacteria") + xlab("CRP")
#p <- p + scale_fill_manual(values=c("white", "black"))
p <- p + guides(colour=FALSE, size=FALSE, shape=FALSE, fill=FALSE)
p <- p + annotate("text", x = 1.5, y=52, label = "p=0.862", size=4)
p <- p + annotate("segment", x=1, xend=2, y=50, yend=50, colour="black")
p
```
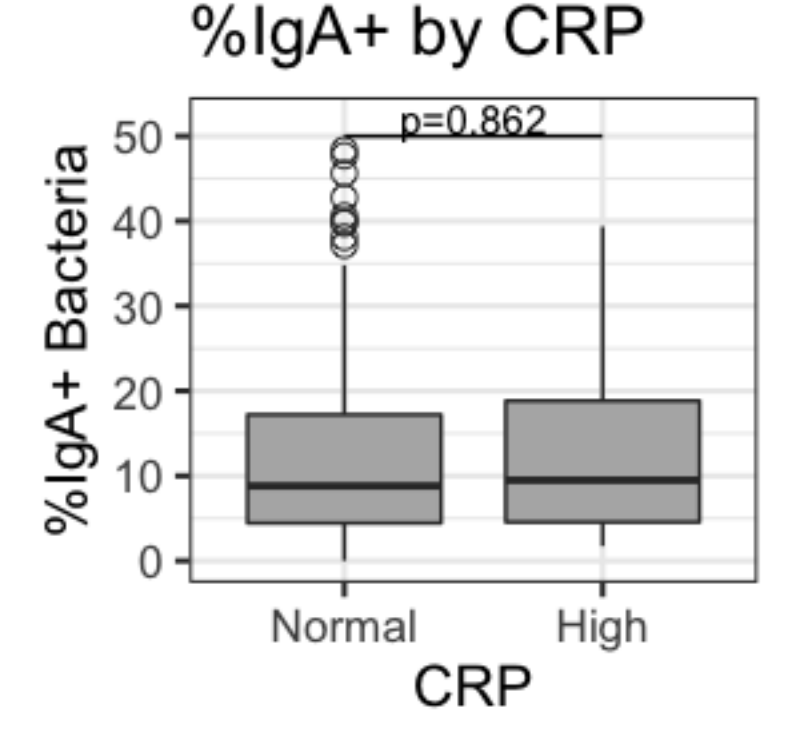

```
#aat
cor.test(metaIgA_filt$Percent_IgA_clean, metaIgA_filt$AATmggdePS, 
method='spearman')
## 
## Spearman's rank correlation rho
## 
## data: metaIgA_filt$Percent_IgA_clean and metaIgA_filt$AATmggdePS
## S = 625768, p-value = 0.1387
## alternative hypothesis: true rho is not equal to 0
## sample estimates:
## rho 
## 0.1168473
cor.test(metaIgA_filt_CAR$Percent_IgA_clean, metaIgA_filt_CAR$AATmggdePS, 
method='spearman')
## 
## Spearman's rank correlation rho
## 
## data: metaIgA_filt_CAR$Percent_IgA_clean and metaIgA_filt_CAR$AATmggdePS
## S = 80110, p-value = 0.5905
## alternative hypothesis: true rho is not equal to 0
## sample estimates:
## rho 
## 0.06106848
cor.test(metaIgA_filt_Mada$Percent_IgA_clean, metaIgA_filt_Mada$AATmggdePS, 
method='spearman')
## 
## Spearman's rank correlation rho
## 
## data: metaIgA_filt_Mada$Percent_IgA_clean and 
metaIgA_filt_Mada$AATmggdePS
## S = 84162, p-value = 0.453
## alternative hypothesis: true rho is not equal to 0
## sample estimates:
## rho 
## 0.08401546
#plot AAT by %IgA+ - Fig S4B
p <- ggplot(metaIgA_filt, aes(x=Percent_IgA_clean, y=AATmggdePS)) +
geom_point(shape=1, size=4) + geom_smooth(method=lm)
p <- p + ggtitle("%IgA+ by AAT")
p \leftarrow p + \text{there}\; bw(\text{base}\; size=16)p <- p + xlab("%IgA+ Bacteria") + ylab("AAT (mg/g)")
p <- p + annotate("text", x = 35, y=120, label = "p=0.139", size=4)
p <- p + annotate("text", x = 35, y=110, label = "rho=0.12", size=4)
p
```
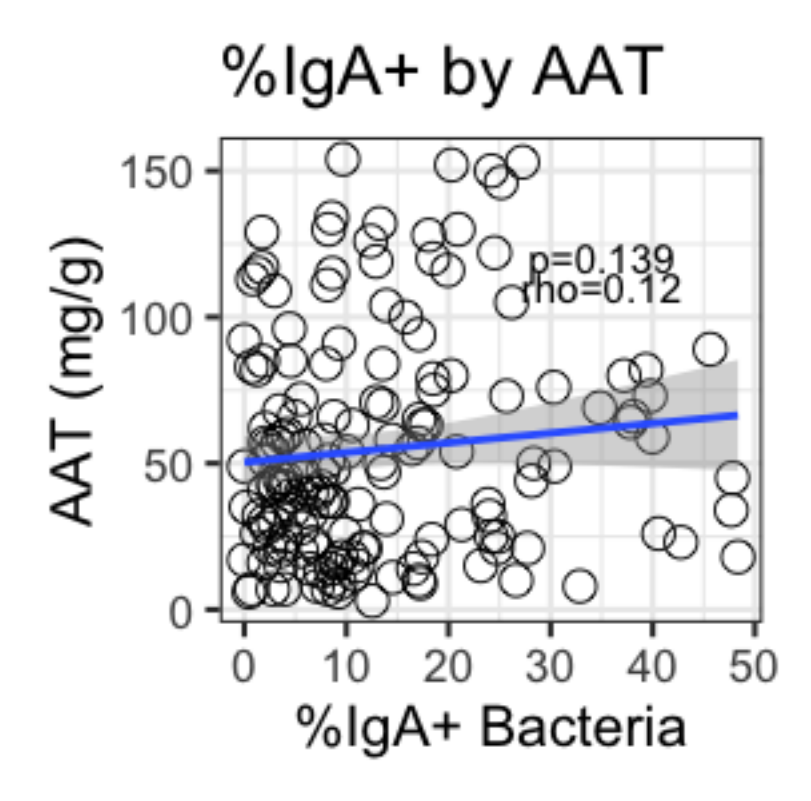

```
#calpro
```

```
cor.test(metaIgA_filt$Percent_IgA_clean, metaIgA_filt$CALPROTECTINEggdePS, 
method='spearman') 
## 
## Spearman's rank correlation rho
## 
## data: metaIgA filt$Percent IgA clean and metaIgA filt$CALPROTECTINEggdePS
## S = 810602, p-value = 0.1032
## alternative hypothesis: true rho is not equal to 0
## sample estimates:
## rho 
## 0.122892
cor.test(metaIgA_filt_CAR$Percent_IgA_clean, 
metaIgA_filt_CAR$CALPROTECTINEggdePS, method='spearman')
## 
## Spearman's rank correlation rho
## 
## data: metaIgA_filt_CAR$Percent_IgA_clean and 
metaIgA_filt_CAR$CALPROTECTINEggdePS
## S = 100465, p-value = 0.6333
## alternative hypothesis: true rho is not equal to 0
## sample estimates:
```

```
## rho 
## 0.05217523
cor.test(metaIgA_filt_Mada$Percent_IgA_clean, 
metaIgA_filt_Mada$CALPROTECTINEggdePS, method='spearman')
## 
## Spearman's rank correlation rho
## 
## data: metaIgA filt Mada$Percent IgA clean and
metaIgA_filt_Mada$CALPROTECTINEggdePS
## S = 123282, p-value = 0.8633
## alternative hypothesis: true rho is not equal to 0
## sample estimates:
## rho 
## 0.01829577
#plot Calpro by %IgA+ - Fig S4C
p <- ggplot(metaIgA_filt, aes(x=Percent_IgA_clean, y=CALPROTECTINEggdePS)) +
geom_point(shape=1, size=4) + geom_smooth(method=lm)
p <- p + ggtitle("%IgA+ by Calprotectin")
p <- p + theme_bw(base_size=16) 
p <- p + xlab("%IgA+ Bacteria") + ylab("Calprotectin (mg/g)")
#p <- p + facet_grid(.~Country2)
p <- p + annotate("text", x = 35, y=3500, label = "p=0.103", size=4)
p <- p + annotate("text", x = 35, y=3200, label = "rho=0.12", size=4)
p
## `geom_smooth()` using formula 'y \sim x'
```
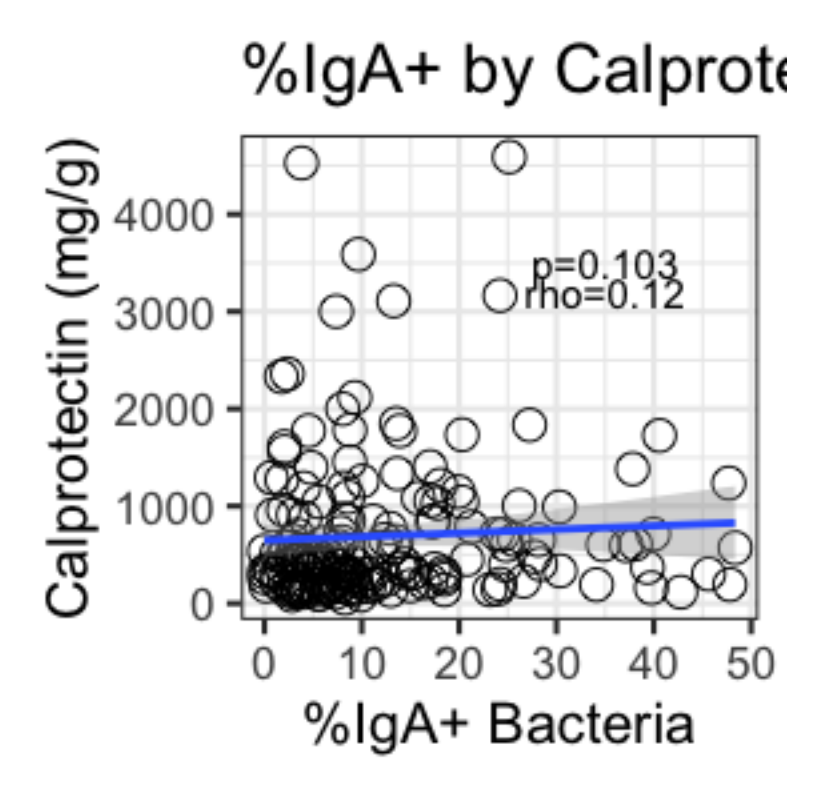

## **Data processing**

## **Import and filter IgA-sorted 16S data using phyloseq**

```
#Import data into phyloseq
biom<-("FilesForR/feat-with-taxonomy.biom")
featurebiom<-import_biom(biom, parseFunction = parse taxonomy default)
tree <- read_tree_greengenes ("FilesForR/tree.nwk")
#to export this metadata file as a .txt also
meta_phyloseq <- import_qiime_sample_data("FinalAnalysis/metadata_2020-04-
16.txt")
```
#### *#merge into phyloseq object*

Table<-**merge\_phyloseq**(featurebiom,meta\_phyloseq,tree) Table

```
## phyloseq-class experiment-level object
## otu_table() OTU Table: [ 5045 taxa and 450 samples ]
                                  [ 450 samples by 395 sample variables ]
## tax table() Taxonomy Table: [ 5045 taxa by 7 taxonomic ranks ]
## phy tree() Phylogenetic Tree: [ 5045 tips and 5006 internal nodes ]
```

```
#Prune out unwanted taxa / known contaminants
taxotu <- data.frame(OTU = row.names(otu_table(Table)), tax_table(Table))
halotus <- subset(taxotu, Rank1 == "D_0__Archaea" | Rank1 == "D_0__Eukaryota"
|Rank6 == "D_5__Halomonas" | Rank6 == "D_5__Shewanella" | Rank5 ==
```

```
"D_4__Mitochondria" | Rank5 == "D_3__Chloroplast")
halotus <- as.character(halotus[["OTU"]])
Table_pruned1 <- prune_taxa(setdiff(row.names(otu_table(Table)), halotus), 
Table)
Table_pruned1 <- prune_taxa(taxa_sums(Table_pruned1) > 0, Table_pruned1)
#Prune out samples with very low read counts 
Table_pruned2 <- prune_samples(sample_sums(Table_pruned1)>=1000, 
Table_pruned1)
#also prune out corresponding sorted pair
samples_pruned <- prune_samples(sample_sums(Table_pruned1)<1000, 
Table_pruned1)
pairs_to_exclude <- sample_data(samples_pruned)$ChildID
Table_pruned3 = subset_samples(Table_pruned2, !(ChildID %in%
pairs to exclude))
#remove sample missing metadata due to withdrawn consent
Table_pruned3b = subset_samples(Table_pruned3, (ChildID != "1429HMET018"))
#missing data from two sorted samples after sequencing - to exclude 
corresponding neg/pos
Table_pruned3b = subset_samples(Table_pruned3b, !(SampleID %in%
c("HMET079neg","HMET141posBatch1")))
#some samples were resequenced across both batches; pick whichever one has 
the highest read count to keep
Table_pruned3c = subset_samples(Table_pruned3b, !(SampleID %in%
c("CPB435pos", "CPB435neg", "CPB448pos", "CPB448neg", 
"HMET146pos", "HMET146neg", "HMET184pos", "HMET184neg", 
"HMET032neg", "HMET032pos")))
#remove singletons 
Table_pruned4 = prune_taxa(taxa_sums(Table_pruned3c) > 1, Table_pruned3c)
#Table_pruned4b = prune_taxa(taxa_sums(Table_pruned3b) > 1, Table_pruned3b)
#save sampling depth information before rarefying
sample_data(Table_pruned4)$sample_sums <- sample_sums(Table_pruned4)
#rarefy to 5000 reads
set.seed(3) 
Table pruned5 <- rarefy even depth(Table pruned4, sample.size = 5000)
#and the corresponding pairs
samples_pruned <- prune_samples(sample_sums(Table_pruned4)<5000, 
Table_pruned4)
pairs_to_exclude <- as.data.frame(sample_data(samples_pruned))$ChildID
Table_pruned6 = subset_samples(Table_pruned5, !(ChildID %in%
pairs to exclude))
Table_pruned6
```

```
## phyloseq-class experiment-level object
## otu_table() OTU Table: [ 3970 taxa and 281 samples ]
## sample_data() Sample Data: [ 281 samples by 396 sample variables ]
## tax_table() Taxonomy Table: [ 3970 taxa by 7 taxonomic ranks ]
## phy_tree() Phylogenetic Tree: [ 3970 tips and 3936 internal nodes ]
```
### **Create the IgA Index and filter by taxa prevalence within each batch (ASV level)**

```
##Batch 1##
Batch1 <- subset_samples(Table_pruned6, Batch=="Batch1")
#rel abund
Ig <- transform_sample_counts(Batch1, function(OTU) OTU/sum(OTU))
#add a pseudocount to transformed samples
otu_table(Ig) <- otu_table(Ig) + 0.0000001
#subset
IgNeg_forindexB1 = subset_samples(Ig, Sort %in% c("IgAneg"))
IgPos_forindexB1 = subset_samples(Ig, Sort %in% c("IgApos"))
#make into dataframes
IgNegOTU <- data.frame(otu_table(IgNeg_forindexB1))
IgPosOTU <- data.frame(otu_table(IgPos_forindexB1))
#now the dataframes should be the same dimensions.
dim(IgNegOTU)
## [1] 3970 53
dim(IgPosOTU)
## [1] 3970 53
#but they don't seem to be in the same order. Transpose, then "order".
IgNegOTU <- t(IgNegOTU)
IgNeg_Order <- IgNegOTU[ order(row.names(IgNegOTU)), ]
IgPosOTU <- t(IgPosOTU)
IgPos_Order <- IgPosOTU[ order(row.names(IgPosOTU)), ]
#Log transform and calculate IgA Index.
IgNegLog <- log(IgNeg_Order)
IgPosLog <- log(IgPos_Order)
IgAIndexB1 <- -(IgPosLog - IgNegLog)/(IgPosLog + IgNegLog)
#trim step to remove never-targeted taxa (length-1) or taxa that are zero-
targeted in at least "x"% of samples (length*x)
IgA_t <- as.data.frame(t(IgAIndexB1))
IgAB1_trim75 <- IgA_t[rowSums(IgA_t==0) <=(length(IgA_t)*0.75), ]
dim(IgA_t)
## [1] 3970 53
dim(IgAB1_trim75)
```

```
## [1] 188 53
```

```
#add full taxonomy ID to the IgA Index
IgTAX <- as.data.frame(IgPos_forindexB1@tax_table@.Data)
IgTAX$ASV <- row.names(IgTAX)
IgTAX$combined <- paste(IgTAX$Rank1, IgTAX$Rank2, IgTAX$Rank3, IgTAX$Rank4, 
IgTAX$Rank5, IgTAX$Rank6, IgTAX$Rank7, IgTAX$ASV, sep="|")
TaxaToKeep75 <- row.names(IgAB1_trim75)
IgTAX75_B1 <- filter(IgTAX, ASV %in% TaxaToKeep75)
row.names(IgAB1_trim75) <- IgTAX75_B1$combined
#will generally want to have it transposed so that you can filter by ID and 
add metadata
IgAB1_trim75_t <- as.data.frame(t(IgAB1_trim75))
rownames(IgAB1_trim75_t) == sample_data(IgPos_forindexB1)$SampleID
## [1] TRUE TRUE TRUE TRUE TRUE TRUE TRUE TRUE TRUE TRUE TRUE TRUE TRUE TRUE 
TRUE
## [16] TRUE TRUE TRUE TRUE TRUE TRUE TRUE TRUE TRUE TRUE TRUE TRUE TRUE TRUE 
TRUE
## [31] TRUE TRUE TRUE TRUE TRUE TRUE TRUE TRUE TRUE TRUE TRUE TRUE TRUE TRUE 
TRUE
## [46] TRUE TRUE TRUE TRUE TRUE TRUE TRUE TRUE
rownames(IgAB1_trim75_t) <- sample_data(IgPos_forindexB1)$ChildID
## Batch 2 ##
Batch2 <- subset_samples(Table_pruned6, Batch=="Batch2")
#rel abund
Ig <- transform_sample_counts(Batch2, function(OTU) OTU/sum(OTU))
#add a pseudocount to transformed samples
otu_table(Ig) <- otu_table(Ig) + 0.0000001
#subset
IgNeg_forindexB2 = subset_samples(Ig, Sort %in% c("IgAneg"))
IgPos_forindexB2 = subset_samples(Ig, Sort %in% c("IgApos"))
#make into dataframes
IgNegOTU <- data.frame(otu_table(IgNeg_forindexB2))
IgPosOTU <- data.frame(otu_table(IgPos_forindexB2))
#now the dataframes should be the same dimensions.
dim(IgNegOTU)
## [1] 3970 85
dim(IgPosOTU)
## [1] 3970 85
#but not the same order. Transpose, then "order".
IgNegOTU <- t(IgNegOTU)
```

```
IgNeg_Order <- IgNegOTU[ order(row.names(IgNegOTU)), ]
IgPosOTU <- t(IgPosOTU)
IgPos_Order <- IgPosOTU[ order(row.names(IgPosOTU)), ]
#Log transform and calculate IgA Index.
IgNegLog <- log(IgNeg_Order)
IgPosLog <- log(IgPos_Order)
IgAIndexB2 <- -(IgPosLog - IgNegLog)/(IgPosLog + IgNegLog)
```
*#trim step to remove never-targeted taxa (length-1) or taxa that are zerotargeted in at least "x"% of samples (length\*x)* IgA\_t <- **as.data.frame**(**t**(IgAIndexB2)) IgAB2\_trim75 <- IgA\_t[**rowSums**(IgA\_t**==**0) **<=**(**length**(IgA\_t)**\***0.75), ] *#try more filtered for multiple comparisons* **dim**(IgAB2\_trim75)

## [1] 188 85

*#add full taxonomy ID to the IgA Index* IgTAX <- **data.frame**(**tax\_table**(IgPos\_forindexB2)) IgTAX**\$**ASV <- **row.names**(IgTAX) IgTAX**\$**combined <- **paste**(IgTAX**\$**Rank1, IgTAX**\$**Rank2, IgTAX**\$**Rank3, IgTAX**\$**Rank4, IgTAX**\$**Rank5, IgTAX**\$**Rank6, IgTAX**\$**Rank7, IgTAX**\$**ASV, sep="|")

```
TaxaToKeep75 <- row.names(IgAB2_trim75)
IgTAX75_B2 <- filter(IgTAX, ASV %in% TaxaToKeep75)
row.names(IgAB2_trim75) <- IgTAX75_B2$combined
```
*#will generally want to have it transposed so that you can filter by ID and add metadata* IgAB2\_trim75\_t <- **as.data.frame**(**t**(IgAB2\_trim75))

**rownames**(IgAB2\_trim75\_t) **== sample\_data**(IgPos\_forindexB2)**\$**SampleID

## [1] TRUE TRUE TRUE TRUE TRUE TRUE TRUE TRUE TRUE TRUE TRUE TRUE TRUE TRUE **TRUE** ## [16] TRUE TRUE TRUE TRUE TRUE TRUE TRUE TRUE TRUE TRUE TRUE TRUE TRUE TRUE **TRUE** ## [31] TRUE TRUE TRUE TRUE TRUE TRUE TRUE TRUE TRUE TRUE TRUE TRUE TRUE TRUE **TRUE** ## [46] TRUE TRUE TRUE TRUE TRUE TRUE TRUE TRUE TRUE TRUE TRUE TRUE TRUE TRUE TRUE ## [61] TRUE TRUE TRUE TRUE TRUE TRUE TRUE TRUE TRUE TRUE TRUE TRUE TRUE TRUE **TRUE** ## [76] TRUE TRUE TRUE TRUE TRUE TRUE TRUE TRUE TRUE TRUE

**rownames**(IgAB2\_trim75\_t) <- **sample\_data**(IgPos\_forindexB2)**\$**ChildID

*##Create IgA Index on the whole data set; filter for taxa that are prevalent in BOTH batches## #rel abund*

```
Ig <- transform_sample_counts(Table_pruned6, function(OTU) OTU/sum(OTU))
#add a pseudocount to transformed samples
otu_table(Ig) <- otu_table(Ig) + 0.0000001
#subset
IgNeg_forindex = subset_samples(Ig, Sort %in% c("IgAneg"))
IgPos_forindex = subset_samples(Ig, Sort %in% c("IgApos"))
#make into dataframes
IgNegOTU <- data.frame(otu_table(IgNeg_forindex))
IgPosOTU <- data.frame(otu_table(IgPos_forindex))
#now the dataframes should be the same dimensions.
dim(IgNegOTU)
## [1] 3970 138
dim(IgPosOTU)
## [1] 3970 138
#but not the same order. Transpose, then "order".
IgNegOTU <- t(IgNegOTU)
IgNeg_Order <- IgNegOTU[ order(row.names(IgNegOTU)), ]
IgPosOTU <- t(IgPosOTU)
IgPos_Order <- IgPosOTU[ order(row.names(IgPosOTU)), ]
#Log transform and calculate IgA Index.
IgNegLog <- log(IgNeg_Order)
IgPosLog <- log(IgPos_Order)
IgAIndex <- -(IgPosLog - IgNegLog)/(IgPosLog + IgNegLog)
#trim step to remove never-targeted taxa (length-1) or taxa that are zero-
targeted in at least "x"% of samples (length*x)
IgA_t <- as.data.frame(t(IgAIndex))
IgA_trim75 <- IgA_t[rowSums(IgA_t==0) <=(length(IgA_t)*0.75), ]
dim(IgA_trim75) 
## [1] 197 138
#add full taxonomy ID to the IgA Index
IgTAX <- data.frame(tax_table(IgPos_forindex))
IgTAX$ASV <- row.names(IgTAX)
IgTAX$combined <- paste(IgTAX$Rank1, IgTAX$Rank2, IgTAX$Rank3, IgTAX$Rank4, 
IgTAX$Rank5, IgTAX$Rank6, IgTAX$Rank7, IgTAX$ASV, sep="|")
TaxaToKeep75 <- row.names(IgA_trim75)
IgTAX75 <- filter(IgTAX, ASV %in% TaxaToKeep75)
row.names(IgA_trim75) <- IgTAX75$combined
#will generally want to have it transposed so that you can filter by ID and 
add metadata
IgA_trim75_t <- as.data.frame(t(IgA_trim75))
```
**rownames**(IgA\_trim75\_t) **== sample\_data**(IgPos\_forindex)**\$**SampleID

## [1] TRUE TRUE TRUE TRUE TRUE TRUE TRUE TRUE TRUE TRUE TRUE TRUE TRUE TRUE TRUE ## [16] TRUE TRUE TRUE TRUE TRUE TRUE TRUE TRUE TRUE TRUE TRUE TRUE TRUE TRUE TRUE ## [31] TRUE TRUE TRUE TRUE TRUE TRUE TRUE TRUE TRUE TRUE TRUE TRUE TRUE TRUE TRUE ## [46] TRUE TRUE TRUE TRUE TRUE TRUE TRUE TRUE TRUE TRUE TRUE TRUE TRUE TRUE TRUE ## [61] TRUE TRUE TRUE TRUE TRUE TRUE TRUE TRUE TRUE TRUE TRUE TRUE TRUE TRUE TRUE ## [76] TRUE TRUE TRUE TRUE TRUE TRUE TRUE TRUE TRUE TRUE TRUE TRUE TRUE TRUE TRUE ## [91] TRUE TRUE TRUE TRUE TRUE TRUE TRUE TRUE TRUE TRUE TRUE TRUE TRUE TRUE TRUE ## [106] TRUE TRUE TRUE TRUE TRUE TRUE TRUE TRUE TRUE TRUE TRUE TRUE TRUE TRUE TRUE ## [121] TRUE TRUE TRUE TRUE TRUE TRUE TRUE TRUE TRUE TRUE TRUE TRUE TRUE TRUE TRUE ## [136] TRUE TRUE TRUE **rownames**(IgA\_trim75\_t) <- **sample\_data**(IgPos\_forindex)**\$**ChildID *##Filter for taxa prevalent in both batches, to reduce contaminants/batch effect##* batch1taxa75 <- **row.names**(IgAB1\_trim75) batch2taxa75 <- **row.names**(IgAB2\_trim75) IgA\_t <- **as.data.frame**(**t**(IgAIndex)) IgTAX <- **data.frame**(**tax\_table**(IgPos\_forindex)) IgTAX**\$**ASV <- **row.names**(IgTAX) IgTAX**\$**combined <- **paste**(IgTAX**\$**Rank1, IgTAX**\$**Rank2, IgTAX**\$**Rank3, IgTAX**\$**Rank4, IgTAX**\$**Rank5, IgTAX**\$**Rank6, IgTAX**\$**Rank7, IgTAX**\$**ASV, sep="|") IgA\_t**\$**Taxa <- IgTAX**\$**combined IgA\_batchtrim75 <- **filter**(IgA\_t, Taxa **%in%** batch1taxa75 **&** Taxa **%in%** batch2taxa75) **row.names**(IgA\_batchtrim75) <- IgA\_batchtrim75**\$**Taxa IgA\_batchtrim75**\$**Taxa <- NULL IgA\_batchtrim75\_t <- **as.data.frame**(**t**(IgA\_batchtrim75)) **rownames**(IgA\_batchtrim75\_t) **== sample\_data**(IgPos\_forindex)**\$**SampleID ## [1] TRUE TRUE TRUE TRUE TRUE TRUE TRUE TRUE TRUE TRUE TRUE TRUE TRUE TRUE TRUE ## [16] TRUE TRUE TRUE TRUE TRUE TRUE TRUE TRUE TRUE TRUE TRUE TRUE TRUE TRUE TRUE ## [31] TRUE TRUE TRUE TRUE TRUE TRUE TRUE TRUE TRUE TRUE TRUE TRUE TRUE

TRUE TRUE ## [46] TRUE TRUE TRUE TRUE TRUE TRUE TRUE TRUE TRUE TRUE TRUE TRUE TRUE TRUE TRUE ## [61] TRUE TRUE TRUE TRUE TRUE TRUE TRUE TRUE TRUE TRUE TRUE TRUE TRUE TRUE TRUE ## [76] TRUE TRUE TRUE TRUE TRUE TRUE TRUE TRUE TRUE TRUE TRUE TRUE TRUE TRUE TRUE ## [91] TRUE TRUE TRUE TRUE TRUE TRUE TRUE TRUE TRUE TRUE TRUE TRUE TRUE TRUE TRUE ## [106] TRUE TRUE TRUE TRUE TRUE TRUE TRUE TRUE TRUE TRUE TRUE TRUE TRUE TRUE TRUE ## [121] TRUE TRUE TRUE TRUE TRUE TRUE TRUE TRUE TRUE TRUE TRUE TRUE TRUE TRUE TRUE ## [136] TRUE TRUE TRUE **rownames**(IgA\_batchtrim75\_t) <- **sample\_data**(IgPos\_forindex)**\$**ChildID **dim**(IgA\_batchtrim75\_t)

## [1] 138 140

#### **Create the IgA Index and filter by taxa prevalence within each batch (Genus level)**

```
Table6_genus <- tax_glom(Table_pruned6, "Rank6")
#Batch 1 genus
Batch1_genus <- subset_samples(Table6_genus, Batch=="Batch1")
#rel abund
Ig <- transform_sample_counts(Batch1_genus, function(OTU) OTU/sum(OTU))
#add a pseudocount to transformed samples
otu_table(Ig) <- otu_table(Ig) + 0.0000001
#subset
IgNeg_forindexB1_genus = subset_samples(Ig, Sort %in% c("IgAneg"))
IgPos_forindexB1_genus = subset_samples(Ig, Sort %in% c("IgApos"))
#make into dataframes
IgNegOTU_genus <- data.frame(otu_table(IgNeg_forindexB1_genus))
IgPosOTU_genus <- data.frame(otu_table(IgPos_forindexB1_genus))
#now the dataframes should be the same dimensions.
dim(IgNegOTU_genus)
## [1] 468 53
dim(IgPosOTU_genus)
## [1] 468 53
#but not the same order. Transpose, then "order".
IgNegOTU_genus <- t(IgNegOTU_genus)
IgNeg_Order_genus <- IgNegOTU_genus[ order(row.names(IgNegOTU_genus)), ]
IgPosOTU_genus <- t(IgPosOTU_genus)
```

```
IgPos_Order_genus <- IgPosOTU_genus[ order(row.names(IgPosOTU_genus)), ]
#Log transform and calculate IgA Index.
IgNegLog_genus <- log(IgNeg_Order_genus)
IgPosLog_genus <- log(IgPos_Order_genus)
IgAIndexB1_genus <- -(IgPosLog_genus - IgNegLog_genus)/(IgPosLog_genus +
IgNegLog_genus)
#trim step to remove never-targeted taxa (length-1) or taxa that are zero-
targeted in at least "x"% of samples (length*x)
IgA_t_genus <- as.data.frame(t(IgAIndexB1_genus))
IgAB1_trim75_genus <- IgA_t_genus[rowSums(IgA_t_genus==0) 
<=(length(IgA_t_genus)*0.75), ]
dim(IgA_t_genus)
## [1] 468 53
dim(IgAB1_trim75_genus) 
## [1] 109 53
#add full taxonomy ID to the IgA Index
IgTAX_genus <- as.data.frame(IgPos_forindexB1_genus@tax_table@.Data)
IgTAX_genus$ASV <- row.names(IgTAX_genus)
IgTAX_genus$combined <- paste(IgTAX_genus$Rank1, IgTAX_genus$Rank2, 
IgTAX_genus$Rank3,
                               IgTAX_genus$Rank4, IgTAX_genus$Rank5, 
IgTAX_genus$Rank6, 
                               sep="|")
TaxaToKeep75_genus <- row.names(IgAB1_trim75_genus)
IgTAX75_B1_genus <- filter(IgTAX_genus, ASV %in% TaxaToKeep75_genus)
row.names(IgAB1_trim75_genus) <- IgTAX75_B1_genus$combined
#will generally want to have it transposed so that you can filter by ID and 
add metadata
IgAB1_trim75_genus_t <- as.data.frame(t(IgAB1_trim75_genus))
rownames(IgAB1_trim75_genus_t) <- sample_data(IgPos_forindexB1_genus)$ChildID
#batch2 genus
Batch2_genus <- subset_samples(Table6_genus, Batch=="Batch2")
#rel abund
Ig <- transform_sample_counts(Batch2_genus, function(OTU) OTU/sum(OTU))
#add a pseudocount to transformed samples
otu_table(Ig) <- otu_table(Ig) + 0.0000001
#subset
IgNeg_forindexB2_genus = subset_samples(Ig, Sort %in% c("IgAneg"))
IgPos_forindexB2_genus = subset_samples(Ig, Sort %in% c("IgApos"))
#make into dataframes
IgNegOTU_genus <- data.frame(otu_table(IgNeg_forindexB2_genus))
IgPosOTU_genus <- data.frame(otu_table(IgPos_forindexB2_genus))
```

```
#now the dataframes should be the same dimensions.
dim(IgNegOTU_genus)
## [1] 468 85
dim(IgPosOTU_genus)
## [1] 468 85
#but they don't seem to be in the same order. Transpose, then "order".
IgNegOTU_genus <- t(IgNegOTU_genus)
IgNeg_Order_genus <- IgNegOTU_genus[ order(row.names(IgNegOTU_genus)), ]
IgPosOTU_genus <- t(IgPosOTU_genus)
IgPos_Order_genus <- IgPosOTU_genus[ order(row.names(IgPosOTU_genus)), ]
#Log transform and calculate IgA Index.
IgNegLog_genus <- log(IgNeg_Order_genus)
IgPosLog_genus <- log(IgPos_Order_genus)
IgAIndexB2_genus <- -(IgPosLog_genus - IgNegLog_genus)/(IgPosLog_genus +
IgNegLog_genus)
#trim step to remove never-targeted taxa (length-1) or taxa that are zero-
targeted in at least "x"% of samples (length*x)
IgA_t_genus <- as.data.frame(t(IgAIndexB2_genus))
IgAB2_trim75_genus <- IgA_t_genus[rowSums(IgA_t_genus==0) 
<=(length(IgA_t_genus)*0.75), ]
dim(IgA_t_genus)
## [1] 468 85
dim(IgAB2_trim75_genus) 
## [1] 124 85
#add full taxonomy ID to the IgA Index
IgTAX_genus <- as.data.frame(IgPos_forindexB2_genus@tax_table@.Data)
IgTAX_genus$ASV <- row.names(IgTAX_genus)
IgTAX_genus$combined <- paste(IgTAX_genus$Rank1, IgTAX_genus$Rank2, 
IgTAX_genus$Rank3,
                               IgTAX_genus$Rank4, IgTAX_genus$Rank5, 
IgTAX_genus$Rank6, 
                              sep=" \mid "TaxaToKeep75_genus <- row.names(IgAB2_trim75_genus)
IgTAX75_B2_genus <- filter(IgTAX_genus, ASV %in% TaxaToKeep75_genus)
row.names(IgAB2_trim75_genus) <- IgTAX75_B2_genus$combined
#will generally want to have it transposed so that you can filter by ID and 
add metadata
IgAB2_trim75_genus_t <- as.data.frame(t(IgAB2_trim75_genus))
rownames(IgAB2_trim75_genus_t) <- sample_data(IgPos_forindexB2_genus)$ChildID
```

```
#full dataset genus
#rel abund
Ig <- transform_sample_counts(Table6_genus, function(OTU) OTU/sum(OTU))
#add a pseudocount to transformed samples
otu_table(Ig) <- otu_table(Ig) + 0.0000001
#subset
IgNeg_forindexGen = subset_samples(Ig, Sort %in% c("IgAneg"))
IgPos_forindexGen = subset_samples(Ig, Sort %in% c("IgApos"))
#make into dataframes
IgNegOTU <- data.frame(otu_table(IgNeg_forindexGen))
IgPosOTU <- data.frame(otu_table(IgPos_forindexGen))
#now the dataframes should be the same dimensions.
dim(IgNegOTU)
## [1] 468 138
dim(IgPosOTU)
## [1] 468 138
#but not the same order. Transpose, then "order".
IgNegOTU <- t(IgNegOTU)
IgNeg_Order <- IgNegOTU[ order(row.names(IgNegOTU)), ]
IgPosOTU <- t(IgPosOTU)
IgPos_Order <- IgPosOTU[ order(row.names(IgPosOTU)), ]
#Log transform and calculate IgA Index.
IgNegLog <- log(IgNeg_Order)
IgPosLog <- log(IgPos_Order)
IgAIndex_genus <- -(IgPosLog - IgNegLog)/(IgPosLog + IgNegLog)
#trim step to remove never-targeted taxa (length-1) or taxa that are zero-
targeted in at least "x"% of samples (length*x)
IgA_t <- as.data.frame(t(IgAIndex_genus))
IgA_genus_trim75 <- IgA_t[rowSums(IgA_t==0) <=(length(IgA_t)*0.75), ] 
dim(IgAIndex_genus)
## [1] 138 468
dim(IgA_genus_trim75)
## [1] 126 138
#add full taxonomy ID to the IgA Index
IgTAX <- as.data.frame(IgPos_forindexGen@tax_table@.Data)
IgTAX$ASV <- row.names(IgTAX)
IgTAX$combined <- paste(IgTAX$Rank1, IgTAX$Rank2, IgTAX$Rank3, IgTAX$Rank4, 
IgTAX$Rank5, IgTAX$Rank6, sep="|")
TaxaToKeep75 <- row.names(IgA_genus_trim75)
IgTAX75_genus <- filter(IgTAX, ASV %in% TaxaToKeep75)
row.names(IgA_genus_trim75) <- IgTAX75_genus$combined
```
*#will generally want to have it transposed so that you can filter by ID and add metadata* IgA\_genus\_trim75\_t <- **as.data.frame**(**t**(IgA\_genus\_trim75)) **row.names**(IgA\_genus\_trim75\_t) <- **sample\_data**(IgPos\_forindexGen)**\$**ChildID *##Filter for taxa prevalent in both batches, to reduce contaminants/batch effect##* batch1taxa75\_genus <- **row.names**(IgAB1\_trim75\_genus) batch2taxa75\_genus <- **row.names**(IgAB2\_trim75\_genus) IgA\_t\_genus <- **as.data.frame**(**t**(IgAIndex\_genus)) IgTAX\_genus <- **as.data.frame**(IgPos\_forindexGen**@**tax\_table**@**.Data) IgTAX\_genus**\$**ASV <- **row.names**(IgTAX\_genus) IgTAX\_genus**\$**combined <- **paste**(IgTAX\_genus**\$**Rank1, IgTAX\_genus**\$**Rank2, IgTAX\_genus**\$**Rank3, IgTAX\_genus**\$**Rank4, IgTAX\_genus**\$**Rank5, IgTAX\_genus**\$**Rank6,  $sep=""$ IgA\_t\_genus**\$**Taxa <- IgTAX\_genus**\$**combined *#to use the full taxonomy #IgA\_t\_genus\$Taxa <- IgTAX\_genus\$Rank6 #to use genus only* IgA\_batchtrim75\_genus <- **filter**(IgA\_t\_genus, Taxa **%in%** batch1taxa75\_genus **&** Taxa **%in%** batch2taxa75\_genus) *#also 169 taxa remaining* **row.names**(IgA\_batchtrim75\_genus) <- IgA\_batchtrim75\_genus**\$**Taxa IgA\_batchtrim75\_genus**\$**Taxa <- NULL **dim**(IgA\_batchtrim75\_genus) ## [1] 96 138 IgA\_batchtrim75\_genus\_t <- **as.data.frame**(**t**(IgA\_batchtrim75\_genus)) **rownames**(IgA\_batchtrim75\_genus\_t) <- **sample\_data**(IgPos\_forindexGen)**\$**ChildID **dim**(IgA\_batchtrim75\_genus\_t) ## [1] 138 96 **Tables 1, S1, S2: Metadata counts on final filtered IgA-SEQ dataset** metaIgA <- **as.data.frame**(**sample\_data**(IgPos\_forindex)) **dim**(metaIgA) ## [1] 138 396 dplyr**::count**(metaIgA, Country)  $\#$  #  $\#$  A tibble: 2  $\times$  2 ## Country n

## <chr> <int>

```
## 1 Mada 78
## 2 RCA 60
dplyr::count(metaIgA, sexe)
## # A tibble: 2 x 2
## sexe n
## <chr> <int>
## 1 Féminin 74
## 2 Masculin 64
dplyr::count(metaIgA, Batch)
## # A tibble: 2 x 2
## Batch n
## <chr> <int>
## 1 Batch1 53
## 2 Batch2 85
#general distribution
median(metaIgA$age)
## [1] 40.53654
dplyr::count(metaIgA, age_years_categ)
## # A tibble: 4 \times 2## age_years_categ n
## <chr> <int>
## 1 Four 48
## 2 Three 35
## 3 Two 54
## 4 <NA> 1
dplyr::count(metaIgA, stunted)
## # A tibble: 2 x 2
## stunted n
## <int> <int>
## 1 0 67
## 2 1 71
dplyr::count(metaIgA, haz)
## # A tibble: 3 x 2
## haz n
## <int> <int>
## 1 0 67
## 2 1 9
## 3 2 62
# stunting and country 
dplyr::count(metaIgA, stunted, Country)
```

```
## # A tibble: 4 x 3
## stunted Country n
## <int> <chr> <int>
## 1 0 Mada 35
## 2 0 RCA 32
## 3 1 Mada 43
## 4 1 RCA 28
dplyr::count(metaIgA, stunted, Batch)
## # A tibble: 4 x 3
## stunted Batch n
## <int> <chr> <int>
## 1 0 Batch1 26
## 2 0 Batch2 41
## 3 1 Batch1 27
## 4 1 Batch2 44
dplyr::count(metaIgA, Batch, Country)
## # A tibble: 4 \times 3## Batch Country n
## <chr> <chr> <int>
## 1 Batch1 Mada 40
## 2 Batch1 RCA 13
## 3 Batch2 Mada 38
## 4 Batch2 RCA 47
fisher.test(as.factor(metaIgA$stunted), metaIgA$Country) 
## 
## Fisher's Exact Test for Count Data
## 
## data: as.factor(metaIgA$stunted) and metaIgA$Country
## p-value = 0.3909
## alternative hypothesis: true odds ratio is not equal to 1
## 95 percent confidence interval:
## 0.3428883 1.4776043
## sample estimates:
## odds ratio 
## 0.7139859
fisher.test(as.factor(metaIgA$stunted), metaIgA$Batch) 
## 
## Fisher's Exact Test for Count Data
## 
## data: as.factor(metaIgA$stunted) and metaIgA$Batch
## p-value = 1
## alternative hypothesis: true odds ratio is not equal to 1
## 95 percent confidence interval:
## 0.491278 2.172132
```

```
## sample estimates:
## odds ratio 
## 1.033192
fisher.test(as.factor(metaIgA$Batch), metaIgA$Country) 
## 
## Fisher's Exact Test for Count Data
## 
## data: as.factor(metaIgA$Batch) and metaIgA$Country
## p-value = 0.00042
## alternative hypothesis: true odds ratio is not equal to 1
## 95 percent confidence interval:
## 1.686734 8.841089
## sample estimates:
## odds ratio 
## 3.768074
#sexe by stunting, country
dplyr::count(metaIgA, stunted, sexe)
## # A tibble: 4 \times 3## stunted sexe n
## <int> <chr> <int>
## 1 0 Féminin 38
## 2 0 Masculin 29
## 3 1 Féminin 36
## 4 1 Masculin 35
dplyr::count(metaIgA, Country, sexe)
\# # \# A tibble: 4 \times 3
## Country sexe n
## <chr> <chr> <int>
## 1 Mada Féminin 41
## 2 Mada Masculin 37
## 3 RCA Féminin 33
## 4 RCA Masculin 27
fisher.test(as.factor(metaIgA$stunted), as.factor(metaIgA$sexe))
## 
## Fisher's Exact Test for Count Data
## 
## data: as.factor(metaIgA$stunted) and as.factor(metaIgA$sexe)
## p-value = 0.4993
## alternative hypothesis: true odds ratio is not equal to 1
## 95 percent confidence interval:
## 0.6174726 2.6319443
## sample estimates:
## odds ratio 
## 1.271696
```

```
fisher.test(metaIgA$Country, as.factor(metaIgA$sexe))
## 
## Fisher's Exact Test for Count Data
## 
## data: metaIgA$Country and as.factor(metaIgA$sexe)
## p-value = 0.8636
## alternative hypothesis: true odds ratio is not equal to 1
## 95 percent confidence interval:
## 0.4363415 1.8800898
## sample estimates:
## odds ratio 
## 0.9072788
#age by stunting, country
median(metaIgA[metaIgA$stunted==0]$age)
## [1] 42.70638
median(metaIgA[metaIgA$stunted==1]$age)
## [1] 38.43246
dplyr::count(metaIgA, stunted, age_years_categ)
## # A tibble: 7 x 3
## stunted age_years_categ n
## <int> <chr> <int>
## 1 0 Four 25
## 2 0 Three 18
## 3 0 Two 24
## 4 1 Four 23
## 5 1 Three 17
## 6 1 Two 30
\# # 7 1 <NA> 1
fisher.test(metaIgA$stunted, metaIgA$age_years_categ) 
## 
## Fisher's Exact Test for Count Data
## 
## data: metaIgA$stunted and metaIgA$age_years_categ
## p-value = 0.7458
## alternative hypothesis: two.sided
wilcox.test(metaIgA$age ~ as.factor(metaIgA$stunted)) 
## 
## Wilcoxon rank sum test with continuity correction
## 
## data: metaIgA$age by as.factor(metaIgA$stunted)
```

```
## W = 2596, p-value = 0.3553
## alternative hypothesis: true location shift is not equal to 0
median(metaIgA[metaIgA$Country=="Mada"]$age)
## [1] 42.59131
median(metaIgA[metaIgA$Country=="RCA"]$age)
## [1] 37.97219
dplyr::count(metaIgA, Country, age_years_categ)
## # A tibble: 7 x 3
## Country age_years_categ n
## <chr> <chr> <int>
## 1 Mada Four 27
## 2 Mada Three 23
## 3 Mada Two 28
## 4 RCA Four 21
## 5 RCA Three 12
## 6 RCA Two 26
## 7 RCA <NA> 1
fisher.test(metaIgA$Country, metaIgA$age_years_categ) 
## 
## Fisher's Exact Test for Count Data
## 
## data: metaIgA$Country and metaIgA$age_years_categ
## p-value = 0.4402
## alternative hypothesis: two.sided
wilcox.test(metaIgA$age ~ as.factor(metaIgA$Country)) 
## 
## Wilcoxon rank sum test with continuity correction
## 
## data: metaIgA$age by as.factor(metaIgA$Country)
## W = 2437.5, p-value = 0.677
## alternative hypothesis: true location shift is not equal to 0
#HAZ by stunting, country
median(metaIgA[metaIgA$stunted==0]$haz_cont)
## [1] -1.05
median(metaIgA[metaIgA$stunted==1]$haz_cont)
## [1] -3.48
wilcox.test(metaIgA$haz_cont ~ as.factor(metaIgA$stunted))
```

```
## 
## Wilcoxon rank sum test with continuity correction
## 
## data: metaIgA$haz_cont by as.factor(metaIgA$stunted)
## W = 4757, p-value < 2.2e-16
## alternative hypothesis: true location shift is not equal to 0
median(metaIgA[metaIgA$Country=="Mada"]$haz_cont)
## [1] -2.125
median(metaIgA[metaIgA$Country=="RCA"]$haz_cont)
## [1] -1.9
wilcox.test(metaIgA$haz_cont ~ as.factor(metaIgA$Country)) 
## 
## Wilcoxon rank sum test with continuity correction
## 
## data: metaIgA$haz_cont by as.factor(metaIgA$Country)
## W = 2261, p-value = 0.736
## alternative hypothesis: true location shift is not equal to 0
#WHZ by stunting, country, batch
median(metaIgA[metaIgA$stunted==0]$whz_cont)
## [1] -0.21
median(metaIgA[metaIgA$stunted==1]$whz_cont)
## [1] -0.54
wilcox.test(metaIgA$whz_cont ~ as.factor(metaIgA$stunted)) 
## 
## Wilcoxon rank sum test with continuity correction
## 
## data: metaIgA$whz_cont by as.factor(metaIgA$stunted)
## W = 2820.5, p-value = 0.05998
## alternative hypothesis: true location shift is not equal to 0
median(metaIgA[metaIgA$Country=="Mada"]$whz_cont)
## [1] -0.4
median(metaIgA[metaIgA$Country=="RCA"]$whz_cont)
## [1] -0.505
wilcox.test(metaIgA$whz_cont ~ as.factor(metaIgA$Country)) 
## 
## Wilcoxon rank sum test with continuity correction
```

```
## 
## data: metaIgA$whz_cont by as.factor(metaIgA$Country)
## W = 2374.5, p-value = 0.8839
## alternative hypothesis: true location shift is not equal to 0
#Breastfeeding duration by stunting, country
median(metaIgA[metaIgA$stunted==0]$age_allaite, na.rm = TRUE)
## [1] 20
median(metaIgA[metaIgA$stunted==1]$age_allaite, na.rm = TRUE)
## [1] 20
wilcox.test(metaIgA$age_allaite ~ as.factor(metaIgA$stunted)) 
## 
## Wilcoxon rank sum test with continuity correction
## 
## data: metaIgA$age_allaite by as.factor(metaIgA$stunted)
## W = 2211, p-value = 0.8842
## alternative hypothesis: true location shift is not equal to 0
median(metaIgA[metaIgA$Country=="Mada"]$age_allaite, na.rm = TRUE)
## [1] 24
median(metaIgA[metaIgA$Country=="RCA"]$age_allaite, na.rm = TRUE)
## [1] 18
wilcox.test(metaIgA$age_allaite ~ metaIgA$Country)
## 
## Wilcoxon rank sum test with continuity correction
## 
## data: metaIgA$age_allaite by metaIgA$Country
## W = 3295.5, p-value = 1.27e-06
## alternative hypothesis: true location shift is not equal to 0
median(metaIgA[metaIgA$Batch=="Batch1"]$age_allaite, na.rm = TRUE)
## [1] 24
median(metaIgA[metaIgA$Batch=="Batch2"]$age_allaite, na.rm = TRUE)
## [1] 18
wilcox.test(metaIgA$age_allaite ~ metaIgA$Batch)
## 
## Wilcoxon rank sum test with continuity correction
## 
## data: metaIgA$age_allaite by metaIgA$Batch
```

```
## W = 2578.5, p-value = 0.04027
## alternative hypothesis: true location shift is not equal to 0
#Inflammatory markers by stunting
median(metaIgA[metaIgA$stunted==0]$AATmggdePS, na.rm = TRUE)
## [1] 42
median(metaIgA[metaIgA$stunted==1]$AATmggdePS, na.rm = TRUE)
## [1] 43.5
wilcox.test(metaIgA$AATmggdePS ~ as.factor(metaIgA$stunted)) 
## 
## Wilcoxon rank sum test with continuity correction
## 
## data: metaIgA$AATmggdePS by as.factor(metaIgA$stunted)
## W = 1898, p-value = 0.4979
## alternative hypothesis: true location shift is not equal to 0
median(metaIgA[metaIgA$stunted==0]$CALPROTECTINEggdePS, na.rm = TRUE)
## [1] 367.5
median(metaIgA[metaIgA$stunted==1]$CALPROTECTINEggdePS, na.rm = TRUE)
## [1] 405
wilcox.test(metaIgA$CALPROTECTINEggdePS ~ as.factor(metaIgA$stunted)) 
## 
## Wilcoxon rank sum test with continuity correction
## 
## data: metaIgA$CALPROTECTINEggdePS by as.factor(metaIgA$stunted)
## W = 2029.5, p-value = 0.7026
## alternative hypothesis: true location shift is not equal to 0
dplyr::count(metaIgA, stunted, crp_seuil)
\# \# A tibble: 6 x 3
## stunted crp_seuil n
## <int> <chr> <int>
## 1 0 CRP haute (>10 mg/l) 4
## 2 0 CRP normale (<=10 mg/l) 57
## 3 0 <NA> 6
## 4 1 CRP haute (>10 mg/l) 13
## 5 1 CRP normale (<=10 mg/l) 53
## 6 1 <NA> 5
fisher.test(metaIgA$stunted, metaIgA$crp_seuil)
```

```
## 
## Fisher's Exact Test for Count Data
## 
## data: metaIgA$stunted and metaIgA$crp_seuil
## p-value = 0.03737
## alternative hypothesis: true odds ratio is not equal to 1
## 95 percent confidence interval:
## 0.06453882 1.01106678
## sample estimates:
## odds ratio 
## 0.2887595
#Inflammatory markers by country
median(metaIgA[metaIgA$Country=="Mada"]$AATmggdePS, na.rm = TRUE)
## [1] 49.5
median(metaIgA[metaIgA$Country=="RCA"]$AATmggdePS, na.rm = TRUE)
## [1] 37
wilcox.test(metaIgA$AATmggdePS ~ metaIgA$Country) 
## 
## Wilcoxon rank sum test with continuity correction
## 
## data: metaIgA$AATmggdePS by metaIgA$Country
## W = 2059.5, p-value = 0.08091
## alternative hypothesis: true location shift is not equal to 0
median(metaIgA[metaIgA$Country=="Mada"]$CALPROTECTINEggdePS, na.rm = TRUE)
## [1] 502
median(metaIgA[metaIgA$Country=="RCA"]$CALPROTECTINEggdePS, na.rm = TRUE)
## [1] 296
wilcox.test(metaIgA$CALPROTECTINEggdePS ~ metaIgA$Country) 
## 
## Wilcoxon rank sum test with continuity correction
## 
## data: metaIgA$CALPROTECTINEggdePS by metaIgA$Country
## W = 2740, p-value = 0.0009272
## alternative hypothesis: true location shift is not equal to 0
dplyr::count(metaIgA, Country, crp_seuil)
## # A tibble: 6 x 3## Country crp_seuil n
## <chr> <chr> <int>
## 1 Mada CRP haute (>10 mg/l)
```

```
## 2 Mada CRP normale (\langle =10 \text{ mg}/1) 70
## 3 Mada <NA> 1
## 4 RCA CRP haute (>10 mg/l) 10
## 5 RCA CRP normale (<=10 mg/l) 40
## 6 RCA <NA> 10
fisher.test(metaIgA$Country, metaIgA$crp_seuil)
## 
## Fisher's Exact Test for Count Data
## 
## data: metaIgA$Country and metaIgA$crp_seuil
## p-value = 0.1088
## alternative hypothesis: true odds ratio is not equal to 1
## 95 percent confidence interval:
## 0.1200282 1.2782455
## sample estimates:
## odds ratio 
## 0.4030471
#iron status by stunting
median(metaIgA[metaIgA$stunted==0]$hemoglobine2, na.rm = TRUE)
## [1] 11.6
median(metaIgA[metaIgA$stunted==1]$hemoglobine2, na.rm = TRUE)
## [1] 10.9
wilcox.test(metaIgA$hemoglobine2 ~ as.factor(metaIgA$stunted)) 
## 
## Wilcoxon rank sum test with continuity correction
## 
## data: metaIgA$hemoglobine2 by as.factor(metaIgA$stunted)
## W = 2729.5, p-value = 0.004043
## alternative hypothesis: true location shift is not equal to 0
dplyr::count(metaIgA, stunted, anemie2)
\# \# A tibble: 6 \times 3
## stunted anemie2 n
## <int> <int> <int>
## 1 0 0 46
## 2 0 1 18
## 3 0 NA 3
## 4 1 0 32
## 5 1 1 34
## 6 1 NA 5
fisher.test(metaIgA$stunted, metaIgA$anemie2)
```

```
## 
## Fisher's Exact Test for Count Data
## 
## data: metaIgA$stunted and metaIgA$anemie2
## p-value = 0.007559
## alternative hypothesis: true odds ratio is not equal to 1
## 95 percent confidence interval:
## 1.236296 6.022368
## sample estimates:
## odds ratio 
## 2.69378
#iron status by country
median(metaIgA[metaIgA$Country=="Mada"]$hemoglobine2, na.rm = TRUE)
## [1] 11.5
median(metaIgA[metaIgA$Country=="RCA"]$hemoglobine2, na.rm = TRUE)
## [1] 10.7
wilcox.test(metaIgA$hemoglobine2 ~ as.factor(metaIgA$Country))
## 
## Wilcoxon rank sum test with continuity correction
## 
## data: metaIgA$hemoglobine2 by as.factor(metaIgA$Country)
## W = 2715, p-value = 0.001399
## alternative hypothesis: true location shift is not equal to 0
dplyr::count(metaIgA, Country, anemie2)
## # A tibble: 6 x 3
## Country anemie2 n
## <chr> <int> <int>
## 1 Mada 0 55
## 2 Mada 1 22
## 3 Mada NA 1
## 4 RCA 0 23
## 5 RCA 1 30
## 6 RCA NA 7
fisher.test(metaIgA$Country, metaIgA$anemie2) 
## 
## Fisher's Exact Test for Count Data
## 
## data: metaIgA$Country and metaIgA$anemie2
## p-value = 0.001887
## alternative hypothesis: true odds ratio is not equal to 1
## 95 percent confidence interval:
## 1.469578 7.260397
```

```
## sample estimates:
## odds ratio 
## 3.229083
#helminths & parasites by stunting
dplyr::count(metaIgA, stunted, helminth)
## # A tibble: 6 x 3## stunted helminth n
## <int> <int> <int>
## 1 0 0 25
## 2 0 1 34
## 3 0 NA 8
## 4 1 0 30
## 5 1 1 36
## 6 1 NA 5
fisher.test(metaIgA$stunted, metaIgA$helminth) 
## 
## Fisher's Exact Test for Count Data
## 
## data: metaIgA$stunted and metaIgA$helminth
## p-value = 0.8569
## alternative hypothesis: true odds ratio is not equal to 1
## 95 percent confidence interval:
## 0.4088954 1.9003944
## sample estimates:
## odds ratio 
## 0.8832386
dplyr::count(metaIgA, stunted, giardiase)
## # A tibble: 6 x 3## stunted giardiase n
## <int> <chr> <int>
## 1 0 Non 48
## 2 0 Oui 11
## 3 0 <NA> 8
## 4 1 Non 49
## 5 1 Oui 17
## 6 1 <NA> 5
fisher.test(metaIgA$stunted, metaIgA$giardiase) 
## 
## Fisher's Exact Test for Count Data
## 
## data: metaIgA$stunted and metaIgA$giardiase
## p-value = 0.3942
## alternative hypothesis: true odds ratio is not equal to 1
## 95 percent confidence interval:
```

```
## 0.5947434 3.9653767
## sample estimates:
## odds ratio 
## 1.508914
#helminths & parasites by Country
dplyr::count(metaIgA, Country, helminth)
## # A tibble: 5 x 3
## Country helminth n
## <chr> <int> <int>
## 1 Mada 0 9
## 2 Mada 1 69
## 3 RCA 0 46
## 4 RCA 1 1
## 5 RCA NA 13
fisher.test(metaIgA$Country, metaIgA$Country) 
## 
## Fisher's Exact Test for Count Data
## 
## data: metaIgA$Country and metaIgA$Country
## p-value < 2.2e-16
## alternative hypothesis: true odds ratio is not equal to 1
## 95 percent confidence interval:
## 627.6341 Inf
## sample estimates:
## odds ratio 
## Inf
dplyr::count(metaIgA, Country, giardiase)
## # A tibble: 5 x 3## Country giardiase n
## <chr> <chr> <int>
## 1 Mada Non 59
## 2 Mada Oui 19
## 3 RCA Non 38
## 4 RCA Oui 9
## 5 RCA <NA> 13
fisher.test(metaIgA$Country, metaIgA$giardiase) 
## 
## Fisher's Exact Test for Count Data
## 
## data: metaIgA$Country and metaIgA$giardiase
## p-value = 0.6584
## alternative hypothesis: true odds ratio is not equal to 1
## 95 percent confidence interval:
## 0.2646958 1.9277124
```
## sample estimates: ## odds ratio ## 0.7372305

#### **Fig S5: Main IgA-targeted taxa (ASV level)**

```
Defining main IgA-targeted taxa, full dataset (ASV level)
#select data table and metadata, filter for category as necessary
```

```
IgA simplewilcox <- IgA batchtrim75 t
meta_wilcox <- as.data.frame(sample_data(IgPos_forindex))
row.names(IgA_simplewilcox) <- meta_wilcox$ChildID
```

```
##ALL - full dataset##
```

```
#apply wilcox test to test if Index is sig. diff. from 0
wilcox.data1 <- sapply(1:ncol(IgA_simplewilcox), 
function(i){wilcox.test(IgA_simplewilcox[,i], mu=0)$p.value})
wilcox.data1 <- as.data.frame(wilcox.data1)
rownames(wilcox.data1) <- colnames(IgA_simplewilcox)
#Perform multiple comparison correction using FDR
wilcox.data1$rel.fdr <- p.adjust(wilcox.data1$wilcox.data1, method="fdr")
#incorporate other metrics of data centre and dispersion
wilcox.data1$mean <- t(summarise_each(IgA_simplewilcox,funs(mean)))
wilcox.data1$median <- t(summarise_each(IgA_simplewilcox,funs(median)))
wilcox.data1$magnitude <- abs(wilcox.data1$mean)
wilcox.data1$variance <- t(summarise_each(IgA_simplewilcox,funs(var))) 
wilcox.data1$IQR <- t(summarise_each(IgA_simplewilcox,funs(IQR))) 
#interquartile range
wilcox.data1$Taxa <- row.names(wilcox.data1)
wilcox.data1$SampleType <- c("All")
```

```
#Selecting the most targeted taxa; FDR<0.05, median index >0
most_targeted_all <- dplyr::filter(wilcox.data1, rel.fdr<0.05&median>0)
most_targeted_all$Taxa #5
```
## [1]

```
"D_0__Bacteria|D_1__Proteobacteria|D_2__Gammaproteobacteria|D_3__Pasteurellal
es|D_4__Pasteurellaceae|D_5__Haemophilus|NA|e27680d4009f98f30248d823bc17fb8e"
## [2] 
"D_0__Bacteria|D_1__Firmicutes|D_2__Clostridia|D_3__Clostridiales|D_4__Rumino
coccaceae|D_5__Subdoligranulum|NA|a1a300c872047a7d8b6b294b17cfb63b" 
## [3] 
"D 0 Bacteria|D 1 Firmicutes|D 2 Clostridia|D 3 Clostridiales|D 4 Rumino
coccaceae|D_5__Subdoligranulum|NA|a180485ac456840a8e7a0014a4bcd598" 
## [4] 
"D 0 Bacteria|D 1 Firmicutes|D 2 Clostridia|D 3 Clostridiales|D 4 Lachno
spiraceae|D_5__Dorea|NA|afd87e82de329a1ed75b98b5b606843c" 
## [5]
```

```
"D_0__Bacteria|D_1__Firmicutes|D_2__Clostridia|D_3__Clostridiales|D_4__Lachno
spiraceae|D_5__Coprococcus 3|NA|a0b7d83fb64749f9a4b15b3728425b97"
```

```
#plot most targeted taxa - all
#collect IgA Index and taxa data into a data frame
targeted_index <- IgA_simplewilcox[,which(names(IgA_simplewilcox) %in%
most_targeted_all$Taxa)]
targeted_taxa <- IgTAX75[which(IgTAX75$combined %in%
most_targeted_all$Taxa),]
targeted_taxa$Simple <- paste(targeted_taxa$Rank6, substr(targeted_taxa$ASV, 
start=0, stop=3))
targeted_taxa$Simple <- gsub("D_5__", "", targeted_taxa$Simple)
targeted_taxa$Order <- gsub("D_3__", "", targeted_taxa$Rank4)
targeted_taxa$Phylum <- gsub("D_1__", "", targeted_taxa$Rank2)
pdata1 <- data.frame(IgAIndex=targeted_index[,1], 
Taxa=targeted_taxa$Simple[1], Phylum=targeted_taxa$Phylum[1])
pdata2 <- data.frame(IgAIndex=targeted_index[,2], 
Taxa=targeted_taxa$Simple[2], Phylum=targeted_taxa$Phylum[2])
pdata3 <- data.frame(IgAIndex=targeted_index[,3], 
Taxa=targeted_taxa$Simple[3], Phylum=targeted_taxa$Phylum[3])
pdata4 <- data.frame(IgAIndex=targeted_index[,4], 
Taxa=targeted_taxa$Simple[4], Phylum=targeted_taxa$Phylum[4])
pdata5 <- data.frame(IgAIndex=targeted_index[,5], 
Taxa=targeted_taxa$Simple[5], Phylum=targeted_taxa$Phylum[5])
pdata <- Reduce(full_join, list(pdata1, pdata2, pdata3, pdata4, pdata5))
## Joining, by = c("IgAIndex", "Taxa", "Phylum")
## Joining, by = c("IgAIndex", "Taxa", "Phylum")
## Joining, by = c("IgAIndex", "Taxa", "Phylum")
## Joining, by = c("IgAIndex", "Taxa", "Phylum")
#plot - most targeted all
p <- ggplot(pdata) + geom_jitter(aes(x=Taxa, y=IgAIndex, color=Phylum), 
                                 width=0.2, height=0, shape=1, size=3)
p <- p + geom_boxplot(aes(x=Taxa, y=IgAIndex), color="black", fill=NA, 
outlier.shape=NA)
p <- p + ggtitle("Most Targeted ASV Overall")
p <- p + theme_bw(base_size=16) 
p <- p + theme(axis.text.x = element_text(angle=45, hjust=1))
p \leftarrow p + \text{vlim}(c(-1, 1))p <- p + scale_color_manual(values=c("deepskyblue3", "indianred3"))
p
```
# Most Targeted ASV Overall

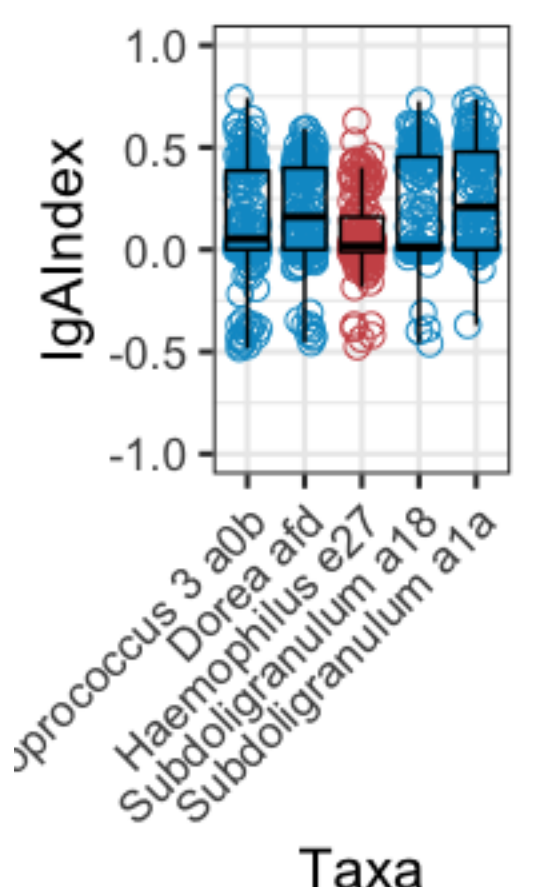

## Phylum

- **Firmicutes**  $\circ$
- O Proteobacteria

```
#Selecting the least targeted taxa; FDR<0.05, median index <0
least_targeted_all <- dplyr::filter(wilcox.data1, rel.fdr<0.05&median<0)
least_targeted_all$Taxa
```
## [1]

"D\_0\_\_Bacteria|D\_1\_\_Firmicutes|D\_2\_\_Bacilli|D\_3\_\_Lactobacillales|D\_4\_\_Strepto coccaceae|D\_5\_\_Streptococcus|NA|bd2ebc70501f7d867c204f94c4e483da" ## [2] "D\_0\_\_Bacteria|D\_1\_\_Firmicutes|D\_2\_\_Negativicutes|D\_3\_\_Selenomonadales|D\_4\_\_V eillonellaceae|D\_5\_\_Dialister|NA|d6960828e54e3b0059ec5cdf24b16d2f" ## [3] "D\_0\_\_Bacteria|D\_1\_\_Proteobacteria|D\_2\_\_Gammaproteobacteria|D\_3\_\_Pseudomonada les|D\_4\_\_Pseudomonadaceae|D\_5\_\_Pseudomonas|NA|402e5913597695a16d7cad415ffff02 f" ## [4] "D\_0\_\_Bacteria|D\_1\_\_Proteobacteria|D\_2\_\_Gammaproteobacteria|D\_3\_\_Pseudomonada les|D\_4\_\_Pseudomonadaceae|D\_5\_\_Pseudomonas|NA|1f878f615fcfc8d7bd381a7841ac1e4 1" ## [5] "D\_0\_\_Bacteria|D\_1\_\_Proteobacteria|D\_2\_\_Alphaproteobacteria|D\_3\_\_Caulobactera les|D\_4\_\_Caulobacteraceae|D\_5\_\_Brevundimonas|NA|7b054f04ff8194f7a97cbbd55455c eef" ## [6] "D 0 Bacteria|D 1 Proteobacteria|D 2 Alphaproteobacteria|D 3 Rhizobiales| D\_4\_Devosiaceae|D\_5\_Pelagibacterium|NA|7082a7b15693f29fda85e73fe87292fb" ## [7] "D 0 Bacteria|D 1 Proteobacteria|D 2 Alphaproteobacteria|D 3 Rhizobiales| D\_4\_\_Rhizobiaceae|D\_5\_\_Allorhizobium-Neorhizobium-Pararhizobium-Rhizobium|NA|438dc2a2ea2405a782df5830ae62100e" ## [8] "D 0 Bacteria|D\_1\_Firmicutes|D\_2\_\_Clostridia|D\_3\_\_Clostridiales|D\_4\_\_Lachno spiraceae|D 5 Dorea|NA|90a05d597112b554e4480a8eaae4e0aa" ## [9] "D\_0\_\_Bacteria|D\_1\_\_Firmicutes|D\_2\_\_Clostridia|D\_3\_\_Clostridiales|D\_4\_\_Rumino coccaceae|D\_5\_\_Faecalibacterium|NA|23fed68c6c76ab10ba1be8a43e9176e7" ## [10] "D\_0\_\_Bacteria|D\_1\_\_Firmicutes|D\_2\_\_Clostridia|D\_3\_\_Clostridiales|D\_4\_\_Rumino coccaceae|D\_5\_\_Faecalibacterium|NA|c3bdda568b2c1580d5cce7407ef43909" ## [11] "D\_0\_\_Bacteria|D\_1\_\_Firmicutes|D\_2\_\_Clostridia|D\_3\_\_Clostridiales|D\_4\_\_Lachno spiraceae|D 5 [Ruminococcus] torques group|NA|9154fa6a1f8d4e5c562994121242f5b5" ## [12] "D\_0\_\_Bacteria|D\_1\_\_Firmicutes|D\_2\_\_Clostridia|D\_3\_\_Clostridiales|D\_4\_\_Lachno spiraceae|NA|NA|51dd453b71a4aba20d9f349601ea5203" ## [13] "D 0 Bacteria|D 1 Bacteroidetes|D 2 Bacteroidia|D 3 Bacteroidales|D 4 Pr evotellaceae|D 5 Prevotella 9|NA|351c1c41eb96b3ed2975bfe7f01eb9d7" ## [14] "D 0 Bacteria|D 1 Bacteroidetes|D 2 Bacteroidia|D 3 Bacteroidales|D 4 Pr evotellaceae|D\_5\_\_Prevotella 9|NA|4bf3198c78397be5af0b7325d20558de" *#Select and count the most and least targeted taxa by average; FDR<0.05, mean index >0 or <0* most\_targeted\_mean\_all <- dplyr**::filter**(wilcox.data1, rel.fdr**<**0.05**&**mean**>**0) targeted\_taxa <- IgTAX75[**which**(IgTAX75**\$**combined **%in%** most\_targeted\_mean\_all**\$**Taxa),] target\_count <- **as.data.frame**(dplyr**::count**(targeted\_taxa, Rank2)) target\_count**\$**percent <- (target\_count**\$**n**/sum**(target\_count**\$**n))**\***100 target\_count ## Rank2 n percent ## 1 D 1 Actinobacteria 1 2.857143 ## 2 D\_1\_\_Bacteroidetes 8 22.857143 ## 3 D 1 Cyanobacteria 1 2.857143 ## 4 D 1 Firmicutes 24 68.571429 ## 5 D\_1\_\_Proteobacteria 1 2.857143 **sum**(target\_count**\$**n) ## [1] 35

```
least_targeted_mean_all <- dplyr::filter(wilcox.data1, rel.fdr<0.05&mean<0)
targeted_taxa <- IgTAX75[which(IgTAX75$combined %in%
least_targeted_mean_all$Taxa),]
target_count <- as.data.frame(dplyr::count(targeted_taxa, Rank2))
target_count$percent <- (target_count$n/sum(target_count$n))*100
target_count 
## Rank2 n percent
## 1 D_1__Actinobacteria 1 2.631579
## 2 D_1__Bacteroidetes 7 18.421053
## 3 D 1 Firmicutes 23 60.526316
## 4 D 1 Proteobacteria 7 18.421053
sum(target_count$n)
## [1] 38
Defining main IgA-targeted taxa, Madagascar (ASV level)
##filter by Country - Madagascar##
meta_wilcox_filt = filter(meta_wilcox, Country=="Mada")
samples_kept <- meta_wilcox_filt$ChildID
IgA_simplewilcox_filt <- filter(IgA_simplewilcox, rownames(IgA_simplewilcox) 
%in% samples_kept)
#make table from filtered df
wilcox.data2 <- sapply(1:ncol(IgA_simplewilcox_filt), 
function(i){wilcox.test(IgA_simplewilcox_filt[,i], mu=0)$p.value})
wilcox.data2 <- as.data.frame(wilcox.data2)
rownames(wilcox.data2) <- colnames(IgA_simplewilcox_filt)
#Perform multiple comparison correction using FDR
wilcox.data2$rel.fdr <- p.adjust(wilcox.data2$wilcox.data2, method="fdr")
#incorporate other metrics of data centre and dispersion
wilcox.data2$mean <- t(summarise_each(IgA_simplewilcox_filt,funs(mean)))
wilcox.data2$median <- t(summarise_each(IgA_simplewilcox_filt,funs(median)))
wilcox.data2$magnitude <- abs(wilcox.data2$mean)
wilcox.data2$variance <- t(summarise_each(IgA_simplewilcox_filt,funs(var))) 
wilcox.data2$IQR <- t(summarise_each(IgA_simplewilcox_filt,funs(IQR))) 
#interquartile range
wilcox.data2$Taxa <- row.names(wilcox.data2)
wilcox.data2$SampleType <- c("Mada")
#Selecting the most targeted taxa; FDR<0.05, median index >0
most_targeted_Mada <- dplyr::filter(wilcox.data2, rel.fdr<0.05&median>0)
most_targeted_Mada$Taxa #7
## [1] 
"D 0 Bacteria|D 1 Firmicutes|D 2 Erysipelotrichia|D 3 Erysipelotrichales|
D 4 Erysipelotrichaceae|D 5 Solobacterium|D 6 uncultured
```

```
bacterium|4615dffd5616f456ec13b4b8b2e2c556"
```

```
## [2]
```
"D\_0\_\_Bacteria|D\_1\_\_Proteobacteria|D\_2\_\_Gammaproteobacteria|D\_3\_\_Pasteurellal es|D 4 Pasteurellaceae|D 5 Haemophilus|NA|e27680d4009f98f30248d823bc17fb8e" ## [3] "D\_0\_Bacteria|D\_1\_Firmicutes|D\_2\_Clostridia|D\_3\_Clostridiales|D\_4\_Rumino coccaceae|D\_5\_\_Subdoligranulum|NA|a1a300c872047a7d8b6b294b17cfb63b" ## [4] "D 0 Bacteria|D 1 Firmicutes|D 2 Clostridia|D 3 Clostridiales|D 4 Rumino coccaceae|D\_5\_\_Subdoligranulum|NA|a180485ac456840a8e7a0014a4bcd598" ## [5] "D 0 Bacteria|D 1 Firmicutes|D 2 Clostridia|D 3 Clostridiales|D 4 Lachno spiraceae|D\_5\_\_Lachnospiraceae UCG-004|NA|f30ac5063ec37bc24a902343326db800" ## [6] "D\_0\_Bacteria|D\_1\_Firmicutes|D\_2\_Clostridia|D\_3\_Clostridiales|D\_4\_Lachno spiraceae|D\_5\_\_Dorea|NA|afd87e82de329a1ed75b98b5b606843c" ## [7] "D 0 Bacteria|D 1 Bacteroidetes|D 2 Bacteroidia|D 3 Bacteroidales|D 4 Pr evotellaceae|D\_5\_\_Prevotella 9|D\_6\_\_uncultured bacterium|dad9c1aff4e6d7faab64199863616bc7" *#Selecting the least targeted taxa; FDR<0.05, median index <0* least\_targeted\_Mada <- dplyr**::filter**(wilcox.data2, rel.fdr**<**0.05**&**median**<**0) least\_targeted\_Mada**\$**Taxa *#14* ## [1] "D 0 Bacteria|D 1 Firmicutes|D 2 Erysipelotrichia|D 3 Erysipelotrichales| D\_4\_Erysipelotrichaceae|D\_5\_Holdemanella|D\_6\_uncultured bacterium|10541b6401f0ea0b38e3fcd6265d3c86" ## [2] "D\_0\_\_Bacteria|D\_1\_\_Firmicutes|D\_2\_\_Bacilli|D\_3\_\_Lactobacillales|D\_4\_\_Strepto coccaceae|D\_5\_\_Streptococcus|NA|bd2ebc70501f7d867c204f94c4e483da" ## [3] "D 0 Bacteria|D 1 Firmicutes|D 2 Negativicutes|D 3 Selenomonadales|D 4 V eillonellaceae|D\_5\_\_Dialister|NA|d6960828e54e3b0059ec5cdf24b16d2f" ## [4] "D\_0\_\_Bacteria|D\_1\_\_Proteobacteria|D\_2\_\_Gammaproteobacteria|D\_3\_\_Pseudomonada les|D\_4\_\_Pseudomonadaceae|D\_5\_\_Pseudomonas|NA|402e5913597695a16d7cad415ffff02 f" ## [5] "D\_0\_\_Bacteria|D\_1\_\_Proteobacteria|D\_2\_\_Gammaproteobacteria|D\_3\_\_Pseudomonada les|D\_4\_\_Pseudomonadaceae|D\_5\_\_Pseudomonas|NA|1f878f615fcfc8d7bd381a7841ac1e4 1" ## [6] "D\_0\_\_Bacteria|D\_1\_\_Proteobacteria|D\_2\_\_Alphaproteobacteria|D\_3\_\_Caulobactera les|D 4 Caulobacteraceae|D 5 Brevundimonas|NA|7b054f04ff8194f7a97cbbd55455c eef" ## [7] "D\_0\_\_Bacteria|D\_1\_\_Proteobacteria|D\_2\_\_Alphaproteobacteria|D\_3\_\_Rhizobiales| D\_4\_Devosiaceae|D\_5\_Pelagibacterium|NA|7082a7b15693f29fda85e73fe87292fb" ## [8] "D\_0\_Bacteria|D\_1\_Firmicutes|D\_2\_Clostridia|D\_3\_Clostridiales|D\_4\_Lachno

spiraceae|D\_5\_\_Dorea|NA|90a05d597112b554e4480a8eaae4e0aa" ## [9] "D\_0\_\_Bacteria|D\_1\_\_Firmicutes|D\_2\_\_Clostridia|D\_3\_\_Clostridiales|D\_4\_\_Lachno spiraceae|D\_5\_\_Agathobacter|NA|2d34c22edce4b1f2d8a5228ad78f8ea8" ## [10] "D\_0\_\_Bacteria|D\_1\_\_Firmicutes|D\_2\_\_Clostridia|D\_3\_\_Clostridiales|D\_4\_\_Rumino coccaceae|D\_5\_\_Faecalibacterium|NA|23fed68c6c76ab10ba1be8a43e9176e7" ## [11] "D\_0\_Bacteria|D\_1\_Firmicutes|D\_2\_Clostridia|D\_3\_Clostridiales|D\_4\_Rumino coccaceae|D\_5\_\_Faecalibacterium|NA|c3bdda568b2c1580d5cce7407ef43909" ## [12] "D\_0\_Bacteria|D\_1\_Firmicutes|D\_2\_Clostridia|D\_3\_Clostridiales|D\_4\_Lachno spiraceae|D 5 Blautia|NA|ee293984c0110b2eeceb8427fdf448fb" ## [13] "D\_0\_\_Bacteria|D\_1\_\_Firmicutes|D\_2\_\_Clostridia|D\_3\_\_Clostridiales|D\_4\_\_Lachno spiraceae|D 5 Blautia|NA|c1dc9ad5116d96b8ed863458fc0d0aec" ## [14] "D\_0\_Bacteria|D\_1\_Firmicutes|D\_2\_Clostridia|D\_3\_Clostridiales|D\_4\_Lachno spiraceae|NA|NA|51dd453b71a4aba20d9f349601ea5203" ## [15] "D 0 Bacteria|D 1 Bacteroidetes|D 2 Bacteroidia|D 3 Bacteroidales|D 4 Pr evotellaceae|D\_5 Prevotella 9|NA|351c1c41eb96b3ed2975bfe7f01eb9d7" ## [16] "D\_0\_\_Bacteria|D\_1\_\_Bacteroidetes|D\_2\_\_Bacteroidia|D\_3\_\_Bacteroidales|D\_4\_\_Pr evotellaceae|D\_5\_\_Prevotella 9|NA|4bf3198c78397be5af0b7325d20558de" *#plot most targeted ASV - Madagascar #collect IgA Index and taxa data into a data frame* targeted\_index <- IgA\_simplewilcox\_filt[,**which**(**names**(IgA\_simplewilcox\_filt) **%in%** most\_targeted\_Mada**\$**Taxa)] targeted\_taxa <- IgTAX75[**which**(IgTAX75**\$**combined **%in%** most\_targeted\_Mada**\$**Taxa),] targeted\_taxa**\$**Simple <- **paste**(targeted\_taxa**\$**Rank6, **substr**(targeted\_taxa**\$**ASV, start=0, stop=3)) targeted\_taxa**\$**Simple <- **gsub**("D\_5\_\_", "", targeted\_taxa**\$**Simple) targeted\_taxa**\$**Phylum <- **gsub**("D\_1\_\_", "", targeted\_taxa**\$**Rank2) pdata1 <- **data.frame**(IgAIndex=targeted\_index[,1], Taxa=targeted\_taxa**\$**Simple[1], Phylum=targeted\_taxa**\$**Phylum[1]) pdata2 <- **data.frame**(IgAIndex=targeted\_index[,2], Taxa=targeted\_taxa**\$**Simple[2], Phylum=targeted\_taxa**\$**Phylum[2]) pdata3 <- **data.frame**(IgAIndex=targeted\_index[,3], Taxa=targeted\_taxa**\$**Simple[3], Phylum=targeted\_taxa**\$**Phylum[3]) pdata4 <- **data.frame**(IgAIndex=targeted\_index[,4], Taxa=targeted\_taxa**\$**Simple[4], Phylum=targeted\_taxa**\$**Phylum[4]) pdata5 <- **data.frame**(IgAIndex=targeted\_index[,5], Taxa=targeted\_taxa**\$**Simple[5], Phylum=targeted\_taxa**\$**Phylum[5]) pdata6 <- **data.frame**(IgAIndex=targeted\_index[,6], Taxa=targeted\_taxa**\$**Simple[6], Phylum=targeted\_taxa**\$**Phylum[6]) pdata7 <- **data.frame**(IgAIndex=targeted\_index[,7],

```
Taxa=targeted_taxa$Simple[7], Phylum=targeted_taxa$Phylum[7])
pdata <- Reduce(full_join, list(pdata1, pdata2, pdata3, pdata4, pdata5, 
pdata6, pdata7))
## Joining, by = c("IgAIndex", "Taxa", "Phylum")
## Joining, by = c("IgAIndex", "Taxa", "Phylum")
## Joining, by = c("IgAIndex", "Taxa", "Phylum")
## Joining, by = c("IgAIndex", "Taxa", "Phylum")
## Joining, by = c("IgAIndex", "Taxa", "Phylum")
## Joining, by = c("IgAIndex", "Taxa", "Phylum")
pdata$Taxa <- gsub("Lachnospiraceae UCG-004 f30", "Lachnospiraceae f30", 
pdata$Taxa)
#plot - most targeted ASV Mada
p <- ggplot(pdata) + geom_jitter(aes(x=Taxa, y=IgAIndex, color=Phylum), 
                                  width=0.2, height=0, shape=1, size=3)
p <- p + geom_boxplot(aes(x=Taxa, y=IgAIndex), colour="black", fill=NA, 
outlier.shape=NA)
p <- p + ggtitle("Most Targeted ASV Mada")
p <- p + theme_bw(base_size=16) 
p \leftarrow p + \text{ theme}(axis.text.x = element \text{ text}(angle=45, hjust=1))p \leftarrow p + \text{ylim}(c(-1, 1))p <- p + scale_color_manual(values=c("darkgreen", "deepskyblue3", 
"indianred3"))
p
```
# Most Targeted ASV Mada

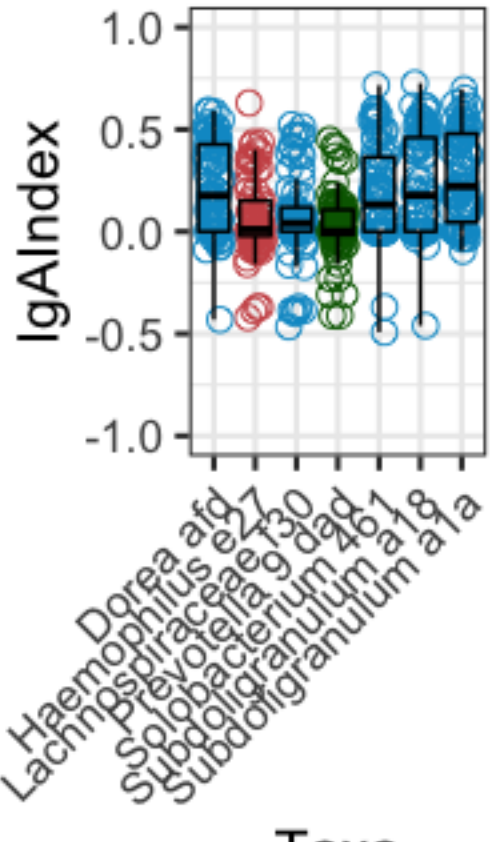

### Phylum

- **Bacteroidetes**
- $O$  Firmicutes
- O Proteobacteria

Taxa

**Defining main IgA-targeted taxa, Central African Republic (ASV level)** *##filter by Country - CAR##* meta\_wilcox\_filt = **filter**(meta\_wilcox, Country**==**"RCA") samples\_kept <- meta\_wilcox\_filt**\$**ChildID IgA\_simplewilcox\_filt <- **filter**(IgA\_simplewilcox, **rownames**(IgA\_simplewilcox) **%in%** samples\_kept)

```
#make table from filtered df
```

```
wilcox.data3 <- sapply(1:ncol(IgA_simplewilcox_filt), 
function(i){wilcox.test(IgA_simplewilcox_filt[,i], mu=0)$p.value})
wilcox.data3 <- as.data.frame(wilcox.data3)
rownames(wilcox.data3) <- colnames(IgA_simplewilcox_filt)
#Perform multiple comparison correction using FDR
wilcox.data3$rel.fdr <- p.adjust(wilcox.data3$wilcox.data3, method="fdr")
#incorporate other metrics of data centre and dispersion
wilcox.data3$mean <- t(summarise_each(IgA_simplewilcox_filt,funs(mean)))
wilcox.data3$median <- t(summarise_each(IgA_simplewilcox_filt,funs(median)))
wilcox.data3$magnitude <- abs(wilcox.data3$mean)
wilcox.data3$variance <- t(summarise_each(IgA_simplewilcox_filt,funs(var)))
```
wilcox.data3**\$**IQR <- **t**(**summarise\_each**(IgA\_simplewilcox\_filt,**funs**(IQR))) *#interquartile range* wilcox.data3**\$**Taxa <- **row.names**(wilcox.data3) wilcox.data3**\$**SampleType <- **c**("CAR") *#Selecting the most targeted taxa; FDR<0.05, median index >0* most\_targeted\_RCA <- dplyr**::filter**(wilcox.data3, rel.fdr**<**0.05**&**median**>**0) most\_targeted\_RCA**\$**Taxa *#5* ## [1] "D\_0\_\_Bacteria|D\_1\_\_Proteobacteria|D\_2\_\_Gammaproteobacteria|D\_3\_\_Pasteurellal es|D 4 Pasteurellaceae|D 5 Haemophilus|NA|e27680d4009f98f30248d823bc17fb8e" ## [2] "D\_0\_\_Bacteria|D\_1\_\_Firmicutes|D\_2\_\_Clostridia|D\_3\_\_Clostridiales|D\_4\_\_Rumino coccaceae|D\_5\_\_Subdoligranulum|NA|a1a300c872047a7d8b6b294b17cfb63b" ## [3] "D 0 Bacteria|D 1 Firmicutes|D 2 Clostridia|D 3 Clostridiales|D 4 Lachno spiraceae|D 5 Blautia|NA|c1dc9ad5116d96b8ed863458fc0d0aec" ## [4] "D\_0\_\_Bacteria|D\_1\_\_Firmicutes|D\_2\_\_Clostridia|D\_3\_\_Clostridiales|D\_4\_\_Lachno spiraceae|D\_5\_\_Dorea|NA|afd87e82de329a1ed75b98b5b606843c" ## [5] "D 0 Bacteria|D 1 Firmicutes|D 2 Clostridia|D 3 Clostridiales|D 4 Lachno spiraceae|D\_5\_\_Coprococcus 3|NA|a0b7d83fb64749f9a4b15b3728425b97" *#Selecting the least targeted taxa; FDR<0.05, median index <0* least\_targeted\_RCA <- dplyr**::filter**(wilcox.data3, rel.fdr**<**0.05**&**median**<**0) least\_targeted\_RCA**\$**Taxa *#8* ## [1] "D 0 Bacteria|D 1 Bacteroidetes|D 2 Bacteroidia|D 3 Bacteroidales|D 4 Ba cteroidaceae|D\_5\_\_Bacteroides|D\_6\_\_Bacteroides thetaiotaomicron|51e441cbdcc80da0656e82293ae160b5" ## [2] "D\_0\_\_Bacteria|D\_1\_\_Bacteroidetes|D\_2\_\_Bacteroidia|D\_3\_\_Bacteroidales|D\_4\_\_Ba cteroidaceae|D\_5\_\_Bacteroides|NA|668fdb718997fc1589c7817655d4bb5f" ## [3] "D\_0\_\_Bacteria|D\_1\_\_Proteobacteria|D\_2\_\_Gammaproteobacteria|D\_3\_\_Pseudomonada les|D\_4\_\_Pseudomonadaceae|D\_5\_\_Pseudomonas|NA|402e5913597695a16d7cad415ffff02 f" ## [4] "D\_0\_\_Bacteria|D\_1\_\_Proteobacteria|D\_2\_\_Gammaproteobacteria|D\_3\_\_Pseudomonada les|D\_4\_\_Pseudomonadaceae|D\_5\_\_Pseudomonas|NA|1f878f615fcfc8d7bd381a7841ac1e4 1" ## [5] "D\_0\_\_Bacteria|D\_1\_\_Firmicutes|D\_2\_\_Clostridia|D\_3\_\_Clostridiales|D\_4\_\_Rumino coccaceae|D\_5\_\_Faecalibacterium|NA|23fed68c6c76ab10ba1be8a43e9176e7" ## [6] "D\_0\_\_Bacteria|D\_1\_\_Firmicutes|D\_2\_\_Clostridia|D\_3\_\_Clostridiales|D\_4\_\_Lachno spiraceae|NA|NA|3481bdc6a2a89366f073a9d46a436cf3"

```
## [7] 
"D 0 Bacteria|D 1 Firmicutes|D 2 Clostridia|D 3 Clostridiales|D 4 Lachno
spiraceae|D_5__[Ruminococcus] torques 
group|NA|9154fa6a1f8d4e5c562994121242f5b5" 
## [8] 
"D_0__Bacteria|D_1__Bacteroidetes|D_2__Bacteroidia|D_3__Bacteroidales|D_4__Pr
evotellaceae|D_5__Prevotella 9|NA|4bf3198c78397be5af0b7325d20558de"
#plot most targeted ASV - RCA
#collect IgA Index and taxa data into a data frame
targeted_index <- IgA_simplewilcox_filt[,which(names(IgA_simplewilcox_filt) 
%in% most_targeted_RCA$Taxa)]
targeted_taxa <- IgTAX75[which(IgTAX75$combined %in%
most_targeted_RCA$Taxa),]
targeted_taxa$Simple <- paste(targeted_taxa$Rank6, substr(targeted_taxa$ASV, 
start=0, stop=3))
targeted_taxa$Simple <- gsub("D_5__", "", targeted_taxa$Simple)
targeted_taxa$Phylum <- gsub("D_1__", "", targeted_taxa$Rank2)
pdata1 <- data.frame(IgAIndex=targeted_index[,1], 
Taxa=targeted_taxa$Simple[1], Phylum=targeted_taxa$Phylum[1])
pdata2 <- data.frame(IgAIndex=targeted_index[,2], 
Taxa=targeted_taxa$Simple[2], Phylum=targeted_taxa$Phylum[2])
pdata3 <- data.frame(IgAIndex=targeted_index[,3], 
Taxa=targeted_taxa$Simple[3], Phylum=targeted_taxa$Phylum[3])
pdata4 <- data.frame(IgAIndex=targeted_index[,4], 
Taxa=targeted_taxa$Simple[4], Phylum=targeted_taxa$Phylum[4])
pdata5 <- data.frame(IgAIndex=targeted_index[,5], 
Taxa=targeted_taxa$Simple[5], Phylum=targeted_taxa$Phylum[5])
pdata <- Reduce(full_join, list(pdata1, pdata2, pdata3, pdata4, pdata5))
## Joining, by = c("IgAIndex", "Taxa", "Phylum")
## Joining, by = c("IgAIndex", "Taxa", "Phylum")
# Joining, by = c("IgAIndex", "Taxa",
## Joining, by = c("IgAIndex", "Taxa", "Phylum")
#plot - most targeted CAR
p <- ggplot(pdata) + geom_jitter(aes(x=Taxa, y=IgAIndex, color=Phylum), 
                                 width=0.2, height=0, shape=1, size=3)
p <- p + geom_boxplot(aes(x=Taxa, y=IgAIndex), colour="black", fill=NA, 
outlier.shape=NA)
p <- p + ggtitle("Most Targeted ASV CAR")
p <- p + theme_bw(base_size=16) 
p <- p + theme(axis.text.x = element_text(angle=45, hjust=1))
p <- p + ylim(c(-1, 1))
p <- p + scale_color_manual(values=c("deepskyblue3", "indianred3"))
```
p

# Most Targeted ASV CAR

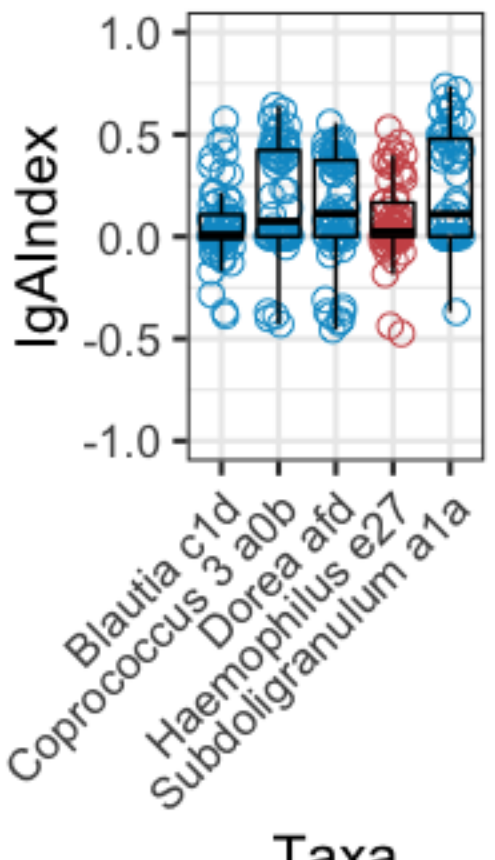

### Phylum

- **Firmicutes**  $\circ$
- Proteobacteria  $\circ$

Taxa

### **Bubble plot of the main IgA-targeted taxa in full dataset, Mada, and CAR at ASV level - Fig S5A**

```
###make a bubble plot of all targeted taxa with FDR<0.05
names(wilcox.data1)[names(wilcox.data1) == 'wilcox.data1'] <- 'wilcox.data'
names(wilcox.data2)[names(wilcox.data2) == 'wilcox.data2'] <- 'wilcox.data'
names(wilcox.data3)[names(wilcox.data3) == 'wilcox.data3'] <- 'wilcox.data'
bubble.all <- Reduce(full_join, list(wilcox.data1,wilcox.data2, 
wilcox.data3))
```

```
## Joining, by = c("wilcox.data", "rel.fdr", "mean", "median", "magnitude", 
"variance", "IQR", "Taxa", "SampleType")
## Joining, by = c("wilcox.data", "rel.fdr", "mean", "median", "magnitude", 
"variance", "IQR", "Taxa", "SampleType")
```

```
#add a "p value category"
bubble.all$p.category <- bubble.all$wilcox.data
bubble.all$p.category[bubble.all$rel.fdr<0.05] <- "p<0.05"
bubble.all$p.category[bubble.all$rel.fdr<0.01] <- "p<0.01"
bubble.all$p.category[bubble.all$rel.fdr<0.001] <- "p<0.001"
```

```
bubble.all$p.category[bubble.all$rel.fdr<0.0001] <- "p<0.0001"
bubble.all$p.category[bubble.all$rel.fdr>=0.05] <- "NS"
#add a pos/neg category ####need to retain an actual average column as well 
as magnitude
bubble.all$posneg <- bubble.all$mean
bubble.all$posneg[bubble.all$mean>0] <- "pos"
bubble.all$posneg[bubble.all$mean<0] <- "neg"
#combine into 1 p value category
bubble.all$p.value.category <- paste(bubble.all$p.category, 
bubble.all$posneg, sep="")
#simplify by keeping only Taxa with at least one significance value.
bubble.simple <- filter(bubble.all, rel.fdr<0.05)
TaxaToKeep <- bubble.simple$Taxa
bubble.filter <- filter(bubble.all, Taxa %in% TaxaToKeep)
TaxaNames <- filter(IgTAX75, IgTAX75$combined %in% bubble.filter$Taxa)
TaxaNames$Simple <- gsub("D_5__", "", TaxaNames$Rank6)
TaxaNames$Simple <-
ifelse(TaxaNames$Simple=="uncultured"|TaxaNames$Simple=="uncultured 
bacterium", 
                            yes = as.character(TaxaNames$Rank5), 
no=TaxaNames$Simple)
TaxaNames$Simple <- gsub("D_4__", "", TaxaNames$Simple)
TaxaNames$Simple <-
ifelse(TaxaNames$Simple=="uncultured"|TaxaNames$Simple=="uncultured 
bacterium", 
                            yes = as.character(TaxaNames$Rank4), 
no=TaxaNames$Simple)
TaxaNames$Simple <- gsub("D_3__", "", TaxaNames$Simple)
TaxaNames$Simple <- gsub("Allorhizobium-Neorhizobium-Pararhizobium-
Rhizobium", "Rhizobium", TaxaNames$Simple,
                          fixed=TRUE)
TaxaNames$SimpleASV <- paste(TaxaNames$Simple, substr(TaxaNames$ASV, start=0, 
stop=3), sep=' " )TaxaNames$Taxa <- TaxaNames$combined
bubble.filter <- full_join(bubble.filter, TaxaNames, by="Taxa")
###bubble plot
bubble.filter$SampleType <- factor(bubble.filter$SampleType, levels =
c("All", "Mada", "CAR"))
bubble.filter$p.value.category <- factor(bubble.filter$p.value.category, 
levels = c("p<0.0001neg", "p<0.001neg", "p<0.01neg", "p<0.05neg", "NSneg", 
"NS", "NSpos", "p<0.05pos", "p<0.01pos", "p<0.001pos", "p<0.0001pos"))
p <- ggplot(bubble.filter, aes(x=SampleType, y=SimpleASV, size=magnitude)) +
geom_point(shape=21, aes(fill=p.value.category), colour="grey30")
```

```
p <- p + scale_fill_manual(values=c("p<0.0001pos"="indianred4",
                                      "p<0.001pos"="indianred2", 
                                      "p<0.01pos"="lightpink2", 
                                      "p<0.05pos"="lightpink2", 
                                      "NSpos"="ivory", 
                                      "p<0.0001neg"="deepskyblue4", 
                                      "p<0.001neg"="deepskyblue3",
                                      "p<0.01neg"="skyblue2",
                                      "p<0.05neg"="skyblue2", 
                                      "NSneg"="aliceblue",
                                      "NS"="grey80"))
p <- p + theme(axis.text.x = element_text(angle=90, vjust=0.5, size=12), 
legend.key.size=unit(0.75, "cm"))
p <- p + scale_y_discrete(limits = rev(levels(bubble.filter$Taxa)))
p <- p + theme(strip.background = element_rect(fill="gray85"),
                panel.background = element_rect(fill="white"),
                panel.border = element_rect(colour="black", linetype="solid", 
fill="transparent") 
)
p <- p + facet_grid(.~SampleType, scales = "free", space = "free")
p <- p + guides(colour=FALSE, size=FALSE, shape=FALSE, fill=FALSE)
p
```
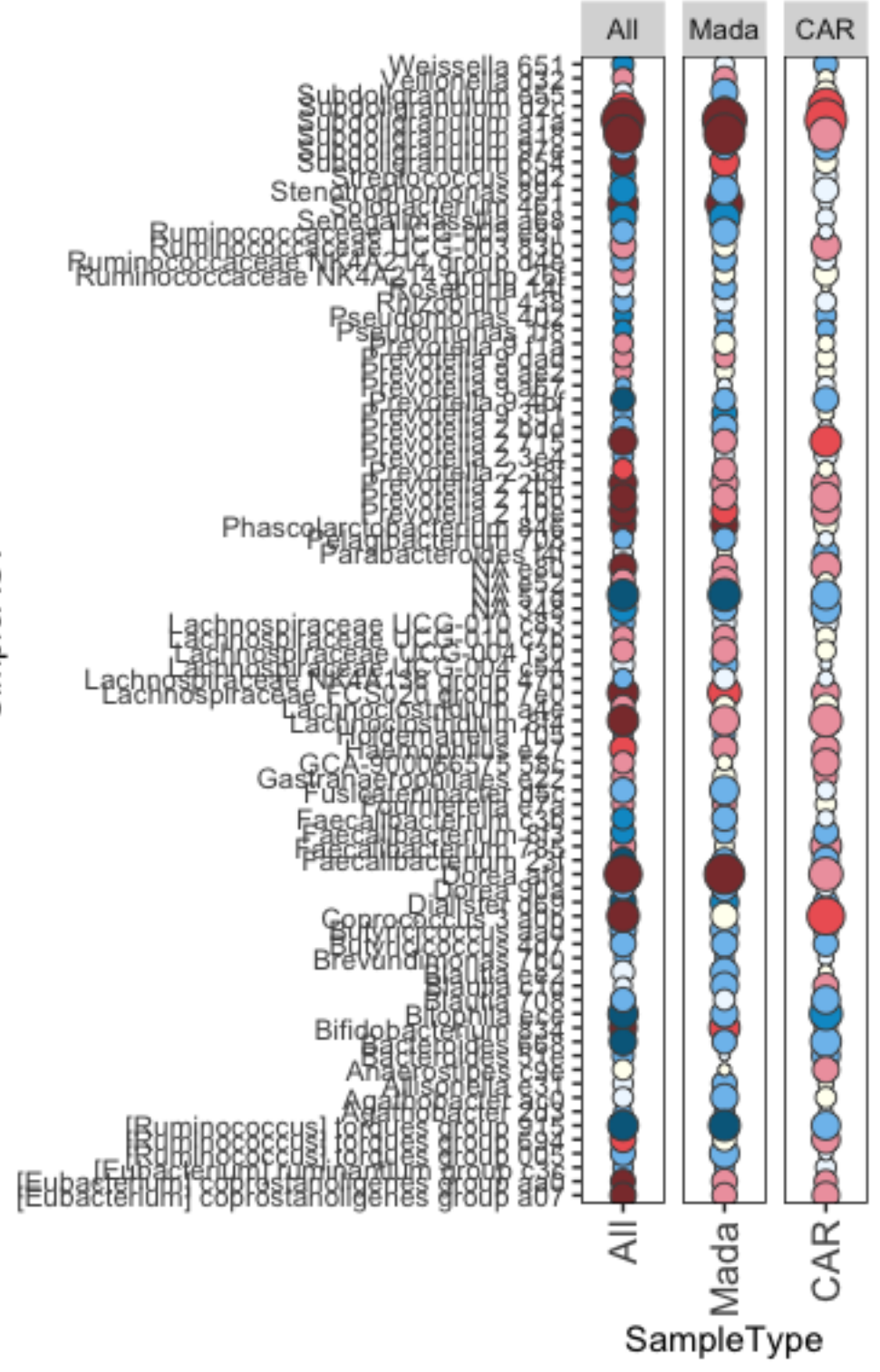

SimpleASV

#### **Fig 2: Main IgA-targeted taxa (genus level)**

```
Main IgA-targeted taxa, full dataset (genus level) - Fig 2B
#select data table and metadata, filter for category as necessary
IgA simplewilcox <- IgA batchtrim75 genus t
meta_wilcox <- as.data.frame(sample_data(IgPos_forindexGen))
row.names(IgA_simplewilcox) <- meta_wilcox$ChildID
##ALL - full dataset##
#apply wilcox test to test if Index is sig. diff. from 0
wilcox.dataGenus <- sapply(1:ncol(IgA_simplewilcox), 
function(i){wilcox.test(IgA_simplewilcox[,i], mu=0)$p.value})
wilcox.dataGenus <- as.data.frame(wilcox.dataGenus)
rownames(wilcox.dataGenus) <- colnames(IgA_simplewilcox)
#Perform multiple comparison correction using FDR
wilcox.dataGenus$rel.fdr <- p.adjust(wilcox.dataGenus$wilcox.dataGenus, 
method="fdr")
#incorporate other metrics of data centre and dispersion
wilcox.dataGenus$mean <- t(summarise_each(IgA_simplewilcox,funs(mean)))
wilcox.dataGenus$median <- t(summarise_each(IgA_simplewilcox,funs(median)))
wilcox.dataGenus$magnitude <- abs(wilcox.dataGenus$mean)
wilcox.dataGenus$variance <- t(summarise_each(IgA_simplewilcox,funs(var))) 
wilcox.dataGenus$IQR <- t(summarise_each(IgA_simplewilcox,funs(IQR))) 
#interquartile range
wilcox.dataGenus$Taxa <- row.names(wilcox.dataGenus)
wilcox.dataGenus$SampleType <- c("All")
#Selecting the most targeted taxa; FDR<0.05, median index >0
most_targeted_all <- dplyr::filter(wilcox.dataGenus, rel.fdr<0.05&median>0)
most_targeted_all$Taxa 
## [1] 
"D 0 Bacteria|D 1 Proteobacteria|D 2 Gammaproteobacteria|D 3 Pasteurellal
es|D 4 Pasteurellaceae|D 5 Haemophilus"
## [2] 
"D_0__Bacteria|D_1__Firmicutes|D_2__Clostridia|D_3__Clostridiales|D_4__Lachno
spiraceae|D_5__Dorea" 
## [3] 
"D_0_Bacteria|D_1_Firmicutes|D_2_Clostridia|D_3_Clostridiales|D_4_Rumino
coccaceae|D_5__Ruminococcaceae UCG-002" 
## [4] 
"D_0_Bacteria|D_1_Firmicutes|D_2_Clostridia|D_3_Clostridiales|D_4_Rumino
coccaceae|D_5__[Eubacterium] coprostanoligenes group"
## [5] 
"D_0__Bacteria|D_1__Firmicutes|D_2__Clostridia|D_3__Clostridiales|D_4__Rumino
coccaceae|D_5__Subdoligranulum" 
## [6] 
"D_0_Bacteria|D_1_Firmicutes|D_2_Clostridia|D_3_Clostridiales|D_4_Lachno
spiraceae D 5 Lachnoclostridium"
```
## [7] "D 0 Bacteria|D 1 Firmicutes|D 2 Clostridia|D 3 Clostridiales|D 4 Lachno spiraceae|D\_5\_\_Coprococcus 3" ## [8] "D\_0\_\_Bacteria|D\_1\_\_Bacteroidetes|D\_2\_\_Bacteroidia|D\_3\_\_Bacteroidales|D\_4\_\_Pr evotellaceae|D\_5\_\_Prevotella 2" least\_targeted\_all <- dplyr**::filter**(wilcox.dataGenus, rel.fdr**<**0.05**&**median**<**0) least\_targeted\_all**\$**Taxa ## [1] "D\_0\_\_Bacteria|D\_1\_\_Firmicutes|D\_2\_\_Bacilli|D\_3\_\_Lactobacillales|D\_4\_\_Strepto coccaceae|D\_5\_\_Streptococcus" ## [2] "D 0 Bacteria|D 1 Firmicutes|D 2 Negativicutes|D 3 Selenomonadales|D 4 V eillonellaceae<sup>|</sup>D 5 Dialister" ## [3] "D\_0\_\_Bacteria|D\_1\_\_Bacteroidetes|D\_2\_\_Bacteroidia|D\_3\_\_Bacteroidales|D\_4\_\_Ta nnerellaceae|D\_5\_\_Parabacteroides" ## [4] "D\_0\_Bacteria|D\_1\_Bacteroidetes|D\_2\_Bacteroidia|D\_3\_Bacteroidales|D\_4\_Ba cteroidaceae|D\_5\_\_Bacteroides" ## [5] "D\_0\_\_Bacteria|D\_1\_\_Proteobacteria|D\_2\_\_Gammaproteobacteria|D\_3\_\_Pseudomonada les|D\_4\_\_Pseudomonadaceae|D\_5\_\_Pseudomonas" ## [6] "D 0 Bacteria|D 1 Proteobacteria|D 2 Gammaproteobacteria|D 3 Xanthomonada les | D 4 Xanthomonadaceae | D 5 Stenotrophomonas" ## [7] "D 0 Bacteria|D 1 Proteobacteria|D 2 Alphaproteobacteria|D 3 Caulobactera les|D\_4\_\_Caulobacteraceae|D\_5\_\_Brevundimonas" ## [8] "D 0 Bacteria|D 1 Proteobacteria|D 2 Alphaproteobacteria|D 3 Rhizobiales| D 4 Devosiaceae D 5 Pelagibacterium" ## [9] "D 0 Bacteria|D 1 Proteobacteria|D 2 Alphaproteobacteria|D 3 Rhizobiales| D\_4\_\_Rhizobiaceae|D\_5\_\_Allorhizobium-Neorhizobium-Pararhizobium-Rhizobium" ## [10] "D\_0\_\_Bacteria|D\_1\_\_Firmicutes|D\_2\_\_Clostridia|D\_3\_\_Clostridiales|D\_4\_\_Lachno spiraceae|D 5 Roseburia" ## [11] "D\_0\_\_Bacteria|D\_1\_\_Firmicutes|D\_2\_\_Clostridia|D\_3\_\_Clostridiales|D\_4\_\_Lachno spiraceae|D\_5\_\_Agathobacter" ## [12] "D\_0\_\_Bacteria|D\_1\_\_Firmicutes|D\_2\_\_Clostridia|D\_3\_\_Clostridiales|D\_4\_\_Rumino coccaceae|D\_5\_\_Butyricicoccus" ## [13] "D 0 Bacteria|D 1 Firmicutes|D 2 Clostridia|D 3 Clostridiales|D 4 Rumino coccaceae|D\_5\_\_Faecalibacterium" ## [14]
"D\_0\_\_Bacteria|D\_1\_\_Firmicutes|D\_2\_\_Clostridia|D\_3\_\_Clostridiales|D\_4\_\_Lachno spiraceae | D 5 Blautia" ## [15] "D 0 Bacteria|D 1 Firmicutes|D 2 Clostridia|D 3 Clostridiales|D 4 Lachno spiraceae|D\_5\_\_uncultured" ## [16] "D\_0\_\_Bacteria|D\_1\_\_Bacteroidetes|D\_2\_\_Bacteroidia|D\_3\_\_Bacteroidales|D\_4\_\_Pr evotellaceae|D\_5\_\_Prevotella 9" *#by mean* most\_targeted\_all\_mean <- dplyr**::filter**(wilcox.dataGenus, rel.fdr**<**0.05**&**mean**>**0) most\_targeted\_all\_mean**\$**Taxa ## [1] "D 0 Bacteria|D 1 Firmicutes|D 2 Erysipelotrichia|D 3 Erysipelotrichales| D 4 Erysipelotrichaceae D 5 Solobacterium" ## [2] "D 0 Bacteria|D 1 Cyanobacteria|D 2 Melainabacteria|D 3 Gastranaerophilal es|D\_4\_\_uncultured bacterium|D\_5\_\_uncultured bacterium" ## [3] "D 0 Bacteria|D 1 Firmicutes|D 2 Negativicutes|D 3 Selenomonadales|D 4 A cidaminococcaceae|D\_5\_\_Phascolarctobacterium" ## [4] "D 0 Bacteria|D 1 Actinobacteria|D 2 Actinobacteria|D 3 Bifidobacteriales |D\_4\_\_Bifidobacteriaceae|D\_5\_\_Bifidobacterium" ## [5] "D\_0\_\_Bacteria|D\_1\_\_Epsilonbacteraeota|D\_2\_\_Campylobacteria|D\_3\_\_Campylobacte rales|D\_4\_\_Campylobacteraceae|D\_5\_\_Campylobacter" ## [6] "D\_0\_\_Bacteria|D\_1\_\_Bacteroidetes|D\_2\_\_Bacteroidia|D\_3\_\_Bacteroidales|D\_4\_\_Ri kenellaceae|D\_5\_\_Alistipes" ## [7] "D\_0\_\_Bacteria|D\_1\_\_Bacteroidetes|D\_2\_\_Bacteroidia|D\_3\_\_Bacteroidales|D\_4\_\_Pr evotellaceae|D\_5\_\_Alloprevotella" ## [8] "D\_0\_Bacteria|D\_1\_Bacteroidetes|D\_2\_Bacteroidia|D\_3\_Bacteroidales|D\_4\_Ma rinifilaceae|D\_5\_\_Odoribacter" ## [9] "D\_0\_\_Bacteria|D\_1\_\_Bacteroidetes|D\_2\_\_Bacteroidia|D\_3\_\_Bacteroidales|D\_4\_\_Ri kenellaceae|D\_5\_\_Rikenellaceae RC9 gut group" ## [10] "D\_0\_\_Bacteria|D\_1\_\_Proteobacteria|D\_2\_\_Gammaproteobacteria|D\_3\_\_Pasteurellal es|D 4 Pasteurellaceae|D 5 Haemophilus" ## [11] "D\_0\_\_Bacteria|D\_1\_\_Firmicutes|D\_2\_\_Clostridia|D\_3\_\_Clostridiales|D\_4\_\_Lachno spiraceae|D\_5\_\_GCA-900066575" ## [12] "D\_0\_\_Bacteria|D\_1\_\_Firmicutes|D\_2\_\_Clostridia|D\_3\_\_Clostridiales|D\_4\_\_Lachno spiraceae|D 5 Dorea"

## [13] "D 0 Bacteria|D 1 Firmicutes|D 2 Clostridia|D 3 Clostridiales|D 4 Rumino coccaceae|D\_5\_\_Ruminococcaceae UCG-002" ## [14] "D\_0\_Bacteria|D\_1\_Firmicutes|D\_2\_Clostridia|D\_3\_Clostridiales|D\_4\_Rumino coccaceae|D\_5\_\_[Eubacterium] coprostanoligenes group" ## [15] "D\_0\_\_Bacteria|D\_1\_\_Firmicutes|D\_2\_\_Clostridia|D\_3\_\_Clostridiales|D\_4\_\_Rumino coccaceae|D\_5\_\_Fournierella" ## [16] "D\_0\_\_Bacteria|D\_1\_\_Firmicutes|D\_2\_\_Clostridia|D\_3\_\_Clostridiales|D\_4\_\_Rumino coccaceae|D\_5\_\_Subdoligranulum" ## [17] "D\_0\_\_Bacteria|D\_1\_\_Firmicutes|D\_2\_\_Clostridia|D\_3\_\_Clostridiales|D\_4\_\_Lachno spiraceae|D\_5\_\_Marvinbryantia" ## [18] "D\_0\_\_Bacteria|D\_1\_\_Firmicutes|D\_2\_\_Clostridia|D\_3\_\_Clostridiales|D\_4\_\_Lachno spiraceae|D 5 Lachnospiraceae FCS020 group" ## [19] "D\_0\_\_Bacteria|D\_1\_\_Firmicutes|D\_2\_\_Clostridia|D\_3\_\_Clostridiales|D\_4\_\_Lachno spiraceae D 5 Lachnoclostridium" ## [20] "D 0 Bacteria|D 1 Firmicutes|D 2 Clostridia|D 3 Clostridiales|D 4 Lachno spiraceae|D 5 Coprococcus 3" ## [21] "D\_0\_\_Bacteria|D\_1\_\_Bacteroidetes|D\_2\_\_Bacteroidia|D\_3\_\_Bacteroidales|D\_4\_\_Pr evotellaceae|D\_5\_\_Prevotella 2" *#plot most targeted taxa - all #collect IgA Index and taxa data into a data frame* targeted\_index <- IgA\_simplewilcox[,**which**(**names**(IgA\_simplewilcox) **%in%** most\_targeted\_all**\$**Taxa)] targeted\_taxa <- IgTAX75\_genus[**which**(IgTAX75\_genus**\$**combined **%in%** most\_targeted\_all**\$**Taxa),] targeted\_taxa**\$**Simple <- **paste**(targeted\_taxa**\$**Rank6) targeted\_taxa**\$**Simple <- **gsub**("D\_5\_\_", "", targeted\_taxa**\$**Simple) targeted\_taxa**\$**Simple <- **gsub**(" coprostanoligenes group", "", targeted\_taxa**\$**Simple) targeted\_taxa**\$**Phylum <- **gsub**("D\_1\_\_", "", targeted\_taxa**\$**Rank2) pdata1 <- **data.frame**(IgAIndex=targeted\_index[,1], Taxa=targeted\_taxa**\$**Simple[1], Phylum=targeted\_taxa**\$**Phylum[1]) pdata2 <- **data.frame**(IgAIndex=targeted\_index[,2], Taxa=targeted\_taxa**\$**Simple[2], Phylum=targeted\_taxa**\$**Phylum[2]) pdata3 <- **data.frame**(IgAIndex=targeted\_index[,3], Taxa=targeted\_taxa**\$**Simple[3], Phylum=targeted\_taxa**\$**Phylum[3]) pdata4 <- **data.frame**(IgAIndex=targeted\_index[,4], Taxa=targeted\_taxa**\$**Simple[4], Phylum=targeted\_taxa**\$**Phylum[4]) pdata5 <- **data.frame**(IgAIndex=targeted\_index[,5], Taxa=targeted\_taxa**\$**Simple[5], Phylum=targeted\_taxa**\$**Phylum[5])

```
pdata6 <- data.frame(IgAIndex=targeted_index[,6], 
Taxa=targeted_taxa$Simple[6], Phylum=targeted_taxa$Phylum[6])
pdata7 <- data.frame(IgAIndex=targeted_index[,7], 
Taxa=targeted_taxa$Simple[7], Phylum=targeted_taxa$Phylum[7])
pdata8 <- data.frame(IgAIndex=targeted_index[,8], 
Taxa=targeted_taxa$Simple[8], Phylum=targeted_taxa$Phylum[8])
pdata <- Reduce(full_join, list(pdata1, pdata2, pdata3, pdata4, pdata5, 
pdata6, pdata7, pdata8))
## Joining, by = c("IgAIndex", "Taxa", "Phylum")
## Joining, by = c("IgAIndex", "Taxa", "Phylum")
## Joining, by = c("IgAIndex", "Taxa", "Phylum")
## Joining, by = c("IgAIndex", "Taxa", "Phylum")
## Joining, by = c("IgAIndex", "Taxa", "Phylum")
## Joining, by = c("IgAIndex", "Taxa", "Phylum")
## Joining, by = c("IgAIndex", "Taxa", "Phylum")
#plot - most targeted all
p <- ggplot(pdata) + geom_jitter(aes(x=Taxa, y=IgAIndex, color=Phylum), 
                                 width=0.2, height=0, shape=1, size=3)
p <- p + geom_boxplot(aes(x=Taxa, y=IgAIndex), color="black", fill=NA, 
outlier.shape=NA)
p <- p + ggtitle("Most Targeted Overall")
p <- p + theme_bw(base_size=16) 
p <- p + theme(axis.text.x = element_text(angle=45, hjust=1), axis.title.x =
element_blank())
p <- p + ylim(c(-1, 1))
p <- p + scale_color_manual(values=c("darkgreen", "deepskyblue3", 
"indianred3"))
p
```
# **Most Targeted Overall**

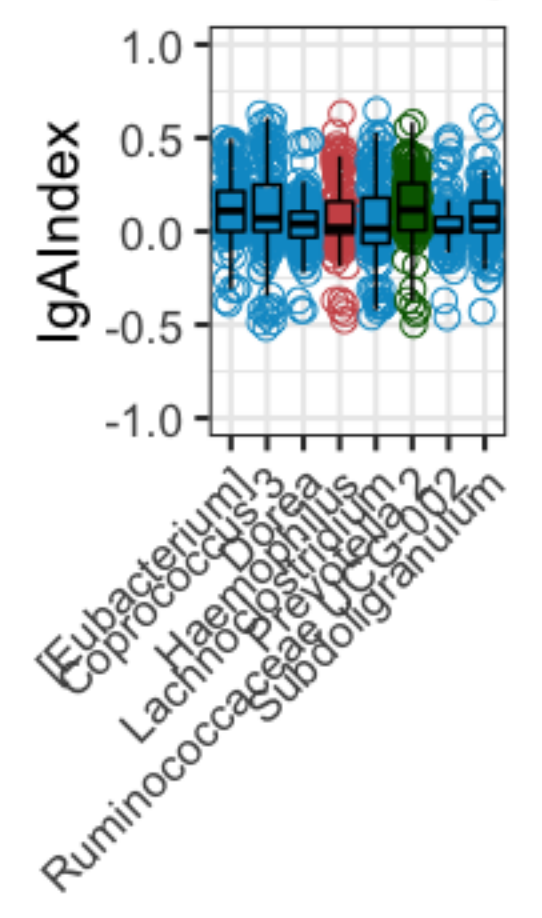

# Phylum

- **Bacteroidetes**  $\circ$
- $\circ$  Firmicutes
- O Proteobacteria

*#Select and count the most and least targeted taxa by average; FDR<0.05, mean index >0 or <0* most\_targeted\_mean\_allg <- dplyr**::filter**(wilcox.dataGenus, rel.fdr**<**0.05**&**mean**>**0) targeted\_taxa <- IgTAX75\_genus[**which**(IgTAX75\_genus**\$**combined **%in%** most\_targeted\_mean\_allg**\$**Taxa),] target\_count <- **as.data.frame**(dplyr**::count**(targeted\_taxa, Rank2)) target\_count**\$**percent <- (target\_count**\$**n**/sum**(target\_count**\$**n))**\***100 target\_count ## Rank2 n percent ## 1 D\_1\_\_Actinobacteria 1 4.761905 ## 2 D\_1\_\_Bacteroidetes 5 23.809524 ## 3 D\_1\_\_Cyanobacteria 1 4.761905 ## 4 D\_1\_Epsilonbacteraeota 1 4.761905 ## 5 D\_1\_\_Firmicutes 12 57.142857 ## 6 D 1 Proteobacteria 1 4.761905

```
least_targeted_mean_allg <- dplyr::filter(wilcox.dataGenus, 
rel.fdr<0.05&mean<0)
```

```
targeted_taxa <- IgTAX75_genus[which(IgTAX75_genus$combined %in%
least_targeted_mean_allg$Taxa),]
target_count <- as.data.frame(dplyr::count(targeted_taxa, Rank2))
target_count$percent <- (target_count$n/sum(target_count$n))*100
target_count 
## Rank2 n percent
## 1 D 1 Actinobacteria 1 3.225806
## 2 D 1 Bacteroidetes 3 9.677419
## 3 D 1 Firmicutes 20 64.516129
## 4 D 1    Proteobacteria 7 22.580645
Main IgA-targeted taxa, Madagascar (genus level) - Fig 2C
##filter by Country - Madagascar - genus level##
meta_wilcox_filt = filter(meta_wilcox, Country=="Mada")
samples_kept <- meta_wilcox_filt$ChildID
IgA_simplewilcox_filt <- filter(IgA_simplewilcox, rownames(IgA_simplewilcox) 
%in% samples_kept)
#make table from filtered df
wilcox.dataGenus2 <- sapply(1:ncol(IgA_simplewilcox_filt), 
function(i){wilcox.test(IgA_simplewilcox_filt[,i], mu=0)$p.value})
wilcox.dataGenus2 <- as.data.frame(wilcox.dataGenus2)
rownames(wilcox.dataGenus2) <- colnames(IgA_simplewilcox_filt)
#Perform multiple comparison correction using FDR
wilcox.dataGenus2$rel.fdr <- p.adjust(wilcox.dataGenus2$wilcox.dataGenus2, 
method="fdr")
#incorporate other metrics of data centre and dispersion
wilcox.dataGenus2$mean <- t(summarise_each(IgA_simplewilcox_filt,funs(mean)))
wilcox.dataGenus2$median <-
t(summarise_each(IgA_simplewilcox_filt,funs(median)))
wilcox.dataGenus2$magnitude <- abs(wilcox.dataGenus2$mean)
wilcox.dataGenus2$variance <-
t(summarise_each(IgA_simplewilcox_filt,funs(var))) 
wilcox.dataGenus2$IQR <- t(summarise_each(IgA_simplewilcox_filt,funs(IQR))) 
#interquartile range
wilcox.dataGenus2$Taxa <- row.names(wilcox.dataGenus2)
wilcox.dataGenus2$SampleType <- c("Mada")
#Selecting the most targeted taxa; FDR<0.05, median index >0
most_targeted_Mada <- dplyr::filter(wilcox.dataGenus2, rel.fdr<0.05&median>0)
most_targeted_Mada$Taxa 
## [1] 
"D_0__Bacteria|D_1__Firmicutes|D_2__Erysipelotrichia|D_3__Erysipelotrichales|
D<sub>4</sub> Erysipelotrichaceae<sup>|</sup>D<sub>_5</sub> Solobacterium"
## [2] 
"D_0__Bacteria|D_1__Proteobacteria|D_2__Gammaproteobacteria|D_3__Pasteurellal
es|D 4 Pasteurellaceae|D 5 Haemophilus"
## [3]
```
"D\_0\_\_Bacteria|D\_1\_\_Firmicutes|D\_2\_\_Clostridia|D\_3\_\_Clostridiales|D\_4\_\_Lachno spiraceae | D 5 Dorea" ## [4] "D 0 Bacteria|D\_1\_Firmicutes|D\_2\_\_Clostridia|D\_3\_\_Clostridiales|D\_4\_\_Rumino coccaceae|D\_5\_\_Ruminococcaceae UCG-002" ## [5] "D 0 Bacteria|D 1 Firmicutes|D 2 Clostridia|D 3 Clostridiales|D 4 Rumino coccaceae|D\_5\_\_[Eubacterium] coprostanoligenes group" ## [6] "D 0 Bacteria|D 1 Firmicutes|D 2 Clostridia|D 3 Clostridiales|D 4 Rumino coccaceae|D\_5\_\_Subdoligranulum" ## [7] "D\_0\_\_Bacteria|D\_1\_\_Firmicutes|D\_2\_\_Clostridia|D\_3\_\_Clostridiales|D\_4\_\_Lachno spiraceae|D\_5\_\_Coprococcus 3" ## [8] "D 0 Bacteria|D 1 Bacteroidetes|D 2 Bacteroidia|D 3 Bacteroidales|D 4 Pr evotellaceae|D\_5\_\_Prevotella 2" *#mean #Selecting the most targeted taxa; FDR<0.05, median index >0* most\_targeted\_Mada\_mean <- dplyr**::filter**(wilcox.dataGenus2, rel.fdr**<**0.05**&**mean**>**0) most\_targeted\_Mada\_mean**\$**Taxa ## [1] "D\_0\_\_Bacteria|D\_1\_\_Firmicutes|D\_2\_\_Erysipelotrichia|D\_3\_\_Erysipelotrichales| D 4 Erysipelotrichaceae|D 5 Solobacterium" ## [2] "D\_0\_\_Bacteria|D\_1\_\_Cyanobacteria|D\_2\_\_Melainabacteria|D\_3\_\_Gastranaerophilal es|D 4 uncultured bacterium|D 5 uncultured bacterium" ## [3] "D 0 Bacteria|D 1 \_Firmicutes|D\_2 \_Negativicutes|D\_3 \_Selenomonadales|D\_4 \_A cidaminococcaceae|D\_5\_\_Phascolarctobacterium" ## [4] "D\_0\_\_Bacteria|D\_1\_\_Actinobacteria|D\_2\_\_Actinobacteria|D\_3\_\_Bifidobacteriales |D\_4\_\_Bifidobacteriaceae|D\_5\_\_Bifidobacterium" ## [5] "D\_0\_\_Bacteria|D\_1\_\_Epsilonbacteraeota|D\_2\_\_Campylobacteria|D\_3\_\_Campylobacte rales|D 4 Campylobacteraceae|D 5 Campylobacter" ## [6] "D\_0\_\_Bacteria|D\_1\_\_Bacteroidetes|D\_2\_\_Bacteroidia|D\_3\_\_Bacteroidales|D\_4\_\_Pr evotellaceae|D 5 Alloprevotella" ## [7] "D\_0\_Bacteria|D\_1\_Bacteroidetes|D\_2\_Bacteroidia|D\_3\_Bacteroidales|D\_4\_Ri kenellaceae|D\_5\_\_Rikenellaceae RC9 gut group" ## [8] "D\_0\_\_Bacteria|D\_1\_\_Proteobacteria|D\_2\_\_Gammaproteobacteria|D\_3\_\_Pasteurellal es|D 4 Pasteurellaceae|D 5 Haemophilus" ## [9] "D\_0\_Bacteria|D\_1\_Firmicutes|D\_2\_Clostridia|D\_3\_Clostridiales|D\_4\_Lachno

spiraceae|D\_5\_\_Dorea" ## [10] "D\_0\_\_Bacteria|D\_1\_\_Firmicutes|D\_2\_\_Clostridia|D\_3\_\_Clostridiales|D\_4\_\_Rumino coccaceae|D\_5\_\_Ruminococcaceae UCG-002" ## [11] "D\_0\_Bacteria|D\_1\_Firmicutes|D\_2\_Clostridia|D\_3\_Clostridiales|D\_4\_Rumino coccaceae|D\_5\_\_[Eubacterium] coprostanoligenes group" ## [12] "D\_0\_\_Bacteria|D\_1\_\_Firmicutes|D\_2\_\_Clostridia|D\_3\_\_Clostridiales|D\_4\_\_Rumino coccaceae|D\_5\_\_Fournierella" ## [13] "D\_0\_Bacteria|D\_1\_Firmicutes|D\_2\_Clostridia|D\_3\_Clostridiales|D\_4\_Rumino coccaceae|D\_5\_\_Subdoligranulum" ## [14] "D\_0\_\_Bacteria|D\_1\_\_Firmicutes|D\_2\_\_Clostridia|D\_3\_\_Clostridiales|D\_4\_\_Lachno spiraceae|D 5 Lachnospiraceae FCS020 group" ## [15] "D 0 Bacteria|D 1 Firmicutes|D 2 Clostridia|D 3 Clostridiales|D 4 Lachno spiraceae<sup>D</sup> 5 Coprococcus 3" ## [16] "D 0 Bacteria|D 1 Bacteroidetes|D 2 Bacteroidia|D 3 Bacteroidales|D 4 Pr evotellaceae|D\_5\_\_Prevotella 2" *#Selecting the least targeted taxa; FDR<0.05, median index <0* least\_targeted\_Mada <- dplyr**::filter**(wilcox.dataGenus2, rel.fdr**<**0.05**&**median**<**0) least\_targeted\_Mada**\$**Taxa ## [1] "D 0 Bacteria|D 1 Firmicutes|D 2 Bacilli|D 3 Lactobacillales|D 4 Strepto coccaceae|D\_5\_\_Streptococcus" ## [2] "D\_0\_\_Bacteria|D\_1\_\_Firmicutes|D\_2\_\_Negativicutes|D\_3\_\_Selenomonadales|D\_4\_\_V eillonellaceae | D 5 Dialister" ## [3] "D 0 Bacteria|D 1 Proteobacteria|D 2 Gammaproteobacteria|D 3 Pseudomonada les|D\_4\_\_Pseudomonadaceae|D\_5\_\_Pseudomonas" ## [4] "D 0 Bacteria|D 1 Proteobacteria|D 2 Gammaproteobacteria|D 3 Xanthomonada les | D 4 Xanthomonadaceae | D 5 Stenotrophomonas" ## [5] "D\_0\_Bacteria|D\_1\_Proteobacteria|D\_2\_Alphaproteobacteria|D\_3\_Caulobactera les|D\_4\_\_Caulobacteraceae|D\_5\_\_Brevundimonas" ## [6] "D 0 Bacteria|D 1 Proteobacteria|D 2 Alphaproteobacteria|D 3 Rhizobiales| D\_4\_\_Devosiaceae|D\_5\_\_Pelagibacterium" ## [7] "D\_0\_Bacteria|D\_1\_Firmicutes|D\_2\_Clostridia|D\_3\_Clostridiales|D\_4\_Christ ensenellaceae|D\_5\_Christensenellaceae R-7 group" ## [8]

"D\_0\_\_Bacteria|D\_1\_\_Firmicutes|D\_2\_\_Clostridia|D\_3\_\_Clostridiales|D\_4\_\_Lachno spiraceae|D 5 Roseburia" ## [9] "D\_0\_Bacteria|D\_1\_Firmicutes|D\_2\_Clostridia|D\_3\_Clostridiales|D\_4\_Lachno spiraceae|D\_5\_\_Agathobacter" ## [10] "D\_0\_\_Bacteria|D\_1\_\_Firmicutes|D\_2\_\_Clostridia|D\_3\_\_Clostridiales|D\_4\_\_Rumino coccaceae|D\_5\_\_Butyricicoccus" ## [11] "D\_0\_\_Bacteria|D\_1\_\_Firmicutes|D\_2\_\_Clostridia|D\_3\_\_Clostridiales|D\_4\_\_Rumino coccaceae|D\_5\_\_Faecalibacterium" ## [12] "D 0 Bacteria|D 1 Firmicutes|D 2 Clostridia|D 3 Clostridiales|D 4 Lachno spiraceae|D\_5\_\_Blautia" ## [13] "D 0 Bacteria|D 1 Firmicutes|D 2 Clostridia|D 3 Clostridiales|D 4 Lachno spiraceae D 5 uncultured" ## [14] "D\_0\_\_Bacteria|D\_1\_\_Bacteroidetes|D\_2\_\_Bacteroidia|D\_3\_\_Bacteroidales|D\_4\_\_Pr evotellaceae|D\_5\_\_Prevotella 9"

```
#plot most targeted taxa - Madagascar
#collect IgA Index and taxa data into a data frame
targeted_index <- IgA_simplewilcox_filt[,which(names(IgA_simplewilcox_filt) 
%in% most_targeted_Mada$Taxa)]
targeted_taxa <- IgTAX75_genus[which(IgTAX75_genus$combined %in%
most_targeted_Mada$Taxa),]
targeted_taxa$Simple <- paste(targeted_taxa$Rank6)
targeted_taxa$Simple <- gsub("D_5__", "", targeted_taxa$Simple)
targeted_taxa$Simple <- gsub(" coprostanoligenes group", "", 
targeted_taxa$Simple)
targeted_taxa$Phylum <- gsub("D_1__", "", targeted_taxa$Rank2)
```

```
pdata1 <- data.frame(IgAIndex=targeted_index[,1], 
Taxa=targeted_taxa$Simple[1], Phylum=targeted_taxa$Phylum[1])
pdata2 <- data.frame(IgAIndex=targeted_index[,2], 
Taxa=targeted_taxa$Simple[2], Phylum=targeted_taxa$Phylum[2])
pdata3 <- data.frame(IgAIndex=targeted_index[,3], 
Taxa=targeted_taxa$Simple[3], Phylum=targeted_taxa$Phylum[3])
pdata4 <- data.frame(IgAIndex=targeted_index[,4], 
Taxa=targeted_taxa$Simple[4], Phylum=targeted_taxa$Phylum[4])
pdata5 <- data.frame(IgAIndex=targeted_index[,5], 
Taxa=targeted_taxa$Simple[5], Phylum=targeted_taxa$Phylum[5])
pdata6 <- data.frame(IgAIndex=targeted_index[,6], 
Taxa=targeted_taxa$Simple[6], Phylum=targeted_taxa$Phylum[6])
pdata7 <- data.frame(IgAIndex=targeted_index[,7], 
Taxa=targeted_taxa$Simple[7], Phylum=targeted_taxa$Phylum[7])
pdata8 <- data.frame(IgAIndex=targeted_index[,8], 
Taxa=targeted_taxa$Simple[8], Phylum=targeted_taxa$Phylum[8])
```

```
pdata <- Reduce(full_join, list(pdata1, pdata2, pdata3, pdata4, pdata5, 
pdata6, pdata7, pdata8))
## Joining, by = c("IgAIndex", "Taxa", "Phylum")
## Joining, by = c("IgAIndex", "Taxa", "Phylum")
## Joining, by = c("IgAIndex", "Taxa", "Phylum")
## Joining, by = c("IgAIndex", "Taxa", "Phylum")
## Joining, by = c("IgAIndex", "Taxa", "Phylum")
## Joining, by = c("IgAIndex", "Taxa", "Phylum")
## Joining, by = c("IgAIndex", "Taxa", "Phylum")
#plot - most targeted Mada
p <- ggplot(pdata) + geom_jitter(aes(x=Taxa, y=IgAIndex, color=Phylum), 
                                  width=0.2, height=0, shape=1, size=3)
p <- p + geom_boxplot(aes(x=Taxa, y=IgAIndex), color="black", fill=NA, 
outlier.shape=NA)
p <- p + ggtitle("Most Targeted Mada")
p <- p + theme_bw(base_size=16) 
p <- p + theme(axis.text.x = element_text(angle=45, hjust=1), axis.title.x =
element_blank())
p \leftarrow p + \text{ylim}(c(-1, 1))p <- p + scale_color_manual(values=c("darkgreen", "deepskyblue3", 
"indianred3"))
p
```
# Most Targeted Mada

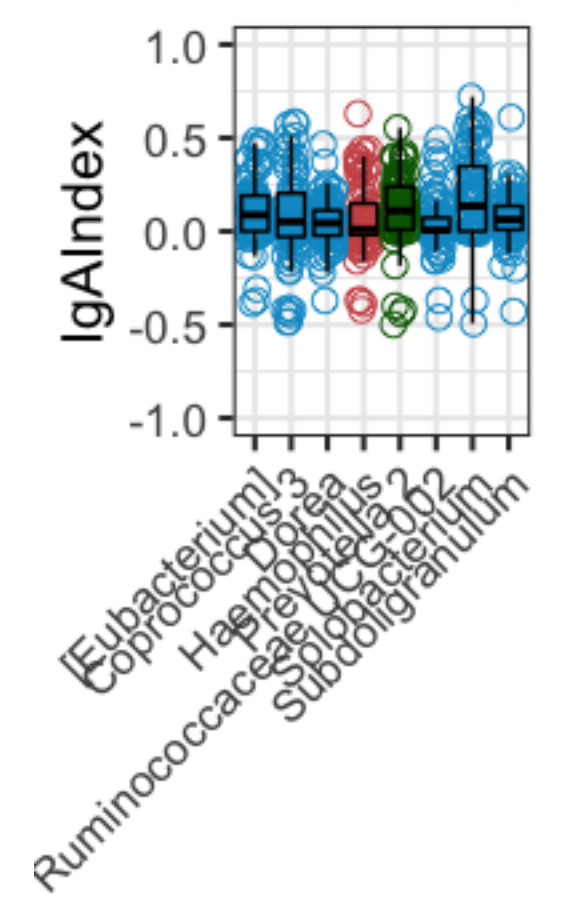

# Phylum

- O Bacteroidetes
- O Firmicutes
- O Proteobacteria

### **Main IgA-targeted taxa, CAR (genus level) - Fig 2D**

*##filter by Country - RCA - genus##* meta\_wilcox\_filt = **filter**(meta\_wilcox, Country**==**"RCA") samples\_kept <- meta\_wilcox\_filt**\$**ChildID IgA\_simplewilcox\_filt <- **filter**(IgA\_simplewilcox, **rownames**(IgA\_simplewilcox) **%in%** samples\_kept)

```
#make table from filtered df
```

```
wilcox.dataGenus3 <- sapply(1:ncol(IgA_simplewilcox_filt), 
function(i){wilcox.test(IgA_simplewilcox_filt[,i], mu=0)$p.value})
wilcox.dataGenus3 <- as.data.frame(wilcox.dataGenus3)
rownames(wilcox.dataGenus3) <- colnames(IgA_simplewilcox_filt)
#Perform multiple comparison correction using FDR
wilcox.dataGenus3$rel.fdr <- p.adjust(wilcox.dataGenus3$wilcox.dataGenus3, 
method="fdr")
#incorporate other metrics of data centre and dispersion
wilcox.dataGenus3$mean <- t(summarise_each(IgA_simplewilcox_filt,funs(mean)))
wilcox.dataGenus3$median <-
t(summarise_each(IgA_simplewilcox_filt,funs(median)))
```

```
wilcox.dataGenus3$magnitude <- abs(wilcox.dataGenus3$mean)
wilcox.dataGenus3$variance <-
t(summarise_each(IgA_simplewilcox_filt,funs(var))) 
wilcox.dataGenus3$IQR <- t(summarise_each(IgA_simplewilcox_filt,funs(IQR))) 
#interquartile range
wilcox.dataGenus3$Taxa <- row.names(wilcox.dataGenus3)
wilcox.dataGenus3$SampleType <- c("CAR")
#Selecting the most targeted taxa; FDR<0.05, median index >0
most_targeted_RCA <- dplyr::filter(wilcox.dataGenus3, rel.fdr<0.05&median>0)
most_targeted_RCA$Taxa 
## [1] 
"D 0 Bacteria|D 1 Epsilonbacteraeota|D_2 Campylobacteria|D_3 Campylobacte
rales | D 4 Campylobacteraceae | D 5 Campylobacter"
## [2] 
"D 0 Bacteria|D 1 Proteobacteria|D 2 Gammaproteobacteria|D 3 Pasteurellal
es|D 4 Pasteurellaceae|D 5 Haemophilus"
## [3] 
"D_0__Bacteria|D_1__Firmicutes|D_2__Clostridia|D_3__Clostridiales|D_4__Rumino
coccaceae|D_5__[Eubacterium] coprostanoligenes group"
## [4] 
"D_0__Bacteria|D_1__Firmicutes|D_2__Clostridia|D_3__Clostridiales|D_4__Rumino
coccaceae|D_5__Subdoligranulum" 
## [5] 
"D_0__Bacteria|D_1__Firmicutes|D_2__Clostridia|D_3__Clostridiales|D_4__Lachno
spiraceae|D_5__Lachnoclostridium" 
## [6] 
"D_0__Bacteria|D_1__Firmicutes|D_2__Clostridia|D_3__Clostridiales|D_4__Lachno
spiraceae<sup>D</sup> 5 Coprococcus 3"
## [7] 
"D_0__Bacteria|D_1__Bacteroidetes|D_2__Bacteroidia|D_3__Bacteroidales|D_4__Pr
evotellaceae|D_5__Prevotella 2"
#Selecting the least targeted taxa; FDR<0.05, median index <0
least_targeted_RCA <- dplyr::filter(wilcox.dataGenus3, rel.fdr<0.05&median<0)
least_targeted_RCA$Taxa #11
## [1] 
"D 0 Bacteria|D 1 Firmicutes|D 2 Bacilli|D 3 Lactobacillales|D 4 Strepto
coccaceae|D_5__Streptococcus" 
## [2] 
"D_0__Bacteria|D_1__Bacteroidetes|D_2__Bacteroidia|D_3__Bacteroidales|D_4__Ta
nnerellaceae D 5 Parabacteroides"
## [3] 
"D_0_Bacteria|D_1_Bacteroidetes|D_2_Bacteroidia|D_3_Bacteroidales|D_4_Ba
cteroidaceae|D_5__Bacteroides" 
## [4] 
"D 0 Bacteria|D 1 Proteobacteria|D 2 Gammaproteobacteria|D 3 Pseudomonada
les|D_4__Pseudomonadaceae|D_5__Pseudomonas"
```
## [5] "D 0 Bacteria|D 1 Proteobacteria|D 2 Alphaproteobacteria|D 3 Caulobactera les|D\_4\_\_Caulobacteraceae|D\_5\_\_Brevundimonas" ## [6] "D\_0\_\_Bacteria|D\_1\_\_Firmicutes|D\_2\_\_Clostridia|D\_3\_\_Clostridiales|D\_4\_\_Rumino coccaceae|D\_5\_\_Butyricicoccus" ## [7] "D\_0\_\_Bacteria|D\_1\_\_Firmicutes|D\_2\_\_Clostridia|D\_3\_\_Clostridiales|D\_4\_\_Rumino coccaceae|D\_5\_\_Ruminococcus 1" ## [8] "D\_0\_\_Bacteria|D\_1\_\_Firmicutes|D\_2\_\_Clostridia|D\_3\_\_Clostridiales|D\_4\_\_Rumino coccaceae|D\_5\_\_Faecalibacterium" ## [9] "D\_0\_\_Bacteria|D\_1\_\_Firmicutes|D\_2\_\_Clostridia|D\_3\_\_Clostridiales|D\_4\_\_Lachno spiraceae|D\_5\_\_uncultured"

```
#this one is changed significantly by batch filtering - no Bogoriella, 
Pseudonocardia, Hydrotalea (likely contaminants)
```

```
#plot RCA by Genus
targeted_index <- IgA_simplewilcox_filt[,which(names(IgA_simplewilcox_filt) 
%in% most_targeted_RCA$Taxa)]
targeted_taxa <- IgTAX75_genus[which(IgTAX75_genus$combined %in%
most_targeted_RCA$Taxa),]
targeted_taxa$Simple <- paste(targeted_taxa$Rank6)
targeted_taxa$Simple <- gsub(" coprostanoligenes group", "", 
targeted_taxa$Simple)
targeted_taxa$Simple <- gsub("D_5__", "", targeted_taxa$Simple)
targeted_taxa$Phylum <- gsub("D_1__", "", targeted_taxa$Rank2)
pdata1 <- data.frame(IgAIndex=targeted_index[,1], 
Taxa=targeted_taxa$Simple[1], Phylum=targeted_taxa$Phylum[1])
pdata2 <- data.frame(IgAIndex=targeted_index[,2], 
Taxa=targeted_taxa$Simple[2], Phylum=targeted_taxa$Phylum[2])
pdata3 <- data.frame(IgAIndex=targeted_index[,3], 
Taxa=targeted_taxa$Simple[3], Phylum=targeted_taxa$Phylum[3])
pdata4 <- data.frame(IgAIndex=targeted_index[,4], 
Taxa=targeted_taxa$Simple[4], Phylum=targeted_taxa$Phylum[4])
pdata5 <- data.frame(IgAIndex=targeted_index[,5], 
Taxa=targeted_taxa$Simple[5], Phylum=targeted_taxa$Phylum[5])
pdata6 <- data.frame(IgAIndex=targeted_index[,6], 
Taxa=targeted_taxa$Simple[6], Phylum=targeted_taxa$Phylum[6])
pdata7 <- data.frame(IgAIndex=targeted_index[,7], 
Taxa=targeted_taxa$Simple[7], Phylum=targeted_taxa$Phylum[7])
pdata <- Reduce(full_join, list(pdata1, pdata2, pdata3, pdata4, pdata5, 
pdata6, pdata7))
## Joining, by = c("IgAIndex", "Taxa", "Phylum")
## Joining, by = c("IgAIndex", "Taxa", "Phylum")
```

```
## Joining, by = c("IgAIndex", "Taxa", "Phylum")
## Joining, by = c("IgAIndex", "Taxa", "Phylum")
## Joining, by = c("IgAIndex", "Taxa", "Phylum")
## Joining, by = c("IgAIndex", "Taxa", "Phylum")
#plot - most targeted RCA - genus
p <- ggplot(pdata) + geom_jitter(aes(x=Taxa, y=IgAIndex, color=Phylum), 
                                  width=0.2, height=0, shape=1, size=3)
p <- p + geom_boxplot(aes(x=Taxa, y=IgAIndex), colour="black", fill=NA, 
outlier.shape=NA)
p <- p + ggtitle("Most Targeted CAR")
p <- p + theme_bw(base_size=16) 
p <- p + theme(axis.text.x = element_text(angle=45, hjust=1), axis.title.x =
element_blank())
p \leftarrow p + \text{ylim}(c(-1, 1))p <- p + scale_color_manual(values=c("darkgreen", "goldenrod3", 
"deepskyblue3", "indianred3"))
p
```
# **Most Targeted CAR**

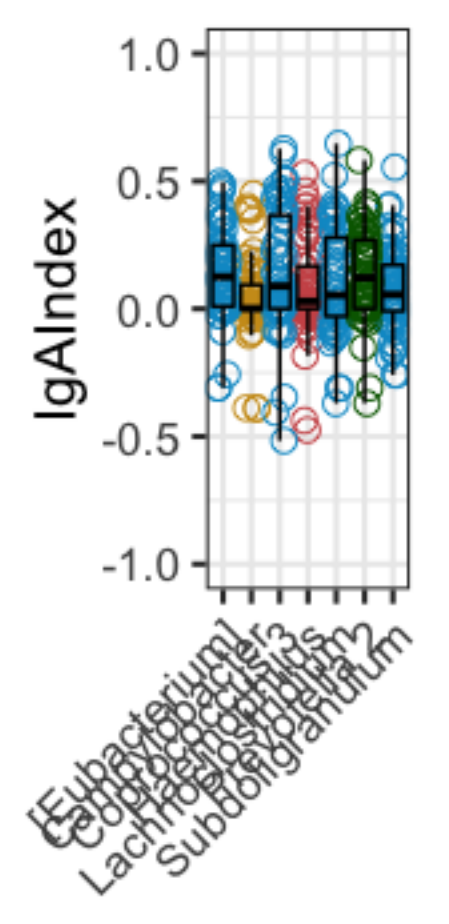

## Phylum

- O Bacteroidetes
- O Epsilonbacteraeota
- $\circ$  Firmicutes
- O Proteobacteria

### **Bubble plot of the main IgA-targeted taxa in full dataset, Mada, and CAR (genus level) - Fig 2A**

*###make a bubble plot of all targeted taxa with FDR<0.05* **names**(wilcox.dataGenus)[**names**(wilcox.dataGenus) **==** 'wilcox.dataGenus'] <- 'wilcox.data' **names**(wilcox.dataGenus2)[**names**(wilcox.dataGenus2) **==** 'wilcox.dataGenus2'] <- 'wilcox.data' **names**(wilcox.dataGenus3)[**names**(wilcox.dataGenus3) **==** 'wilcox.dataGenus3'] <- 'wilcox.data' bubble.all <- **Reduce**(full\_join, **list**(wilcox.dataGenus,wilcox.dataGenus2, wilcox.dataGenus3)) ## Joining, by = c("wilcox.data", "rel.fdr", "mean", "median", "magnitude", "variance", "IQR", "Taxa", "SampleType")

```
## Joining, by = c("wilcox.data", "rel.fdr", "mean", "median", "magnitude", 
"variance", "IQR", "Taxa", "SampleType")
```

```
write.csv(bubble.all, "/Users/kelseyhuus/Dropbox/PhD/Afribiota/20-04-
Revisions-Plots/TableS#_most_targeted_genera.csv")
```

```
#add a "p value category"
bubble.all$p.category <- bubble.all$wilcox.data
bubble.all$p.category[bubble.all$rel.fdr<0.05] <- "p<0.05"
bubble.all$p.category[bubble.all$rel.fdr<0.01] <- "p<0.01"
bubble.all$p.category[bubble.all$rel.fdr<0.001] <- "p<0.001"
bubble.all$p.category[bubble.all$rel.fdr<0.0001] <- "p<0.0001"
bubble.all$p.category[bubble.all$rel.fdr>=0.05] <- "NS"
```
*#add a pos/neg category ####need to retain an actual average column as well as magnitude* bubble.all**\$**posneg <- bubble.all**\$**mean bubble.all**\$**posneg[bubble.all**\$**mean**>**0] <- "pos" bubble.all**\$**posneg[bubble.all**\$**mean**<**0] <- "neg"

```
#combine into 1 p value category
bubble.all$p.value.category <- paste(bubble.all$p.category, 
bubble.all$posneg, sep="")
```

```
#simplify by keeping only Taxa with at least one significance value.
bubble.simple <- filter(bubble.all, rel.fdr<0.05)
TaxaToKeep <- bubble.simple$Taxa
bubble.filter <- filter(bubble.all, Taxa %in% TaxaToKeep)
TaxaNames <- filter(IgTAX, IgTAX$combined %in% bubble.filter$Taxa)
TaxaNames$Simple <- gsub("D_5__", "", TaxaNames$Rank6)
TaxaNames$Simple <-
ifelse(TaxaNames$Simple=="uncultured"|TaxaNames$Simple=="uncultured 
bacterium", 
                            yes = as.character(TaxaNames$Rank5),
```
no=TaxaNames**\$**Simple)

```
TaxaNames$Simple <- gsub("D_4__", "", TaxaNames$Simple)
TaxaNames$Simple <-
ifelse(TaxaNames$Simple=="uncultured"|TaxaNames$Simple=="uncultured 
bacterium", 
                            yes = as.character(TaxaNames$Rank4), 
no=TaxaNames$Simple)
TaxaNames$Simple <- gsub("D_3__", "", TaxaNames$Simple)
TaxaNames$Simple <- gsub("Allorhizobium-Neorhizobium-Pararhizobium-
Rhizobium", "Rhizobium", TaxaNames$Simple,
                          fixed=TRUE)
TaxaNames$Taxa <- TaxaNames$combined
bubble.filter <- full_join(bubble.filter, TaxaNames, by="Taxa")
###bubble plot
bubble.filter$SampleType <- factor(bubble.filter$SampleType, levels =
c("All", "Mada", "CAR"))
bubble.filter$p.value.category <- factor(bubble.filter$p.value.category, 
levels = c("p<0.0001neg", "p<0.001neg", "p<0.01neg", "p<0.05neg", "NSneg", 
"NS", "NSpos", "p<0.05pos", "p<0.01pos", "p<0.001pos", "p<0.0001pos"))
p <- ggplot(bubble.filter, aes(x=SampleType, y=Simple, size=magnitude)) +
geom_point(shape=21, aes(fill=p.value.category), colour="grey30")
p <- p + scale_fill_manual(values=c("p<0.0001pos"="indianred4",
                                      "p<0.001pos"="indianred2", 
                                      "p<0.01pos"="lightpink2", 
                                      "p<0.05pos"="lightpink2", 
                                      "NSpos"="ivory", 
                                      "p<0.0001neg"="deepskyblue4", 
                                      "p<0.001neg"="deepskyblue3",
                                      "p<0.01neg"="skyblue2",
                                      "p<0.05neg"="skyblue2", 
                                      "NSneg"="aliceblue",
                                      "NS"="grey80"))
p <- p + theme(axis.text.x = element_text(angle=90, vjust=0.5, size=12), 
legend.key.size=unit(0.75, "cm"))
p <- p + scale_y_discrete(limits = rev(levels(bubble.filter$Taxa)))
p <- p + theme(strip.background = element_rect(fill="gray85"),
                panel.background = element_rect(fill="white"),
               panel.border = element rect(colour="black", linetype="solid",
fill="transparent") 
\lambdap <- p + facet_grid(.~SampleType, scales = "free", space = "free")
p <- p + guides(colour=FALSE, size=FALSE, shape=FALSE, fill=FALSE)
p
```
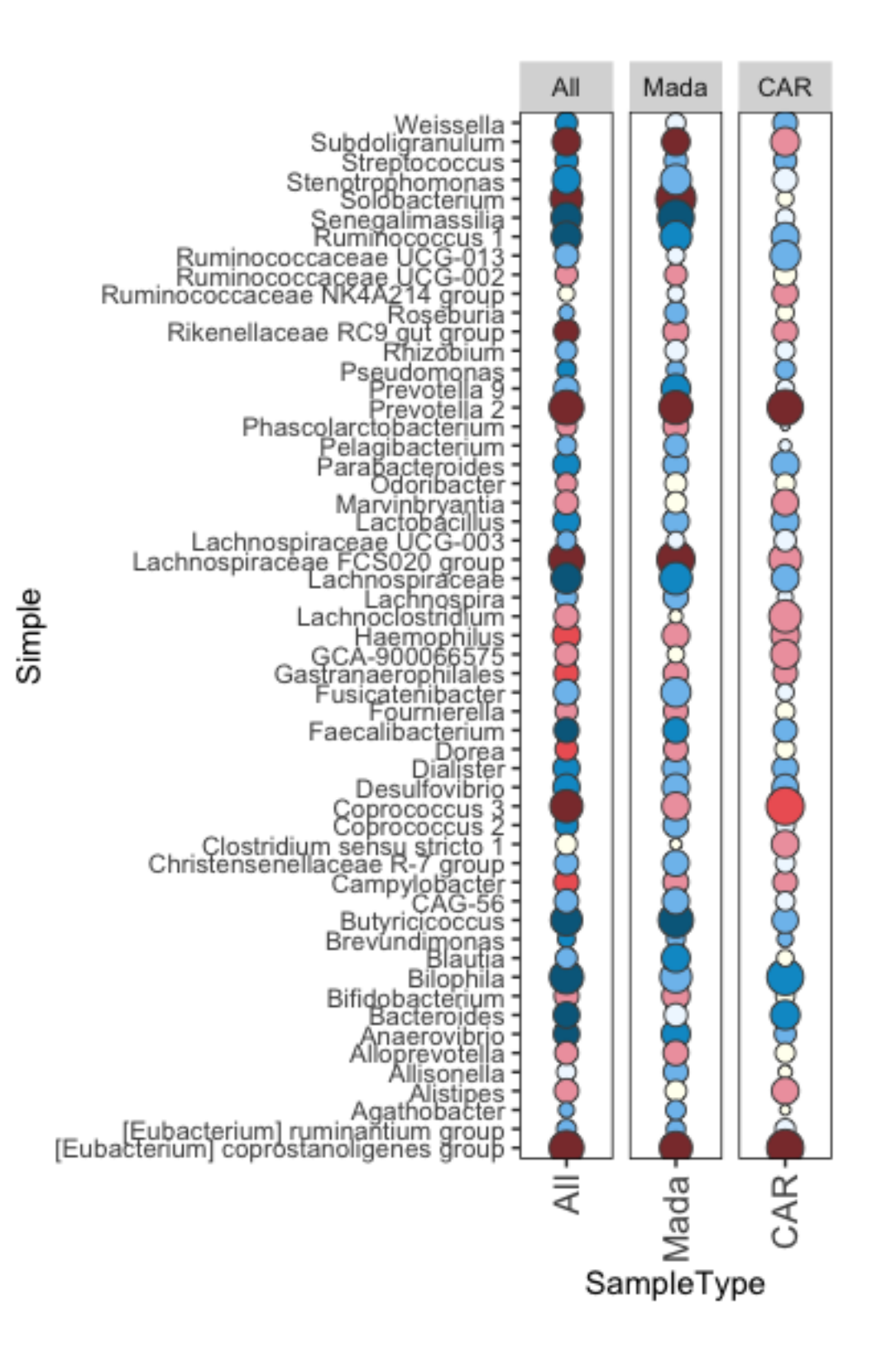

### **Relative abundance data & correlations with IgA Index**

```
Read in relative abundance data and filter it using the same 
parameters as for the IgA sorting data
#read in new metadata for this 16S sequencing
meta16S \leftarrowread.table("/Users/kelseyhuus/Dropbox/PhD/Afribiota/Total16Sdata/sample_metad
ata_16S.csv", 
                      sep=";", header=TRUE)
#fecal samples
meta16S_F <- dplyr::filter(meta16S, SampleType=="feces")
#Reformat "ChildID" to match samples with
meta16S_F$ChildID <- meta16S_F$ID_afri
meta16S_F$ChildID <- gsub("SE_|AG_|AD_|SE-|AG-|AD-", "1429", 
meta16S_F$ChildID)
meta16S_F$ChildID <- gsub("CPB", "ACPB", meta16S_F$ChildID)
##read the 16S data 
otu <-
read.csv("/Users/kelseyhuus/Dropbox/PhD/Afribiota/Total16Sdata/OTU_table.csv"
, 
                 header=TRUE, row.names=1)
tax <-
read.table("/Users/kelseyhuus/Dropbox/PhD/Afribiota/Total16Sdata/Taxonomy_tab
le.txt",
                   sep="\t", header=TRUE)
dim(meta16S_F) 
## [1] 748 9
dim(otu) 
## [1] 1423 6178
dim(tax)
## [1] 6178 8
#filter 16S tables to look only at the same children that have IgA Index
meta_16S_feces_filt <-
meta16S_F[meta16S_F$ChildID%in%(sample_data(IgPos_forindex)$ChildID),]
dim(meta_16S_feces_filt)
## [1] 118 9
otu_mine <- otu[which(row.names(otu) %in% meta_16S_feces_filt$ID_metag),]
meta_16S_feces_filt <- meta_16S_feces_filt[which(meta_16S_feces_filt$ID_metag
```

```
%in% row.names(otu_mine)), ]
```
**row.names**(meta\_16S\_feces\_filt) <- meta\_16S\_feces\_filt**\$**ID\_metag *#add IgPos metadata* metaIgA <- **as.data.frame**(**sample\_data**(IgPos\_forindex)) to\_add <- metaIgA[metaIgA**\$**ChildID **%in%** meta\_16S\_feces\_filt**\$**ChildID,] to\_add <- to\_add[**order**(to\_add**\$**ChildID),] meta\_16S\_feces\_filt < meta\_16S\_feces\_filt[**order**(meta\_16S\_feces\_filt**\$**ChildID),] to\_add**\$**ChildID**==**meta\_16S\_feces\_filt**\$**ChildID ## [1] TRUE TRUE TRUE TRUE TRUE TRUE TRUE TRUE TRUE TRUE TRUE TRUE TRUE TRUE TRUE ## [16] TRUE TRUE TRUE TRUE TRUE TRUE TRUE TRUE TRUE TRUE TRUE TRUE TRUE TRUE TRUE ## [31] TRUE TRUE TRUE TRUE TRUE TRUE TRUE TRUE TRUE TRUE TRUE TRUE TRUE TRUE TRUE ## [46] TRUE TRUE TRUE TRUE TRUE TRUE TRUE TRUE TRUE TRUE TRUE TRUE TRUE TRUE TRUE ## [61] TRUE TRUE TRUE TRUE TRUE TRUE TRUE TRUE TRUE TRUE TRUE TRUE TRUE TRUE TRUE ## [76] TRUE TRUE TRUE TRUE TRUE TRUE TRUE TRUE TRUE TRUE TRUE TRUE TRUE TRUE TRUE ## [91] TRUE TRUE TRUE TRUE TRUE TRUE TRUE TRUE TRUE TRUE TRUE TRUE TRUE TRUE TRUE ## [106] TRUE TRUE TRUE TRUE TRUE TRUE TRUE TRUE TRUE TRUE TRUE meta\_16S\_feces\_filt2 <- **data.frame**(meta\_16S\_feces\_filt, to\_add) *#phyloseq* otu\_phyloseq <- **as.data.frame**(**t**(otu\_mine)) otu phyloseq <- otu table(otu phyloseq, taxa are rows = TRUE) tax <- **as.matrix**(tax) tax\_phyloseq <- **tax\_table**(tax) meta\_16S\_feces\_phyloseq <- **sample\_data**(meta\_16S\_feces\_filt2) Fecal16S <- **merge\_phyloseq**(otu\_phyloseq,tax\_phyloseq,meta\_16S\_feces\_phyloseq) Fecal16S ## phyloseq-class experiment-level object ## otu\_table() OTU Table: [ 6177 taxa and 116 samples ] ## sample\_data() Sample Data: [ 116 samples by 405 sample variables ] ## tax table() Taxonomy Table: [ 6177 taxa by 8 taxonomic ranks ] *###filter using the same steps as applied to IgA sorted 16S data #Prune out unwanted taxa / known contaminants* taxotu <- **data.frame**(OTU = **row.names**(**otu\_table**(Fecal16S)), **tax\_table**(Fecal16S)) halotus <- **subset**(taxotu, Rank1 **==** "Archaea" **|** Rank1 **==** "Eukaryota" **|**Rank6 **==** "Halomonas" **|** Rank6 **==** "Shewanella" **|** Rank5 **==** "Mitochondria" **|** Rank5 **==** "Chloroplast")

halotus <- **as.character**(halotus[["OTU"]]) Fecal16S\_pruned1 <- **prune\_taxa**(**setdiff**(**row.names**(**otu\_table**(Fecal16S)), halotus), Fecal16S) Fecal16S\_pruned1 <- **prune\_taxa**(**taxa\_sums**(Fecal16S\_pruned1) **>** 0, Fecal16S\_pruned1) Fecal16S\_pruned1 ## phyloseq-class experiment-level object ## otu\_table() OTU Table: [ 1236 taxa and 116 samples ] ## sample\_data() Sample Data: [ 116 samples by 405 sample variables ] ## tax\_table() Taxonomy Table: [ 1236 taxa by 8 taxonomic ranks ] *##Prune out any samples with very low read counts*  Fecal16S\_pruned2 <- **prune\_samples**(**sample\_sums**(Fecal16S\_pruned1)**>=**1000, Fecal16S pruned1) Fecal16S\_pruned2 ## phyloseq-class experiment-level object ## otu\_table() OTU Table: [ 1236 taxa and 116 samples ] ## sample\_data() Sample Data: [ 116 samples by 405 sample variables ] ## tax\_table() Taxonomy Table: [ 1236 taxa by 8 taxonomic ranks ] *#remove taxa that are very low rel abund (less than 0.01%)* number <- **taxa\_sums**(Fecal16S\_pruned2)**/sum**(**taxa\_sums**(Fecal16S\_pruned2)) Fecal16S\_pruned3 <- **prune\_taxa**(number **>** 0.0001, Fecal16S\_pruned2) Fecal16S\_pruned3 ## phyloseq-class experiment-level object ## otu\_table() OTU Table: [ 452 taxa and 116 samples ] ## ocu\_capie() Oio iddic.<br>## sample\_data() Sample Data: [ 116 samples by 405 sample variables ] ## tax table() Taxonomy Table: [ 452 taxa by 8 taxonomic ranks ] *#save sampling depth information before rarefying* **sample\_data**(Fecal16S\_pruned3)**\$**sample\_sums <- **sample\_sums**(Fecal16S\_pruned3) *#rarefy to 5000 reads* **set.seed**(3) Fecal16S pruned4 <- rarefy even depth(Fecal16S pruned3, sample.size = 5000) ## You set `rngseed` to FALSE. Make sure you've set & recorded ## the random seed of your session for reproducibility. ## See `?set.seed` ## ... ## 3 samples removedbecause they contained fewer reads than `sample.size`. ## Up to first five removed samples are: ## S003K-0492 S176S003K-0553 S237S003K-0583 S270 ## ...

```
Fecal16S_pruned4
```
## phyloseq-class experiment-level object ## otu\_table() OTU Table: [ 452 taxa and 113 samples ] ## sample\_data() Sample Data: [ 113 samples by 405 sample variables ] ## tax\_table() Taxonomy Table: [452 taxa by 8 taxonomic ranks ]

```
#how similar are the remaining samples between datasets
length(sample_data(Fecal16S_pruned4)$ChildID) #113
```
## [1] 113

**length**(**sample\_data**(IgPos\_forindex)**\$**ChildID) *#138*

## [1] 138

```
#relative abundance
Fecal16S relabund <- transform sample counts(Fecal16S pruned4, function(OTU)
OTU/sum(OTU))
```
#### *#genus level* Fecal16S\_genus <- **tax\_glom**(Fecal16S\_pruned4, "Rank6") Fecal16S\_genus <- **transform\_sample\_counts**(Fecal16S\_genus, **function**(OTU) OTU**/sum**(OTU))

#### **Extract & clean relative abundance tables for genus and for ASV**

```
##feces 16S at genus level
taxaf <- as.data.frame(Fecal16S_genus@tax_table@.Data)
taxaf$ASV <- row.names(taxaf)
#taxaf$Simple <- paste(taxaf$Rank6, taxaf$Rank7, substr(taxaf$ASV, start=4, 
stop=7), taxaf$Accession, sep="|")
taxaf$Simple <- paste(taxaf$Rank6, substr(taxaf$ASV, start=4, stop=7), 
sep=" \mid "
```

```
otuf <- as.data.frame(otu_table(Fecal16S_genus))
otuf_t <- as.data.frame(t(otuf))
```

```
#confirm - these are the same order?
names(otuf_t) == taxaf$ASV #TRUE
```

```
## [1] TRUE TRUE TRUE TRUE TRUE TRUE TRUE TRUE TRUE TRUE TRUE TRUE TRUE 
TRUE TRUE
## [16] TRUE TRUE TRUE TRUE TRUE TRUE TRUE TRUE TRUE TRUE TRUE TRUE TRUE 
TRUE TRUE
## [31] TRUE TRUE TRUE TRUE TRUE TRUE TRUE TRUE TRUE TRUE TRUE TRUE TRUE 
TRUE TRUE
## [46] TRUE TRUE TRUE TRUE TRUE TRUE TRUE TRUE TRUE TRUE TRUE TRUE TRUE 
TRUE TRUE
## [61] TRUE TRUE TRUE TRUE TRUE TRUE TRUE TRUE TRUE TRUE TRUE TRUE TRUE 
TRUE TRUE
```
## [76] TRUE TRUE TRUE TRUE TRUE TRUE TRUE TRUE TRUE TRUE TRUE TRUE TRUE TRUE TRUE ## [91] TRUE TRUE TRUE TRUE TRUE TRUE TRUE TRUE TRUE TRUE TRUE TRUE TRUE TRUE TRUE ## [106] TRUE TRUE TRUE TRUE TRUE TRUE TRUE TRUE TRUE TRUE TRUE TRUE TRUE TRUE TRUE ## [121] TRUE TRUE TRUE TRUE TRUE TRUE TRUE TRUE TRUE TRUE TRUE TRUE TRUE TRUE TRUE ## [136] TRUE TRUE TRUE TRUE TRUE TRUE TRUE TRUE TRUE TRUE TRUE TRUE TRUE TRUE TRUE ## [151] TRUE **names**(otuf\_t) <- taxaf**\$**Simple metaf <- **as.data.frame**(**sample\_data**(Fecal16S\_genus)) **dim**(otuf\_t) *#163 x 476 (ASV) or x161 (genus)* ## [1] 113 151 **dim**(metaf) *#163 x401* ## [1] 113 405 *##feces 16S at ASV level* taxaf\_asv <- **as.data.frame**(Fecal16S\_relabund**@**tax\_table**@**.Data) taxaf\_asv**\$**ASV <- **row.names**(taxaf\_asv) taxaf\_asv**\$**Simple <- **paste**(taxaf\_asv**\$**Rank6, taxaf\_asv**\$**Rank7, taxaf\_asv**\$**Accession, sep="|") otuf\_asv <- **as.data.frame**(**otu\_table**(Fecal16S\_relabund)) otuf\_asv\_t <- **as.data.frame**(**t**(otuf\_asv)) *#confirm - these are the same order?* **names**(otuf\_asv\_t) **==** taxaf\_asv**\$**ASV *#TRUE* ## [1] TRUE TRUE TRUE TRUE TRUE TRUE TRUE TRUE TRUE TRUE TRUE TRUE TRUE TRUE TRUE ## [16] TRUE TRUE TRUE TRUE TRUE TRUE TRUE TRUE TRUE TRUE TRUE TRUE TRUE TRUE TRUE ## [31] TRUE TRUE TRUE TRUE TRUE TRUE TRUE TRUE TRUE TRUE TRUE TRUE TRUE TRUE TRUE ## [46] TRUE TRUE TRUE TRUE TRUE TRUE TRUE TRUE TRUE TRUE TRUE TRUE TRUE TRUE TRUE ## [61] TRUE TRUE TRUE TRUE TRUE TRUE TRUE TRUE TRUE TRUE TRUE TRUE TRUE TRUE TRUE ## [76] TRUE TRUE TRUE TRUE TRUE TRUE TRUE TRUE TRUE TRUE TRUE TRUE TRUE TRUE TRUE ## [91] TRUE TRUE TRUE TRUE TRUE TRUE TRUE TRUE TRUE TRUE TRUE TRUE TRUE TRUE TRUE ## [106] TRUE TRUE TRUE TRUE TRUE TRUE TRUE TRUE TRUE TRUE TRUE TRUE TRUE TRUE TRUE ## [121] TRUE TRUE TRUE TRUE TRUE TRUE TRUE TRUE TRUE TRUE TRUE TRUE TRUE TRUE TRUE ## [136] TRUE TRUE TRUE TRUE TRUE TRUE TRUE TRUE TRUE TRUE TRUE TRUE TRUE TRUE TRUE ## [151] TRUE TRUE TRUE TRUE TRUE TRUE TRUE TRUE TRUE TRUE TRUE TRUE TRUE TRUE TRUE ## [166] TRUE TRUE TRUE TRUE TRUE TRUE TRUE TRUE TRUE TRUE TRUE TRUE TRUE TRUE TRUE ## [181] TRUE TRUE TRUE TRUE TRUE TRUE TRUE TRUE TRUE TRUE TRUE TRUE TRUE TRUE TRUE ## [196] TRUE TRUE TRUE TRUE TRUE TRUE TRUE TRUE TRUE TRUE TRUE TRUE TRUE TRUE TRUE ## [211] TRUE TRUE TRUE TRUE TRUE TRUE TRUE TRUE TRUE TRUE TRUE TRUE TRUE TRUE TRUE ## [226] TRUE TRUE TRUE TRUE TRUE TRUE TRUE TRUE TRUE TRUE TRUE TRUE TRUE TRUE TRUE ## [241] TRUE TRUE TRUE TRUE TRUE TRUE TRUE TRUE TRUE TRUE TRUE TRUE TRUE TRUE TRUE ## [256] TRUE TRUE TRUE TRUE TRUE TRUE TRUE TRUE TRUE TRUE TRUE TRUE TRUE TRUE TRUE ## [271] TRUE TRUE TRUE TRUE TRUE TRUE TRUE TRUE TRUE TRUE TRUE TRUE TRUE TRUE TRUE ## [286] TRUE TRUE TRUE TRUE TRUE TRUE TRUE TRUE TRUE TRUE TRUE TRUE TRUE TRUE TRUE ## [301] TRUE TRUE TRUE TRUE TRUE TRUE TRUE TRUE TRUE TRUE TRUE TRUE TRUE TRUE TRUE ## [316] TRUE TRUE TRUE TRUE TRUE TRUE TRUE TRUE TRUE TRUE TRUE TRUE TRUE TRUE TRUE ## [331] TRUE TRUE TRUE TRUE TRUE TRUE TRUE TRUE TRUE TRUE TRUE TRUE TRUE TRUE TRUE ## [346] TRUE TRUE TRUE TRUE TRUE TRUE TRUE TRUE TRUE TRUE TRUE TRUE TRUE TRUE TRUE ## [361] TRUE TRUE TRUE TRUE TRUE TRUE TRUE TRUE TRUE TRUE TRUE TRUE TRUE TRUE TRUE ## [376] TRUE TRUE TRUE TRUE TRUE TRUE TRUE TRUE TRUE TRUE TRUE TRUE TRUE TRUE TRUE ## [391] TRUE TRUE TRUE TRUE TRUE TRUE TRUE TRUE TRUE TRUE TRUE TRUE TRUE TRUE TRUE ## [406] TRUE TRUE TRUE TRUE TRUE TRUE TRUE TRUE TRUE TRUE TRUE TRUE TRUE TRUE TRUE ## [421] TRUE TRUE TRUE TRUE TRUE TRUE TRUE TRUE TRUE TRUE TRUE TRUE TRUE TRUE TRUE ## [436] TRUE TRUE TRUE TRUE TRUE TRUE TRUE TRUE TRUE TRUE TRUE TRUE TRUE TRUE TRUE ## [451] TRUE TRUE

*#replace names* **names**(otuf\_asv\_t) <- taxaf\_asv**\$**Simple metaf\_asv <- **as.data.frame**(**sample\_data**(Fecal16S\_relabund))

## **Correlations between relative abundance and IgA Index for most- and least-targeted genera**

```
#note: the following were tested one by one to allow the genera to be 
manually matched between these 2 datasets
#p values were saved and FDR corrected at the end
df <- data.frame(pvals=numeric(), coeffs=numeric(), taxa=factor())
```

```
#Haemophilus
```

```
taxon IgA <-
IgA_batchtrim75_genus_t$`D_0__Bacteria|D_1__Proteobacteria|D_2__Gammaproteoba
cteria | D 3 Pasteurellales | D 4 Pasteurellaceae | D 5 Haemophilus`
taxon_IgA <- data.frame(taxon_IgA=taxon_IgA, 
ChildID=row.names(IgA_batchtrim75_genus_t))
taxon_16S_fecal <- otuf_t$`Haemophilus|GGAG`
taxon_16S_fecal <- data.frame(taxon_16S_fecal=taxon_16S_fecal, 
ChildID=metaf$ChildID)
taxon_compare <- full_join(taxon_IgA, taxon_16S_fecal)
dim(taxon_compare) #188 x 3
```

```
## [1] 138 3
```

```
t <- cor.test(taxon_compare$taxon_IgA, taxon_compare$taxon_16S_fecal, 
method="spearman") 
df[1,1] <- t$p.value
df[1,2] <- t$estimate
taxa <- c("Haemophilus")
```

```
#Campylobacter
```

```
taxon IgA <-
IgA_batchtrim75_genus_t$`D_0__Bacteria|D_1__Epsilonbacteraeota|D_2__Campyloba
cteria|D_3_Campylobacterales|D_4_Campylobacteraceae|D_5_Campylobacter`
taxon_IgA <- data.frame(taxon_IgA=taxon_IgA, 
ChildID=row.names(IgA_batchtrim75_genus_t))
taxon_16S_fecal <- otuf_t$`Campylobacter|GGAG`
taxon_16S_fecal <- data.frame(taxon_16S_fecal=taxon_16S_fecal, 
ChildID=metaf$ChildID)
taxon_compare <- full_join(taxon_IgA, taxon_16S_fecal)
t <- cor.test(taxon_compare$taxon_IgA, taxon_compare$taxon_16S_fecal, 
method="spearman") 
df[2,1] <- t$p.value
df[2,2] <- t$estimate
taxa <- c(taxa, "Campylobacter")
#Eubacterium copro
```

```
taxon IgA \lt-
```

```
IgA_batchtrim75_genus_t$`D_0__Bacteria|D_1__Firmicutes|D_2__Clostridia|D_3__C
lostridiales|D 4 Ruminococcaceae|D 5 [Eubacterium] coprostanoligenes group`
taxon_IgA <- data.frame(taxon_IgA=taxon_IgA, 
ChildID=row.names(IgA_batchtrim75_genus_t))
taxon_16S_fecal <- otuf_t$`[Eubacterium]_coprostanoligenes_group|GTAG`
taxon_16S_fecal <- data.frame(taxon_16S_fecal=taxon_16S_fecal, 
ChildID=metaf$ChildID)
taxon_compare <- full_join(taxon_IgA, taxon_16S_fecal)
t <- cor.test(taxon_compare$taxon_IgA, taxon_compare$taxon_16S_fecal, 
method="spearman") 
df[3,1] <- t$p.value
df[3,2] <- t$estimate
taxa <- c(taxa, "Eubacterium")
#Coprococcus 3
taxon IgA \lt-
IgA_batchtrim75_genus_t$`D_0__Bacteria|D_1__Firmicutes|D_2__Clostridia|D_3__C
lostridiales|D_4__Lachnospiraceae|D_5__Coprococcus 3`
taxon_IgA <- data.frame(taxon_IgA=taxon_IgA, 
ChildID=row.names(IgA_batchtrim75_genus_t))
taxon_16S_fecal <- otuf_t$`Coprococcus_3|GTAT`
taxon_16S_fecal <- data.frame(taxon_16S_fecal=taxon_16S_fecal, 
ChildID=metaf$ChildID)
taxon_compare <- full_join(taxon_IgA, taxon_16S_fecal)
t <- cor.test(taxon_compare$taxon_IgA, taxon_compare$taxon_16S_fecal, 
method="spearman") 
df[4,1] <- t$p.value
df[4,2] <- t$estimate
taxa <- c(taxa, "Coprococcus 3")
#Dorea
taxon_IgA <-
IgA_batchtrim75_genus_t$`D_0__Bacteria|D_1__Firmicutes|D_2__Clostridia|D_3__C
lostridiales|D 4 Lachnospiraceae|D 5 Dorea`
taxon_IgA <- data.frame(taxon_IgA=taxon_IgA, 
ChildID=row.names(IgA_batchtrim75_genus_t))
taxon_16S_fecal <- otuf_t$`Dorea|GTAG`
taxon_16S_fecal <- data.frame(taxon_16S_fecal=taxon_16S_fecal, 
ChildID=metaf$ChildID)
taxon_compare <- full_join(taxon_IgA, taxon_16S_fecal)
t <- cor.test(taxon_compare$taxon_IgA, taxon_compare$taxon_16S_fecal, 
method="spearman") 
df[5,1] <- t$p.value
df[5,2] <- t$estimate
taxa <- c(taxa, "Dorea")
#Lachnoclostridium
taxon IgA <-
IgA_batchtrim75_genus_t$`D_0__Bacteria|D_1__Firmicutes|D_2__Clostridia|D_3__C
lostridiales|D_4__Lachnospiraceae|D_5__Lachnoclostridium`
```

```
taxon_IgA <- data.frame(taxon_IgA=taxon_IgA, 
ChildID=row.names(IgA_batchtrim75_genus_t))
taxon_16S_fecal <- otuf_t$`Lachnoclostridium|GTAG`
taxon_16S_fecal <- data.frame(taxon_16S_fecal=taxon_16S_fecal, 
ChildID=metaf$ChildID)
taxon compare <- full join(taxon IgA, taxon 16S fecal)
t <- cor.test(taxon_compare$taxon_IgA, taxon_compare$taxon_16S_fecal, 
method="spearman") 
df[6,1] <- t$p.value
df[6,2] <- t$estimate
taxa <- c(taxa, "Lachnoclostridium")
#Prevotella 2
taxon_IgA <-
IgA_batchtrim75_genus_t$`D_0__Bacteria|D_1__Bacteroidetes|D_2__Bacteroidia|D_
3__Bacteroidales|D_4__Prevotellaceae|D_5__Prevotella 2`
taxon_IgA <- data.frame(taxon_IgA=taxon_IgA, 
ChildID=row.names(IgA_batchtrim75_genus_t))
taxon_16S_fecal <- otuf_t$`Prevotella_2|GGAA`
taxon_16S_fecal <- data.frame(taxon_16S_fecal=taxon_16S_fecal, 
ChildID=metaf$ChildID)
taxon_compare <- full_join(taxon_IgA, taxon_16S_fecal)
t <- cor.test(taxon_compare$taxon_IgA, taxon_compare$taxon_16S_fecal, 
method="spearman") 
df[7,1] <- t$p.value
df[7,2] <- t$estimate
taxa <- c(taxa, "Prevotella 2")
#Ruminococcacea UCG-002
taxon IgA \lt-
IgA_batchtrim75_genus_t$`D_0__Bacteria|D_1__Firmicutes|D_2__Clostridia|D_3__C
lostridiales|D_4__Ruminococcaceae|D_5__Ruminococcaceae UCG-002`
taxon_IgA <- data.frame(taxon_IgA=taxon_IgA, 
ChildID=row.names(IgA_batchtrim75_genus_t))
taxon_16S_fecal <- otuf_t$`Ruminococcaceae_UCG-002|GTAG`
taxon_16S_fecal <- data.frame(taxon_16S_fecal=taxon_16S_fecal, 
ChildID=metaf$ChildID)
taxon_compare <- full_join(taxon_IgA, taxon_16S_fecal)
t <- cor.test(taxon_compare$taxon_IgA, taxon_compare$taxon_16S_fecal, 
method="spearman") 
df[8,1] <- t$p.value
df[8,2] <- t$estimate
taxa <- c(taxa, "Ruminococcaceae UCG-002")
#Subdoligranulum
taxon IgA \lt-
IgA_batchtrim75_genus_t$`D_0__Bacteria|D_1__Firmicutes|D_2__Clostridia|D_3__C
lostridiales|D 4 Ruminococcaceae|D 5 Subdoligranulum`
taxon_IgA <- data.frame(taxon_IgA=taxon_IgA, 
ChildID=row.names(IgA_batchtrim75_genus_t))
```

```
taxon_16S_fecal <- otuf_t$`Subdoligranulum|GTAG`
taxon_16S_fecal <- data.frame(taxon_16S_fecal=taxon_16S_fecal, 
ChildID=metaf$ChildID)
taxon_compare <- full_join(taxon_IgA, taxon_16S_fecal)
t <- cor.test(taxon_compare$taxon_IgA, taxon_compare$taxon_16S_fecal, 
method="spearman") 
df[9,1] <- t$p.value
df[9,2] <- t$estimate
taxa <- c(taxa, "Subdoligranulum")
#Solobacterium 
taxon_IgA <-
IgA_batchtrim75_genus_t$`D_0__Bacteria|D_1__Firmicutes|D_2__Erysipelotrichia|
D_3 Erysipelotrichales|D_4 Erysipelotrichaceae|D_5 Solobacterium`
taxon_IgA <- data.frame(taxon_IgA=taxon_IgA, 
ChildID=row.names(IgA_batchtrim75_genus_t))
taxon_16S_fecal <- otuf_t$`Solobacterium|GTAG`
taxon_16S_fecal <- data.frame(taxon_16S_fecal=taxon_16S_fecal, 
ChildID=metaf$ChildID)
taxon compare <- full join(taxon IgA, taxon 16S fecal)
t <- cor.test(taxon_compare$taxon_IgA, taxon_compare$taxon_16S_fecal, 
method="spearman") 
df[10,1] <- t$p.value
df[10,2] <- t$estimate
taxa <- c(taxa, "Solobacterium")
###un-targeted taxa associations
#Streptococcus
taxon IgA \lt-
IgA_batchtrim75_genus_t$`D_0__Bacteria|D_1__Firmicutes|D_2__Bacilli|D_3__Lact
obacillales|D_4__Streptococcaceae|D_5__Streptococcus`
taxon_IgA <- data.frame(taxon_IgA=taxon_IgA, 
ChildID=row.names(IgA_batchtrim75_genus_t))
taxon_16S_fecal <- otuf_t$`Streptococcus|GTAG`
taxon_16S_fecal <- data.frame(taxon_16S_fecal=taxon_16S_fecal, 
ChildID=metaf$ChildID)
taxon_compare <- full_join(taxon_IgA, taxon_16S_fecal)
t <- cor.test(taxon_compare$taxon_IgA, taxon_compare$taxon_16S_fecal, 
method="spearman") 
df[11,1] <- t$p.value
df[11,2] <- t$estimate
taxa <- c(taxa, "Streptococcus")
#Dialister
taxon_IgA <-
IgA_batchtrim75_genus_t$`D_0__Bacteria|D_1__Firmicutes|D_2__Negativicutes|D_3
Selenomonadales|D 4 Veillonellaceae|D 5 Dialister`
taxon_IgA <- data.frame(taxon_IgA=taxon_IgA, 
ChildID=row.names(IgA_batchtrim75_genus_t))
taxon_16S_fecal <- otuf_t$`Dialister|GTAG`
```

```
taxon_16S_fecal <- data.frame(taxon_16S_fecal=taxon_16S_fecal, 
ChildID=metaf$ChildID)
taxon_compare <- full_join(taxon_IgA, taxon_16S_fecal)
t <- cor.test(taxon_compare$taxon_IgA, taxon_compare$taxon_16S_fecal, 
method="spearman") 
df[12,1] <- t$p.value
df[12,2] <- t$estimate
taxa <- c(taxa, "Dialister")
```
#### *#Parabacteroides*

```
taxon IgA \lt-
IgA_batchtrim75_genus_t$`D_0__Bacteria|D_1__Bacteroidetes|D_2__Bacteroidia|D_
3 Bacteroidales D 4 Tannerellaceae D 5 Parabacteroides`
taxon_IgA <- data.frame(taxon_IgA=taxon_IgA, 
ChildID=row.names(IgA_batchtrim75_genus_t))
taxon_16S_fecal <- otuf_t$`Parabacteroides|GGAG`
taxon_16S_fecal <- data.frame(taxon_16S_fecal=taxon_16S_fecal, 
ChildID=metaf$ChildID)
taxon_compare <- full_join(taxon_IgA, taxon_16S_fecal)
t <- cor.test(taxon_compare$taxon_IgA, taxon_compare$taxon_16S_fecal, 
method="spearman") 
df[13,1] <- t$p.value
df[13,2] <- t$estimate
taxa <- c(taxa, "Parabacteroides")
```
#### *#Bacteroides*

```
taxon_IgA <-
IgA_batchtrim75_genus_t$`D_0__Bacteria|D_1__Bacteroidetes|D_2__Bacteroidia|D_
3 Bacteroidales | D 4 Bacteroidaceae | D 5 Bacteroides`
taxon_IgA <- data.frame(taxon_IgA=taxon_IgA, 
ChildID=row.names(IgA_batchtrim75_genus_t))
taxon_16S_fecal <- otuf_t$`Bacteroides|GGAG`
taxon_16S_fecal <- data.frame(taxon_16S_fecal=taxon_16S_fecal, 
ChildID=metaf$ChildID)
taxon_compare <- full_join(taxon_IgA, taxon_16S_fecal)
t <- cor.test(taxon_compare$taxon_IgA, taxon_compare$taxon_16S_fecal, 
method="spearman") 
df[14,1] <- t$p.value
df[14,2] <- t$estimate
taxa <- c(taxa, "Bacteroides")
```

```
#Pseudomonas
taxon IgA \lt-
IgA_batchtrim75_genus_t$`D_0__Bacteria|D_1__Proteobacteria|D_2__Gammaproteoba
cteria|D_3__Pseudomonadales|D_4__Pseudomonadaceae|D_5__Pseudomonas`
taxon_IgA <- data.frame(taxon_IgA=taxon_IgA, 
ChildID=row.names(IgA_batchtrim75_genus_t))
taxon_16S_fecal <- otuf_t$`Pseudomonas|GAAG`
taxon_16S_fecal <- data.frame(taxon_16S_fecal=taxon_16S_fecal, 
ChildID=metaf$ChildID)
```

```
taxon_compare <- full_join(taxon_IgA, taxon_16S_fecal)
t <- cor.test(taxon_compare$taxon_IgA, taxon_compare$taxon_16S_fecal, 
method="spearman") 
df[15,1] <- t$p.value
df[15,2] <- t$estimate
taxa <- c(taxa, "Pseudomonas")
#Stenotrophomonas
taxon IgA \lt-
IgA_batchtrim75_genus_t$`D_0__Bacteria|D_1__Proteobacteria|D_2__Gammaproteoba
cteria|D_3__Xanthomonadales|D_4__Xanthomonadaceae|D_5__Stenotrophomonas`
taxon_IgA <- data.frame(taxon_IgA=taxon_IgA, 
ChildID=row.names(IgA_batchtrim75_genus_t))
taxon_16S_fecal <- otuf_t$`Stenotrophomonas|GAAG`
taxon_16S_fecal <- data.frame(taxon_16S_fecal=taxon_16S_fecal, 
ChildID=metaf$ChildID)
taxon_compare <- full_join(taxon_IgA, taxon_16S_fecal)
t <- cor.test(taxon_compare$taxon_IgA, taxon_compare$taxon_16S_fecal, 
method="spearman") 
df[16,1] <- t$p.value
df[16,2] <- t$estimate
taxa <- c(taxa, "Stenotrophomonas")
#Brevundimonas / Pelagibacterium / Allorhizobium
#not present in total 16S - likely contaminants
#Roseburia
taxon IgA \leftarrowIgA_batchtrim75_genus_t$`D_0__Bacteria|D_1__Firmicutes|D_2__Clostridia|D_3__C
lostridiales|D 4 Lachnospiraceae|D 5 Roseburia`
taxon_IgA <- data.frame(taxon_IgA=taxon_IgA, 
ChildID=row.names(IgA_batchtrim75_genus_t))
taxon_16S_fecal <- otuf_t$`Roseburia|GTAT`
taxon_16S_fecal <- data.frame(taxon_16S_fecal=taxon_16S_fecal, 
ChildID=metaf$ChildID)
taxon compare <- full join(taxon IgA, taxon 16S fecal)
t <- cor.test(taxon_compare$taxon_IgA, taxon_compare$taxon_16S_fecal, 
method="spearman") 
df[17,1] <- t$p.value
df[17,2] <- t$estimate
taxa <- c(taxa, "Roseburia")
#Agathabacter
#not present in total 16S
#Butyricoccus
taxon IgA <-
IgA_batchtrim75_genus_t$`D_0__Bacteria|D_1__Firmicutes|D_2__Clostridia|D_3__C
lostridiales|D_4__Ruminococcaceae|D_5__Butyricicoccus`
```

```
taxon_IgA <- data.frame(taxon_IgA=taxon_IgA, 
ChildID=row.names(IgA_batchtrim75_genus_t))
taxon_16S_fecal <- otuf_t$`Butyricicoccus|GTAG`
taxon_16S_fecal <- data.frame(taxon_16S_fecal=taxon_16S_fecal, 
ChildID=metaf$ChildID)
taxon_compare <- full_join(taxon_IgA, taxon_16S_fecal)
t <- cor.test(taxon_compare$taxon_IgA, taxon_compare$taxon_16S_fecal, 
method="spearman") 
df[18,1] <- t$p.value
df[18,2] <- t$estimate
taxa <- c(taxa, "Butyricoccus")
#Faecalibacterium
taxon IgA <-
IgA_batchtrim75_genus_t$`D_0__Bacteria|D_1__Firmicutes|D_2__Clostridia|D_3__C
lostridiales|D_4__Ruminococcaceae|D_5__Faecalibacterium`
taxon_IgA <- data.frame(taxon_IgA=taxon_IgA, 
ChildID=row.names(IgA_batchtrim75_genus_t))
taxon_16S_fecal <- otuf_t$`Faecalibacterium|GTAG`
taxon_16S_fecal <- data.frame(taxon_16S_fecal=taxon_16S_fecal, 
ChildID=metaf$ChildID)
taxon_compare <- full_join(taxon_IgA, taxon_16S_fecal)
t <- cor.test(taxon_compare$taxon_IgA, taxon_compare$taxon_16S_fecal, 
method="spearman") 
df[19,1] <- t$p.value
df[19,2] <- t$estimate
taxa <- c(taxa, "Faecalibacterium")
#Blautia
taxon IgA \lt-
IgA_batchtrim75_genus_t$`D_0__Bacteria|D_1__Firmicutes|D_2__Clostridia|D_3__C
lostridiales|D_4__Lachnospiraceae|D_5__Blautia`
taxon_IgA <- data.frame(taxon_IgA=taxon_IgA, 
ChildID=row.names(IgA_batchtrim75_genus_t))
taxon_16S_fecal <- otuf_t$`Blautia|GTAG`
taxon_16S_fecal <- data.frame(taxon_16S_fecal=taxon_16S_fecal, 
ChildID=metaf$ChildID)
taxon_compare <- full_join(taxon_IgA, taxon_16S_fecal)
t <- cor.test(taxon_compare$taxon_IgA, taxon_compare$taxon_16S_fecal, 
method="spearman") 
df[20,1] <- t$p.value
df[20,2] <- t$estimate
taxa <- c(taxa, "Blautia")
#Lachnospiraceae uncultured
#impossible to match at genus level
```
*#Prevotella 9* taxon\_IgA <-

```
IgA_batchtrim75_genus_t$`D_0__Bacteria|D_1__Bacteroidetes|D_2__Bacteroidia|D_
3 Bacteroidales | D 4 Prevotellaceae | D 5 Prevotella 9`
taxon_IgA <- data.frame(taxon_IgA=taxon_IgA, 
ChildID=row.names(IgA_batchtrim75_genus_t))
taxon_16S_fecal <- otuf_t$`Prevotella_9|GGAA`
taxon_16S_fecal <- data.frame(taxon_16S_fecal=taxon_16S_fecal, 
ChildID=metaf$ChildID)
taxon_compare <- full_join(taxon_IgA, taxon_16S_fecal)
t <- cor.test(taxon_compare$taxon_IgA, taxon_compare$taxon_16S_fecal, 
method="spearman") 
df[21,1] <- t$p.value
df[21,2] <- t$estimate
taxa <- c(taxa, "Prevotella 9")
#Christensenellaceae R-7
taxon IgA \lt-
IgA_batchtrim75_genus_t$`D_0__Bacteria|D_1__Firmicutes|D_2__Clostridia|D_3__C
lostridiales|D_4__Christensenellaceae|D_5__Christensenellaceae R-7 group`
taxon_IgA <- data.frame(taxon_IgA=taxon_IgA, 
ChildID=row.names(IgA_batchtrim75_genus_t))
taxon_16S_fecal <- otuf_t$`Christensenellaceae_R-7_group|GTAG`
taxon_16S_fecal <- data.frame(taxon_16S_fecal=taxon_16S_fecal, 
ChildID=metaf$ChildID)
taxon_compare <- full_join(taxon_IgA, taxon_16S_fecal)
t <- cor.test(taxon_compare$taxon_IgA, taxon_compare$taxon_16S_fecal, 
method="spearman")
df[22,1] <- t$p.value
df[22,2] <- t$estimate
taxa <- c(taxa, "Christensenellaceae R-7")
#Ruminococcus 1
taxon_IgA <-
IgA_batchtrim75_genus_t$`D_0__Bacteria|D_1__Firmicutes|D_2__Clostridia|D_3__C
lostridiales|D 4 Ruminococcaceae|D 5 Ruminococcus 1`
taxon_IgA <- data.frame(taxon_IgA=taxon_IgA, 
ChildID=row.names(IgA_batchtrim75_genus_t))
taxon_16S_fecal <- otuf_t$`Ruminococcus_1|GTAG`
taxon_16S_fecal <- data.frame(taxon_16S_fecal=taxon_16S_fecal, 
ChildID=metaf$ChildID)
taxon compare <- full join(taxon IgA, taxon 16S fecal)
t <- cor.test(taxon_compare$taxon_IgA, taxon_compare$taxon_16S_fecal, 
method="spearman")
df[23,1] <- t$p.value
df[23,2] <- t$estimate
taxa <- c(taxa, "Ruminococcus 1")
#include taxa
```

```
df$taxa <- taxa
```

```
#fdr correct
df$fdr <- p.adjust(df$pvals, method="fdr")
df[which(df$fdr<0.05),]
```
## pvals coeffs taxa fdr ## 19 0.0001387144 -0.3508914 Faecalibacterium 0.003190431

*#faecalibacteirum does pass multiple corrections*

```
Plot the spearman coefficients (genus level) in a heatmap - Fig S6A
p <- ggplot(df) + geom_tile(aes(x=1, y=taxa, fill=coeffs))
p <- p + scale_fill_gradient2(low="lightskyblue3", mid="white", 
high="indianred", midpoint=0)
p <- p + xlab(NULL) + ylab(NULL)
p
```
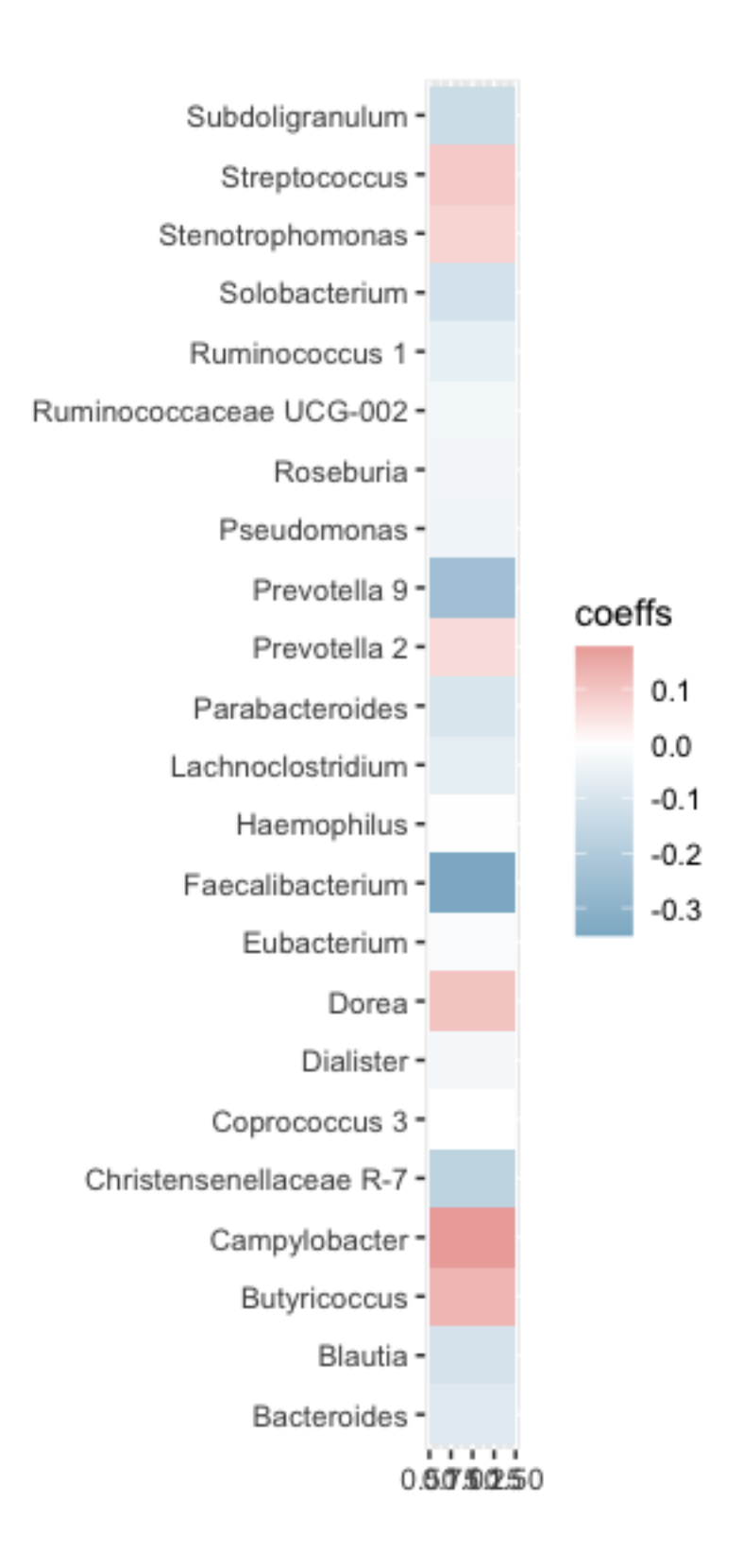

#### **Putative pathobionts: Fig S6-S7**

### **Campylobacter and Haemophilus IgA index by stunting, batch - Fig S6B-E**

```
###IgA Index
metaIgA_genus <- as.data.frame(sample_data(IgPos_forindexGen))
metaIgA <- as.data.frame(sample_data(IgPos_forindex))
#Campylobacter
pdata <- 
data.frame(taxa=IgA_batchtrim75_genus_t$`D_0__Bacteria|D_1__Epsilonbacteraeot
a|D_2__Campylobacteria|D_3__Campylobacterales|D_4__Campylobacteraceae|D_5__Ca
mpylobacter`, 
                      Stunting=metaIgA_genus$stunt_categ2,
                      Country=metaIgA_genus$Country2, 
                      Batch=metaIgA_genus$Batch)
wilcox.test(pdata$taxa~pdata$Stunting) 
## 
## Wilcoxon rank sum test with continuity correction
## 
## data: pdata$taxa by pdata$Stunting
## W = 2193.5, p-value = 0.4075
## alternative hypothesis: true location shift is not equal to 0
pdata_CAR <- pdata[pdata$Country=="CAR",]
pdata_Mada <- pdata[pdata$Country=="Mada",]
wilcox.test(pdata_CAR$taxa~pdata_CAR$Stunting) 
## 
## Wilcoxon rank sum test with continuity correction
## 
## data: pdata CAR$taxa by pdata CAR$Stunting
## W = 381, p-value = 0.3178
## alternative hypothesis: true location shift is not equal to 0
wilcox.test(pdata_Mada$taxa~pdata_Mada$Stunting) 
## 
## Wilcoxon rank sum test with continuity correction
## 
## data: pdata_Mada$taxa by pdata_Mada$Stunting
## W = 725.5, p-value = 0.7652
## alternative hypothesis: true location shift is not equal to 0
p <- ggplot(pdata) + geom_boxplot(aes(x=Country, y=taxa, fill=Stunting), 
outlier.shape=1, outlier.size=3)
p <- p + ggtitle("Campylobacter")
p \leftarrow p + \text{there}\ \text{bw}(\text{base}\ \text{size=16})
```

```
p <- p + theme(plot.title=element_text(size=15))
p <- p + ylab("IgA Index") + xlab(NULL)
p <- p + scale_fill_manual(values=c("white", "indianred3"))
p <- p + ylim(-1, 1)
p <- p + annotate("text", x = 1, y=0.8, label = "p=0.32", size=4)
p <- p + annotate("segment", x=0.75, xend=1.25, y=0.7, yend=0.7)
p <- p + annotate("text", x = 2, y=0.8, label = "p=0.76", size=4)
p <- p + annotate("segment", x=1.75, xend=2.25, y=0.7, yend=0.7)
p
```
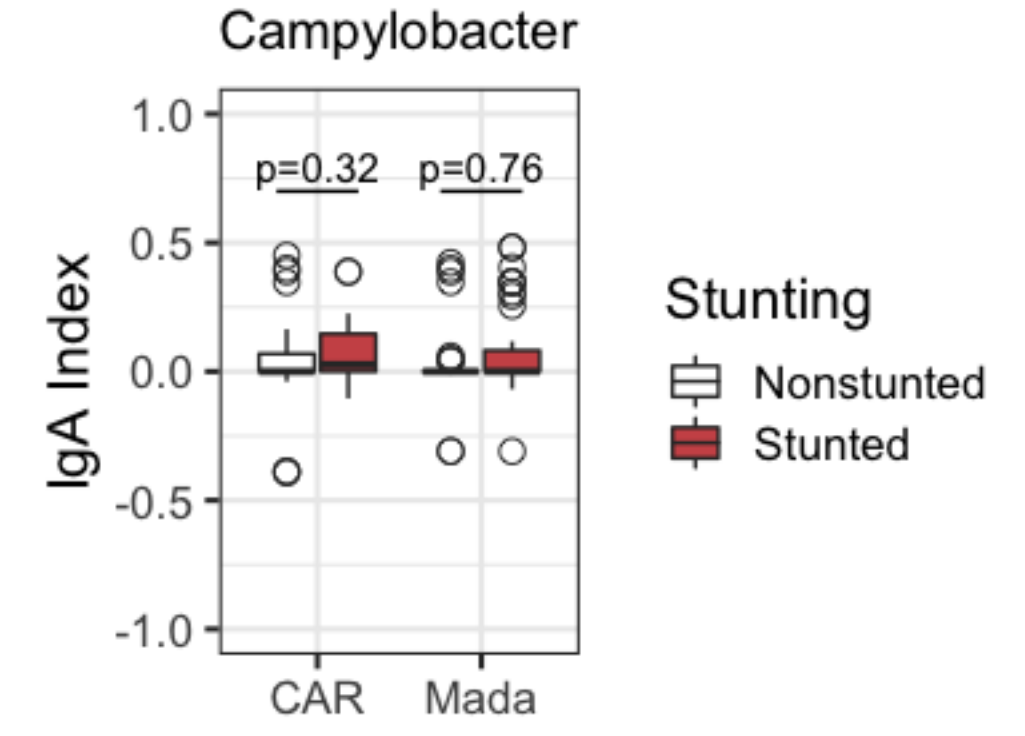

```
#Campylobacter IgA Index by batch
wilcox.test(pdata$taxa~pdata$Batch) #p=0.172
## 
## Wilcoxon rank sum test with continuity correction
## 
## data: pdata$taxa by pdata$Batch
## W = 1956, p-value = 0.172
```
## alternative hypothesis: true location shift is not equal to 0

```
pdata_Batch1 <- pdata[pdata$Batch=="Batch1",]
pdata_Batch2 <- pdata[pdata$Batch=="Batch2",]
wilcox.test(pdata_Batch1$taxa~pdata_Batch1$Stunting) #p=0.9539
##
```
## Wilcoxon rank sum test with continuity correction ## ## data: pdata\_Batch1\$taxa by pdata\_Batch1\$Stunting

```
## W = 347.5, p-value = 0.9539
## alternative hypothesis: true location shift is not equal to 0
median(pdata_Batch1$taxa) #0
## [1] 0
mean(pdata_Batch1$taxa) #0.02
## [1] 0.02451444
wilcox.test(pdata_Batch2$taxa~pdata_Batch2$Stunting) #p=0.339
## 
## Wilcoxon rank sum test with continuity correction
## 
## data: pdata_Batch2$taxa by pdata_Batch2$Stunting
## W = 797, p-value = 0.339
## alternative hypothesis: true location shift is not equal to 0
median(pdata_Batch2$taxa) #0
## [1] 0
mean(pdata_Batch2$taxa) #0.06
## [1] 0.06904736
p <- ggplot(pdata) + geom_boxplot(aes(x=Batch, y=taxa), outlier.shape=1, 
outlier.size=3, fill="gray70")
p <- p + ggtitle("Campylobacter")
p \leftarrow p + \text{there}\ \text{bw}(\text{base}\ \text{size=16})p <- p + theme(plot.title = element_text(size=15))
p <- p + ylab("IgA Index") + xlab(NULL)
p <- p + ylim(-1, 1)
p <- p + annotate("text", x = 1.5, y=0.8, label = "p=0.17", size=4)
p <- p + annotate("segment", x=1, xend=2, y=0.7, yend=0.7)
p
```
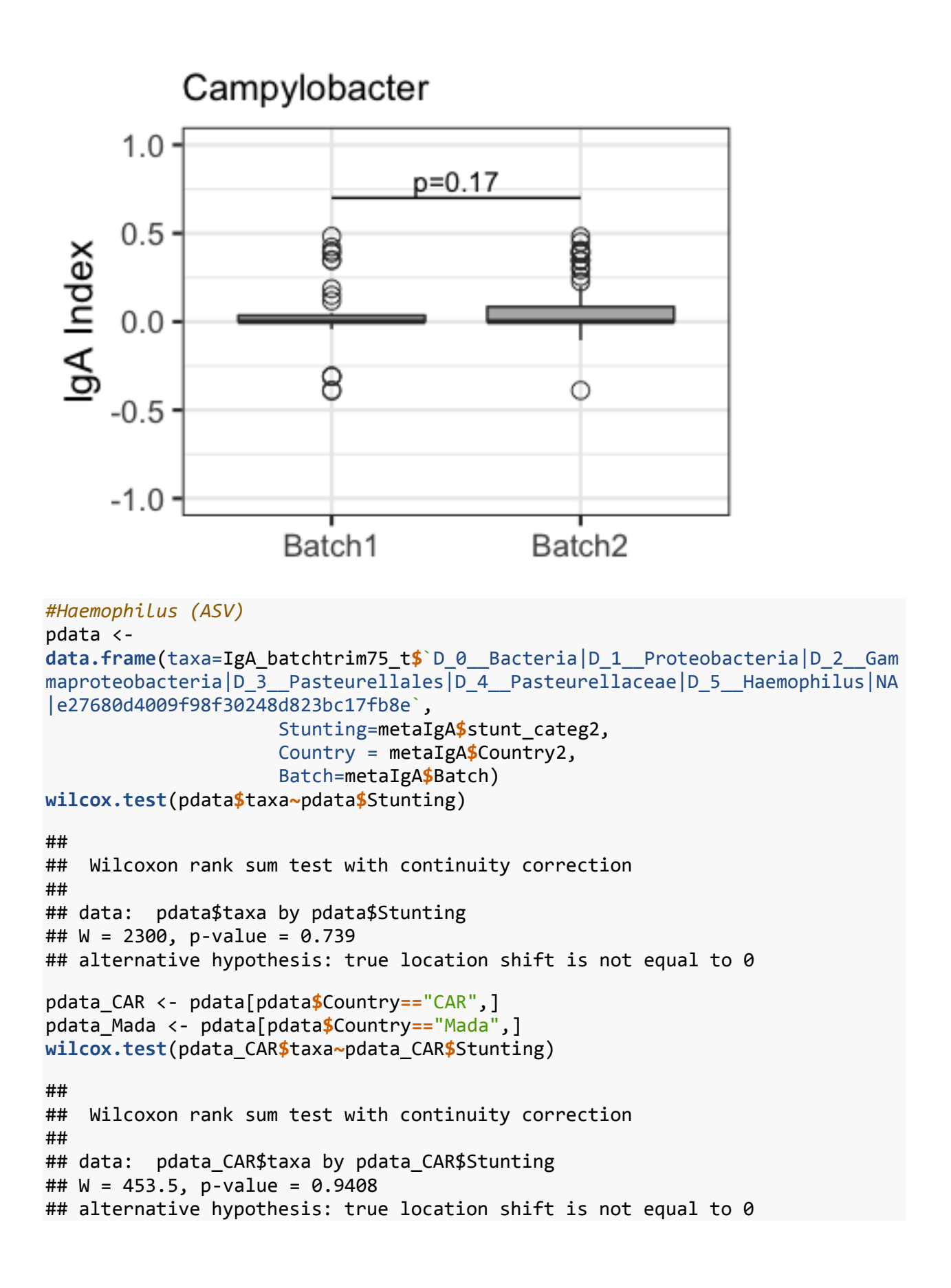
```
wilcox.test(pdata_Mada$taxa~pdata_Mada$Stunting) 
## 
## Wilcoxon rank sum test with continuity correction
## 
## data: pdata_Mada$taxa by pdata_Mada$Stunting
## W = 691.5, p-value = 0.5421
## alternative hypothesis: true location shift is not equal to 0
p <- ggplot(pdata) + geom_boxplot(aes(x=Country, y=taxa, fill=Stunting), 
outlier.shape=1, outlier.size=3)
p <- p + ggtitle("Haemophilus")
p <- p + theme_bw(base_size=16)
p \leftarrow p + \text{them}(plot.title = element_test(size=14))p <- p + ylab("IgA Index") + xlab(NULL)
p <- p + scale_fill_manual(values=c("white", "indianred3"))
p <- p + ylim(-1, 1)
p <- p + annotate("text", x = 1, y=0.8, label = "p=0.94", size=4)
p <- p + annotate("segment", x=0.7, xend=1.25, y=0.7, yend=0.7)
p <- p + annotate("text", x = 2, y=0.8, label = "p=0.54", size=4)
p <- p + annotate("segment", x=1.75, xend=2.25, y=0.7, yend=0.7)
p
```
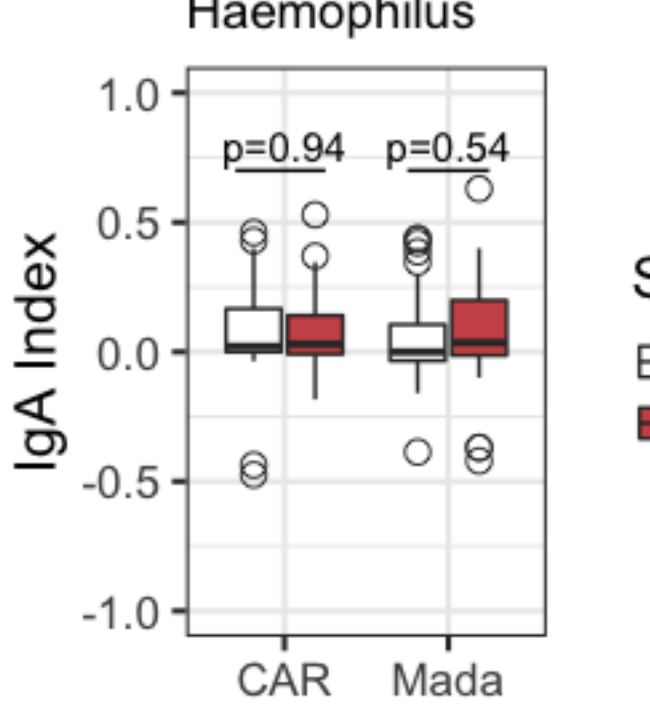

# Haemophilus

Stunting Nonstunted

Stunted

*#Haemophilus Iga Index by batch* **wilcox.test**(pdata**\$**taxa**~**pdata**\$**Batch)

## ## Wilcoxon rank sum test with continuity correction

```
## 
## data: pdata$taxa by pdata$Batch
## W = 1674, p-value = 0.01118
## alternative hypothesis: true location shift is not equal to 0
pdata_Batch1 <- pdata[pdata$Batch=="Batch1",]
pdata_Batch2 <- pdata[pdata$Batch=="Batch2",]
wilcox.test(pdata_Batch1$taxa~pdata_Batch1$Stunting) 
## 
## Wilcoxon rank sum test with continuity correction
## 
## data: pdata_Batch1$taxa by pdata_Batch1$Stunting
## W = 311, p-value = 0.4781
## alternative hypothesis: true location shift is not equal to 0
median(pdata_Batch1$taxa)
## [1] 0
mean(pdata_Batch1$taxa) 
## [1] 0.02300699
wilcox.test(pdata_Batch2$taxa~pdata_Batch2$Stunting) 
## 
## Wilcoxon rank sum test with continuity correction
## 
## data: pdata_Batch2$taxa by pdata_Batch2$Stunting
## W = 894, p-value = 0.9474
## alternative hypothesis: true location shift is not equal to 0
median(pdata_Batch2$taxa)
## [1] 0.03883826
mean(pdata_Batch2$taxa) 
## [1] 0.09912935
p <- ggplot(pdata) + geom_boxplot(aes(x=Batch, y=taxa), outlier.shape=1, 
outlier.size=3, fill="gray70")
p <- p + ggtitle("Haemophilus")
p \leftarrow p + \text{there}\ \text{bw}(\text{base}\ \text{size}=16)p <- p + theme(plot.title = element_text(size=15))
p <- p + ylab("IgA Index") + xlab(NULL)
p <- p + ylim(-1, 1)
p <- p + annotate("text", x = 1.5, y=0.8, label = "p=0.01", size=4)
p <- p + annotate("segment", x=1, xend=2, y=0.7, yend=0.7)
\mathsf{D}
```
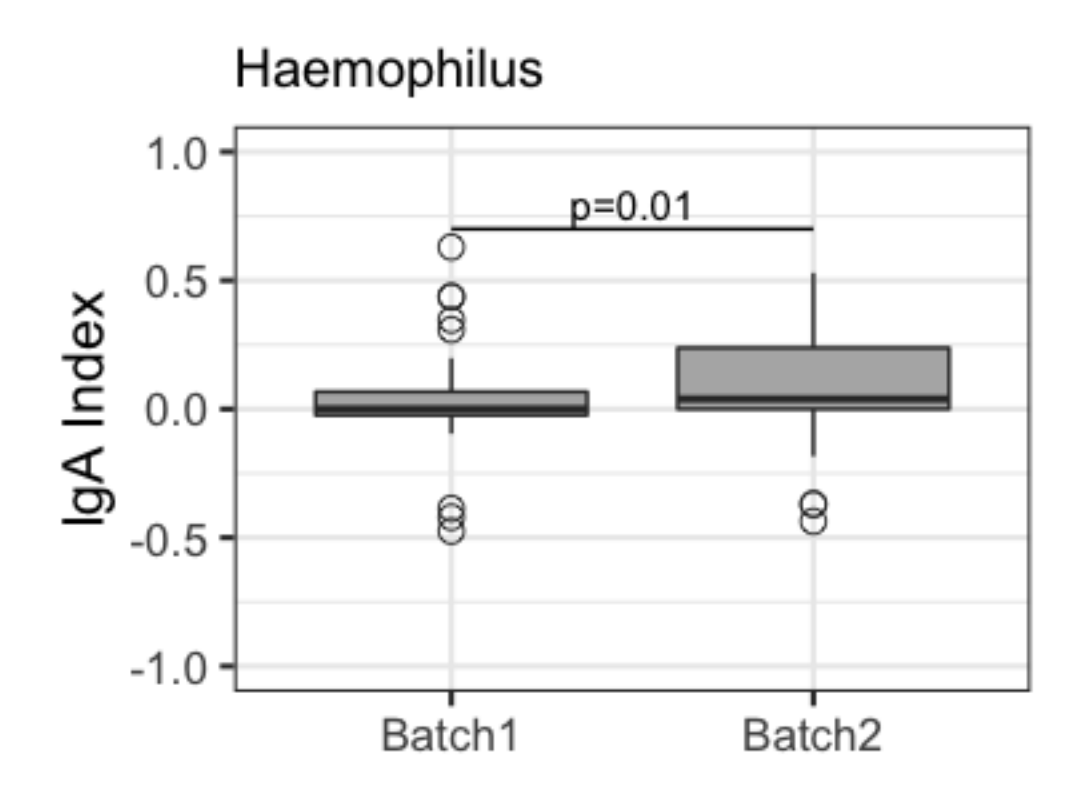

## **Campylobacter and Haemophilus IgA index by inflammatory markers - Fig S7**

```
#Campylobacter and inflammatory markers
metaIgA_genus <- as.data.frame(sample_data(IgPos_forindexGen))
pdata =
data.frame(taxa=IgA_batchtrim75_genus_t$`D_0__Bacteria|D_1__Epsilonbacteraeot
a|D_2 Campylobacteria|D_3 Campylobacterales|D_4 Campylobacteraceae|D_5 Ca
mpylobacter`,
                    AAT=metaIgA_genus$AATmggdePS,
                    Calprotectin=metaIgA_genus$CALPROTECTINEggdePS,
                    CRP=metaIgA_genus$crp_seuil,
                    Country=metaIgA_genus$Country2)
cor.test(pdata$taxa, pdata$AAT, method='spearman') 
## 
## Spearman's rank correlation rho
## 
## data: pdata$taxa and pdata$AAT
## S = 291701, p-value = 0.6762
## alternative hypothesis: true rho is not equal to 0
## sample estimates:
## rho 
## -0.038675
```

```
cor.test(pdata$taxa, pdata$Calprotectin, method='spearman')
## 
## Spearman's rank correlation rho
## 
## data: pdata$taxa and pdata$Calprotectin
## S = 391806, p-value = 0.4282
## alternative hypothesis: true rho is not equal to 0
## sample estimates:
## rho 
## -0.07008517
wilcox.test(pdata$taxa~pdata$CRP) 
## 
## Wilcoxon rank sum test with continuity correction
## 
## data: pdata$taxa by pdata$CRP
## W = 1146, p-value = 0.1161
## alternative hypothesis: true location shift is not equal to 0
#Campy and AAT
p <- ggplot(pdata,aes(x=AAT, y=taxa))+ geom_point(shape=1, size=4) +
geom_smooth(method=lm) 
p <- p + ggtitle("Campylobacter")
p <- p + theme_bw(base_size=16) 
p <- p + xlab("AAT (mg/g)") + ylab("IgA Index")
p <- p + ylim(-1,1)
p <- p + annotate("text", x = 125, y=-0.6, label = "p=0.68", size=4)
p <- p + annotate("text", x = 125, y=-0.75, label = "rho=-0.04", size=4)
p
```
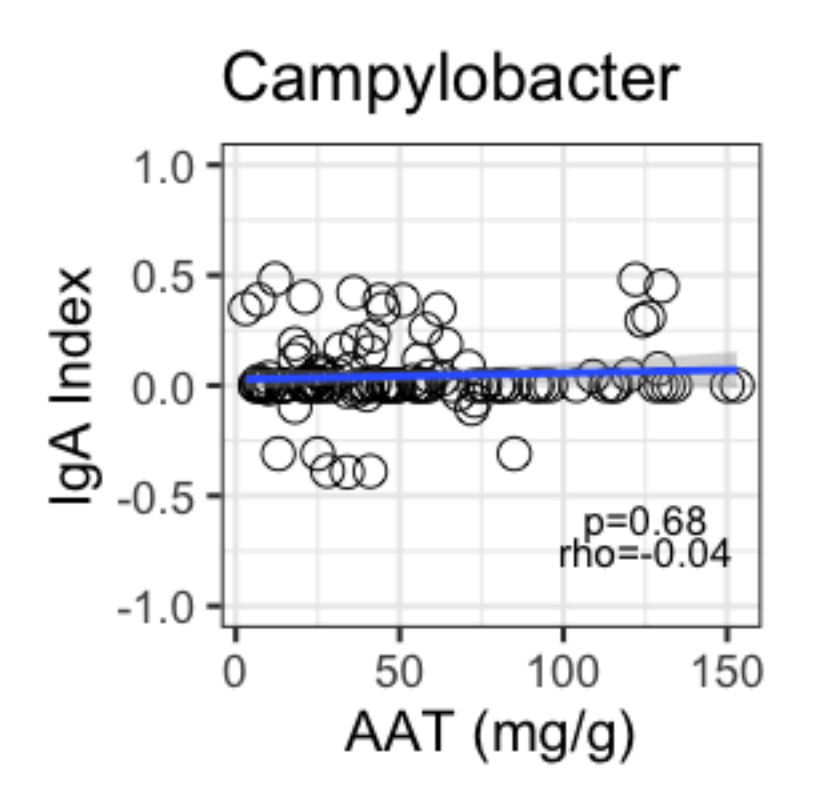

```
#Campy and calpro
p <- ggplot(pdata, aes(x=Calprotectin, y=taxa))+ geom_point(shape=1, size=4) 
+ geom_smooth(method=lm)
p <- p + ggtitle("Campylobacter")
p <- p + theme_bw(base_size=16) 
p <- p + xlab("Calprotectin (mg/g)") + ylab("IgA Index")
p <- p + ylim(-1,1)
p <- p + annotate("text", x = 3000, y=-0.6, label = "p=0.43", size=4)
p <- p + annotate("text", x = 3000, y=-0.75, label = "rho=-0.07", size=4)
p
```
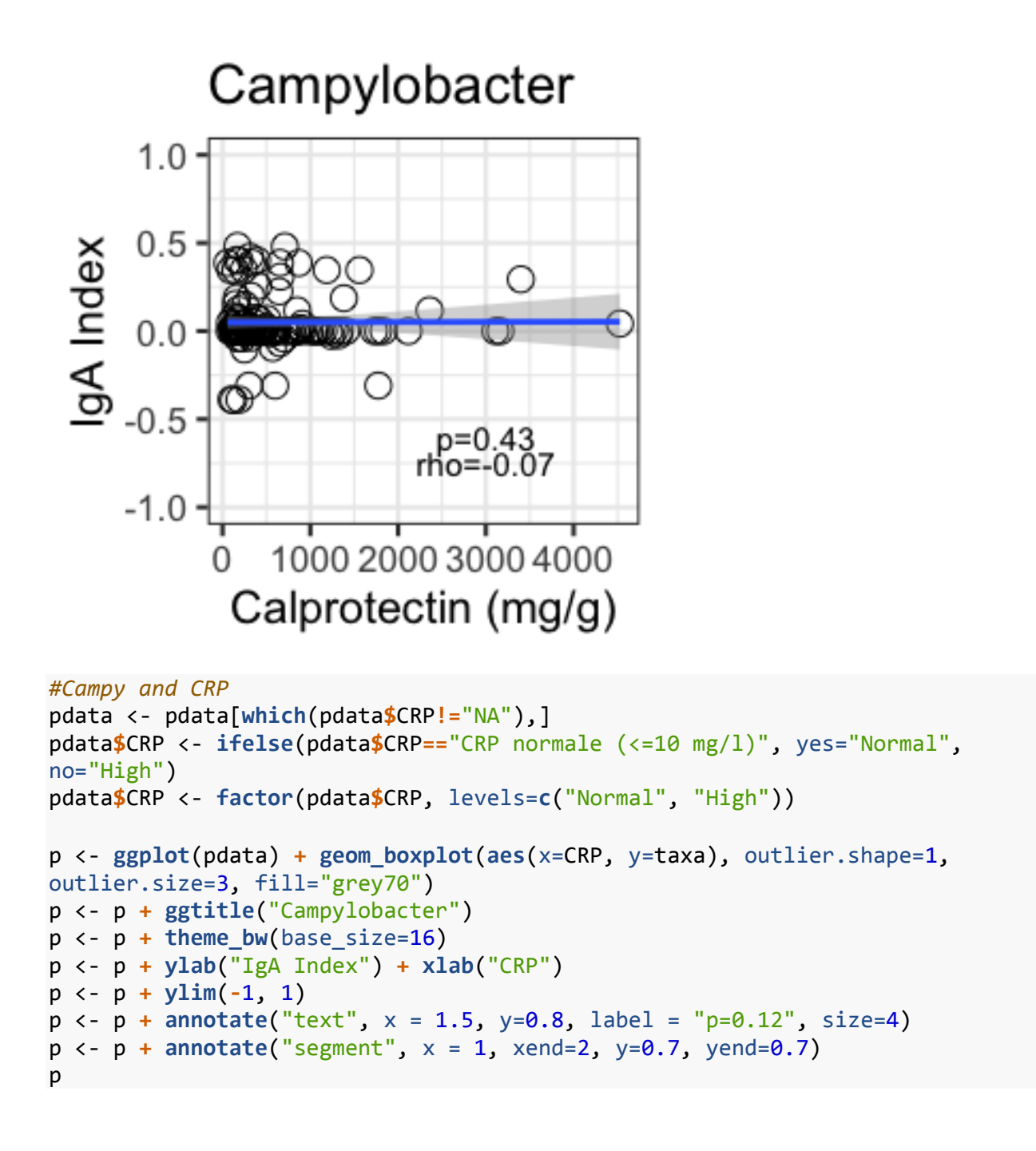

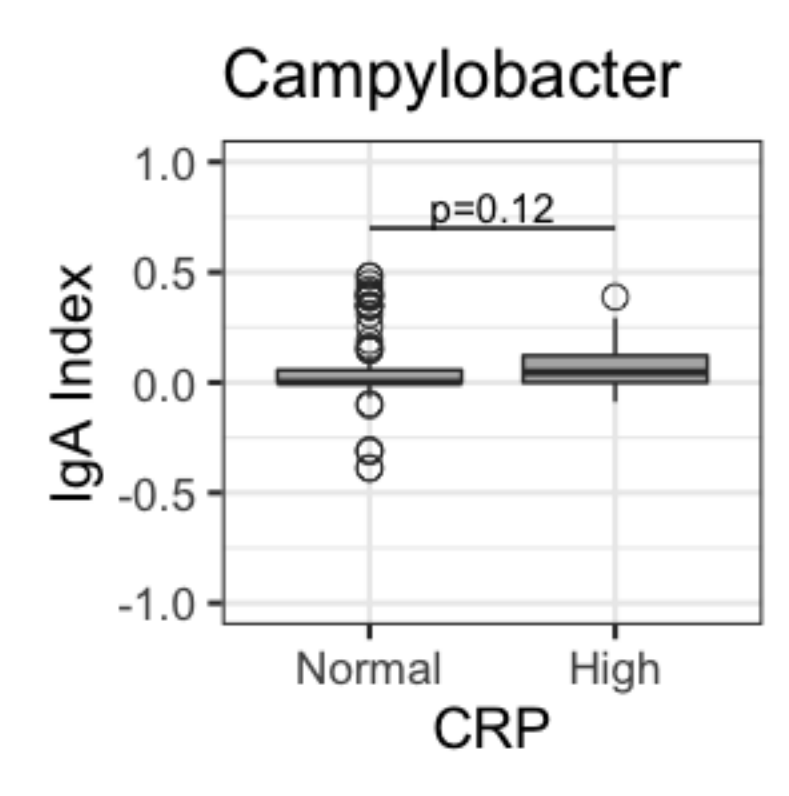

```
#Haemophilus and inflammatory markers
pdata =
data.frame(taxa=IgA_batchtrim75_genus_t$`D_0__Bacteria|D_1__Proteobacteria|D_
2__Gammaproteobacteria|D_3__Pasteurellales|D_4__Pasteurellaceae|D_5__Haemophi
lus`,
                    AAT=metaIgA$AATmggdePS,
                    Calprotectin=metaIgA$CALPROTECTINEggdePS,
                    CRP=metaIgA$crp_seuil,
                    Country=metaIgA$Country2)
cor.test(pdata$taxa, pdata$AAT, method='spearman') 
## 
## Spearman's rank correlation rho
## 
## data: pdata$taxa and pdata$AAT
## S = 283837, p-value = 0.9083
## alternative hypothesis: true rho is not equal to 0
## sample estimates:
## rho 
## -0.01067285
cor.test(pdata$taxa, pdata$Calprotectin, method='spearman')
## 
## Spearman's rank correlation rho
##
```

```
## data: pdata$taxa and pdata$Calprotectin
## S = 330460, p-value = 0.27
## alternative hypothesis: true rho is not equal to 0
## sample estimates:
## rho 
## 0.09746161
wilcox.test(pdata$taxa~pdata$CRP) 
## 
## Wilcoxon rank sum test with continuity correction
## 
## data: pdata$taxa by pdata$CRP
## W = 953, p-value = 0.9013
## alternative hypothesis: true location shift is not equal to 0
#Haemo and AAT
p <- ggplot(pdata,aes(x=AAT, y=taxa))+ geom_point(shape=1, size=4) +
geom_smooth(method=lm) 
p <- p + ggtitle("Haemophilus")
p <- p + theme_bw(base_size=16) 
p <- p + xlab("AAT (mg/g)") + ylab("IgA Index")
p <- p + ylim(-1,1)
p <- p + annotate("text", x = 125, y=-0.6, label = "p=0.91", size=4)
p <- p + annotate("text", x = 125, y=-0.75, label = "rho=-0.01", size=4)
p
```
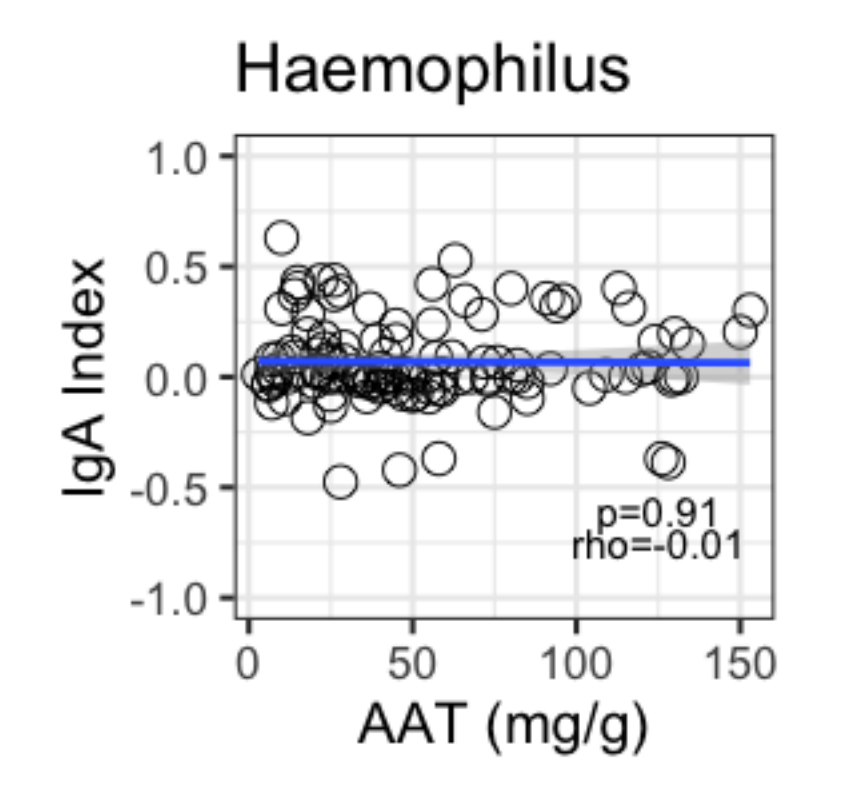

```
#Haemo and calpro
p <- ggplot(pdata, aes(x=Calprotectin, y=taxa))+ geom_point(shape=1, size=4) 
+ geom_smooth(method=lm)
p <- p + ggtitle("Haemophilus")
p <- p + theme_bw(base_size=16) 
p <- p + xlab("Calprotectin (mg/g)") + ylab("IgA Index")
p <- p + ylim(-1,1)
p <- p + annotate("text", x = 3000, y=-0.6, label = "p=0.27", size=4)
p <- p + annotate("text", x = 3000, y=-0.75, label = "rho=0.10", size=4)
p
```
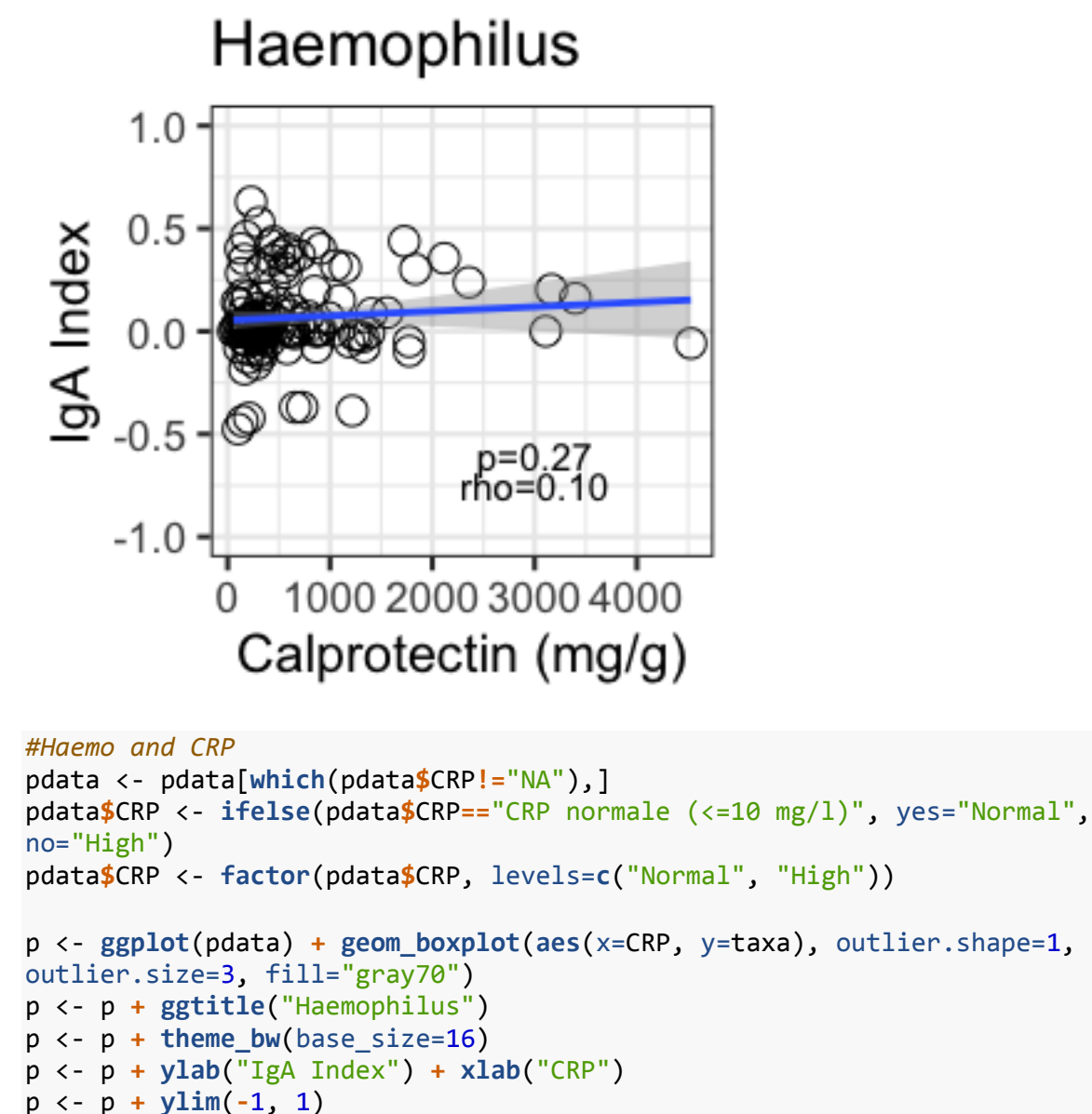

```
p <- p + annotate("text", x = 1.5, y=0.8, label = "p=0.90", size=4)
```

```
p <- p + annotate("segment", x = 1, xend=2, y=0.7, yend=0.7)
```

```
p
```
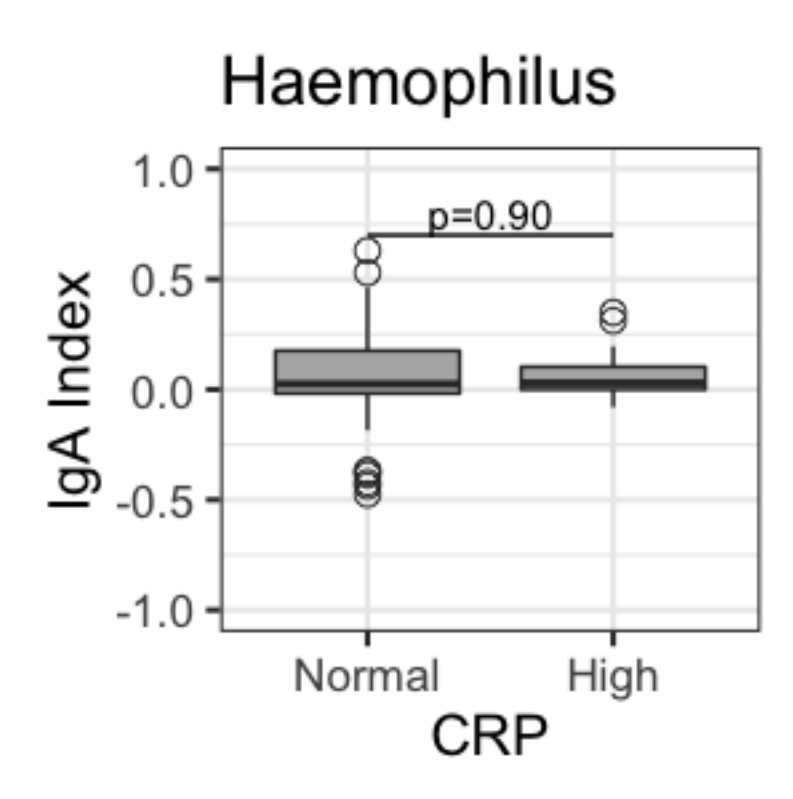

### **PCA plot and PERMANOVA analysis: Fig 3 and Fig S8**

```
PCA plot Fig 3A
#PCA plot coloured by Country
metaIgA <- as.data.frame(sample_data(IgPos_forindex))
iga.pca <- prcomp(IgA_batchtrim75_t)
p <- ggbiplot(iga.pca,ellipse=FALSE,var.axes=FALSE, 
               groups=metaIgA$Country2)
p <- p + geom_point(aes(fill=metaIgA$Country2), shape=21, size=5, 
colour="black")
p <- p + scale_fill_manual(values=c("lightskyblue1", "deepskyblue4"))
p <- p + ggtitle("PCA of IgA Index") 
p <- p + theme_bw(base_size=16)
p <- p + guides(groups=FALSE) + labs("Country")
p
```
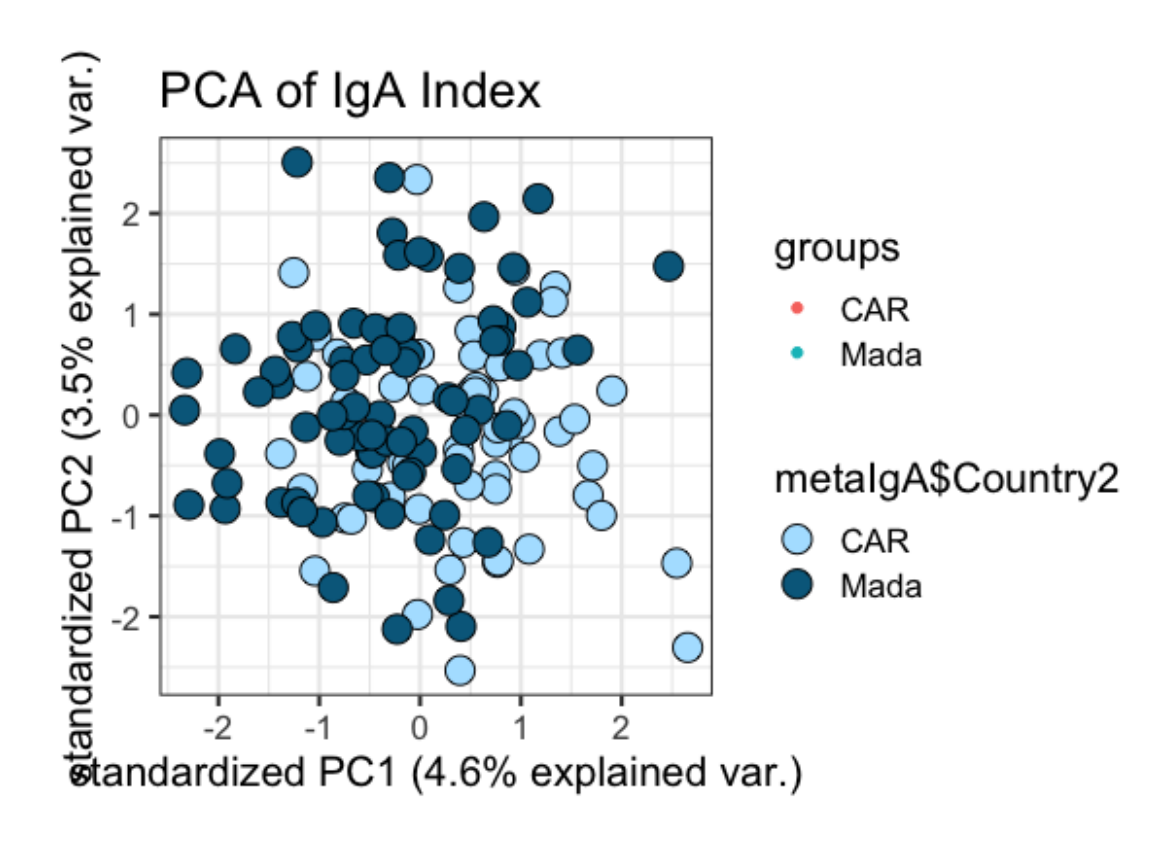

### **PERMANOVA analysis of IgA Index - ASV level**

```
Permanova Analysis on Full Dataset (both countries)
set.seed(123) 
#PERMANOVA analysis - gather data frame
metaIgA <- as.data.frame(sample_data(IgPos_forindex))
data_adonis <- data.frame(IgA_batchtrim75_t, metaIgA)
#adding sample sums / depth
sample_sums_pos <- sample_data(IgPos_forindex)$sample_sums
sample_sums_neg <- sample_data(IgNeg_forindex)$sample_sums
data_adonis$depth <- as.numeric(sample_sums_pos)/as.numeric(sample_sums_neg)
```

```
#simple PERMANOVA model with main factors
adonis.index <- adonis(IgA_batchtrim75_t ~ depth + Batch + Country + age +
sexe + haz_cont,
```

```
data = data adonis, method='eu', sqrt.dist = FALSE)
adonis.index #depth, batch, country, age are significant; sex and haz are not
## 
## Call:
## adonis(formula = IgA_batchtrim75_t \sim depth + Batch + Country + age +
sexe + haz_cont, data = data_adonis, method = "eu", sqrt.dist = FALSE)
## 
## Permutation: free
## Number of permutations: 999
## 
## Terms added sequentially (first to last)
## 
## Df SumsOfSqs MeanSqs F.Model R2 Pr(>F) 
## depth 1 8.37 8.3653 1.7980 0.01282 0.001 ***
## Batch 1 6.98 6.9838 1.5011 0.01070 0.002 ** 
## Country 1 11.57 11.5732 2.4875 0.01773 0.001 ***
## age 1 6.12 6.1152 1.3144 0.00937 0.020 * 
## sexe 1 4.83 4.8252 1.0371 0.00739 0.378 
## haz_cont 1 5.28 5.2796 1.1348 0.00809 0.162 
## Residuals 131 609.48 4.6525 0.93389 
## Total 137 652.63 1.00000 
## ---
## Signif. codes: 0 '***' 0.001 '**' 0.01 '*' 0.05 '.' 0.1 ' ' 1
#FDR correction of PERMANOVA, testing one variable at a time
#generate an empty data frame to store results
permanova.results <- data.frame(Variable=character(),
                               p.val=numeric(), 
                              coef=numeric(), 
                              stringsAsFactors=FALSE) 
#full dataset - select variables of interest
metaIgA_reduced <- data_adonis %>%
  select("depth", "Batch", "Country", "age", "sexe", 
         "Percent_IgA_clean", "IgA_Obs_Conc", 
         "age_allaite", "helminth",
         "anemie2", "haz_cont", "whz_cont",
         "CALPROTECTINEggdePS", "AATmggdePS", "crp_seuil"
  ) 
dim(metaIgA_reduced)
## [1] 138 15
dim(IgA_batchtrim75_t)
## [1] 138 140
#loop through each variable and record significance
for(i in 1:15) {
```

```
meta filt \langle- metaIgA reduced[,i]
  df <- data.frame(meta_filt, IgA_batchtrim75_t)
  df_filt <- na.omit(df)
  y <- adonis(df_filt[,2:141] ~ df_filt[,1], data = df_filt, method='eu', 
sqrt.dist = FALSE)
  permanova.results[i,1] <- names(metaIgA_reduced)[i]
  permanova.results[i,2] <- y$aov.tab[1,6]
  permanova.results[i,3] <- y$aov.tab[1,5]
}
#after looping through all variables
permanova.results$fdr <- p.adjust(permanova.results$p.val, method="fdr")
permanova.results$subset <- c("All (N=138)")
permanova.results[which(permanova.results$fdr<0.05),]
## Variable p.val coef fdr subset
## 1 depth 0.001 0.01281797 0.005 All (N=138)
## 2 Batch 0.002 0.01114678 0.006 All (N=138)
## 3 Country 0.001 0.01744515 0.005 All (N=138)
## 8 age_allaite 0.002 0.01173407 0.006 All (N=138)
## 9 helminth 0.001 0.01791009 0.005 All (N=138)
## 14 AATmggdePS 0.008 0.01184296 0.020 All (N=138)
Permanova analysis on each country separately
```

```
#Madagascar
data_adonis_filt <- dplyr::filter(data_adonis, Country=="Mada")
metaIgA_reduced_filt <- data_adonis_filt %>%
   select("depth", "Batch", "age", "sexe", 
          "Percent_IgA_clean", "IgA_Obs_Conc", 
          "age_allaite", "helminth",
          "anemie2", "haz_cont", "whz_cont",
          "CALPROTECTINEggdePS", "AATmggdePS", "crp_seuil"
   )
dim(metaIgA_reduced_filt) 
## [1] 78 14
dim(data_adonis_filt) 
## [1] 78 537
IgA_trim75_Mada <- data_adonis_filt[,1:140] #the numeric IgA indexes 
(excluding metadata columns)
permanova.results.Mada <- data.frame(Variable=character(),
                                       p.val=numeric(), 
                                      coef=numeric(), 
                                      stringsAsFactors=FALSE)
```

```
for(i in 1:14) {
   meta_filt <- metaIgA_reduced_filt[,i]
   df <- data.frame(meta_filt, IgA_trim75_Mada)
   df_filt <- na.omit(df)
   y <- adonis(df_filt[,2:141] ~ df_filt[,1], data = df_filt, method='eu', 
sqrt{.dist} = FALSE) permanova.results.Mada[i,1] <- names(metaIgA_reduced_filt)[i]
   permanova.results.Mada[i,2] <- y$aov.tab[1,6]
   permanova.results.Mada[i,3] <- y$aov.tab[1,5]
}
#after looping through all variables
permanova.results.Mada$fdr <- p.adjust(permanova.results.Mada$p.val, 
method="fdr")
permanova.results.Mada$subset <- c("Mada (N=78)")
permanova.results.Mada[which(permanova.results.Mada$fdr<0.05),]
## Variable p.val coef fdr subset
## 2 Batch 0.002 0.01880544 0.028 Mada (N=78)
#RCA
data_adonis_filt <- dplyr::filter(data_adonis, Country=="RCA")
metaIgA_reduced_filt <- data_adonis_filt %>%
   select("depth", "Batch", "age", "sexe", 
          "Percent_IgA_clean", "IgA_Obs_Conc", 
          "age_allaite", "helminth",
          "anemie2", "haz_cont", "whz_cont",
          "CALPROTECTINEggdePS", "AATmggdePS", "crp_seuil"
   )
dim(metaIgA_reduced_filt) 
## [1] 60 14
dim(data_adonis_filt)
## [1] 60 537
IgA_trim75_RCA <- data_adonis_filt[,1:140] #the numeric IgA indexes 
(excluding metadata columns)
permanova.results.RCA <- data.frame(Variable=character(),
                                     p.val=numeric(), 
                                    coef=numeric(), 
                                    stringsAsFactors=FALSE) 
for(i in 1:14) {
meta filt <- metaIgA reduced filt[,i]
```

```
 df <- data.frame(meta_filt, IgA_trim75_RCA)
  df_filt <- na.omit(df)
  y <- adonis(df_filt[,2:141] ~ df_filt[,1], data = df_filt, method='eu', 
sqrt.dist = FALSE)
  permanova.results.RCA[i,1] <- names(metaIgA_reduced_filt)[i]
  permanova.results.RCA[i,2] <- y$aov.tab[1,6]
  permanova.results.RCA[i,3] <- y$aov.tab[1,5]
}
```

```
#after looping through all variables
permanova.results.RCA$fdr <- p.adjust(permanova.results.RCA$p.val, 
method="fdr")
permanova.results.RCA$subset <- c("CAR (N=60)")
permanova.results.RCA[which(permanova.results.RCA$fdr<0.05),]
## [1] Variable p.val coef fdr subset
```

```
## <0 rows> (or 0-length row.names)
```
**Combine all results into a plot indicating variable and PERMANOVA signifiance -**

```
Fig 3B
#all together
permanova.results.combined <- Reduce(full_join, list(permanova.results, 
                                                       permanova.results.Mada,
                                                      permanova.results.RCA))
## Joining, by = c("Variable", "p.val", "coef", "fdr", "subset")
## Joining, by = c("Variable", "p.val", "coef", "fdr", "subset")
#clean and translate variable names for figure
permanova.results.combined$Variable <- gsub("sexe", "sex", 
permanova.results.combined$Variable)
permanova.results.combined$Variable <- gsub("Percent_IgA_clean", "percent 
IgA+", permanova.results.combined$Variable)
permanova.results.combined$Variable <- gsub("IgA_Obs_Conc", "total IgA", 
permanova.results.combined$Variable)
permanova.results.combined$Variable <- gsub("anemie2", "anemia", 
permanova.results.combined$Variable)
permanova.results.combined$Variable <- gsub("crp_seuil", "crp", 
permanova.results.combined$Variable)
permanova.results.combined$Variable <- gsub("Country", "country", 
permanova.results.combined$Variable)
permanova.results.combined$Variable <- gsub("Batch", "batch", 
permanova.results.combined$Variable)
permanova.results.combined$Variable <- gsub("CALPROTECTINEggdePS", 
"calprotectin", permanova.results.combined$Variable)
permanova.results.combined$Variable <- gsub("AATmggdePS", "aat", 
permanova.results.combined$Variable)
permanova.results.combined$Variable <- gsub("age_allaite", "breastfeeding", 
permanova.results.combined$Variable)
```

```
p <- ggplot(permanova.results.combined, aes(x=Variable,y=coef, fill=p.val)) +
geom_bar(stat="identity")
p <- p + ggtitle("PERMANOVA summary")
p \leftarrow p + \text{there}_b bw(base_size = 14)
p <- p + scale_fill_gradientn(colours=c("darkseagreen1", "darkseagreen3", 
"darkseagreen4", "black"), values=c(0, 0.05, 0.1, 0.5, 1))
p <- p + theme(axis.text.x = element_text(angle=90, hjust=1, size=10), 
plot.title = element_text(size = 12))
p <- p + labs(fill="p value")
p <- p + facet_grid(.~subset, labeller=label_wrap_gen(width=2)) 
p <- p + coord_flip()
p
```
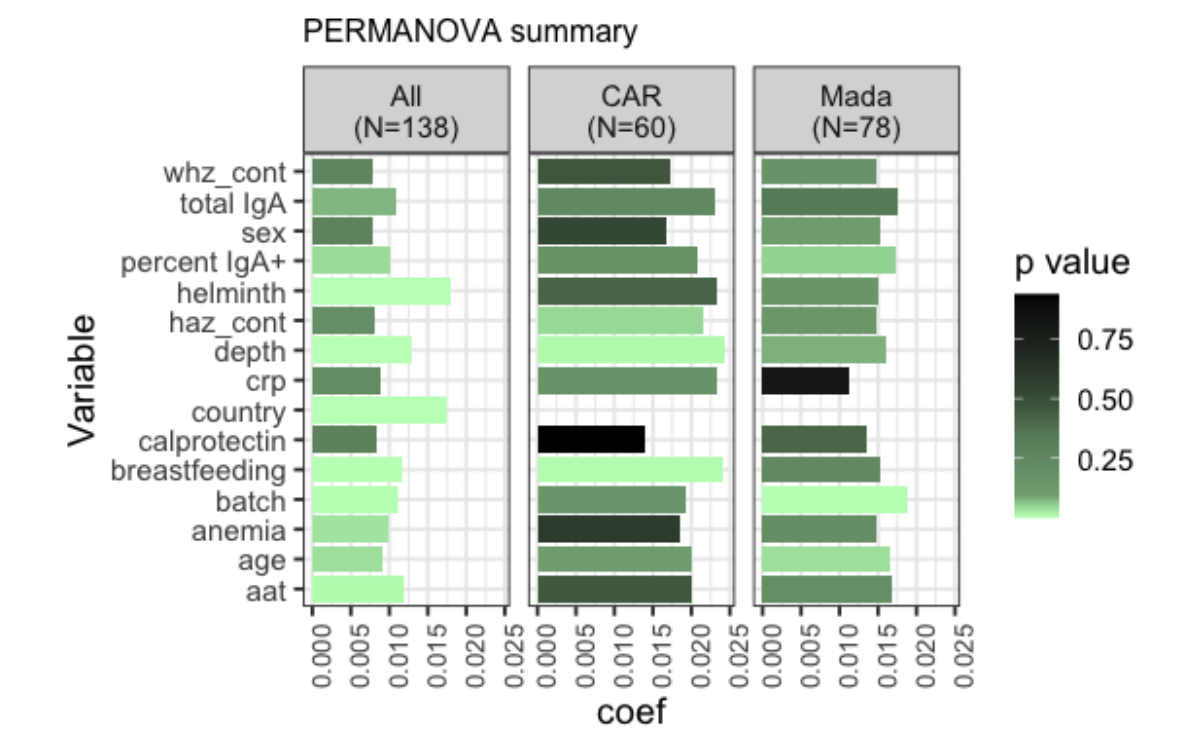

#### *#all results*

permanova.results.combined

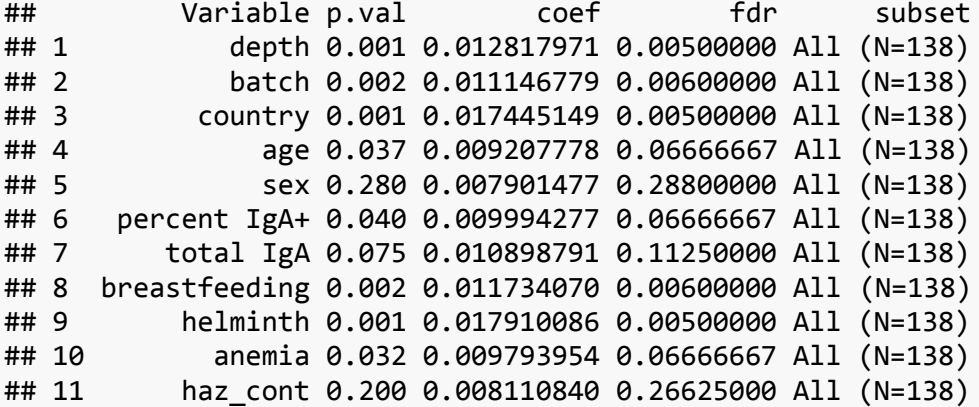

## 12 whz\_cont 0.268 0.007954914 0.28800000 All (N=138) ## 13 calprotectin 0.288 0.008349338 0.28800000 All (N=138) ## 14 aat 0.008 0.011842960 0.02000000 All (N=138) ## 15 crp 0.213 0.008818149 0.26625000 All (N=138) ## 16 depth 0.079 0.016088160 0.27650000 Mada (N=78) ## 17 batch 0.002 0.018805435 0.02800000 Mada (N=78) ## 18 age 0.037 0.016664985 0.23333333 Mada (N=78) ## 19 sex 0.107 0.015187466 0.28560000 Mada (N=78) ## 20 percent IgA+ 0.050 0.017198233 0.23333333 Mada (N=78) ## 21 total IgA 0.341 0.017665159 0.39783333 Mada (N=78) ## 22 breastfeeding 0.241 0.015174361 0.30672727 Mada (N=78) ## 23 helminth 0.154 0.014910829 0.28560000 Mada (N=78) ## 24 anemia 0.204 0.014685546 0.28560000 Mada (N=78) ## 25 haz\_cont 0.145 0.014774792 0.28560000 Mada (N=78) ## 26 whz\_cont 0.172 0.014665779 0.28560000 Mada (N=78) ## 27 calprotectin 0.409 0.013492877 0.44046154 Mada (N=78) ## 28 aat 0.200 0.016681793 0.28560000 Mada (N=78) ## 29 crp 0.817 0.011241066 0.81700000 Mada (N=78) ## 30 depth 0.009 0.024449891 0.06300000 CAR (N=60) ## 31 batch 0.155 0.019308499 0.34800000 CAR (N=60) ## 32 age 0.102 0.020154412 0.34800000 CAR (N=60) ## 33 sex 0.537 0.016624195 0.62650000 CAR (N=60) ## 34 percent IgA+ 0.166 0.020815664 0.34800000 CAR (N=60) ## 35 total IgA 0.242 0.023077378 0.42350000 CAR (N=60) ## 36 breastfeeding 0.007 0.023965471 0.06300000 CAR (N=60) ## 37 helminth 0.419 0.023422419 0.59563636 CAR (N=60) ## 38 anemia 0.591 0.018547410 0.63646154 CAR (N=60) ## 39 haz\_cont 0.043 0.021613966 0.20066667 CAR (N=60) ## 40 whz cont 0.468 0.017133790 0.59563636 CAR (N=60) ## 41 calprotectin 0.936 0.014092893 0.93600000 CAR (N=60) ## 42 aat 0.456 0.020090164 0.59563636 CAR (N=60) ## 43 crp 0.174 0.023284509 0.34800000 CAR (N=60)

#### *#significance*

permanova.results.combined[**which**(permanova.results.combined**\$**fdr**<**0.05),]

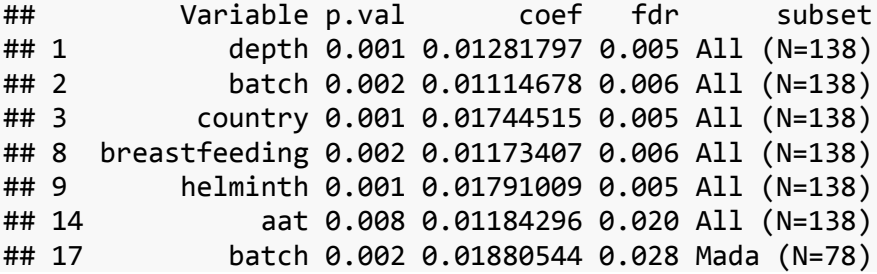

**Permanova Analysis, Full Dataset, strata correction by country** *#simple PERMANOVA wtih country considered as a group (strata) to constrain permutations* adonis.index.strata <- **adonis**(IgA\_batchtrim75\_t **~** depth **+** Batch **+** age **+** sexe

**+** haz\_cont,

```
 strata=data_adonis$Country,
                       data = data_adonis, method='eu', sqrt.dist = FALSE)
adonis.index.strata #similarly, depth, batch and age are significant, sex and 
haz are not
## 
## Call:
## adonis(formula = IgA_batchtrim75_t \sim depth + Batch + age + sexe +
haz_cont, data = data_adonis, method = "eu", strata = data_adonis$Country, 
sqrt.dist = FALSE) 
## 
## Blocks: strata 
## Permutation: free
## Number of permutations: 999
## 
## Terms added sequentially (first to last)
## 
## Df SumsOfSqs MeanSqs F.Model R2 Pr(>F) 
## depth 1 8.37 8.3653 1.7777 0.01282 0.002 **
## Batch 1 6.98 6.9838 1.4841 0.01070 0.016 * 
## age 1 6.02 6.0220 1.2797 0.00923 0.032 * 
## sexe 1 4.86 4.8642 1.0336 0.00745 0.366 
## haz_cont 1 5.23 5.2263 1.1106 0.00801 0.233 
## Residuals 132 621.16 4.7058 0.95179 
## Total 137 652.63 1.00000 
## ---
## Signif. codes: 0 '***' 0.001 '**' 0.01 '*' 0.05 '.' 0.1 ' ' 1
#FDR correction of PERMANOVA, testing one variable at a time
#generate an empty data frame to store results
permanova.results.strata1 <- data.frame(Variable=character(),
                               p.val=numeric(), 
                              coef=numeric(), 
                              stringsAsFactors=FALSE) 
#full dataset - select variables of interest
metaIgA_reduced <- data_adonis %>%
   select("depth", "Batch", "Country", "age", "sexe", 
         "Percent_IgA_clean", "IgA_Obs_Conc", 
         "age_allaite", "helminth",
         "anemie2", "haz_cont", "whz_cont",
         "CALPROTECTINEggdePS", "AATmggdePS", "crp_seuil"
   ) 
dim(metaIgA_reduced)
## [1] 138 15
dim(IgA_batchtrim75_t)
## [1] 138 140
```

```
#loop through each variable and record significance
for(i in 1:15) {
   meta_filt <- metaIgA_reduced[,i]
   df <- data.frame(meta_filt, metaIgA_reduced$Country, IgA_batchtrim75_t)
   df_filt <- na.omit(df)
   y <- adonis(df_filt[,3:141] ~ df_filt[,1], strata=df_filt[,2], data =
df_filt, method='eu', sqrt.dist = FALSE)
   permanova.results.strata1[i,1] <- names(metaIgA_reduced)[i]
   permanova.results.strata1[i,2] <- y$aov.tab[1,6]
   permanova.results.strata1[i,3] <- y$aov.tab[1,5]
}
#after looping through all variables
permanova.results.strata1$fdr <- p.adjust(permanova.results.strata1$p.val, 
method="fdr")
permanova.results.strata1$subset <- c("All (~Country)")
permanova.results.strata1[which(permanova.results.strata1$fdr<0.05),]
## Variable p.val coef fdr subset
## 1 depth 0.002 0.01285417 0.0300 All (~Country)
## 14 AATmggdePS 0.005 0.01192633 0.0375 All (~Country)
Permanova Analysis, Full Dataset, strata correction by batch
#PERMANOVA wtih batch considered as a group (strata) to constrain 
permutations
#FDR correction of PERMANOVA, testing one variable at a time
#generate an empty data frame to store results
permanova.results.strata2 <- data.frame(Variable=character(),
                                 p.val=numeric(), 
                                coef=numeric(), 
                                stringsAsFactors=FALSE) 
#full dataset - select variables of interest
metaIgA_reduced <- data_adonis %>%
   select("depth", "Batch", "Country", "age", "sexe", 
          "Percent_IgA_clean", "IgA_Obs_Conc", 
          "age_allaite", "helminth",
          "anemie2", "haz_cont", "whz_cont",
          "CALPROTECTINEggdePS", "AATmggdePS", "crp_seuil"
   ) 
dim(metaIgA_reduced)
## [1] 138 15
dim(IgA_batchtrim75_t)
## [1] 138 140
#loop through each variable and record significance
for(i in 1:15) {
```

```
meta filt \langle- metaIgA reduced[,i]
  df <- data.frame(meta_filt, metaIgA_reduced$Batch, IgA_batchtrim75_t)
  df_filt <- na.omit(df)
  y <- adonis(df_filt[,3:141] ~ df_filt[,1], strata=df_filt[,2], data =
df_filt, method='eu', sqrt.dist = FALSE)
   permanova.results.strata2[i,1] <- names(metaIgA_reduced)[i]
  permanova.results.strata2[i,2] <- y$aov.tab[1,6]
  permanova.results.strata2[i,3] <- y$aov.tab[1,5]
}
#after looping through all variables
permanova.results.strata2$fdr <- p.adjust(permanova.results.strata2$p.val, 
method="fdr")
permanova.results.strata2$subset <- c("All (~Batch)")
permanova.results.strata2[which(permanova.results.strata2$fdr<0.05),]
## Variable p.val coef fdr subset
## 1 depth 0.001 0.01285417 0.0050 All (~Batch)
## 3 Country 0.001 0.01753294 0.0050 All (~Batch)
## 8 age_allaite 0.002 0.01162996 0.0075 All (~Batch)
## 9 helminth 0.001 0.01792936 0.0050 All (~Batch)
## 14 AATmggdePS 0.012 0.01192633 0.0360 All (~Batch)
PERMANOVA analysis on each batch separately
#Batch 1
data_adonis_filt <- dplyr::filter(data_adonis, Batch=="Batch1")
metaIgA_reduced_filt <- data_adonis_filt %>%
     select("depth", "Country", "age", "sexe", 
           "Percent IgA clean", "IgA Obs Conc",
            "age_allaite", "helminth",
            "anemie2", "haz_cont", "whz_cont",
            "CALPROTECTINEggdePS", "AATmggdePS", "crp_seuil"
     )
dim(metaIgA_reduced_filt) #53x14
## [1] 53 14
IgA_trim75_Batch1 <- data_adonis_filt[,1:140]
permanova.results.Batch1 <- data.frame(Variable=character(),
                                      p.val=numeric(), 
                                     coef=numeric(), 
                                     stringsAsFactors=FALSE) 
for(i in 1:14) {
    meta filt <- metaIgA reduced filt[i, i]
```

```
 df <- data.frame(meta_filt, IgA_trim75_Batch1)
     df_filt <- na.omit(df)
     y <- adonis(df_filt[,2:141] ~ df_filt[,1], data = df_filt, method='eu', 
sqrt.dist = FALSE)
     permanova.results.Batch1[i,1] <- names(metaIgA_reduced_filt)[i]
     permanova.results.Batch1[i,2] <- y$aov.tab[1,6]
     permanova.results.Batch1[i,3] <- y$aov.tab[1,5]
}
#after looping through all variables
permanova.results.Batch1$fdr <- p.adjust(permanova.results.Batch1$p.val, 
method="fdr")
permanova.results.Batch1$subset <- c("Batch1 (N=53)")
permanova.results.Batch1[which(permanova.results.Batch1$fdr<0.05),]
## Variable p.val coef fdr subset
## 2 Country 0.001 0.02824291 0.007000000 Batch1 (N=53)
## 9 anemie2 0.002 0.02755702 0.009333333 Batch1 (N=53)
## 10 haz_cont 0.001 0.03123576 0.007000000 Batch1 (N=53)
#Batch 2
data_adonis_filt <- dplyr::filter(data_adonis, Batch=="Batch2")
metaIgA_reduced_filt <- data_adonis_filt %>%
 select("depth", "Country", "age", "sexe", 
 "Percent_IgA_clean", "IgA_Obs_Conc", 
           "age allaite", "helminth",
            "anemie2", "haz_cont", "whz_cont",
            "CALPROTECTINEggdePS", "AATmggdePS", "crp_seuil"
    \mathcal{L}dim(metaIgA_reduced_filt) #85x14
## [1] 85 14
IgA_trim75_Batch2 <- data_adonis_filt[,1:140]
permanova.results.Batch2 <- data.frame(Variable=character(),
                                        p.val=numeric(), 
                                       coef=numeric(), 
                                       stringsAsFactors=FALSE) 
for(i in 1:14) {
    meta filt \leftarrow metaIgA reduced filt[,i]
     df <- data.frame(meta_filt, IgA_trim75_Batch2)
     df_filt <- na.omit(df)
     y <- adonis(df_filt[,2:141] ~ df_filt[,1], data = df_filt, method='eu', 
sqrt.dist = FALSE)
     permanova.results.Batch2[i,1] <- names(metaIgA_reduced_filt)[i]
```

```
 permanova.results.Batch2[i,2] <- y$aov.tab[1,6]
     permanova.results.Batch2[i,3] <- y$aov.tab[1,5]
}
#after looping through all variables
permanova.results.Batch2$fdr <- p.adjust(permanova.results.Batch2$p.val, 
method="fdr")
permanova.results.Batch2$subset <- c("Batch2 (N=85)")
permanova.results.Batch2[which(permanova.results.Batch2$fdr<0.05),]
## Variable p.val coef fdr subset
## 1 depth 0.007 0.01762245 0.02450000 Batch2 (N=85)
## 2 Country 0.001 0.02350363 0.00700000 Batch2 (N=85)
## 3 age 0.020 0.01606033 0.04666667 Batch2 (N=85)
## 7 age_allaite 0.003 0.02016014 0.01400000 Batch2 (N=85)
## 8 helminth 0.001 0.02420542 0.00700000 Batch2 (N=85)
## 13 AATmggdePS 0.020 0.01905446 0.04666667 Batch2 (N=85)
Combine and plot results from strata & batch analysis - Fig S8A
#all together
permanova.results.combined <- Reduce(full_join, 
list(permanova.results.strata1,
permanova.results.strata2,
permanova.results.Batch1,
                                                    permanova.results.Batch2
                                                    ))
## Joining, by = c("Variable", "p.val", "coef", "fdr", "subset")
## Joining, by = c("Variable", "p.val", "coef", "fdr", "subset")
## Joining, by = c("Variable", "p.val", "coef", "fdr", "subset")
#clean and translate variable names for figure
permanova.results.combined$Variable <- gsub("sexe", "sex", 
permanova.results.combined$Variable)
permanova.results.combined$Variable <- gsub("Percent_IgA_clean", "percent 
IgA+", permanova.results.combined$Variable)
permanova.results.combined$Variable <- gsub("IgA_Obs_Conc", "total IgA", 
permanova.results.combined$Variable)
permanova.results.combined$Variable <- gsub("anemie2", "anemia", 
permanova.results.combined$Variable)
permanova.results.combined$Variable <- gsub("crp_seuil", "crp", 
permanova.results.combined$Variable)
permanova.results.combined$Variable <- gsub("Country", "country", 
permanova.results.combined$Variable)
permanova.results.combined$Variable <- gsub("Batch", "batch", 
permanova.results.combined$Variable)
permanova.results.combined$Variable <- gsub("CALPROTECTINEggdePS", 
"calprotectin", permanova.results.combined$Variable)
```

```
permanova.results.combined$Variable <- gsub("AATmggdePS", "aat", 
permanova.results.combined$Variable)
permanova.results.combined$Variable <- gsub("age_allaite", "breastfeeding", 
permanova.results.combined$Variable)
p <- ggplot(permanova.results.combined, aes(x=Variable,y=coef, fill=p.val)) +
geom_bar(stat="identity")
p <- p + ggtitle("PERMANOVA summary (ASV)")
p \leftarrow p + theme bw(base size = 14)
p <- p + scale_fill_gradientn(colours=c("darkseagreen1", "darkseagreen3", 
"darkseagreen4", "black"), values=c(0, 0.05, 0.1, 0.5, 1))
p <- p + theme(axis.text.x = element_text(angle=90, hjust=1, size=10), 
plot.title = element_text(size = 12))
p <- p + labs(fill="p value")
p <- p + facet_grid(.~subset,labeller=label_wrap_gen(width=2)) 
p <- p + coord_flip()
```

```
p
```
PERMANOVA summary (ASV)

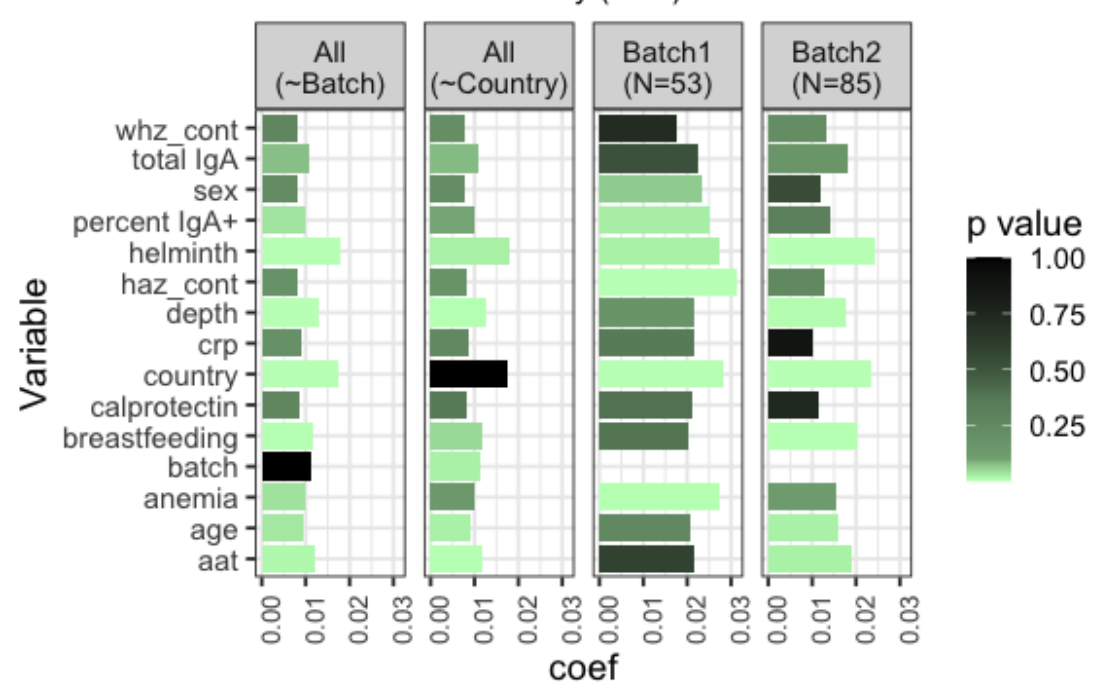

#### *#significance*

permanova.results.combined[**which**(permanova.results.combined**\$**fdr**<**0.05),]

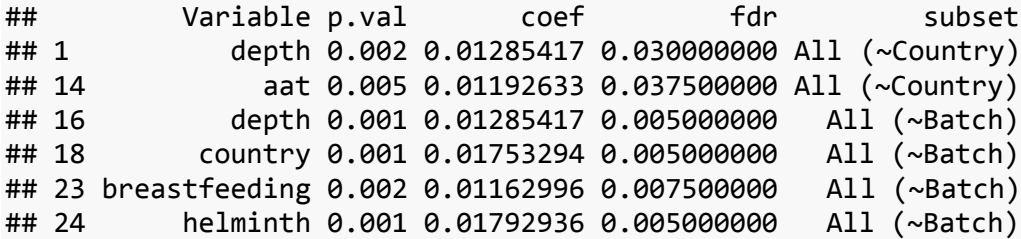

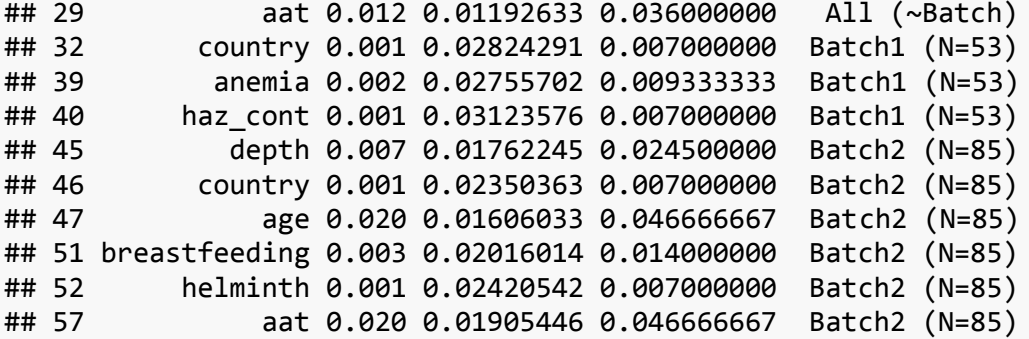

**PERMANOVA analysis - genus level - Fig S8B**

```
Main PERMANOVA analysis in full dataset and in each country, with genus level 
taxa - Fig S8B
#PERMANOVA of main factors at once
#gather dataframe for adonis adonis
data_adonis_genus <- data.frame(IgA_genus_trim75_t, 
as.data.frame(sample_data(IgPos_forindexGen)))
#adding sample sums / depth
sample_sums_posGen <- sample_data(IgPos_forindexGen)$sample_sums
sample_sums_negGen <- sample_data(IgNeg_forindexGen)$sample_sums
data_adonis_genus$depth <- 
as.numeric(sample_sums_posGen)/as.numeric(sample_sums_negGen)
#simple model
adonis.index <- adonis(IgA_genus_trim75_t ~ depth + Batch + Country + age +
sexe + haz_cont, 
                      data = data adonis genus, method='eu', sqrt.dist =
FALSE)
adonis.index
## 
## Call:
## adonis(formula = IgA genus trim75 t ~ depth + Batch + Country + age +
sexe + haz_cont, data = data_adonis_genus, method = "eu", sqrt.dist =
FALSE) 
## 
## Permutation: free
## Number of permutations: 999
## 
## Terms added sequentially (first to last)
## 
## Df SumsOfSqs MeanSqs F.Model R2 Pr(>F) 
## depth 1 6.55 6.5502 1.7036 0.01218 0.001 ***
## Batch 1 6.37 6.3746 1.6580 0.01185 0.001 ***
## Country 1 6.82 6.8204 1.7739 0.01268 0.002 ** 
## age 1 5.26 5.2586 1.3677 0.00978 0.008 ** 
## sexe 1 4.09 4.0929 1.0645 0.00761 0.304
```

```
## haz cont 1 5.02 5.0172 1.3049 0.00933 0.027 *
## Residuals 131 503.67 3.8448 0.93657 
## Total 137 537.79 1.00000 
## ---
## Signif. codes: 0 '***' 0.001 '**' 0.01 '*' 0.05 '.' 0.1 ' ' 1
metaIgA_genus_reduced <- data_adonis_genus %>%
     select("depth", "Batch", "Country", "age", "sexe", 
            "Percent_IgA_clean", "IgA_Obs_Conc", 
            "age_allaite", "helminth",
           "anemie2", "haz_cont", "whz cont",
            "CALPROTECTINEggdePS", "AATmggdePS", "crp_seuil"
     )
dim(metaIgA_genus_reduced) #135x15
## [1] 138 15
#loop through a permanova of each factor
permanova.results.genus <- data.frame(Variable=character(),
                                      p.val=numeric(), 
                                     coef=numeric(), 
                                     stringsAsFactors=FALSE) 
for(i in 1:15) {
    meta filt \leftarrow metaIgA genus reduced[,i]
     df <- data.frame(meta_filt, IgA_genus_trim75_t)
     df_filt <- na.omit(df)
     y <- adonis(df_filt[,2:127] ~ df_filt[,1], data = df_filt, method='eu', 
sqrt.dist = FALSE)
     permanova.results.genus[i,1] <- names(metaIgA_genus_reduced)[i]
     permanova.results.genus[i,2] <- y$aov.tab[1,6]
     permanova.results.genus[i,3] <- y$aov.tab[1,5]
}
#after looping through all variables
permanova.results.genus$fdr <- p.adjust(permanova.results.genus$p.val, 
method="fdr")
permanova.results.genus$subset <- c("All (N=138)")
permanova.results.genus[which(permanova.results.genus$fdr<0.05),]
## Variable p.val coef fdr subset
## 1 depth 0.001 0.012179839 0.00375 All (N=138)
## 2 Batch 0.001 0.011741901 0.00375 All (N=138)
## 3 Country 0.001 0.012299119 0.00375 All (N=138)
## 4 age 0.009 0.009915858 0.02700 All (N=138)
## 9 helminth 0.001 0.014054662 0.00375 All (N=138)
#Madagascar by genus
```

```
data_adonis_genus_filt <- dplyr::filter(data_adonis_genus, Country=="Mada")
```

```
metaIgA_genus_reduced_filt <- data_adonis_genus_filt %>%
     select("depth", "Batch", "age", "sexe", 
            "Percent_IgA_clean", "IgA_Obs_Conc", 
            "age_allaite", "helminth",
            "anemie2", "haz_cont", "whz_cont",
            "CALPROTECTINEggdePS", "AATmggdePS", "crp_seuil"
    \mathcal{L}dim(metaIgA_genus_reduced_filt) #78x14
## [1] 78 14
IgA_genus_trim75_Mada <- data_adonis_genus_filt[,1:126]
permanova.results.genus.Mada <- data.frame(Variable=character(),
                                             p.val=numeric(), 
                                             coef=numeric(), 
                                            stringsAsFactors=FALSE) 
for(i in 1:14) {
     meta_filt <- metaIgA_genus_reduced_filt[,i]
     df <- data.frame(meta_filt, IgA_genus_trim75_Mada)
     df_filt <- na.omit(df)
     y <- adonis(df_filt[,2:127] ~ df_filt[,1], data = df_filt, method='eu', 
sqrt.dist = FALSE)
     permanova.results.genus.Mada[i,1] <- names(metaIgA_genus_reduced_filt)[i]
     permanova.results.genus.Mada[i,2] <- y$aov.tab[1,6]
     permanova.results.genus.Mada[i,3] <- y$aov.tab[1,5]
}
#after looping through all variables
permanova.results.genus.Mada$fdr <-
p.adjust(permanova.results.genus.Mada$p.val, method="fdr")
permanova.results.genus.Mada$subset <- c("Mada (N=78)")
permanova.results.genus.Mada[which(permanova.results.genus.Mada$fdr<0.05),]
## [1] Variable p.val coef fdr subset 
## <0 rows> (or 0-length row.names)
#RCA by genus
data_adonis_genus_filt <- dplyr::filter(data_adonis_genus, Country=="RCA")
metaIgA_genus_reduced_filt <- data_adonis_genus_filt %>%
     select("depth", "Batch", "age", "sexe", 
            "Percent_IgA_clean", "IgA_Obs_Conc", 
           "age allaite", "helminth",
            "anemie2", "haz_cont", "whz_cont",
            "CALPROTECTINEggdePS", "AATmggdePS", "crp_seuil"
     )
```

```
dim(metaIgA_genus_reduced_filt) #78x14
## [1] 60 14
IgA_genus_trim75_RCA <- data_adonis_genus_filt[,1:126]
permanova.results.genus.RCA <- data.frame(Variable=character(),
                                           p.val=numeric(), 
                                          coef=numeric(), 
                                          stringsAsFactors=FALSE) 
for(i in 1:14) {
     meta_filt <- metaIgA_genus_reduced_filt[,i]
     df <- data.frame(meta_filt, IgA_genus_trim75_RCA)
     df_filt <- na.omit(df)
     y <- adonis(df_filt[,2:127] ~ df_filt[,1], data = df_filt, method='eu', 
sqrt{dist} = FALSE) permanova.results.genus.RCA[i,1] <- names(metaIgA_genus_reduced_filt)[i]
     permanova.results.genus.RCA[i,2] <- y$aov.tab[1,6]
     permanova.results.genus.RCA[i,3] <- y$aov.tab[1,5]
}
#after looping through all variables
permanova.results.genus.RCA$fdr <-
p.adjust(permanova.results.genus.RCA$p.val, method="fdr")
permanova.results.genus.RCA$subset <- c("CAR (N=60)")
permanova.results.genus.RCA[which(permanova.results.genus.RCA$fdr<0.05),]
## [1] Variable p.val coef fdr subset 
## <0 rows> (or 0-length row.names)
#combine and plot all subsets by genus
permanova.results.combined.genus <- Reduce(full_join, 
list(permanova.results.genus, 
permanova.results.genus.Mada,
permanova.results.genus.RCA
                                                            ))
## Joining, by = c("Variable", "p.val", "coef", "fdr", "subset")
## Joining, by = c("Variable", "p.val", "coef", "fdr", "subset")
#plot
permanova.results.combined.genus$Variable <- gsub("sexe", "sex", 
permanova.results.combined.genus$Variable)
permanova.results.combined.genus$Variable <- gsub("Percent_IgA_clean", 
"percent IgA+", permanova.results.combined.genus$Variable)
permanova.results.combined.genus$Variable <- gsub("IgA_Obs_Conc", "total 
IgA", permanova.results.combined.genus$Variable)
```

```
permanova.results.combined.genus$Variable <- gsub("anemie2", "anemia", 
permanova.results.combined.genus$Variable)
permanova.results.combined.genus$Variable <- gsub("crp_seuil", "crp", 
permanova.results.combined.genus$Variable)
permanova.results.combined.genus$Variable <- gsub("Country", "country", 
permanova.results.combined.genus$Variable)
permanova.results.combined.genus$Variable <- gsub("Batch", "batch", 
permanova.results.combined.genus$Variable)
permanova.results.combined.genus$Variable <- gsub("CALPROTECTINEggdePS", 
"calprotectin", permanova.results.combined.genus$Variable)
permanova.results.combined.genus$Variable <- gsub("AATmggdePS", "aat", 
permanova.results.combined.genus$Variable)
permanova.results.combined.genus$Variable <- gsub("age_allaite", 
"breastfeeding", permanova.results.combined.genus$Variable)
p <- ggplot(permanova.results.combined.genus, aes(x=Variable,y=coef, 
fill=p.val)) + geom_bar(stat="identity")
p <- p + ggtitle("PERMANOVA summary (genus)")
p \leftarrow p + theme bw(base size = 14)
p <- p + scale_fill_gradientn(colours=c("darkseagreen1", "darkseagreen3", 
"darkseagreen4", "black"), values=c(0, 0.05, 0.1, 0.5, 1))
p <- p + theme(axis.text.x = element_text(angle=90, hjust=1, size=10), 
plot.title = element_text(size = 12))
p <- p + labs(fill="p value")
p <- p + facet_grid(.~subset, labeller=label_wrap_gen(width=2)) 
p \leftarrow p + \text{coord flip}()p
```
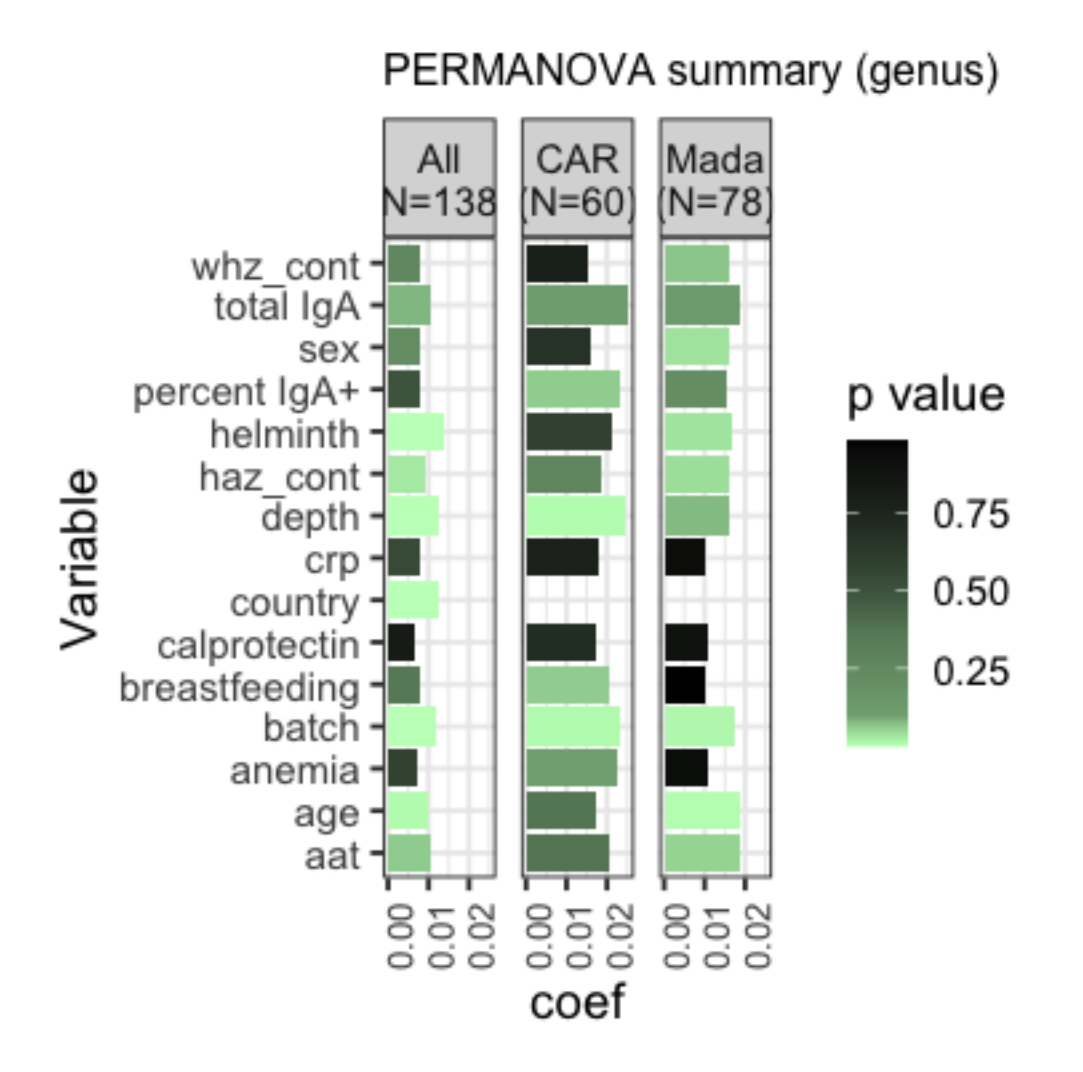

#### *#all results*

permanova.results.combined.genus

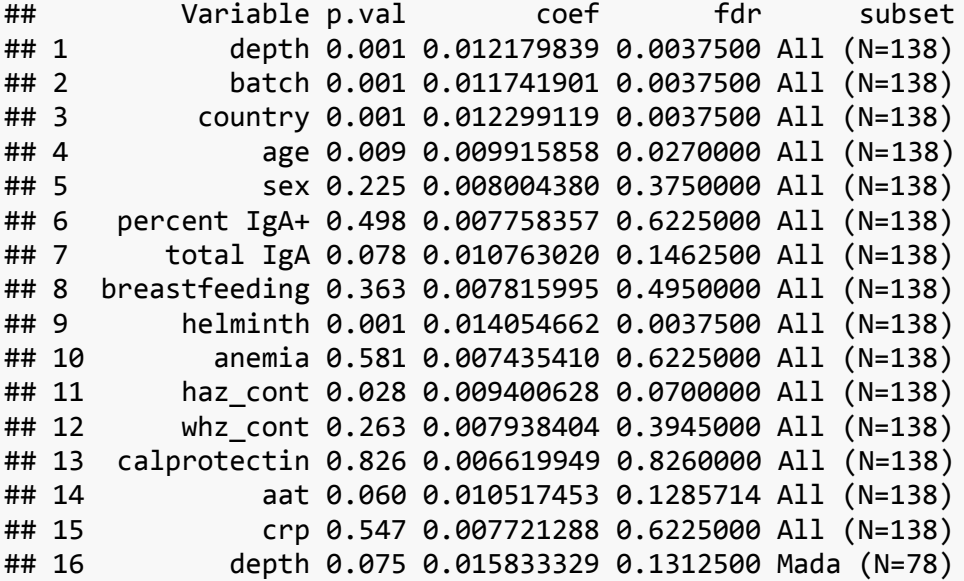

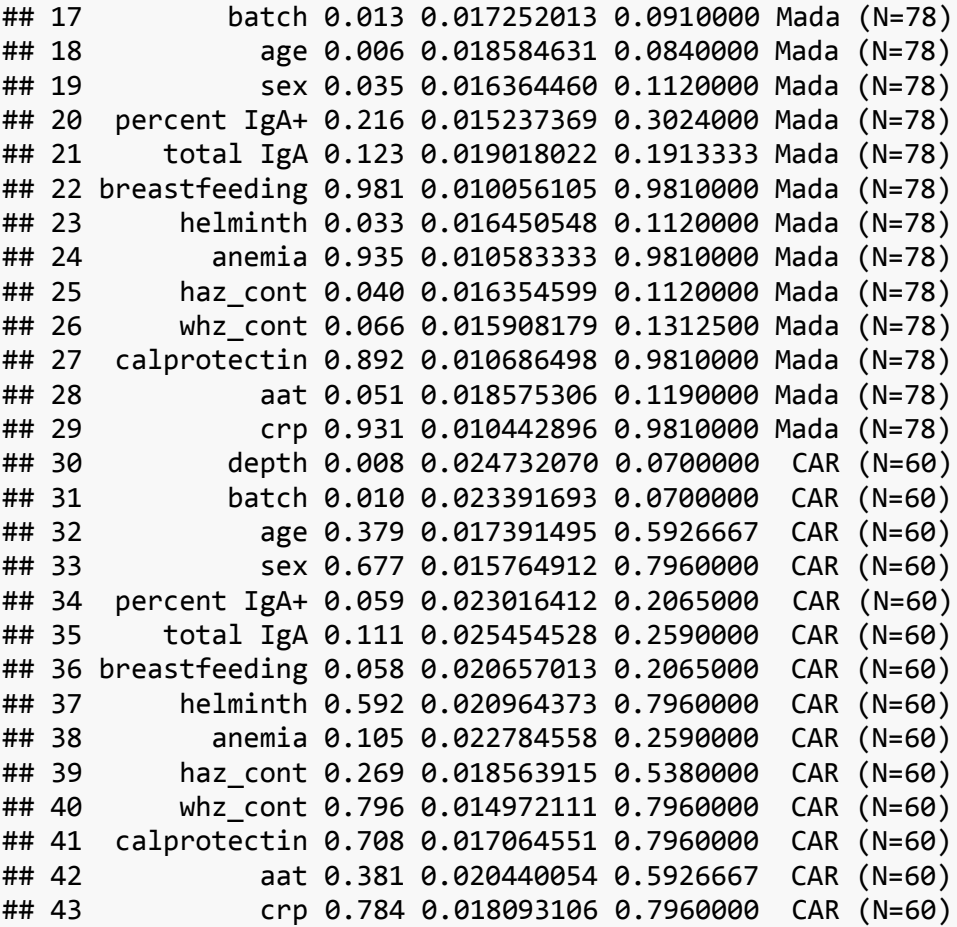

#### *#significance*

permanova.results.combined.genus[**which**(permanova.results.combined.genus**\$**fdr**<**0 .05),]

## Variable p.val coef fdr subset ## 1 depth 0.001 0.012179839 0.00375 All (N=138) ## 2 batch 0.001 0.011741901 0.00375 All (N=138) ## 3 country 0.001 0.012299119 0.00375 All (N=138) ## 4 age 0.009 0.009915858 0.02700 All (N=138) ## 9 helminth 0.001 0.014054662 0.00375 All (N=138)

#### **Table S4 - taxa that correlate with Batch effect**

*#Multiple testing for taxa that correlate with batch effect (in filtered dataset)#*

*#select matching IgA and metadata files*  IgA\_wilcox <- IgA\_batchtrim75 *#the variables measured* meta\_wilcox <- **as.data.frame**(**sample\_data**(IgPos\_forindex)) *#the study metadata* **names**(IgA\_wilcox) <- meta\_wilcox**\$**ChildID

*#IgA and meta file should have the same number of samples in opposite* 

```
orientation
dim(IgA_wilcox)
## [1] 140 138
dim(meta_wilcox)
## [1] 138 396
#look for main sorting batch differences 2017 vs 2018 (ASV)
meta_1718 <- metaIgA[metaIgA$Sorting_batch_major%in%c(2017, 2018),]
IgA_1718 <- IgA_batchtrim75[,names(IgA_batchtrim75)%in%meta_1718$SampleID]
#multiple wilcox by sorting batch
MW.p = apply(IgA_1718,1,
              function(x) 
wilcox.test(c(x)~meta_1718$Sorting_batch_major)$p.value)
p.res = data.frame(taxa=row.names(IgA_batchtrim75),MW.p)
# Perform multiple comparison correction using a given method of choice
p.res$rel.fdr <- p.adjust(p.res$MW.p, method="fdr") 
#hits
sort_batch_hits <- p.res[which(p.res$rel.fdr<0.05),]$taxa
sort batch hits
## [1] 
"D_0__Bacteria|D_1__Proteobacteria|D_2__Gammaproteobacteria|D_3__Pseudomonada
les|D_4__Pseudomonadaceae|D_5__Pseudomonas|NA|402e5913597695a16d7cad415ffff02
f" 
## [2] 
"D 0 Bacteria|D 1 Proteobacteria|D 2 Gammaproteobacteria|D 3 Pseudomonada
les|D_4__Pseudomonadaceae|D_5__Pseudomonas|NA|1f878f615fcfc8d7bd381a7841ac1e4
1" 
## [3] 
"D_0__Bacteria|D_1__Proteobacteria|D_2__Alphaproteobacteria|D_3__Caulobactera
les|D_4__Caulobacteraceae|D_5__Brevundimonas|NA|7b054f04ff8194f7a97cbbd55455c
eef" 
## [4] 
"D_0__Bacteria|D_1__Proteobacteria|D_2__Alphaproteobacteria|D_3__Rhizobiales|
D_4__Rhizobiaceae|D_5__Allorhizobium-Neorhizobium-Pararhizobium-
Rhizobium|NA|438dc2a2ea2405a782df5830ae62100e"
## [5] 
"D_0_Bacteria|D_1_Firmicutes|D_2_Clostridia|D_3_Clostridiales|D_4_Rumino
coccaceae|D_5__Ruminococcaceae UCG-005|NA|e8120a2c1c4a6888ab33d17a033a6a56"
#multiple wilcox by sequencing batch
MW.p = apply(IgA_batchtrim75,1,
              function(x) wilcox.test(c(x)~metaIgA$Batch)$p.value)
p.res = data.frame(taxa=row.names(IgA_batchtrim75),MW.p)
# Perform multiple comparison correction using a given method of choice
p.res$rel.fdr <- p.adjust(p.res$MW.p, method="fdr")
```

```
#hits
seq_batch_hits <- p.res[which(p.res$rel.fdr<0.05),]$taxa
seq_batch_hits 
## [1] 
"D 0 Bacteria|D 1 Proteobacteria|D 2 Gammaproteobacteria|D 3 Pseudomonada
les|D_4__Pseudomonadaceae|D_5__Pseudomonas|NA|402e5913597695a16d7cad415ffff02
f" 
## [2] 
"D_0__Bacteria|D_1__Proteobacteria|D_2__Gammaproteobacteria|D_3__Pseudomonada
les|D_4__Pseudomonadaceae|D_5__Pseudomonas|NA|1f878f615fcfc8d7bd381a7841ac1e4
1" 
## [3] 
"D_0__Bacteria|D_1__Proteobacteria|D_2__Alphaproteobacteria|D_3__Caulobactera
les|D_4__Caulobacteraceae|D_5__Brevundimonas|NA|7b054f04ff8194f7a97cbbd55455c
eef" 
## [4] 
"D 0 Bacteria|D 1 Proteobacteria|D 2 Alphaproteobacteria|D 3 Rhizobiales|
D_4__Rhizobiaceae|D_5__Allorhizobium-Neorhizobium-Pararhizobium-
Rhizobium|NA|438dc2a2ea2405a782df5830ae62100e"
## [5] 
"D 0 Bacteria|D 1 Bacteroidetes|D 2 Bacteroidia|D 3 Bacteroidales|D 4 Pr
evotellaceae|D 5 Prevotella 9|NA|4bf3198c78397be5af0b7325d20558de"
```
**Fig S4 and Supplemental Data: multiple testing of IgA Index - looped corrected models (ASV level)**

```
Pre-process data frames and functions for the linear models
#define a function to extract the p value from the linear model summary
lmp <- function (modelobject) {
   if (class(modelobject) != "lm") stop("Not an object of class 'lm' ")
   f <- summary(modelobject)$fstatistic
   p <- pf(f[1],f[2],f[3],lower.tail=F)
   attributes(p) <- NULL
   return(p)
}
```

```
#select matching IgA and metadata files for testing #filter and adjust as 
needed here
IgA_wilcox <- IgA_batchtrim75_t #the variables measured
meta_wilcox <- as.data.frame(sample_data(IgPos_forindex)) #the study metadata
row.names(IgA_wilcox) <- meta_wilcox$ChildID
```

```
#add depth to test
IgPos <- subset_samples(Table_pruned6, Sort=="IgApos")
IgNeg <- subset_samples(Table_pruned6, Sort=="IgAneg")
sample_sums_pos <- sample_data(IgPos)$sample_sums
sample_sums_neg <- sample_data(IgNeg)$sample_sums
```

```
meta_wilcox$sample_sums_pos <- sample_sums_pos
meta_wilcox$sample_sums_neg <- sample_sums_neg
meta_wilcox$depth <- meta_wilcox$sample_sums_pos/meta_wilcox$sample_sums_neg
```

```
#clean up the messy taxa names
all_taxa_long <- names(IgA_wilcox)
code <- paste("taxa", 1:length(all_taxa_long), sep="")
colnames(IgA_wilcox) <- code
taxa.names <- data.frame(code, all_taxa_long)
```

```
#merge IgA and metadata for input into the model
df <- data.frame(IgA_wilcox, meta_wilcox)
```

```
#save a list of the variables to test
all_taxa <- names(IgA_wilcox)
```
### **Full dataset, looped linear models, ASV level**

```
Country
#Country
model <- lapply(all_taxa, function(x) {
   lm(substitute(i ~ depth + Batch + age + sexe + Country, list(i =
as.name(x))), data = df)})
#loop the summary output and save it (as a summary, not as a dataframe)
summary loop <- lapply(model, summary)
#loop this function to the model to extract all p values (for total)
pval_model <- ldply(model, lmp) #preferable to lapply because it outputs a df
pval_variables <- ldply(model, function(x) (summary(x)$coefficient)[,4]) 
#provides individual p values for variables
df.lm <- data.frame(pval_model=pval_model$V1, pval_variables, 
taxa=all_taxa_long, code=code)
#FDR adjust the p-values for the whole model
df.lm$rel.fdr <- p.adjust(df.lm$pval_model, method="fdr")
#FDR adjust the p-values for the outcome variable of interest
df.lm$variable_FDR <- p.adjust(df.lm$Country, method="fdr")
#significant results
hits <- dplyr::filter(df.lm, variable_FDR<0.05)
hits 
## pval_model X.Intercept. depth BatchBatch2 age sexeMasculin
## 1 4.209514e-08 0.65329133 0.5406755 0.008205236 0.04785018 0.2839423
## 2 6.265823e-03 0.07679008 0.2516234 0.031313733 0.26218765 0.8772793
## 3 8.084812e-03 0.93446773 0.8648369 0.851446574 0.48767302 0.2962590
## 4 4.450737e-03 0.04304278 0.7118425 0.254684711 0.23477905 0.1659481
```

```
## CountryRCA
## 1 4.307273e-09
## 2 8.143228e-04
## 3 4.889781e-04
## 4 2.767621e-04
## 
taxa
## 1 
D_0_Bacteria|D_1_Firmicutes|D_2_Erysipelotrichia|D_3_Erysipelotrichales|D
4 Erysipelotrichaceae|D 5 Solobacterium|D 6 uncultured
bacterium|4615dffd5616f456ec13b4b8b2e2c556
## 2 
D_0_Bacteria|D_1_Firmicutes|D_2_Clostridia|D_3_Clostridiales|D_4_Ruminoc
occaceae|D_5__Subdoligranulum|NA|e553b9a0bb32467c71c89a4e97e55792
## 3 
D_0_Bacteria|D_1_Firmicutes|D_2_Clostridia|D_3_Clostridiales|D_4_Ruminoc
occaceae|D_5__Subdoligranulum|NA|d2c0ca30e3b7c2d0deb4041a22dfaa65
## 4 
D_0_Bacteria|D_1_Firmicutes|D_2_Clostridia|D_3_Clostridiales|D_4_Lachnos
piraceae|D_5__Blautia|NA|c1dc9ad5116d96b8ed863458fc0d0aec
## code rel.fdr variable_FDR
## 1 taxa1 5.893319e-06 6.030182e-07
## 2 taxa81 1.114859e-01 2.850130e-02
## 3 taxa84 1.114859e-01 2.281898e-02
## 4 taxa96 1.038505e-01 1.937334e-02
#semi-significant results
hits_relaxed <- dplyr::filter(df.lm, variable_FDR<0.1)
hits relaxed
## pval_model X.Intercept. depth BatchBatch2 age sexeMasculin
## 1 4.209514e-08 0.65329133 0.5406755 0.008205236 0.04785018 0.2839423
## 2 3.522448e-02 0.82559081 0.5901440 0.118390217 0.53840682 0.2840133
## 3 6.265823e-03 0.07679008 0.2516234 0.031313733 0.26218765 0.8772793
## 4 8.084812e-03 0.93446773 0.8648369 0.851446574 0.48767302 0.2962590
## 5 4.450737e-03 0.04304278 0.7118425 0.254684711 0.23477905 0.1659481
## CountryRCA
## 1 4.307273e-09
## 2 2.294081e-03
## 3 8.143228e-04
## 4 4.889781e-04
## 5 2.767621e-04
## 
taxa
## 1 
D_0__Bacteria|D_1__Firmicutes|D_2__Erysipelotrichia|D_3__Erysipelotrichales|D
_4__Erysipelotrichaceae|D_5__Solobacterium|D_6__uncultured 
bacterium|4615dffd5616f456ec13b4b8b2e2c556
## 2 
D 0 Bacteria|D 1 Bacteroidetes|D 2 Bacteroidia|D 3 Bacteroidales|D 4 Tan
```

```
nerellaceae|D_5__Parabacteroides|D_6__Parabacteroides 
distasonis|f4f297232da0f8d7dae7f9c432501e22
## 3 
D_0_Bacteria|D_1_Firmicutes|D_2_Clostridia|D_3_Clostridiales|D_4_Ruminoc
occaceae|D_5__Subdoligranulum|NA|e553b9a0bb32467c71c89a4e97e55792
## 4 
D_0_Bacteria|D_1_Firmicutes|D_2_Clostridia|D_3_Clostridiales|D_4_Ruminoc
occaceae|D_5__Subdoligranulum|NA|d2c0ca30e3b7c2d0deb4041a22dfaa65
## 5 
D_0_Bacteria|D_1_Firmicutes|D_2_Clostridia|D_3_Clostridiales|D_4_Lachnos
piraceae|D_5__Blautia|NA|c1dc9ad5116d96b8ed863458fc0d0aec
## code rel.fdr variable_FDR
## 1 taxa1 5.893319e-06 6.030182e-07
## 2 taxa20 2.054761e-01 6.423426e-02
## 3 taxa81 1.114859e-01 2.850130e-02
## 4 taxa84 1.114859e-01 2.281898e-02
## 5 taxa96 1.038505e-01 1.937334e-02
Plot country hits
#plot country hits
#Solobacterium 4615
pdata <-
data.frame(IgA_batchtrim75_t$`D_0__Bacteria|D_1__Firmicutes|D_2__Erysipelotri
chia|D_3 Erysipelotrichales|D_4 Erysipelotrichaceae|D_5 Solobacterium|D_6
_uncultured bacterium|4615dffd5616f456ec13b4b8b2e2c556`
                     ,meta_wilcox$Batch, meta_wilcox$Country2)
colnames(pdata) <- c("IgAIndex", "Batch", "Country")
p <- ggplot(pdata) + geom_boxplot(aes(x=Country, y=IgAIndex, fill=Country), 
                                   outlier.shape=NA, outlier.size=NA)
p <- p + ggtitle("Solobacterium 461")
p <- p + theme_bw(base_size=16) + xlab(NULL)
p \leftarrow p + \text{there}(\text{plot.title} = \text{element text}(\text{size}=15))p <- p + scale_fill_manual(values=c("lightskyblue1", "deepskyblue4"))
p \leftarrow p + \text{ylim}(c(-1, 1))p <- p + annotate("text", x = 1.5, y=1, label = "p=6.0e-07", size=4)
p <- p + annotate("segment", x=1, xend=2, y=0.9, yend=0.9)
p <- p + guides(colour=FALSE, size=FALSE, shape=FALSE, fill=FALSE)
p
```
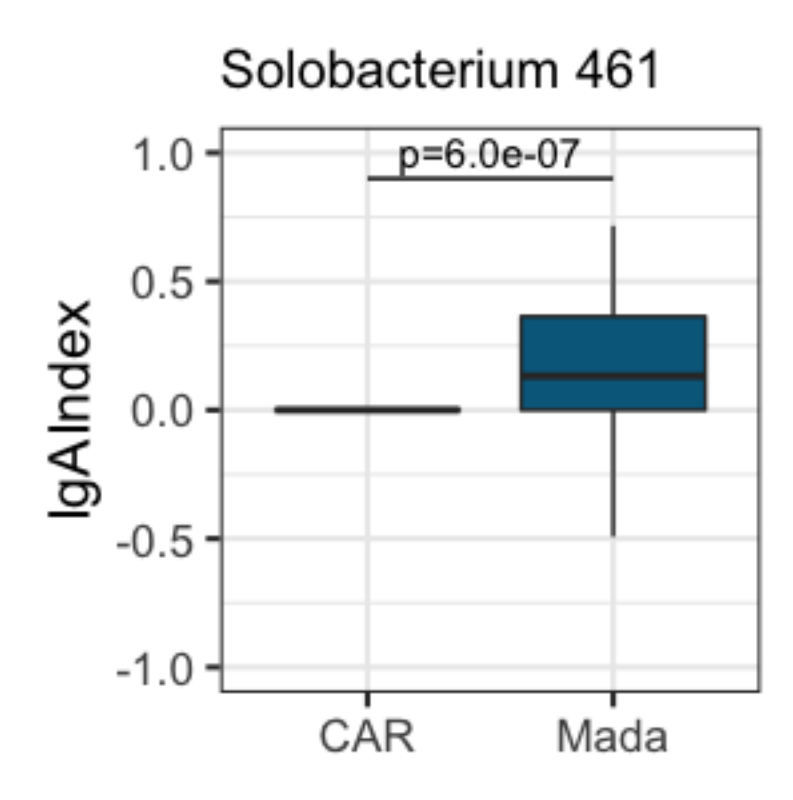

```
#Subdoligranulum e55
pdata <-
data.frame(IgA_batchtrim75_t$`D_0__Bacteria|D_1__Firmicutes|D_2__Clostridia|D
_3__Clostridiales|D_4__Ruminococcaceae|D_5__Subdoligranulum|NA|e553b9a0bb3246
7c71c89a4e97e55792`
                     ,meta_wilcox$Batch, meta_wilcox$Country2)
colnames(pdata) <- c("IgAIndex", "Batch", "Country")
p <- ggplot(pdata) + geom_boxplot(aes(x=Country, y=IgAIndex, fill=Country), 
                                    outlier.shape=NA, outlier.size=NA)
p <- p + ggtitle("Subdoligranulum e55")
p <- p + theme_bw(base_size=16) + xlab(NULL)
p \leftarrow p + \text{ theme}(plot.title = element text(size=15))p <- p + scale_fill_manual(values=c("lightskyblue1", "deepskyblue4"))
p <- p + ylim(c(-1, 1))
p <- p + annotate("text", x = 1.5, y=1, label = "p=0.0285", size=4)
p <- p + annotate("segment", x=1, xend=2, y=0.9, yend=0.9)
p <- p + guides(colour=FALSE, size=FALSE, shape=FALSE, fill=FALSE)
p
```
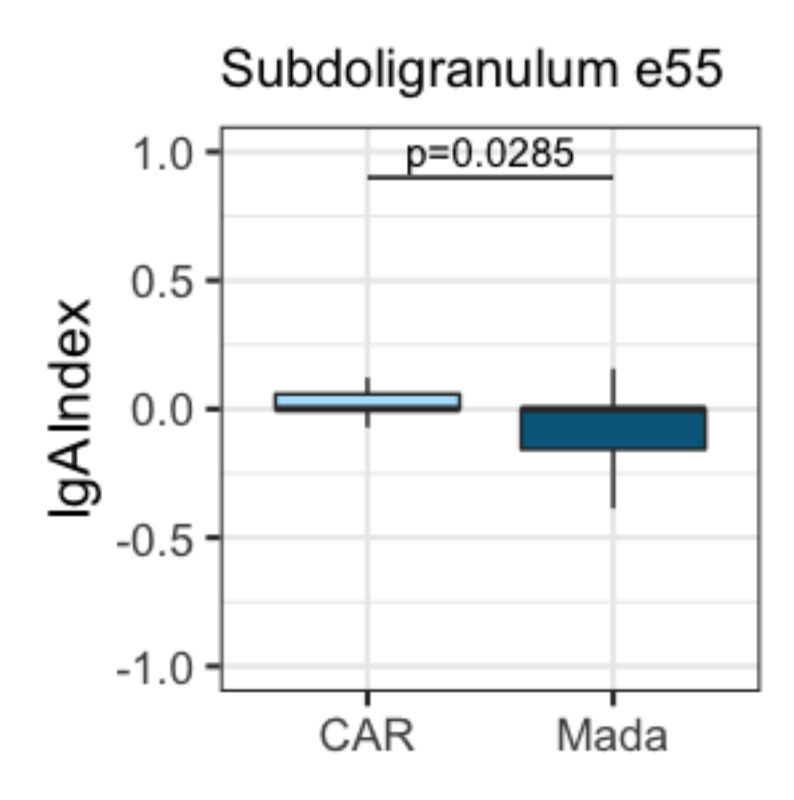

```
#Subdoligranulum d2c0
pdata <-
data.frame(IgA_batchtrim75_t$`D_0__Bacteria|D_1__Firmicutes|D_2__Clostridia|D
_3__Clostridiales|D_4__Ruminococcaceae|D_5__Subdoligranulum|NA|d2c0ca30e3b7c2
d0deb4041a22dfaa65`
                     ,meta_wilcox$Batch, meta_wilcox$Country2)
colnames(pdata) <- c("IgAIndex", "Batch", "Country")
p <- ggplot(pdata) + geom_boxplot(aes(x=Country, y=IgAIndex, fill=Country), 
                                    outlier.shape=NA, outlier.size=NA)
p <- p + ggtitle("Subdoligranulum d2c")
p <- p + theme_bw(base_size=16) + xlab(NULL)
p \leftarrow p + \text{ theme}(plot.title = element text(size=15))p <- p + scale_fill_manual(values=c("lightskyblue1", "deepskyblue4"))
p <- p + ylim(c(-1, 1))
p <- p + annotate("text", x = 1.5, y=1, label = "p=0.0281", size=4)
p <- p + annotate("segment", x=1, xend=2, y=0.9, yend=0.9)
p <- p + guides(colour=FALSE, size=FALSE, shape=FALSE, fill=FALSE)
p
```
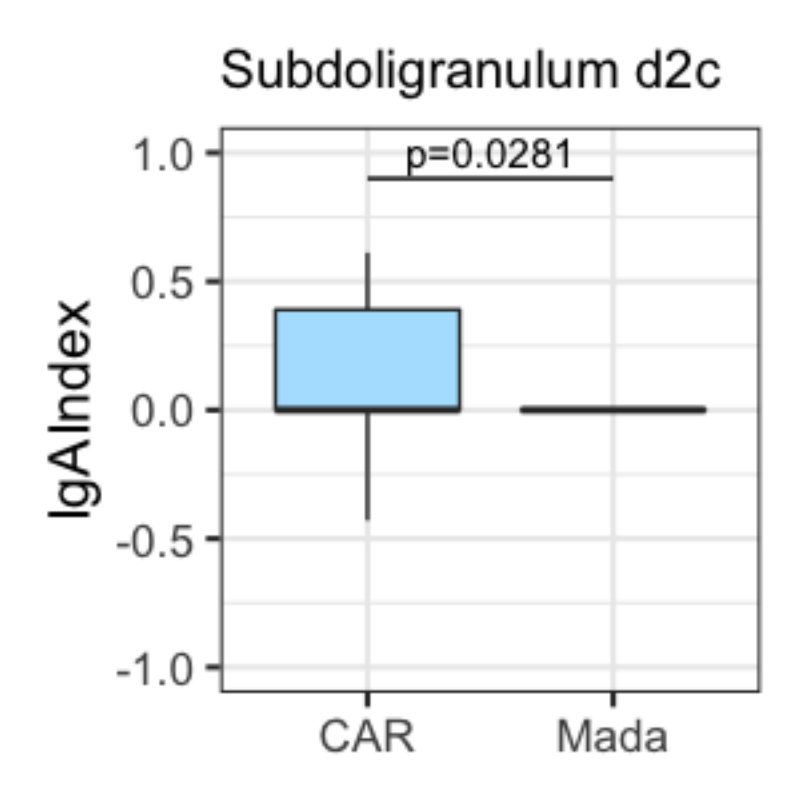

```
#Blautia c1d
```

```
pdata <-
data.frame(IgA_batchtrim75_t$`D_0__Bacteria|D_1__Firmicutes|D_2__Clostridia|D
_3__Clostridiales|D_4__Lachnospiraceae|D_5__Blautia|NA|c1dc9ad5116d96b8ed8634
58fc0d0aec`
                     ,meta_wilcox$Batch, meta_wilcox$Country2)
colnames(pdata) <- c("IgAIndex", "Batch", "Country")
p <- ggplot(pdata) + geom_boxplot(aes(x=Country, y=IgAIndex, fill=Country), 
                                    outlier.shape=NA, outlier.size=NA)
p <- p + ggtitle("Blautia c1d")
p <- p + theme_bw(base_size=16) + xlab(NULL)
p \leftarrow p + \text{ theme}(plot.title = element text(size=15))p <- p + scale_fill_manual(values=c("lightskyblue1", "deepskyblue4"))
p <- p + ylim(c(-1, 1))
p <- p + annotate("text", x = 1.5, y=1, label = "p=0.0194", size=4)
p <- p + annotate("segment", x=1, xend=2, y=0.9, yend=0.9)
p <- p + guides(colour=FALSE, size=FALSE, shape=FALSE, fill=FALSE)
p
```
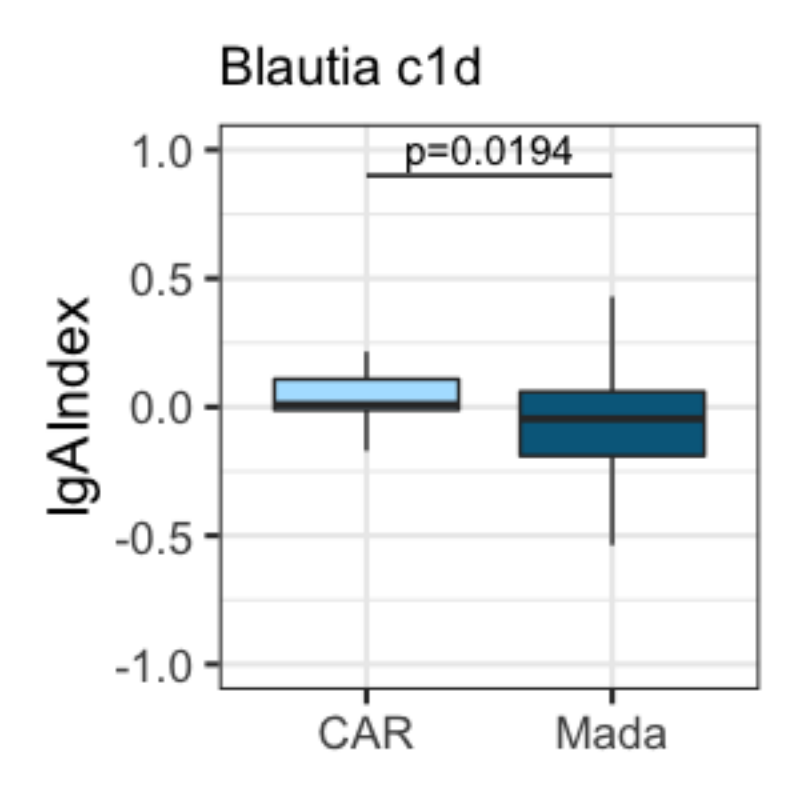

```
HAZ, Age, & Breastfeeding
```

```
##Age
model <- lapply(all_taxa, function(x) {
  lm(substitute(i ~ depth + Batch + Country + sexe + age, list(i =
as.name(x)), data = df)#loop the summary output and save it (as a summary, not as a dataframe)
summary_loop <- lapply(model, summary)
#loop this function to the model to extract all p values (for total)
pval_model <- ldply(model, lmp) #preferable to lapply because it outputs a df
pval_variables <- ldply(model, function(x) (summary(x)$coefficient)[,4]) 
#provides individual p values for variables
df.lm <- data.frame(pval_model=pval_model$V1, pval_variables, 
taxa=all_taxa_long, code=code)
#FDR adjust the p-values for the whole model
df.lm$rel.fdr <- p.adjust(df.lm$pval_model, method="fdr")
names(df.lm)
## [1] "pval_model" "X.Intercept." "depth" "BatchBatch2" 
"CountryRCA" 
## [6] "sexeMasculin" "age" "taxa" "code" "rel.fdr"
```
*#FDR adjust the p-values for the outcome variable of interest* df.lm**\$**variable\_FDR <- **p.adjust**(df.lm**\$**age, method="fdr")

```
#significant results
hits <- dplyr::filter(df.lm, variable_FDR<0.05)
hits 
## [1] pval_model X.Intercept. depth BatchBatch2 CountryRCA
## [6] sexeMasculin age taxa code rel.fdr 
## [11] variable_FDR
## <0 rows> (or 0-length row.names)
#semi-significant results?
hits_relaxed <- dplyr::filter(df.lm, variable_FDR<0.1)
hits relaxed
## pval_model X.Intercept. depth BatchBatch2 CountryRCA sexeMasculin
## 1 0.002452925 0.03974604 0.376893 0.02223155 0.3515142 0.2763848
## age
## 1 0.0006805284
## 
taxa
## 1 
D_0_Bacteria|D_1_Firmicutes|D_2_Clostridia|D_3_Clostridiales|D_4_Ruminoc
occaceae|D_5__Intestinimonas|D_6__uncultured 
bacterium|ff016aa2413b286069636eff66376cbd
## code rel.fdr variable_FDR
## 1 taxa64 0.08585238 0.09527398
##HAZ
model <- lapply(all_taxa, function(x) {
  lm(substitute(i ~ depth + Batch + Country + age + sexe + haz_cont, list(i 
= as.name(x))), data = df)})
#loop the summary output and save it (as a summary, not as a dataframe)
summary_loop <- lapply(model, summary)
#loop this function to the model to extract all p values (for total)
pval_model <- ldply(model, lmp) #preferable to lapply because it outputs a df
pval_variables <- ldply(model, function(x) (summary(x)$coefficient)[,4]) 
#provides individual p values for variables
df.lm <- data.frame(pval_model=pval_model$V1, pval_variables, 
taxa=all_taxa_long)
#FDR adjust the p-values for the whole model
df.lm$rel.fdr <- p.adjust(df.lm$pval_model, method="fdr")
#FDR adjust the p-values for the outcome variable of interest
df.lm$variable_FDR <- p.adjust(df.lm$haz_cont, method="fdr")
#significant results
hits <- dplyr::filter(df.lm, variable_FDR<0.05)
hits
```

```
## [1] pval_model X.Intercept. depth BatchBatch2 CountryRCA
## [6] age sexeMasculin haz_cont taxa rel.fdr 
## [11] variable_FDR
## <0 rows> (or 0-length row.names)
#semi-significant results?
hits_relaxed <- dplyr::filter(df.lm, variable_FDR<0.1)
hits relaxed
## [1] pval model X.Intercept. depth BatchBatch2 CountryRCA
## [6] age sexeMasculin haz_cont taxa rel.fdr 
## [11] variable_FDR
## <0 rows> (or 0-length row.names)
##Stunting
model <- lapply(all_taxa, function(x) {
  lm(substitute(i ~ depth + Batch + Country + age + sexe + stunted, list(i =
as.name(x)), data = df)#loop the summary output and save it (as a summary, not as a dataframe)
summary_loop <- lapply(model, summary)
#loop this function to the model to extract all p values (for total)
pval_model <- ldply(model, lmp) #preferable to lapply because it outputs a df
pval_variables <- ldply(model, function(x) (summary(x)$coefficient)[,4]) 
#provides individual p values for variables
df.lm <- data.frame(pval_model=pval_model$V1, pval_variables, 
taxa=all_taxa_long)
#FDR adjust the p-values for the whole model
df.lm$rel.fdr <- p.adjust(df.lm$pval_model, method="fdr")
#FDR adjust the p-values for the outcome variable of interest
df.lm$variable_FDR <- p.adjust(df.lm$stunted, method="fdr")
#significant results
hits <- dplyr::filter(df.lm, variable_FDR<0.05)
hits 
## [1] pval_model X.Intercept. depth BatchBatch2 CountryRCA
## [6] age sexeMasculin stunted taxa rel.fdr 
## [11] variable_FDR
## <0 rows> (or 0-length row.names)
#semi-significant results?
hits_relaxed <- dplyr::filter(df.lm, variable_FDR<0.1)
hits relaxed
## [1] pval_model X.Intercept. depth BatchBatch2 CountryRCA 
## [6] age sexeMasculin stunted taxa rel.fdr 
## [11] variable_FDR
## <0 rows> (or 0-length row.names)
```

```
##Breastfeeding
model <- lapply(all_taxa, function(x) {
  lm(substitute(i ~ depth + Batch + Country + age + sexe + age_allaite, 
list(i = as.name(x))), data = df)#loop the summary output and save it (as a summary, not as a dataframe)
summary_loop <- lapply(model, summary)
#loop this function to the model to extract all p values (for total)
pval_model <- ldply(model, lmp) #preferable to lapply because it outputs a df
pval_variables <- ldply(model, function(x) (summary(x)$coefficient)[,4]) 
#provides individual p values for variables
df.lm <- data.frame(pval_model=pval_model$V1, pval_variables, 
taxa=all_taxa_long, code=code)
#FDR adjust the p-values for the whole model
df.lm$rel.fdr <- p.adjust(df.lm$pval_model, method="fdr")
#FDR adjust the p-values for the outcome variable of interest
df.lm$variable_FDR <- p.adjust(df.lm$age_allaite, method="fdr")
#significant results
hits <- dplyr::filter(df.lm, variable_FDR<0.05)
hits 
## [1] pval_model X.Intercept. depth BatchBatch2 CountryRCA
## [6] age sexeMasculin age_allaite taxa code 
## [11] rel.fdr variable FDR
## <0 rows> (or 0-length row.names)
#semi-significant results?
hits_relaxed <- dplyr::filter(df.lm, variable_FDR<0.1)
hits relaxed
##  pval_model X.Intercept.  depth BatchBatch2 CountryRCA   age
## 1 0.02354185 0.2411863 0.5324124 0.6661052 0.5113298 0.03690794
## sexeMasculin age_allaite
## 1 0.5614665 0.0006549103
## 
taxa
## 1 
D 0 Bacteria|D 1 Firmicutes|D_2_Clostridia|D_3_Clostridiales|D_4_Christe
nsenellaceae|D_5_Christensenellaceae R-7 group|D_6_uncultured
prokaryote|df15aa00cffdc5235078831e54deb6db
## code rel.fdr variable_FDR
## 1 taxa38 0.1432982 0.09168744
Test significant hits (full dataset) by non-parametric methods
#bootstrap on regression coefficient
set.seed(1)
```

```
#taxa 1 (solobacterium) - bootstrap
N <- 1000
N2 <- 10000
boot_country1 <- boot(data=df, statistic=bs,
    R=N2, formula= taxa1 ~ depth + Batch + age + sexe + Country)
boot country1
## 
## ORDINARY NONPARAMETRIC BOOTSTRAP
## 
## 
## Call:
## boot(data = df, statistic = bs, R = N2, formula = taxa1 \sim depth +
## Batch + age + sexe + Country)
## 
## 
## Bootstrap Statistics :
## original bias std. error
## t1* 0.030381410 1.065404e-03 0.063270580
## t2* -0.017653970 -1.267369e-03 0.019403536
## t3* 0.088742952 8.901208e-04 0.037903442
## t4* 0.002577116 4.054170e-06 0.001247557
## t5* 0.032536084 -7.306810e-04 0.030336211
## t6* -0.202504387 -3.571679e-04 0.032769372
hist(boot_country1$t[,6])
```
### istogram of boot\_country1

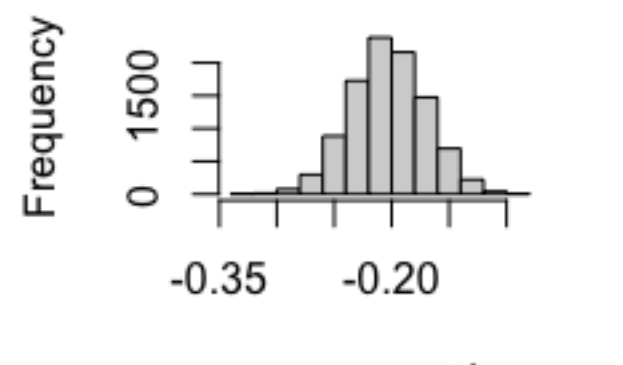

boot country1\$t[, 6]

```
estimate <- boot_country1$t[,6]
p1 = (1 - sum((mean(estimate) + estimate) < mean(estimate)) / N2) *2
p1
```
## [1] 0

```
#taxa 1 (solobacterium) - simple wilcox
wilcox.test(df$taxa1~df$Country)
## 
## Wilcoxon rank sum test with continuity correction
## 
## data: df$taxa1 by df$Country
## W = 3668.5, p-value = 4.442e-11
## alternative hypothesis: true location shift is not equal to 0
#taxa 81 (Subdoligranulum e55)
boot_country2 <- boot(data=df, statistic=bs,
    R=N2, formula= taxa81 ~ depth + Batch + age + sexe + Country)
boot_country2
## 
## ORDINARY NONPARAMETRIC BOOTSTRAP
## 
## 
## Call:
## boot(data = df, statistic = bs, R = N2, formula = taxa81 \sim depth +
## Batch + age + sexe + Country)
## 
## 
## Bootstrap Statistics :
## original bias std. error
## t1* -0.141755492 -4.024380e-03 0.092758535
## t2* 0.039031962 2.607915e-03 0.037329066
## t3* -0.084745830 -2.796951e-04 0.037174190
## t4* 0.001711254 3.451359e-05 0.001633328
## t5* 0.005510700 9.474727e-04 0.034862801
## t6* 0.129936314 3.777612e-04 0.036062378
hist(boot_country2$t[,6])
```
## istogram of boot\_country2

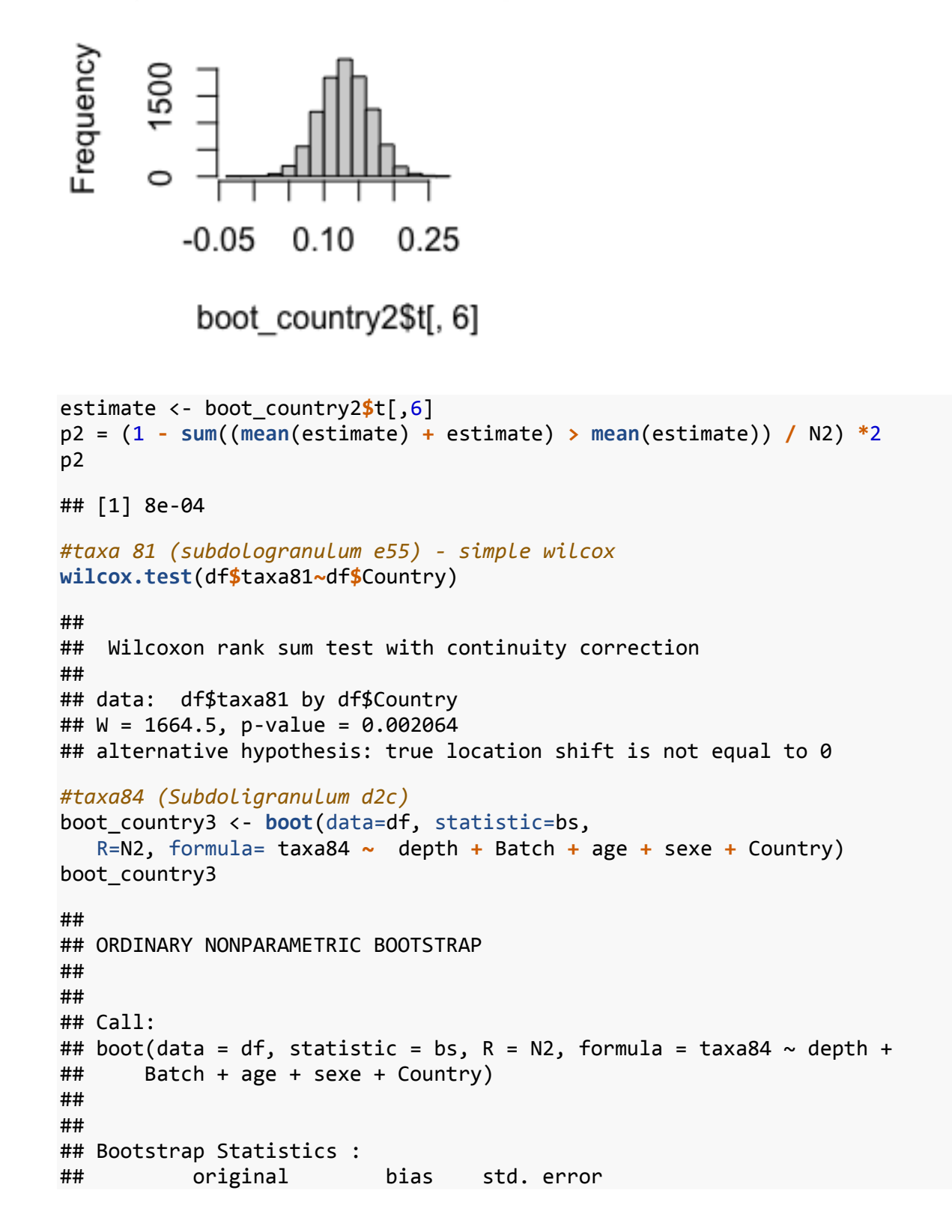

```
## t1* -0.006688291 0.0019263879 0.076603214
## t2* 0.005905591 -0.0031748746 0.034744309
## t3* -0.007463879 0.0017887016 0.040618859
## t4* 0.001080391 0.0000174632 0.001507592
## t5* -0.038152772 -0.0001873339 0.037216258
## t6* 0.138486564 0.0002486448 0.039494662
```

```
hist(boot_country3$t[,6])
```
## istogram of boot country3

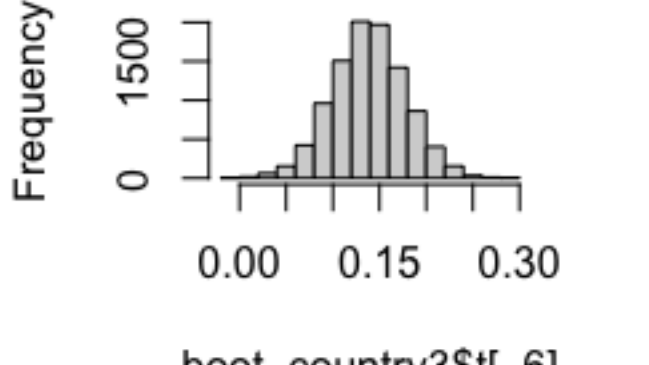

boot\_country3\$t[, 6]

```
estimate <- boot_country3$t[,6]
p3 = (1 - sum((mean(estimate) + estimate) > mean(estimate)) / N2) *2
p3 
## [1] 6e-04
#taxa84 (Subdoligranulum d2c) - wilcox
wilcox.test(df$taxa84~df$Country) 
## 
## Wilcoxon rank sum test with continuity correction
## 
## data: df$taxa84 by df$Country
## W = 1611, p-value = 0.0001915
## alternative hypothesis: true location shift is not equal to 0
#taxa96 (Blautia c1d)
boot_country4 <- boot(data=df, statistic=bs,
    R=N2, formula= taxa96 ~ depth + Batch + age + sexe + Country)
boot_country4
## 
## ORDINARY NONPARAMETRIC BOOTSTRAP
```

```
## 
## 
## Call:
## boot(data = df, statistic = bs, R = N2, formula = taxa96 ~ depth +
## Batch + age + sexe + Country)
## 
## 
## Bootstrap Statistics :
## original bias std. error
## t1* -0.169945416 7.598778e-03 0.083382981
## t2* 0.013133356 -9.627685e-03 0.045317666
## t3* -0.046626292 2.411206e-03 0.041184698
## t4* 0.001898479 2.745306e-05 0.001660676
## t5* 0.051930441 -4.238974e-04 0.037230601
## t6* 0.148279320 -7.840897e-04 0.038684687
```

```
hist(boot_country4$t[,6])
```
## istogram of boot\_country4

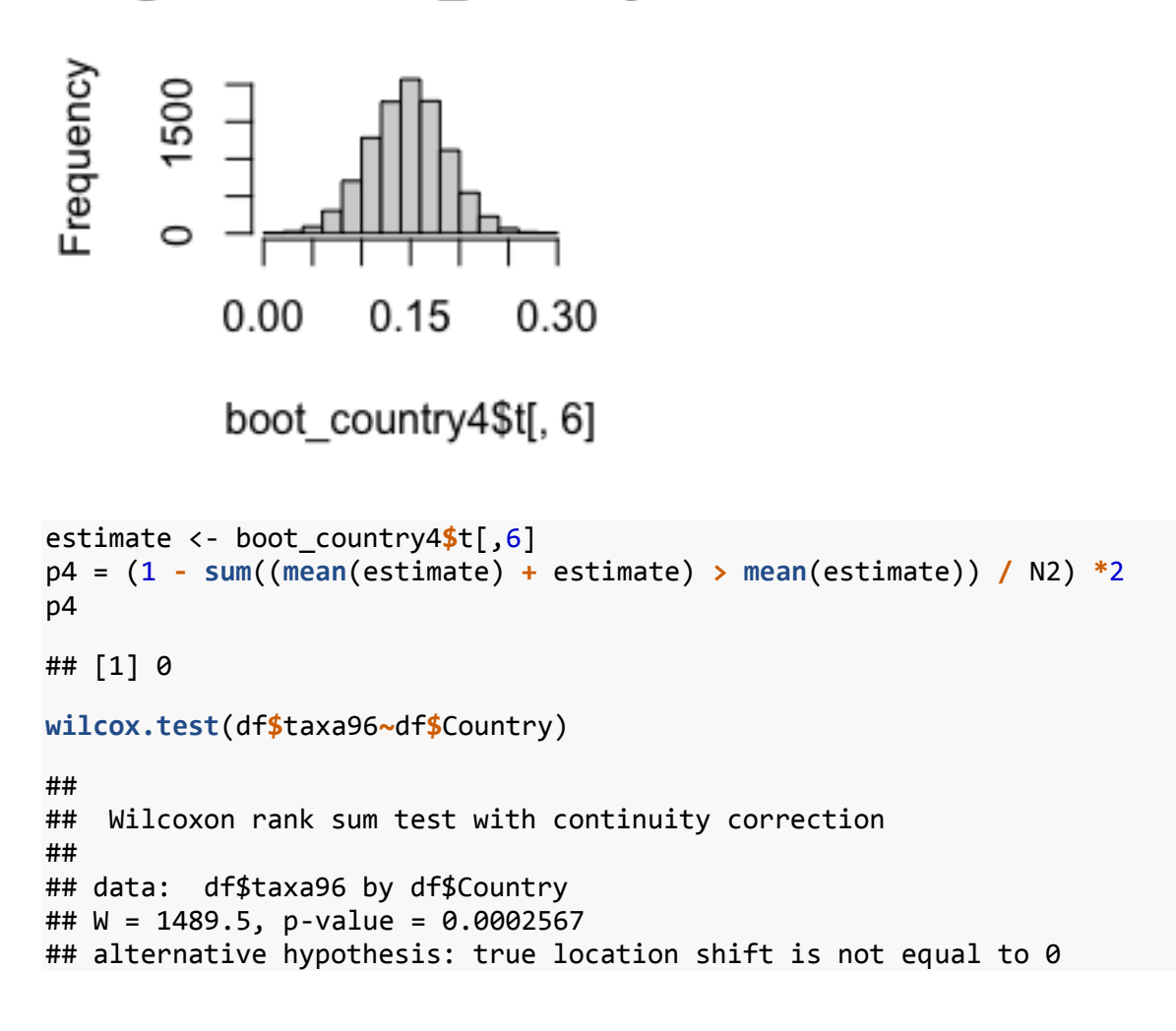

```
#taxa 64 (Intestinimonas) vs age
boot_age1 <- boot(data=df, statistic=bs,
    R=N2, formula= taxa64 ~ depth + Batch + Country + sexe + age)
boot_age1
## 
## ORDINARY NONPARAMETRIC BOOTSTRAP
## 
## 
## Call:
## boot(data = df, statistic = bs, R = N2, formula = taxa64 \sim depth +
## Batch + Country + sexe + age)
## 
## 
## Bootstrap Statistics :
## original bias std. error
## t1* 0.143033585 -8.270670e-03 0.065623798
## t2* -0.026042163 8.809580e-03 0.047920078
## t3* 0.078067310 -1.895156e-03 0.033996872
## t4* -0.030717470 -7.677016e-04 0.031755126
## t5* 0.033732597 -8.878557e-05 0.030053852
## t6* -0.004582191 2.504720e-05 0.001199265
hist(boot_age1$t[,6])
```
## Histogram of boot\_age1\$t

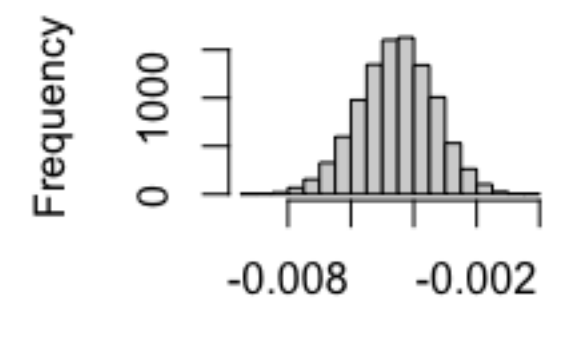

boot\_age1\$t[, 6]

```
estimate <- boot_age1$t[,6]
p5 = (1 - sum((mean(estimate) + estimate) < mean(estimate)) / N2) *2
p5 
## [1] 0
```

```
#simple spearman correlation
cor.test(df$taxa64, df$age, method='spearman')
## 
## Spearman's rank correlation rho
## 
## data: df$taxa64 and df$age
## S = 566920, p-value = 0.0004573
## alternative hypothesis: true rho is not equal to 0
## sample estimates:
## rho 
## -0.2943713
#plot correlation - all - age - Intestinimonas
#taxa code
p <- ggplot(df, aes(x=age, y=taxa64)) + geom_point(shape=1, size=4) +
geom_smooth(method=lm)
p <- p + ggtitle("Intestinimonas (All)")
p <- p + theme_bw(base_size=16) 
p <- p + xlab("Age (months)") + ylab("IgA Index")
p <- p + ylim(-1,1)
p <- p + annotate("text", x = 55, y=0.8, label = "p=0.0004", size=4)
p <- p + annotate("text", x = 55, y=0.6, label = "rho=-0.29", size=4)
p
## `geom smooth()` using formula 'y ~ x'
```
## Intestinimonas

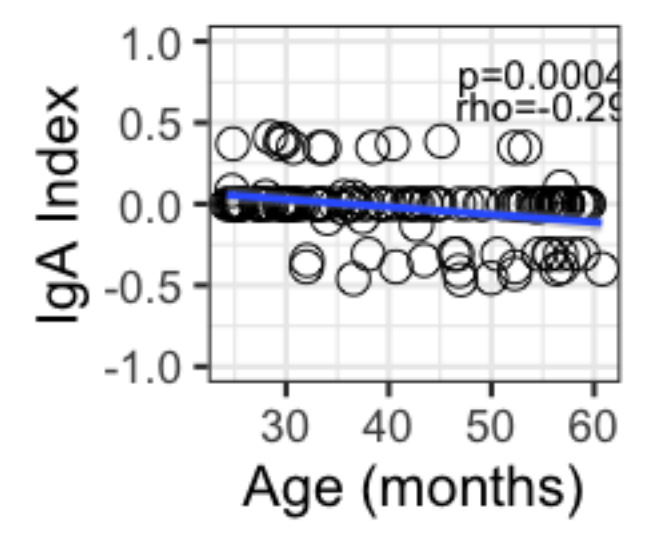

```
#remove zeros and re-test
df_ZeroesAsNA <- df
df_ZeroesAsNA[df_ZeroesAsNA==0] <- NA
cor.test(df_ZeroesAsNA$taxa64, df_ZeroesAsNA$age, method='spearman')
```

```
## 
## Spearman's rank correlation rho
## 
## data: df_ZeroesAsNA$taxa64 and df_ZeroesAsNA$age
## S = 24403, p-value = 0.000345
## alternative hypothesis: true rho is not equal to 0
## sample estimates:
## rho 
## -0.5049632
p <- ggplot(df_ZeroesAsNA, aes(x=age, y=taxa64)) + geom_point(shape=1, 
size=4) + geom_smooth(method=lm)
p <- p + ggtitle("Intestinimonas (All)")
p <- p + theme_bw(base_size=16) 
p <- p + xlab("Age (months)") + ylab("IgA Index")
p <- p + ylim(-1,1)
p <- p + annotate("text", x = 55, y=0.8, label = "p=0.0003", size=4)
p <- p + annotate("text", x = 55, y=0.6, label = "rho=-0.5", size=4)
p
## `geom smooth()` using formula 'y ~ x'
```
## Intestinimonas

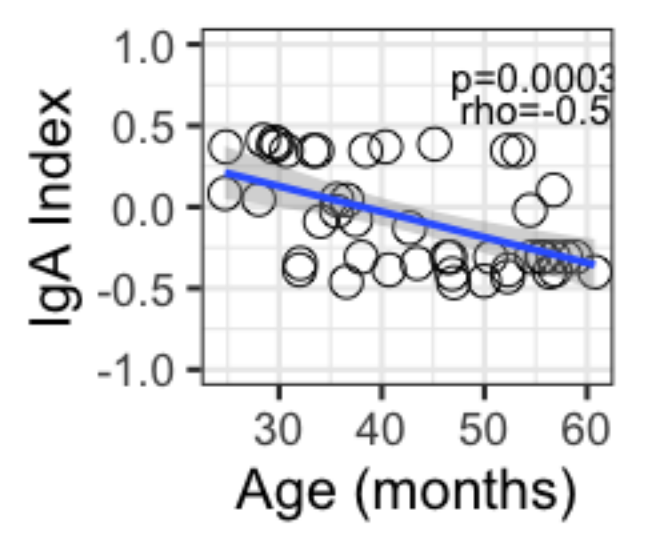

```
#taxa 38 (Christensenellaceae) vs breastfeeding
boot_allaite1 <- boot(data=df, statistic=bs,
    R=N2, formula= taxa64 ~ depth + Batch + Country + age + sexe +
age_allaite)
boot_allaite1
## 
## ORDINARY NONPARAMETRIC BOOTSTRAP
##
```

```
## 
## Call:
## boot(data = df, statistic = bs, R = N2, formula = taxa64 ~ depth +
## Batch + Country + age + sexe + age_allaite)
## 
## 
## Bootstrap Statistics :
## original bias std. error
## t1* 0.092260437 -7.843570e-03 0.076911953
## t2* -0.025808632 8.960972e-03 0.047318692
## t3* 0.076466433 -2.204839e-03 0.034579630
## t4* -0.013155761 -4.885040e-04 0.033071925
## t5* -0.004800931 2.576643e-05 0.001265823
## t6* 0.042804651 7.932015e-04 0.031081148
## t7* 0.002175387 -5.614952e-05 0.002114242
estimate <- boot_allaite1$t[,7]
p6 = (1 - sum((mean(estimate) + estimate) > mean(estimate)) / N2) *2
p6 
## [1] 0.3072
#simple spearman correlation
cor.test(df$taxa38, df$age_allaite, method='spearman') 
## 
## Spearman's rank correlation rho
## 
## data: df$taxa38 and df$age_allaite
## S = 344517, p-value = 0.1045
## alternative hypothesis: true rho is not equal to 0
## sample estimates:
## rho 
## 0.1408444
#plot correlation - all - breastfeeding - Christensenellaceae R-7
#taxa code
p <- ggplot(df, aes(x=age_allaite, y=taxa38)) + geom_point(shape=1, size=4) +
geom_smooth(method=lm)
p <- p + ggtitle("Christensenellaceae (All)")
p <- p + theme_bw(base_size=16) 
p <- p + xlab("Months of breastfeeding") + ylab("IgA Index")
p <- p + ylim(-1,1)
p <- p + annotate("text", x = 45, y=0.8, label = "p=0.104", size=4)
p <- p + annotate("text", x = 45, y=0.6, label = "rho=0.14", size=4)
p
## `geom_smooth()` using formula 'y \sim x'
```
# Christensenella

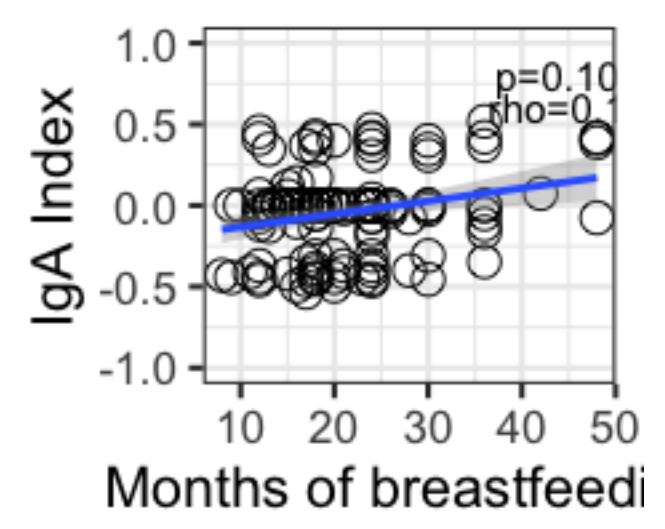

```
#remove zeros and re-test
cor.test(df_ZeroesAsNA$taxa38, df_ZeroesAsNA$age_allaite, method='spearman')
## 
## Spearman's rank correlation rho
## 
## data: df_ZeroesAsNA$taxa38 and df_ZeroesAsNA$age_allaite
## S = 71914, p-value = 0.02543
## alternative hypothesis: true rho is not equal to 0
## sample estimates:
## rho 
## 0.2452678
p <- ggplot(df_ZeroesAsNA, aes(x=age_allaite, y=taxa38)) +
geom_point(shape=1, size=4) + geom_smooth(method=lm)
p <- p + ggtitle("Christensenellaceae (All)")
p <- p + theme_bw(base_size=16) 
p <- p + xlab("Months of breastfeeding") + ylab("IgA Index")
p <- p + ylim(-1,1)
p <- p + annotate("text", x = 45, y=0.8, label = "p=0.025", size=4)
p <- p + annotate("text", x = 45, y=0.6, label = "rho=0.24", size=4)
p
## `geom_smooth()` using formula 'y \sim x'
```
# Christensenella

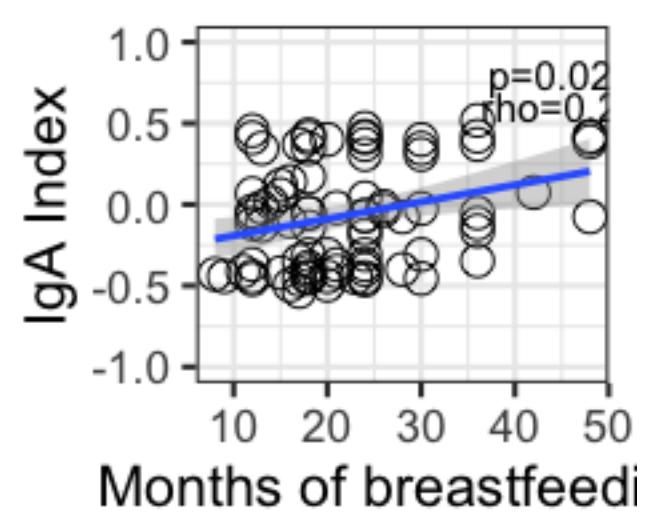

**Plot country differences for IgA hits, in unsorted relative abundance (from original 16S dataset)** *##unsorted relative abundance #data frames from before* **dim**(otuf\_asv\_t) ## [1] 113 452 **dim**(metaf\_asv) ## [1] 113 405 *#Subdoligranulum d2c0 (ASV) is a perfect match to the 16S data sequence "GQ871714.1.1480"* pdata < **data.frame**(taxa=otuf\_asv\_t**\$**`Subdoligranulum|uncultured\_bacterium|GQ871714.1.1 480`, Country=metaf\_asv**\$**Country2) p <- **ggplot**(pdata) **+ geom\_boxplot**(**aes**(x=Country, y=taxa, fill=Country),

```
outlier.shape=1, outlier.size=3)
p <- p + ggtitle("Subdoligranulum d2c")
p <- p + theme_bw(base_size=16)
p \leftarrow p + \text{ theme}(plot.title = element text(size=15))p <- p + ylab("Relative Abundance") + xlab(NULL)
p <- p + scale_fill_manual(values=c("lightskyblue1", "deepskyblue4"))
p <- p + guides(colour=FALSE, size=FALSE, shape=FALSE, fill=FALSE)
p
```
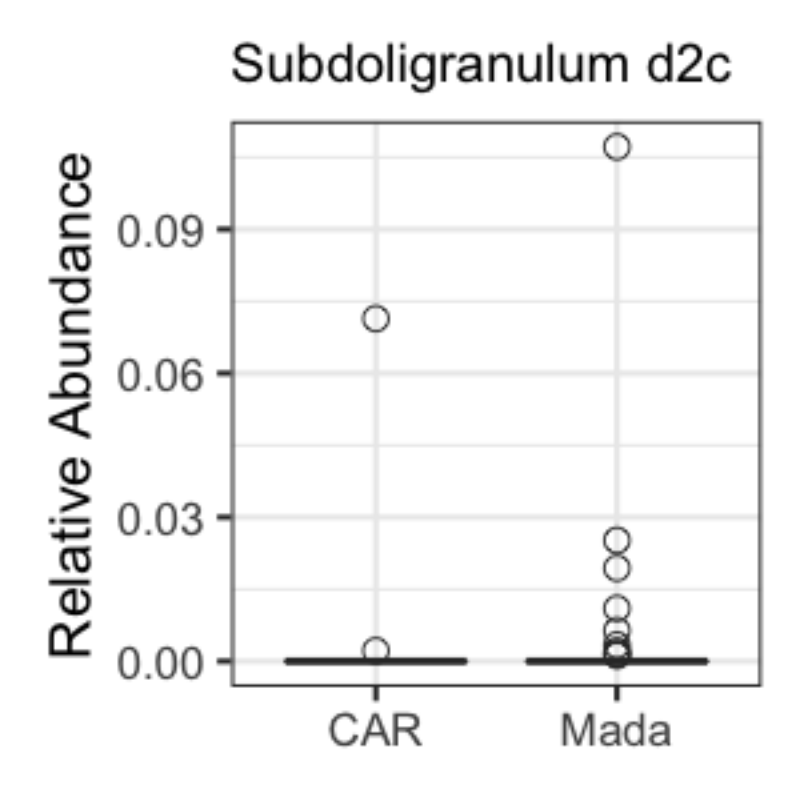

```
#Subdoligranulum e553b9a0bb32467c71c89a4e97e55792 is a perfect match to 
"BAAV01000882.904.2385"
pdata <- 
data.frame(taxa=otuf_asv_t$`Subdoligranulum|human_gut_metagenome|BAAZ01001428
.1.1376`, Country=metaf_asv$Country2)
p <- ggplot(pdata) + geom_boxplot(aes(x=Country, y=taxa, fill=Country), 
outlier.shape=1, outlier.size=3)
p <- p + ggtitle("Subdoligranulum e55")
p <- p + theme_bw(base_size=16)
p <- p + theme(plot.title = element_text(size=15))
p <- p + ylab("Relative Abundance") + xlab(NULL)
p <- p + scale_fill_manual(values=c("lightskyblue1", "deepskyblue4"))
p <- p + guides(colour=FALSE, size=FALSE, shape=FALSE, fill=FALSE)
p
```
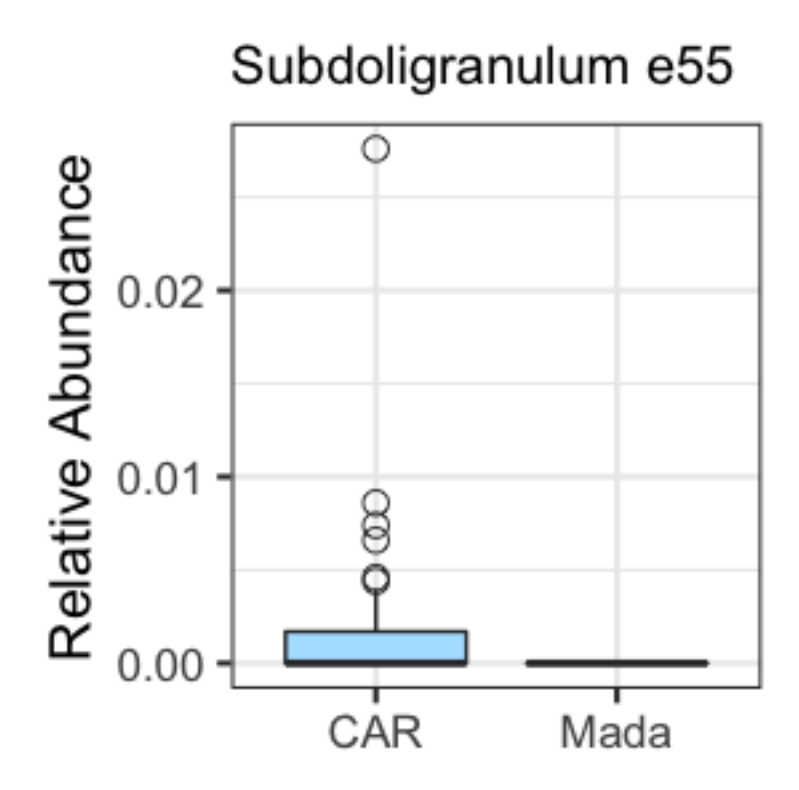

```
#Blautia (ASV) - c1d is a perfect match to the 16S data sequence 
"BABE01000454.586.2095"
pdata <- 
data.frame(taxa=otuf_asv_t$`Blautia|human_gut_metagenome|BABE01000454.586.209
5`, Country=metaf_asv$Country2)
p <- ggplot(pdata) + geom_boxplot(aes(x=Country, y=taxa, fill=Country), 
outlier.shape=1, outlier.size=3)
p <- p + ggtitle("Blautia c1d")
p <- p + theme_bw(base_size=16)
p <- p + theme(plot.title = element_text(size=15))
p <- p + ylab("Relative Abundance") + xlab(NULL)
p <- p + scale_fill_manual(values=c("lightskyblue1", "deepskyblue4"))
p <- p + guides(colour=FALSE, size=FALSE, shape=FALSE, fill=FALSE)
p
```
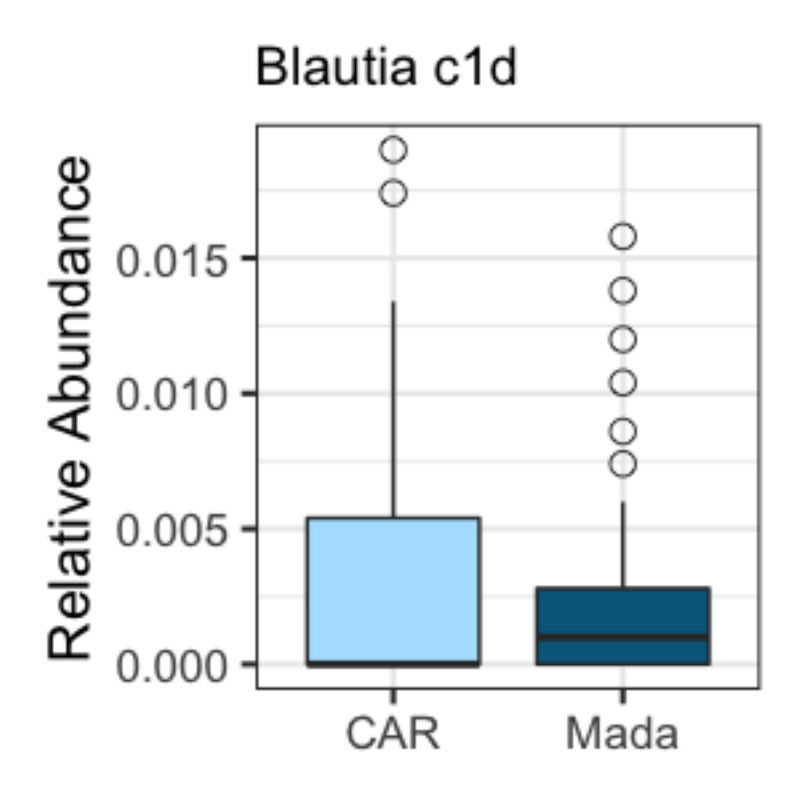

*#Solobacterium (ASV) AAQK01001555.694.2198 #does not exist in filtered 16S dataset*

*#To retreive from un-filtered, un-rarefied dataset. #there are 2 16S sequences with the same accession for some reason; the first hit, not the second, has 100% identity to the same 16S sequence in the IgAsorting dataset*

Fecal16S\_pruned2\_relabund <- **transform\_sample\_counts**(Fecal16S\_pruned2, **function**(OTU) OTU**/sum**(OTU))

```
tax_unfilt <- as.data.frame(Fecal16S_pruned2_relabund@tax_table@.Data)
otu_unfilt <- as.data.frame(otu_table(Fecal16S_pruned2_relabund))
tax_unfilt$ASV <- row.names(tax_unfilt)
tax_unfilt$ASV==row.names(otu_unfilt) #TRUE
```

```
## [1] TRUE TRUE TRUE TRUE TRUE TRUE TRUE TRUE TRUE TRUE TRUE TRUE TRUE 
TRUE
## [15] TRUE TRUE TRUE TRUE TRUE TRUE TRUE TRUE TRUE TRUE TRUE TRUE TRUE 
TRUE
## [29] TRUE TRUE TRUE TRUE TRUE TRUE TRUE TRUE TRUE TRUE TRUE TRUE TRUE 
TRUE
## [43] TRUE TRUE TRUE TRUE TRUE TRUE TRUE TRUE TRUE TRUE TRUE TRUE TRUE 
TRUE<br>##
     ## [57] TRUE TRUE TRUE TRUE TRUE TRUE TRUE TRUE TRUE TRUE TRUE TRUE TRUE 
TRUE
## [71] TRUE TRUE TRUE TRUE TRUE TRUE TRUE TRUE TRUE TRUE TRUE TRUE TRUE 
TRUE
## [85] TRUE TRUE TRUE TRUE TRUE TRUE TRUE TRUE TRUE TRUE TRUE TRUE TRUE 
TRUE
```
## [99] TRUE TRUE TRUE TRUE TRUE TRUE TRUE TRUE TRUE TRUE TRUE TRUE TRUE **TRUE** ## [113] TRUE TRUE TRUE TRUE TRUE TRUE TRUE TRUE TRUE TRUE TRUE TRUE TRUE **TRUE** ## [127] TRUE TRUE TRUE TRUE TRUE TRUE TRUE TRUE TRUE TRUE TRUE TRUE TRUE **TRUE** ## [141] TRUE TRUE TRUE TRUE TRUE TRUE TRUE TRUE TRUE TRUE TRUE TRUE TRUE TRUE ## [155] TRUE TRUE TRUE TRUE TRUE TRUE TRUE TRUE TRUE TRUE TRUE TRUE TRUE **TRUE** ## [169] TRUE TRUE TRUE TRUE TRUE TRUE TRUE TRUE TRUE TRUE TRUE TRUE TRUE TRUE ## [183] TRUE TRUE TRUE TRUE TRUE TRUE TRUE TRUE TRUE TRUE TRUE TRUE TRUE **TRUE** ## [197] TRUE TRUE TRUE TRUE TRUE TRUE TRUE TRUE TRUE TRUE TRUE TRUE TRUE TRUE ## [211] TRUE TRUE TRUE TRUE TRUE TRUE TRUE TRUE TRUE TRUE TRUE TRUE TRUE TRUE ## [225] TRUE TRUE TRUE TRUE TRUE TRUE TRUE TRUE TRUE TRUE TRUE TRUE TRUE **TRUE** ## [239] TRUE TRUE TRUE TRUE TRUE TRUE TRUE TRUE TRUE TRUE TRUE TRUE TRUE TRUE ## [253] TRUE TRUE TRUE TRUE TRUE TRUE TRUE TRUE TRUE TRUE TRUE TRUE TRUE **TRUE** ## [267] TRUE TRUE TRUE TRUE TRUE TRUE TRUE TRUE TRUE TRUE TRUE TRUE TRUE **TRUE** ## [281] TRUE TRUE TRUE TRUE TRUE TRUE TRUE TRUE TRUE TRUE TRUE TRUE TRUE **TRUE** ## [295] TRUE TRUE TRUE TRUE TRUE TRUE TRUE TRUE TRUE TRUE TRUE TRUE TRUE TRUE ## [309] TRUE TRUE TRUE TRUE TRUE TRUE TRUE TRUE TRUE TRUE TRUE TRUE TRUE **TRUE** ## [323] TRUE TRUE TRUE TRUE TRUE TRUE TRUE TRUE TRUE TRUE TRUE TRUE TRUE **TRUE** ## [337] TRUE TRUE TRUE TRUE TRUE TRUE TRUE TRUE TRUE TRUE TRUE TRUE TRUE TRUE ## [351] TRUE TRUE TRUE TRUE TRUE TRUE TRUE TRUE TRUE TRUE TRUE TRUE TRUE **TRUE** ## [365] TRUE TRUE TRUE TRUE TRUE TRUE TRUE TRUE TRUE TRUE TRUE TRUE TRUE **TRUE** ## [379] TRUE TRUE TRUE TRUE TRUE TRUE TRUE TRUE TRUE TRUE TRUE TRUE TRUE TRUE ## [393] TRUE TRUE TRUE TRUE TRUE TRUE TRUE TRUE TRUE TRUE TRUE TRUE TRUE **TRUE** ## [407] TRUE TRUE TRUE TRUE TRUE TRUE TRUE TRUE TRUE TRUE TRUE TRUE TRUE TRUE ## [421] TRUE TRUE TRUE TRUE TRUE TRUE TRUE TRUE TRUE TRUE TRUE TRUE TRUE TRUE ## [435] TRUE TRUE TRUE TRUE TRUE TRUE TRUE TRUE TRUE TRUE TRUE TRUE TRUE TRUE

## [449] TRUE TRUE TRUE TRUE TRUE TRUE TRUE TRUE TRUE TRUE TRUE TRUE TRUE TRUE ## [463] TRUE TRUE TRUE TRUE TRUE TRUE TRUE TRUE TRUE TRUE TRUE TRUE TRUE **TRUE** ## [477] TRUE TRUE TRUE TRUE TRUE TRUE TRUE TRUE TRUE TRUE TRUE TRUE TRUE **TRUE** ## [491] TRUE TRUE TRUE TRUE TRUE TRUE TRUE TRUE TRUE TRUE TRUE TRUE TRUE TRUE ## [505] TRUE TRUE TRUE TRUE TRUE TRUE TRUE TRUE TRUE TRUE TRUE TRUE TRUE **TRUE** ## [519] TRUE TRUE TRUE TRUE TRUE TRUE TRUE TRUE TRUE TRUE TRUE TRUE TRUE TRUE ## [533] TRUE TRUE TRUE TRUE TRUE TRUE TRUE TRUE TRUE TRUE TRUE TRUE TRUE **TRUE** ## [547] TRUE TRUE TRUE TRUE TRUE TRUE TRUE TRUE TRUE TRUE TRUE TRUE TRUE TRUE ## [561] TRUE TRUE TRUE TRUE TRUE TRUE TRUE TRUE TRUE TRUE TRUE TRUE TRUE TRUE ## [575] TRUE TRUE TRUE TRUE TRUE TRUE TRUE TRUE TRUE TRUE TRUE TRUE TRUE **TRUE** ## [589] TRUE TRUE TRUE TRUE TRUE TRUE TRUE TRUE TRUE TRUE TRUE TRUE TRUE TRUE ## [603] TRUE TRUE TRUE TRUE TRUE TRUE TRUE TRUE TRUE TRUE TRUE TRUE TRUE TRUE ## [617] TRUE TRUE TRUE TRUE TRUE TRUE TRUE TRUE TRUE TRUE TRUE TRUE TRUE **TRUE** ## [631] TRUE TRUE TRUE TRUE TRUE TRUE TRUE TRUE TRUE TRUE TRUE TRUE TRUE **TRUE** ## [645] TRUE TRUE TRUE TRUE TRUE TRUE TRUE TRUE TRUE TRUE TRUE TRUE TRUE TRUE ## [659] TRUE TRUE TRUE TRUE TRUE TRUE TRUE TRUE TRUE TRUE TRUE TRUE TRUE **TRUE** ## [673] TRUE TRUE TRUE TRUE TRUE TRUE TRUE TRUE TRUE TRUE TRUE TRUE TRUE **TRUE** ## [687] TRUE TRUE TRUE TRUE TRUE TRUE TRUE TRUE TRUE TRUE TRUE TRUE TRUE TRUE ## [701] TRUE TRUE TRUE TRUE TRUE TRUE TRUE TRUE TRUE TRUE TRUE TRUE TRUE **TRUE** ## [715] TRUE TRUE TRUE TRUE TRUE TRUE TRUE TRUE TRUE TRUE TRUE TRUE TRUE **TRUE** ## [729] TRUE TRUE TRUE TRUE TRUE TRUE TRUE TRUE TRUE TRUE TRUE TRUE TRUE TRUE ## [743] TRUE TRUE TRUE TRUE TRUE TRUE TRUE TRUE TRUE TRUE TRUE TRUE TRUE **TRUE** ## [757] TRUE TRUE TRUE TRUE TRUE TRUE TRUE TRUE TRUE TRUE TRUE TRUE TRUE TRUE ## [771] TRUE TRUE TRUE TRUE TRUE TRUE TRUE TRUE TRUE TRUE TRUE TRUE TRUE TRUE ## [785] TRUE TRUE TRUE TRUE TRUE TRUE TRUE TRUE TRUE TRUE TRUE TRUE TRUE TRUE

## [799] TRUE TRUE TRUE TRUE TRUE TRUE TRUE TRUE TRUE TRUE TRUE TRUE TRUE TRUE ## [813] TRUE TRUE TRUE TRUE TRUE TRUE TRUE TRUE TRUE TRUE TRUE TRUE TRUE **TRUE** ## [827] TRUE TRUE TRUE TRUE TRUE TRUE TRUE TRUE TRUE TRUE TRUE TRUE TRUE **TRUE** ## [841] TRUE TRUE TRUE TRUE TRUE TRUE TRUE TRUE TRUE TRUE TRUE TRUE TRUE TRUE ## [855] TRUE TRUE TRUE TRUE TRUE TRUE TRUE TRUE TRUE TRUE TRUE TRUE TRUE **TRUE** ## [869] TRUE TRUE TRUE TRUE TRUE TRUE TRUE TRUE TRUE TRUE TRUE TRUE TRUE TRUE ## [883] TRUE TRUE TRUE TRUE TRUE TRUE TRUE TRUE TRUE TRUE TRUE TRUE TRUE **TRUE** ## [897] TRUE TRUE TRUE TRUE TRUE TRUE TRUE TRUE TRUE TRUE TRUE TRUE TRUE TRUE ## [911] TRUE TRUE TRUE TRUE TRUE TRUE TRUE TRUE TRUE TRUE TRUE TRUE TRUE TRUE ## [925] TRUE TRUE TRUE TRUE TRUE TRUE TRUE TRUE TRUE TRUE TRUE TRUE TRUE **TRUE** ## [939] TRUE TRUE TRUE TRUE TRUE TRUE TRUE TRUE TRUE TRUE TRUE TRUE TRUE TRUE ## [953] TRUE TRUE TRUE TRUE TRUE TRUE TRUE TRUE TRUE TRUE TRUE TRUE TRUE TRUE ## [967] TRUE TRUE TRUE TRUE TRUE TRUE TRUE TRUE TRUE TRUE TRUE TRUE TRUE **TRUE** ## [981] TRUE TRUE TRUE TRUE TRUE TRUE TRUE TRUE TRUE TRUE TRUE TRUE TRUE **TRUE** ## [995] TRUE TRUE TRUE TRUE TRUE TRUE TRUE TRUE TRUE TRUE TRUE TRUE TRUE TRUE ## [1009] TRUE TRUE TRUE TRUE TRUE TRUE TRUE TRUE TRUE TRUE TRUE TRUE TRUE **TRUE** ## [1023] TRUE TRUE TRUE TRUE TRUE TRUE TRUE TRUE TRUE TRUE TRUE TRUE TRUE **TRUE** ## [1037] TRUE TRUE TRUE TRUE TRUE TRUE TRUE TRUE TRUE TRUE TRUE TRUE TRUE TRUE ## [1051] TRUE TRUE TRUE TRUE TRUE TRUE TRUE TRUE TRUE TRUE TRUE TRUE TRUE **TRUE** ## [1065] TRUE TRUE TRUE TRUE TRUE TRUE TRUE TRUE TRUE TRUE TRUE TRUE TRUE **TRUE** ## [1079] TRUE TRUE TRUE TRUE TRUE TRUE TRUE TRUE TRUE TRUE TRUE TRUE TRUE **TRUE** ## [1093] TRUE TRUE TRUE TRUE TRUE TRUE TRUE TRUE TRUE TRUE TRUE TRUE TRUE **TRUE** ## [1107] TRUE TRUE TRUE TRUE TRUE TRUE TRUE TRUE TRUE TRUE TRUE TRUE TRUE **TRUE** ## [1121] TRUE TRUE TRUE TRUE TRUE TRUE TRUE TRUE TRUE TRUE TRUE TRUE TRUE TRUE ## [1135] TRUE TRUE TRUE TRUE TRUE TRUE TRUE TRUE TRUE TRUE TRUE TRUE TRUE TRUE

## [1149] TRUE TRUE TRUE TRUE TRUE TRUE TRUE TRUE TRUE TRUE TRUE TRUE TRUE TRUE ## [1163] TRUE TRUE TRUE TRUE TRUE TRUE TRUE TRUE TRUE TRUE TRUE TRUE TRUE **TRUE** ## [1177] TRUE TRUE TRUE TRUE TRUE TRUE TRUE TRUE TRUE TRUE TRUE TRUE TRUE **TRUE** ## [1191] TRUE TRUE TRUE TRUE TRUE TRUE TRUE TRUE TRUE TRUE TRUE TRUE TRUE TRUE ## [1205] TRUE TRUE TRUE TRUE TRUE TRUE TRUE TRUE TRUE TRUE TRUE TRUE TRUE **TRUE** ## [1219] TRUE TRUE TRUE TRUE TRUE TRUE TRUE TRUE TRUE TRUE TRUE TRUE TRUE TRUE ## [1233] TRUE TRUE TRUE TRUE tax\_unfilt**\$**Simple <- **paste**(tax\_unfilt**\$**Rank6, tax\_unfilt**\$**Rank7, tax\_unfilt**\$**Accession, tax\_unfilt**\$**ASV, sep="|") **row.names**(otu\_unfilt) <- tax\_unfilt**\$**Simple otu\_unfilt\_t <- **as.data.frame**(**t**(otu\_unfilt)) metaf\_unfilt <- **as.data.frame**(**sample\_data**(Fecal16S\_pruned2)) pdata < **data.frame**(taxa=otu\_unfilt\_t**\$**`Solobacterium|metagenome|AAQK01001555.694.2198| TACGTAGGTAGCGAGCGTTATCCGGAATTATTGGGCGTAAAGGGTGCGTAGGCGGCCTGTTAAGTTTATGGTGAAAG CGTGGGGCTCAACCCCATAAAGCCATAGATACTGGCAGGCTAGAGTACTGGAGAGGGTAGTGGAATTCCATGTGTAG CGGTAAAATGCGTAGATATATGGAGGAACACCGGTGGCGAAGGCGGCTACCTAGACAGAGACTGACGCTGAGGCACG AAAGCGTGGGGAGCAAATAGG`, Country=metaf\_unfilt**\$**Country2) p <- **ggplot**(pdata) **+ geom\_boxplot**(**aes**(x=Country, y=taxa, fill=Country), outlier.shape=1, outlier.size=3) p <- p **+ ggtitle**("Solobacterium 461")  $p \leftarrow p +$  **theme** bw(base size=16)  $p \leftarrow p + \text{there}(\text{plot.title} = \text{element text}(\text{size}=15))$ p <- p **+ ylab**("Relative Abundance") **+ xlab**(NULL) p <- p **+ scale\_fill\_manual**(values=**c**("lightskyblue1", "deepskyblue4")) p <- p **+ guides**(colour=FALSE, size=FALSE, shape=FALSE, fill=FALSE) p

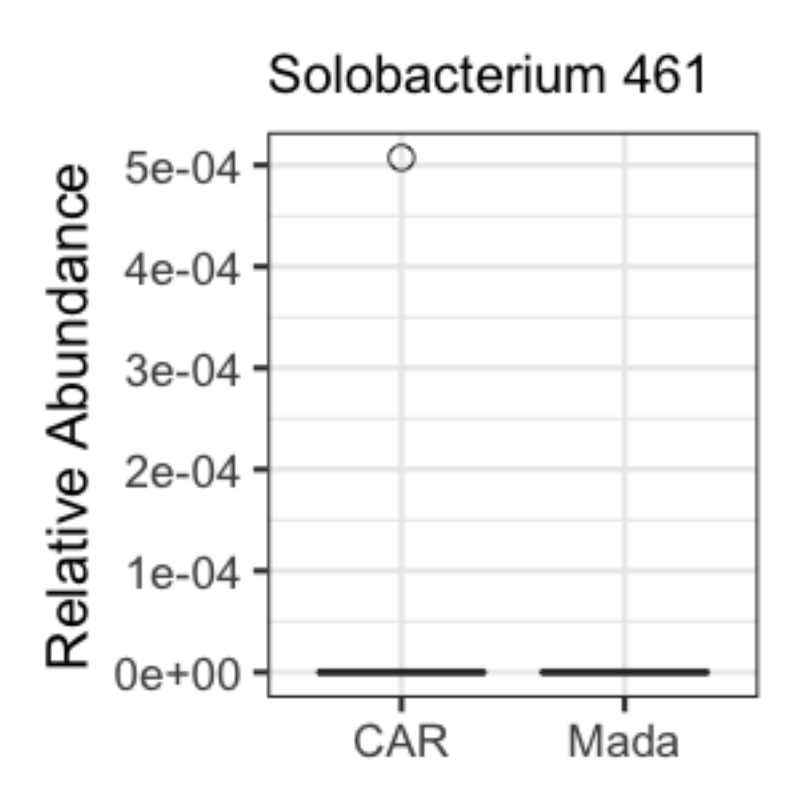

```
Madagascar only, looped linear models, ASV level
##By country models##
#filter - Madagascar
meta_wilcox_filt = filter(meta_wilcox, Country=="Mada")
samples_kept <- meta_wilcox_filt$ChildID
IgA_wilcox_filt <- filter(IgA_batchtrim75_t, rownames(IgA_batchtrim75_t) %in%
samples kept)
#clean up the messy taxa names
all_taxa_long <- names(IgA_wilcox_filt)
code <- paste("taxa", 1:length(all_taxa_long), sep="")
colnames(IgA_wilcox_filt) <- code
taxa.names <- data.frame(code, all_taxa_long)
#merge IgA and metadata for input into the model
df <- data.frame(IgA_wilcox_filt, meta_wilcox_filt)
#save a list of the variables to test
all_taxa <- names(IgA_wilcox_filt)
##HAZ - Madagascar
model <- lapply(all_taxa, function(x) {
  lm(substitute(i ~ depth + Batch + age + sexe + haz_cont, list(i =
as.name(x)), data = df)
```
*#loop the summary output and save it (as a summary, not as a dataframe)*

```
summary_loop <- lapply(model, summary)
#loop this function to the model to extract all p values (for total)
pval_model <- ldply(model, lmp) #preferable to lapply because it outputs a df
pval_variables <- ldply(model, function(x) (summary(x)$coefficient)[,4]) 
#provides individual p values for variables
df.lm <- data.frame(pval_model=pval_model$V1, pval_variables, 
taxa=all_taxa_long)
#FDR adjust the p-values for the whole model
df.lm$rel.fdr <- p.adjust(df.lm$pval_model, method="fdr")
#FDR adjust the p-values for the outcome variable of interest
df.lm$haz_FDR <- p.adjust(df.lm$haz_cont, method="fdr")
#significant results
hits <- dplyr::filter(df.lm, haz_FDR<0.05)
hits 
## pval_model X.Intercept. depth BatchBatch2 age sexeMasculin
## 1 0.007787581 0.08360266 0.6417374 0.4042954 0.7974676 0.5781771
## haz_cont
## 1 0.0002981328
## 
taxa
## 1 
D_0__Bacteria|D_1__Firmicutes|D_2__Clostridia|D_3__Clostridiales|D_4__Lachnos
piraceae|D_5__Lachnospiraceae NK4A136 group|D_6__uncultured 
organism|eb61cae65bc6cdd2440323bbf603ba5c
## rel.fdr haz_FDR
## 1 0.1557516 0.0417386
##Stunting
model <- lapply(all_taxa, function(x) {
  lm(substitute(i ~ depth + Batch + age + sexe + stunted, list(i =
as.name(x))), data = df)})
#loop the summary output and save it (as a summary, not as a dataframe)
summary_loop <- lapply(model, summary)
#loop this function to the model to extract all p values (for total)
pval_model <- ldply(model, lmp) #preferable to lapply because it outputs a df
pval_variables <- ldply(model, function(x) (summary(x)$coefficient)[,4]) 
#provides individual p values for variables
df.lm <- data.frame(pval_model=pval_model$V1, pval_variables, 
taxa=all_taxa_long)
#FDR adjust the p-values for the whole model
df.lm$rel.fdr <- p.adjust(df.lm$pval_model, method="fdr")
#FDR adjust the p-values for the outcome variable of interest
df.lm$variable_FDR <- p.adjust(df.lm$stunted, method="fdr")
```

```
#significant results
hits <- dplyr::filter(df.lm, variable_FDR<0.05)
hits 
## pval model X.Intercept. depth BatchBatch2 age sexeMasculin
## 1 0.002932158 0.1566 0.5553517 0.5030581 0.6843926 0.7140929
## stunted
## 1 8.96459e-05
## 
taxa
## 1 
D 0 Bacteria|D 1 Firmicutes|D 2 Clostridia|D 3 Clostridiales|D 4 Lachnos
piraceae|D 5 Lachnospiraceae NK4A136 group|D 6 uncultured
organism|eb61cae65bc6cdd2440323bbf603ba5c
## rel.fdr variable_FDR
## 1 0.1026255 0.01255043
#semi-significant results?
hits_relaxed <- dplyr::filter(df.lm, variable_FDR<0.1)
hits relaxed
## pval model X.Intercept. depth BatchBatch2 age sexeMasculin
## 1 0.002932158 0.1566 0.5553517 0.5030581 0.6843926 0.7140929
## stunted
## 1 8.96459e-05
## 
taxa
## 1 
D_0__Bacteria|D_1__Firmicutes|D_2__Clostridia|D_3__Clostridiales|D_4__Lachnos
piraceae|D_5__Lachnospiraceae NK4A136 group|D_6__uncultured 
organism|eb61cae65bc6cdd2440323bbf603ba5c
## rel.fdr variable_FDR
## 1 0.1026255 0.01255043
#Age - Madagascar
model <- lapply(all_taxa, function(x) {
   lm(substitute(i ~ depth + Batch + sexe + age, list(i = as.name(x))), data 
= df}})
#loop the summary output and save it (as a summary, not as a dataframe)
summary_loop <- lapply(model, summary)
#loop this function to the model to extract all p values (for total)
pval_model <- ldply(model, lmp) #preferable to lapply because it outputs a df
pval_variables <- ldply(model, function(x) (summary(x)$coefficient)[,4]) 
#provides individual p values for variables
df.lm <- data.frame(pval_model=pval_model$V1, pval_variables, 
taxa=all_taxa_long)
```

```
#FDR adjust the p-values for the whole model
df.lm$rel.fdr <- p.adjust(df.lm$pval_model, method="fdr")
#FDR adjust the p-values for the outcome variable of interest
df.lm$variable_FDR <- p.adjust(df.lm$age, method="fdr")
#significant results
hits <- dplyr::filter(df.lm, variable_FDR<0.05)
hits 
## [1] pval_model X.Intercept. depth BatchBatch2 sexeMasculin
## [6] age taxa rel.fdr variable_FDR
## <0 rows> (or 0-length row.names)
#semi-significant results?
hits_relaxed <- dplyr::filter(df.lm, variable_FDR<0.1)
hits_relaxed 
## [1] pval_model X.Intercept. depth BatchBatch2 sexeMasculin
## [6] age taxa rel.fdr variable_FDR
## <0 rows> (or 0-length row.names)
##Breastfeeding - Madagascar
model <- lapply(all_taxa, function(x) {
   lm(substitute(i ~ depth + Batch + age + sexe + age_allaite, list(i =
as.name(x)), data = df)#loop the summary output and save it (as a summary, not as a dataframe)
summary_loop <- lapply(model, summary)
#loop this function to the model to extract all p values (for total)
pval_model <- ldply(model, lmp) #preferable to lapply because it outputs a df
pval_variables <- ldply(model, function(x) (summary(x)$coefficient)[,4]) 
#provides individual p values for variables
df.lm <- data.frame(pval_model=pval_model$V1, pval_variables, 
taxa=all_taxa_long)
#FDR adjust the p-values for the whole model
df.lm$rel.fdr <- p.adjust(df.lm$pval_model, method="fdr")
#FDR adjust the p-values for the outcome variable of interest
df.lm$variable_FDR <- p.adjust(df.lm$age_allaite, method="fdr")
#significant results
hits <- dplyr::filter(df.lm, variable_FDR<0.05)
hits 
## [1] pval_model X.Intercept. depth BatchBatch2 age 
## [6] sexeMasculin age_allaite taxa rel.fdr variable_FDR
## <0 rows> (or 0-length row.names)
```

```
#semi-significant results?
hits_relaxed <- dplyr::filter(df.lm, variable_FDR<0.1)
hits_relaxed
## [1] pval_model X.Intercept. depth BatchBatch2 age
## [6] sexeMasculin age_allaite taxa rel.fdr variable_FDR
## <0 rows> (or 0-length row.names)
Test significant hits (Mada) by non-parametric methods
#taxa 108 (Lachno KK4A136) - bootstrap
N1 < -1000N2 <- 10000
boot_haz1 <- boot(data=df, statistic=bs,
    R=N2, formula= taxa108 ~ depth + Batch + age + sexe + haz_cont)
boot_haz1
## 
## ORDINARY NONPARAMETRIC BOOTSTRAP
## 
## 
## Call:
## boot(data = df, statistic = bs, R = N2, formula = taxa108 ~ depth +
\# Batch + age + sexe + haz cont)
## 
## 
## Bootstrap Statistics :
## original bias std. error
## t1* -0.2336440472 -5.460698e-03 0.149971276
## t2* 0.0403210573 2.473142e-03 0.080926299
## t3* 0.0352714587 8.148763e-05 0.039376981
## t4* -0.0004688808 1.572815e-05 0.002020064
## t5* 0.0234747787 1.710030e-03 0.041932341
## t6* -0.0618457399 -7.502290e-04 0.018799133
hist(boot_haz1$t[,6])
```
## Histogram of boot\_haz1\$t

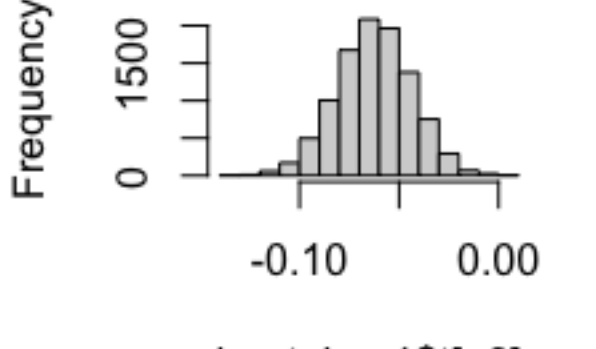

boot haz1\$t[, 6]

```
estimate <- boot_haz1$t[,6]
p1 = (1 - sum((mean(estimate) + estimate) < mean(estimate)) / N2) *2
p1 
## [1] 4e-04
#taxa 108 (Lachno NK4A136) - simple spearman
cor.test(df$taxa108, df$haz_cont, method='spearman')
## 
## Spearman's rank correlation rho
## 
## data: df$taxa108 and df$haz_cont
## S = 113529, p-value = 6.708e-05
## alternative hypothesis: true rho is not equal to 0
## sample estimates:
## rho 
## -0.4356422
#plot 
p <- ggplot(df, aes(x=haz_cont, y=taxa108)) + geom_point(shape=1, size=4) +
geom_smooth(method=lm)
p <- p + ggtitle("Lachno. NK4A136 (Mada)")
p \leftarrow p + \text{there}\ \text{bw}(\text{base}\ \text{size}=16)p <- p + xlab("HAZ") + ylab("IgA Index")
p <- p + ylim(-1, 1)
p <- p + annotate("text", x = 0, y=0.8, label = "p=6.7e-05", size=4)
p <- p + annotate("text", x = 0, y=0.6, label = "rho=-0.43", size=4)
p
## `geom_smooth()` using formula 'y \sim x'
```
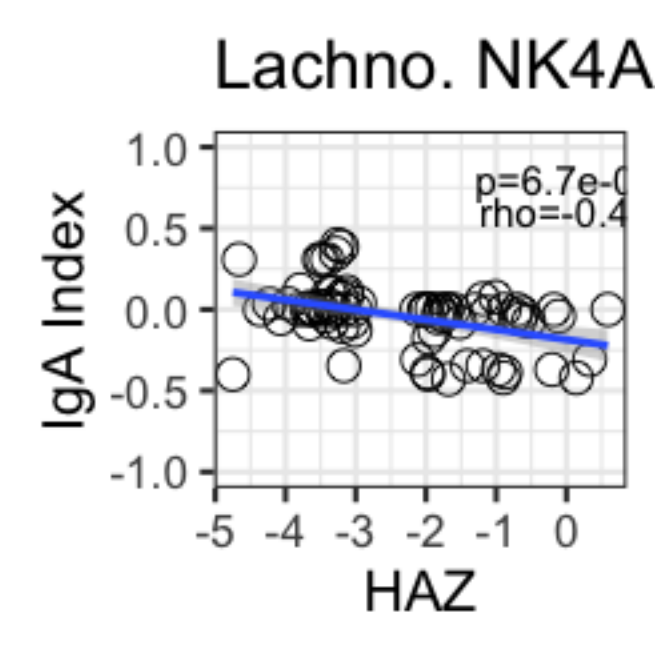

#### **CAR only, looped linear models, ASV level**

```
#filter - RCA
meta_wilcox_filt = filter(meta_wilcox, Country=="RCA")
samples_kept <- meta_wilcox_filt$ChildID
IgA_wilcox_filt <- filter(IgA_batchtrim75_t, row.names(IgA_batchtrim75_t) 
%in% samples_kept)
```

```
#clean up the messy taxa names
```

```
all_taxa_long <- names(IgA_wilcox_filt)
code <- paste("taxa", 1:length(all_taxa_long), sep="")
colnames(IgA_wilcox_filt) <- code
taxa.names <- data.frame(code, all_taxa_long)
```

```
#merge IgA and metadata for input into the model
df <- data.frame(IgA_wilcox_filt, meta_wilcox_filt)
```

```
#save a list of the variables to test
all_taxa <- names(IgA_wilcox_filt)
```

```
##HAZ - RCA
model <- lapply(all_taxa, function(x) {
  lm(substitute(i ~ depth + Batch + Sorting_batch_major + age + sexe +
haz_cont, list(i = as.name(x))), data = df)
```

```
#loop the summary output and save it (as a summary, not as a dataframe)
summary_loop <- lapply(model, summary)
```

```
#loop this function to the model to extract all p values (for total)
pval_model <- ldply(model, lmp) #preferable to lapply because it outputs a df
pval_variables <- ldply(model, function(x) (summary(x)$coefficient)[,4])
```

```
#provides individual p values for variables
df.lm <- data.frame(pval_model=pval_model$V1, pval_variables, 
taxa=all_taxa_long)
#FDR adjust the p-values for the whole model
df.lm$rel.fdr <- p.adjust(df.lm$pval_model, method="fdr")
#FDR adjust the p-values for the outcome variable of interest
df.lm$haz_FDR <- p.adjust(df.lm$haz_cont, method="fdr")
#significant results
hits <- dplyr::filter(df.lm, haz_FDR<0.05)
hits 
## [1] pval_model X.Intercept. depth 
## [4] BatchBatch2 Sorting_batch_major age 
## [7] sexeMasculin haz_cont taxa 
## [10] rel.fdr haz_FDR 
## <0 rows> (or 0-length row.names)
##Stunting
model <- lapply(all_taxa, function(x) {
  lm(substitute(i ~ depth + Batch + age + sexe + stunted, list(i =
as.name(x)), data = df)#loop the summary output and save it (as a summary, not as a dataframe)
summary_loop <- lapply(model, summary)
#loop this function to the model to extract all p values (for total)
pval_model <- ldply(model, lmp) #preferable to lapply because it outputs a df
pval_variables <- ldply(model, function(x) (summary(x)$coefficient)[,4]) 
#provides individual p values for variables
df.lm <- data.frame(pval_model=pval_model$V1, pval_variables, 
taxa=all_taxa_long)
#FDR adjust the p-values for the whole model
df.lm$rel.fdr <- p.adjust(df.lm$pval_model, method="fdr")
#FDR adjust the p-values for the outcome variable of interest
df.lm$variable_FDR <- p.adjust(df.lm$stunted, method="fdr")
#significant results
hits <- dplyr::filter(df.lm, variable_FDR<0.05)
hits 
## [1] pval_model X.Intercept. depth BatchBatch2 age
## [6] sexeMasculin stunted taxa rel.fdr variable_FDR
## <0 rows> (or 0-length row.names)
#semi-significant results?
hits_relaxed <- dplyr::filter(df.lm, variable_FDR<0.1)
hits relaxed
```

```
## [1] pval model X.Intercept. depth BatchBatch2 age
## [6] sexeMasculin stunted taxa rel.fdr variable_FDR
## <0 rows> (or 0-length row.names)
#Age - RCA
model <- lapply(all_taxa, function(x) {
  lm(substitute(i ~ depth + Batch + Sorting_batch_major + sexe + age, list(i 
= as.name(x))), data = df)})
#loop the summary output and save it (as a summary, not as a dataframe)
summary_loop <- lapply(model, summary)
#loop this function to the model to extract all p values (for total)
pval_model <- ldply(model, lmp) #preferable to lapply because it outputs a df
pval_variables <- ldply(model, function(x) (summary(x)$coefficient)[,4]) 
#provides individual p values for variables
df.lm <- data.frame(pval_model=pval_model$V1, pval_variables, 
taxa=all_taxa_long)
#FDR adjust the p-values for the whole model
df.lm$rel.fdr <- p.adjust(df.lm$pval_model, method="fdr")
#FDR adjust the p-values for the outcome variable of interest
df.lm$variable_FDR <- p.adjust(df.lm$age, method="fdr")
#significant results
hits <- dplyr::filter(df.lm, variable_FDR<0.05)
hits 
## [1] pval_model X.Intercept. depth 
## [4] BatchBatch2 Sorting_batch_major sexeMasculin 
## [7] age taxa rel.fdr 
## [10] variable_FDR 
## <0 rows> (or 0-length row.names)
#semi-significant results?
hits_relaxed <- dplyr::filter(df.lm, variable_FDR<0.1)
hits_relaxed 
## [1] pval_model X.Intercept. depth 
## [4] BatchBatch2 Sorting batch major sexeMasculin
## [7] age taxa rel.fdr 
## [10] variable_FDR 
## <0 rows> (or 0-length row.names)
##Breastfeeding - RCA
model <- lapply(all_taxa, function(x) {
  lm(substitute(i ~ depth + Batch + Sorting_batch_major + age + sexe +
age_allaite, list(i = as.name(x))), data = df)})
```
*#loop the summary output and save it (as a summary, not as a dataframe)*

```
summary_loop <- lapply(model, summary)
#loop this function to the model to extract all p values (for total)
pval_model <- ldply(model, lmp) #preferable to lapply because it outputs a df
pval_variables <- ldply(model, function(x) (summary(x)$coefficient)[,4]) 
#provides individual p values for variables
df.lm <- data.frame(pval_model=pval_model$V1, pval_variables, 
taxa=all_taxa_long)
#FDR adjust the p-values for the whole model
df.lm$rel.fdr <- p.adjust(df.lm$pval_model, method="fdr")
#FDR adjust the p-values for the outcome variable of interest
df.lm$variable_FDR <- p.adjust(df.lm$age_allaite, method="fdr")
#significant results
hits <- dplyr::filter(df.lm, variable_FDR<0.05)
hits 
## [1] pval_model X.Intercept. depth 
## [4] BatchBatch2 Sorting_batch_major age 
## [7] sexeMasculin age_allaite taxa 
## [10] rel.fdr variable_FDR 
## <0 rows> (or 0-length row.names)
#semi-significant results?
hits_relaxed <- dplyr::filter(df.lm, variable_FDR<0.1)
hits_relaxed 
## [1] pval_model X.Intercept. depth 
## [4] BatchBatch2 Sorting_batch_major age 
## [7] sexeMasculin age_allaite taxa 
## [10] rel.fdr variable_FDR 
## <0 rows> (or 0-length row.names)
```
#### **Percentage IgG-targeting**

```
Fig 4 A-F: Overall %IgG+ Bacteria
#to use the full metadata without excluding any samples for sequencing depth
metaIgG <- read.table("FinalAnalysis/metadata_2020-04-16.txt", header=TRUE)
metaIgG <- filter(metaIgG, (ChildID != "1429HMET018")) #no consent
metaIgG <- filter(metaIgG, Percent_IgG_clean!="NA")
metaIgG <- filter(metaIgG, !duplicated(ChildID))
dim(metaIgG) #75 children
```
## [1] 75 395

```
#distribution of data and number "IgGpos"
hist(metaIgG$Percent_IgG_clean)
```
## togram of metalgG\$Percent\_lg(

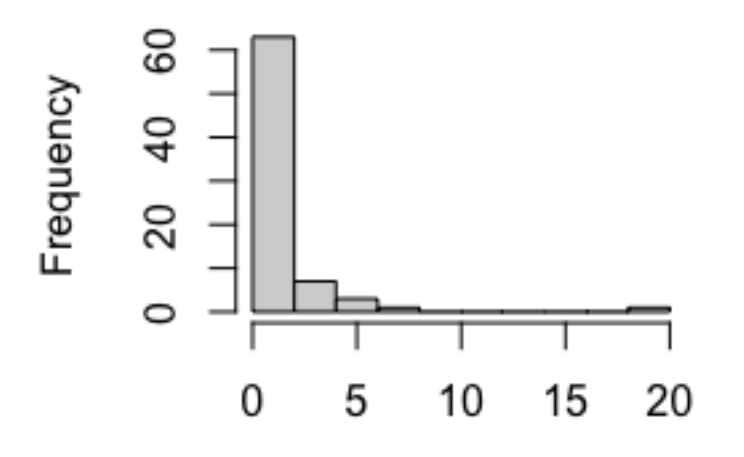

metalgG\$Percent IgG clean

```
metaIgG$Percent_IgG_categ <- ifelse(metaIgG$Percent_IgG_clean >= 2, 
                                   yes="IgG+", no="IgG-")
dplyr::count(metaIgG, Percent_IgG_categ)
## # A tibble: 2 x 2
## Percent_IgG_categ n
## <chr> <int>
## 1 IgG- 63
## 2 IgG+ 12
#clean factors into numbers
metaIgG$IgG1.Obs.Conc <- as.numeric(as.character(metaIgG$IgG1.Obs.Conc))
metaIgG$IgG2.Obs.Conc <- as.numeric(as.character(metaIgG$IgG2.Obs.Conc))
metaIgG$IgG3.Obs.Conc <- as.numeric(as.character(metaIgG$IgG3.Obs.Conc))
metaIgG$IgG4.Obs.Conc <- as.numeric(as.character(metaIgG$IgG4.Obs.Conc))
metaIgG$totalIgG <- metaIgG$IgG1.Obs.Conc + metaIgG$IgG2.Obs.Conc +
metaIgG$IgG3.Obs.Conc + metaIgG$IgG4.Obs.Conc
#%IgG+ bacteria by total fecal IgG levels
cor.test(metaIgG$Percent_IgG_clean, metaIgG$totalIgG, method='spearman') 
## 
## Spearman's rank correlation rho
## 
## data: metaIgG$Percent IgG clean and metaIgG$totalIgG
```

```
## S = 30191, p-value = 0.5948
## alternative hypothesis: true rho is not equal to 0
```

```
## sample estimates:
## rho 
## 0.07131178
#plot correlation: %IgG vs total IgG
p <- ggplot(metaIgG, aes(x=Percent_IgG_clean, y=log(totalIgG))) +
geom_point(shape=1, size=4) + geom_smooth(method=lm)
p <- p + ggtitle("Total IgG")
p <- p + theme_bw(base_size=16) 
p <- p + xlab("%IgG+") + ylab("Log IgG Concentration")
p \leftarrow p + x \lim(0, 8)p <- p + annotate("text", x = 6, y=12, label = "p=0.60", size=4)
p <- p + annotate("text", x = 6, y=11, label = "rho=0.07", size=4)
p
```

```
## `geom smooth()` using formula 'y ~ x'
```
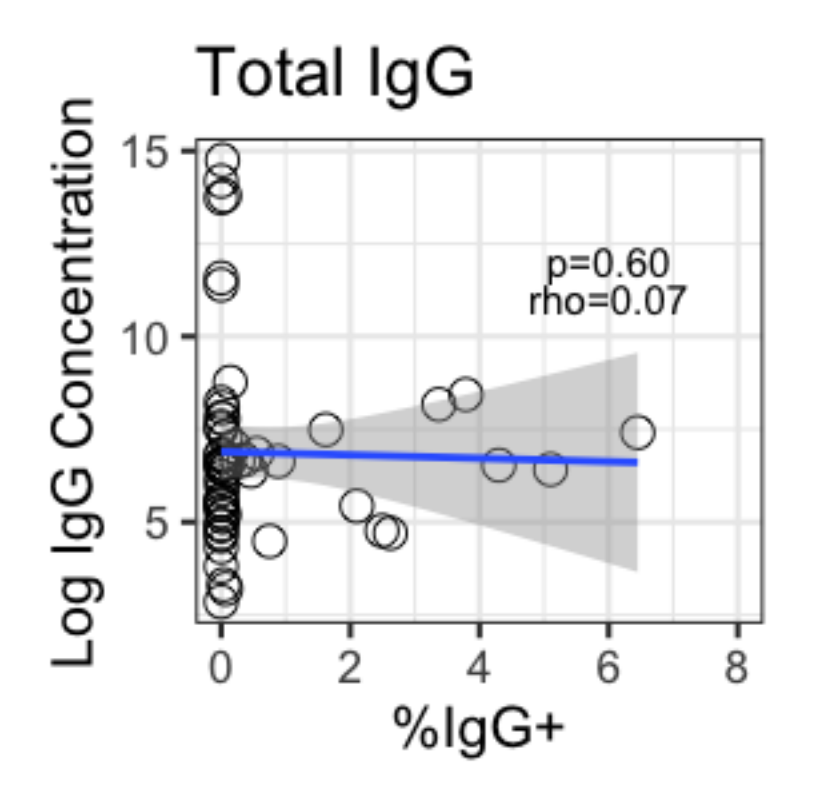

```
cor.test(metaIgG$Percent_IgG_clean, metaIgG$IgG1.Obs.Conc, method='spearman')
```

```
## 
## Spearman's rank correlation rho
## 
## data: metaIgG$Percent_IgG_clean and metaIgG$IgG1.Obs.Conc
## S = 30429, p-value = 0.1312
## alternative hypothesis: true rho is not equal to 0
## sample estimates:
## rho 
## 0.1954146
```
```
cor.test(metaIgG$Percent_IgG_clean, metaIgG$IgG2.Obs.Conc, method='spearman') 
## 
## Spearman's rank correlation rho
## 
## data: metaIgG$Percent_IgG_clean and metaIgG$IgG2.Obs.Conc
## S = 33790, p-value = 0.6427
## alternative hypothesis: true rho is not equal to 0
## sample estimates:
## rho 
## 0.06112708
cor.test(metaIgG$Percent_IgG_clean, metaIgG$IgG3.Obs.Conc, method='spearman') 
## 
## Spearman's rank correlation rho
## 
## data: metaIgG$Percent_IgG_clean and metaIgG$IgG3.Obs.Conc
## S = 31986, p-value = 0.1298
## alternative hypothesis: true rho is not equal to 0
## sample estimates:
## rho 
## 0.194523
cor.test(metaIgG$Percent_IgG_clean, metaIgG$IgG4.Obs.Conc, method='spearman') 
## 
## Spearman's rank correlation rho
## 
## data: metaIgG$Percent_IgG_clean and metaIgG$IgG4.Obs.Conc
## S = 33755, p-value = 0.1362
## alternative hypothesis: true rho is not equal to 0
## sample estimates:
## rho 
## 0.1898238
#Country effect
wilcox.test(metaIgG$Percent_IgG_clean~metaIgG$Country)
## 
## Wilcoxon rank sum test with continuity correction
## 
## data: metaIgG$Percent_IgG_clean by metaIgG$Country
## W = 1002, p-value = 0.0008407
## alternative hypothesis: true location shift is not equal to 0
#plot binary: %IgG vs Country
p <- ggplot(metaIgG) + geom_jitter(aes(x=Country2, y=Percent_IgG_clean, 
color=IgG_sorted), 
                                   width=0.2, height=0, shape=1, size=3)
p <- p + ggtitle("Country")
p <- p + theme_bw(base_size=16)
```

```
p <- p + ylab("%IgG+ Bacteria") + xlab("Country")
p <- p + scale_color_manual(values=c("black", "red"))
p <- p + annotate("text", x = 1.5, y=24, label = "p=0.0008", size=4)
p <- p + annotate("segment", x = 1, xend=2, y=23, yend=23)
p
```
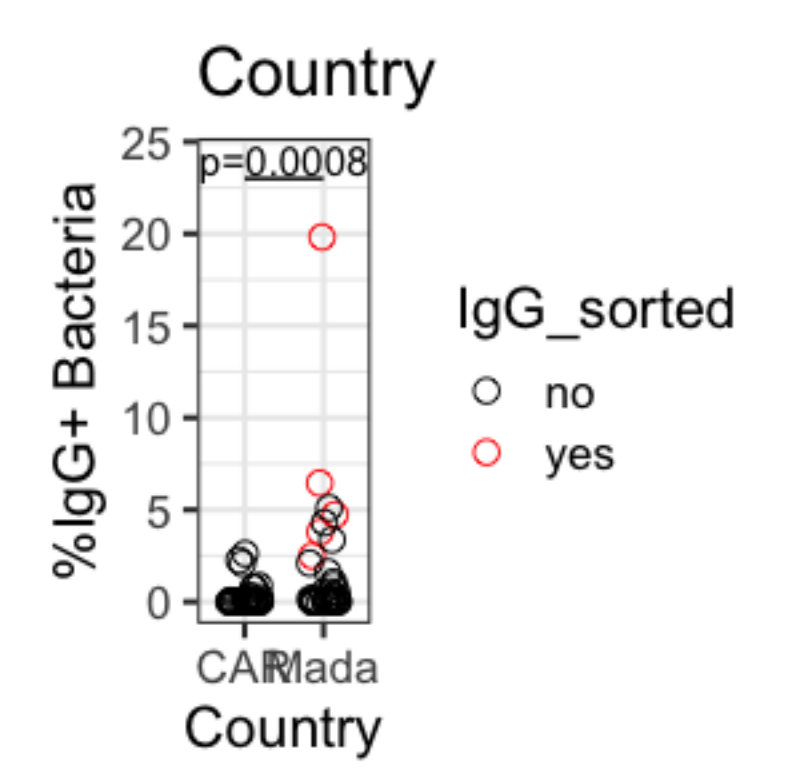

```
#age, sexe
cor.test(metaIgG$Percent_IgG_clean, metaIgG$age, method='spearman') 
## 
## Spearman's rank correlation rho
## 
## data: metaIgG$Percent_IgG_clean and metaIgG$age
## S = 65244, p-value = 0.5398
## alternative hypothesis: true rho is not equal to 0
## sample estimates:
## rho 
## 0.07191903
wilcox.test(metaIgG$Percent_IgG_clean~metaIgG$sexe)
## 
## Wilcoxon rank sum test with continuity correction
## 
## data: metaIgG$Percent_IgG_clean by metaIgG$sexe
## W = 668.5, p-value = 0.7918
## alternative hypothesis: true location shift is not equal to 0
```

```
#chronic undernutrition
cor.test(metaIgG$Percent_IgG_clean, metaIgG$haz_cont, method='spearman')
## 
## Spearman's rank correlation rho
## 
## data: metaIgG$Percent_IgG_clean and metaIgG$haz_cont
## S = 75265, p-value = 0.5471
## alternative hypothesis: true rho is not equal to 0
## sample estimates:
## rho 
## -0.07063178
wilcox.test(metaIgG$Percent_IgG_clean~as.factor(metaIgG$stunted)) 
## 
## Wilcoxon rank sum test with continuity correction
## 
## data: metaIgG$Percent_IgG_clean by as.factor(metaIgG$stunted)
## W = 597, p-value = 0.3878
## alternative hypothesis: true location shift is not equal to 0
#plot binary: %IgG vs stunting
metaIgG$stunt_categ2 <- gsub("Nonstunted", "Non-stunted", 
metaIgG$stunt_categ2)
p <- ggplot(metaIgG) + geom_jitter(aes(x=stunt_categ2, y=Percent_IgG_clean, 
color=IgG_sorted), 
                                        width=0.2, height=0, shape=1, size=3)
p <- p + ggtitle("Stunting")
p \leftarrow p + theme bw(base size=16)
p <- p + ylab("%IgG+ Bacteria") + xlab("Stunting")
p <- p + scale_color_manual(values=c("black", "red"))
p <- p + annotate("text", x = 1.5, y=24, label = "p=0.39", size=4)
p <- p + annotate("segment", x = 1, xend=2, y=23, yend=23)
p
```
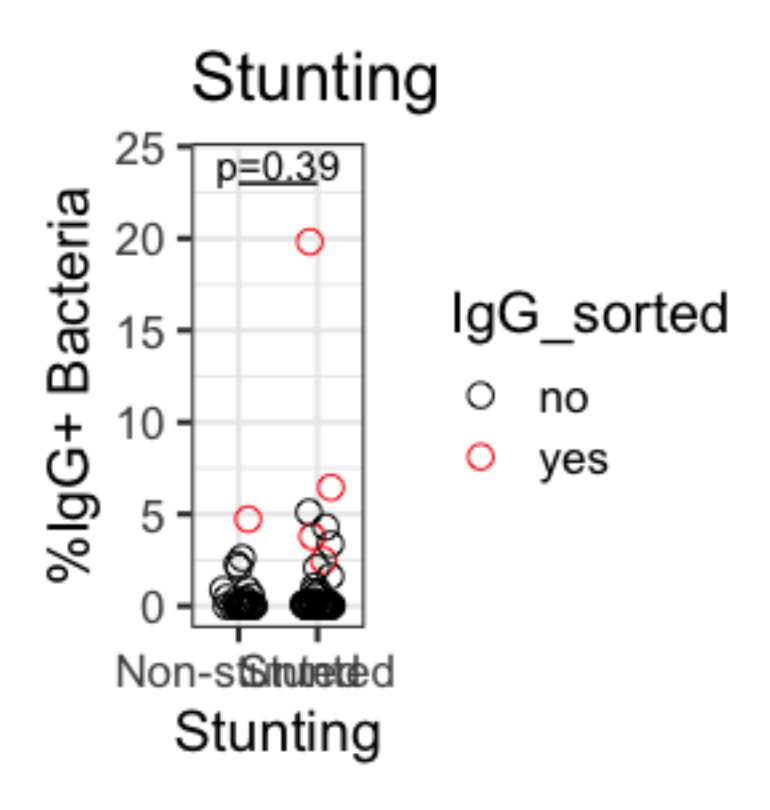

```
#inflammation
cor.test(metaIgG$Percent_IgG_clean, metaIgG$CALPROTECTINEggdePS, 
method='spearman')
## 
## Spearman's rank correlation rho
## 
## data: metaIgG$Percent_IgG_clean and metaIgG$CALPROTECTINEggdePS
## S = 51615, p-value = 0.4248
## alternative hypothesis: true rho is not equal to 0
## sample estimates:
## rho 
## 0.0969207
cor.test(metaIgG$Percent_IgG_clean, metaIgG$AATmggdePS, method='spearman')
## 
## Spearman's rank correlation rho
## 
## data: metaIgG$Percent IgG clean and metaIgG$AATmggdePS
## S = 36648, p-value = 0.3473
## alternative hypothesis: true rho is not equal to 0
## sample estimates:
## rho 
## 0.1203886
```

```
wilcox.test(metaIgG$Percent_IgG_clean~metaIgG$crp_seuil)
```

```
## 
## Wilcoxon rank sum test with continuity correction
## 
## data: metaIgG$Percent IgG clean by metaIgG$crp seuil
## W = 216.5, p-value = 0.1522
## alternative hypothesis: true location shift is not equal to 0
#recent infection
wilcox.test(metaIgG$Percent_IgG_clean~metaIgG$atcd_diarrhee)
## 
## Wilcoxon rank sum test with continuity correction
## 
## data: metaIgG$Percent_IgG_clean by metaIgG$atcd_diarrhee
## W = 60, p-value = 0.1858
## alternative hypothesis: true location shift is not equal to 0
wilcox.test(metaIgG$Percent_IgG_clean~metaIgG$atcd_resp)
## 
## Wilcoxon rank sum test with continuity correction
## 
## data: metaIgG$Percent_IgG_clean by metaIgG$atcd_resp
## W = 60, p-value = 0.2842
## alternative hypothesis: true location shift is not equal to 0
#when was the recent diarrheal infection for the sorted samples?
metaIgG[metaIgG$IgG_sorted=='yes',]$atcd_diarrhee
## [1] "Non" "Non" "Oui" "Oui" "Non"
metaIgG[metaIgG$IgG_sorted=='yes',]$age_a_diarrhee #one child had diarrhea at 
a year old
## [1] NA NA 1 NA NA
metaIgG[metaIgG$IgG_sorted=='yes',]$age_m_diarrhee #one child had diarrhea at 
3 months old
## [1] NA NA 0 3 NA
metaIgG[metaIgG$IgG_sorted=='yes',]$age #those two children were ~4.5 yrs and 
~2.5 years at time of sampling
## [1] 31.29829 54.04872 32.41608 44.54746 33.92840
Data processing: Create the IgG index (genus level)
#use un-rarefied data because read counts were lower in IgG-sorted samples
#rel abund
IgG_genus <- tax_glom(Table_pruned1, "Rank6")
IgG_genus <- transform_sample_counts(IgG_genus, function(OTU) OTU/sum(OTU))
```

```
#add a pseudocount to transformed samples
otu_table(IgG_genus) <- otu_table(IgG_genus) + 0.0000001
#subset
IgG_genusNeg_forindex = subset_samples(IgG_genus, Sort %in% c("IgGneg"))
IgG_genusPos_forindex = subset_samples(IgG_genus, Sort %in% c("IgGpos"))
#make into dataframes
IgG_genusNegOTU <- data.frame(otu_table(IgG_genusNeg_forindex))
IgG_genusPosOTU <- data.frame(otu_table(IgG_genusPos_forindex))
#now the dataframes should be the same dimensions.
dim(IgG_genusNegOTU)
## [1] 528 5
dim(IgG_genusPosOTU)
## [1] 528 5
#but they don't seem to be in the same order. Transpose, then "order".
IgG_genusNegOTU <- t(IgG_genusNegOTU)
IgG_genusNeg_Order <- IgG_genusNegOTU[ order(row.names(IgG_genusNegOTU)), ]
IgG_genusPosOTU <- t(IgG_genusPosOTU)
IgG_genusPos_Order <- IgG_genusPosOTU[ order(row.names(IgG_genusPosOTU)), ]
#Log transform and calculate IgG Index.
IgG_genusNegLog <- log(IgG_genusNeg_Order)
IgG_genusPosLog <- log(IgG_genusPos_Order)
IgG_genusIndex <- -(IgG_genusPosLog - IgG_genusNegLog)/(IgG_genusPosLog +
IgG_genusNegLog)
#trim step to remove never-targeted taxa (length-1) or taxa that are zero-
targeted in at least "x"% of samples (length*x)
IgG_genus_t <- as.data.frame(t(IgG_genusIndex))
IgG_genus_trim <- IgG_genus_t[rowSums(IgG_genus_t==0) <=(length(IgG_genus_t)-
1), ]
dim(IgG_genus_trim) #120
## [1] 120 5
names(IgG_genus_trim) <- sample_data(IgG_genusPos_forindex)$ChildID
#add full taxonomy ID to the IgA Index
IgG_genusTAX <- as.data.frame(IgG_genusPos_forindex@tax_table@.Data)
IgG_genusTAX$ASV <- row.names(IgG_genusTAX)
TaxaToKeepG <- row.names(IgG_genus_trim)
IgG_genusTAX <- filter(IgG_genusTAX, ASV %in% TaxaToKeepG)
row.names(IgG_genus_trim) <- IgG_genusTAX$ASV
IgG_genusIndex_t <- as.data.frame(t(IgG_genus_trim))
```

```
Fig 4G: IgG index heatmap
IgG_genusTAX$Simple <- gsub("D_5__", "", IgG_genusTAX$Rank6)
IgG_genusTAX$Simple <-
ifelse(IgG_genusTAX$Simple=="uncultured"|IgG_genusTAX$Simple=="uncultured 
bacterium", 
                               yes = as.character(IgG_genusTAX$Rank5), 
no=IgG_genusTAX$Simple)
IgG_genusTAX$Simple <- gsub("D_4__", "", IgG_genusTAX$Simple)
IgG_genusTAX$Simple <-
ifelse(IgG_genusTAX$Simple=="uncultured"|IgG_genusTAX$Simple=="uncultured 
bacterium", 
                               yes = as.character(IgG_genusTAX$Rank4), 
no=IgG_genusTAX$Simple)
IgG_genusTAX$Simple <- gsub("D_3__", "", IgG_genusTAX$Simple)
IgG_genus_trim$Taxa <- IgG_genusTAX$Simple
#Child 1
IgG.Child1 <- IgG_genus_trim[,c(1,6)]
IgG.Child1$ChildID <- c("AF57") #rename for better anonymity as per the new 
coded names
names(IgG.Child1) <- c("IgGIndex", "Taxa", "ChildID")
#order
IgG.Child1 <- IgG.Child1[order(IgG.Child1$IgGIndex, decreasing=TRUE),]
#top 10
TopTaxa1 <- head(IgG.Child1$Taxa, n=10)
#bottom 10
BottomTaxa1 <- tail(IgG.Child1$Taxa, n=10)
#filter
#IgG.Child1_filt <- dplyr::filter(IgG.Child1, Taxa %in% TopTaxa1 | Taxa %in% 
BottomTaxa1)
#Child2
IgG.Child2 <- IgG_genus_trim[,c(2,6)]
IgG.Child2$ChildID <- c("AF60")
names(IgG.Child2) <- c("IgGIndex", "Taxa", "ChildID")
#order
IgG.Child2 <- IgG.Child2[order(IgG.Child2$IgGIndex, decreasing=TRUE),]
#top 10
TopTaxa2 <- head(IgG.Child2$Taxa, n=10)
#bottom 10
BottomTaxa2 <- tail(IgG.Child2$Taxa, n=10)
#Child3
IgG.Child3 <- IgG_genus_trim[,c(3,6)]
IgG.Child3$ChildID <- c("AF61")
names(IgG.Child3) <- c("IgGIndex", "Taxa", "ChildID")
#order
IgG.Child3 <- IgG.Child3[order(IgG.Child3$IgGIndex, decreasing=TRUE),]
```

```
#top 10
TopTaxa3 <- head(IgG.Child3$Taxa, n=10)
#bottom 10
BottomTaxa3 <- tail(IgG.Child3$Taxa, n=10)
#Child4
IgG.Child4 <- IgG_genus_trim[,c(4,6)]
IgG.Child4$ChildID <- c("AF63")
names(IgG.Child4) <- c("IgGIndex", "Taxa", "ChildID")
#order
IgG.Child4 <- IgG.Child4[order(IgG.Child4$IgGIndex, decreasing=TRUE),]
#top 10
TopTaxa4 <- head(IgG.Child4$Taxa, n=10)
#bottom 10
BottomTaxa4 <- tail(IgG.Child4$Taxa, n=10)
#Child5
IgG.Child5 <- IgG_genus_trim[,c(5,6)]
IgG.Child5$ChildID <- c("AF91")
names(IgG.Child5) <- c("IgGIndex", "Taxa", "ChildID")
#order
IgG.Child5 <- IgG.Child5[order(IgG.Child5$IgGIndex, decreasing=TRUE),]
#top 10
TopTaxa5 <- head(IgG.Child5$Taxa, n=10)
#bottom 10
BottomTaxa5 <- tail(IgG.Child5$Taxa, n=10)
#join
IgG.Bubble <- Reduce(full_join, list(IgG.Child1, IgG.Child2, IgG.Child3, 
IgG.Child4, IgG.Child5))
## Joining, by = c("IgGIndex", "Taxa", "ChildID")
## Joining, by = c("IgGIndex", "Taxa", "ChildID")
## Joining, by = c("IgGIndex", "Taxa", "ChildID")
## Joining, by = c("IgGIndex", "Taxa", "ChildID")
dim(IgG.Bubble)
## [1] 600 3
#filter for top 10 top/bottom taxa per child
all_taxa <- c(TopTaxa1, TopTaxa2, TopTaxa3, TopTaxa4, TopTaxa5,
               BottomTaxa1, BottomTaxa2, BottomTaxa3, BottomTaxa4, 
BottomTaxa5)
IgG.Bubble_maintaxa <- dplyr::filter(IgG.Bubble, Taxa %in% all_taxa)
dim(IgG.Bubble_maintaxa) #320 x 3
## [1] 320 3
###bubble plot
p <- ggplot(IgG.Bubble_maintaxa, aes(x=ChildID, y=Taxa)) +
```
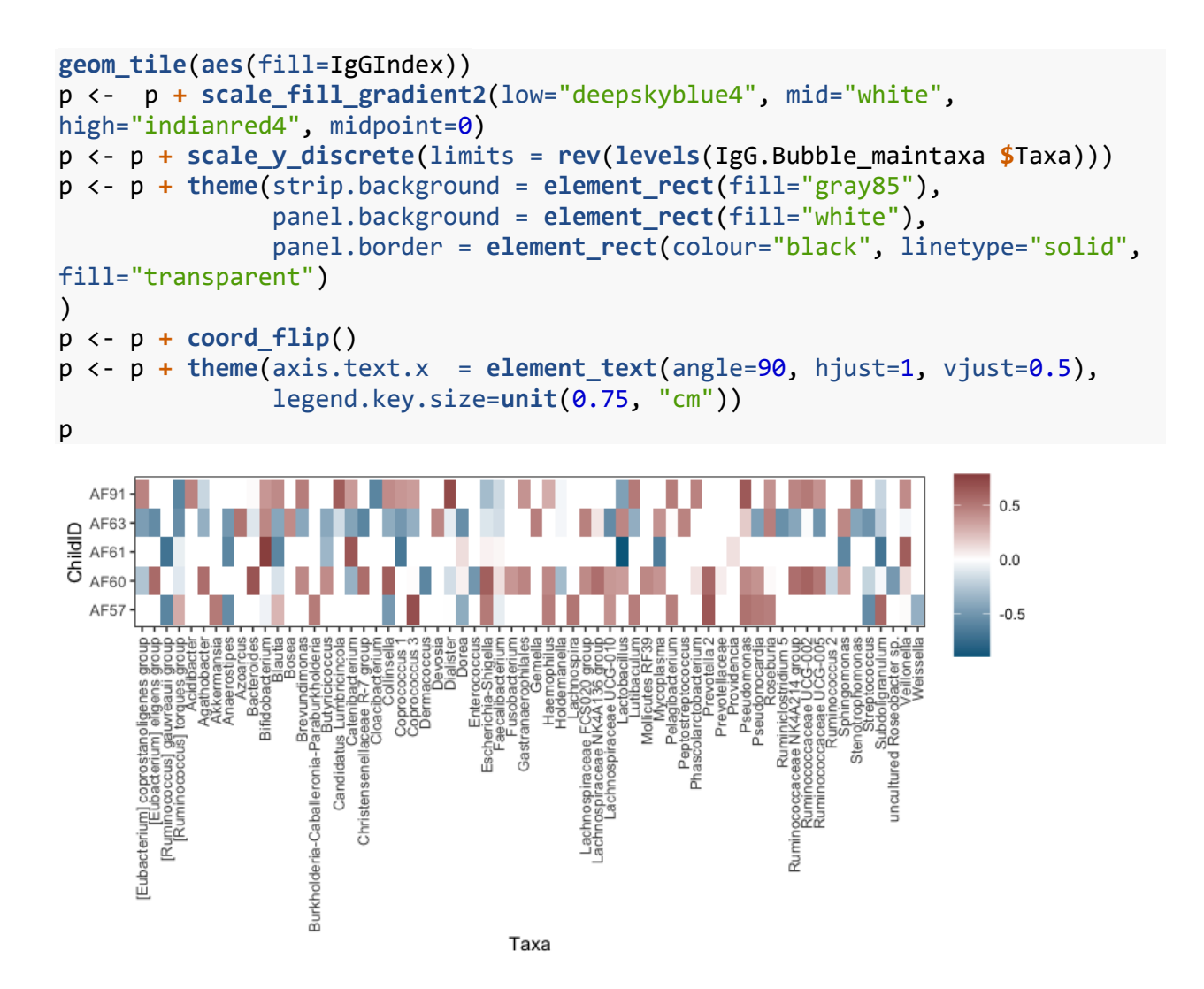